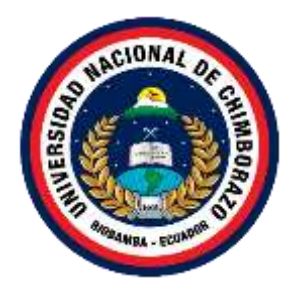

# **UNIVERSIDAD NACIONAL DE CHIMBORAZO FACULTAD DE CIENCIAS DE LA EDUCACIÓN HUMANAS Y TECNOLOGÍAS CARRERA PEDAGOGÍA DE LAS CIENCIAS EXPERIMENTALES: "QUÍMICA Y BIOLOGÍA"**

# **Título de la investigación:**

"El Pensamiento Visual como estrategia de aprendizaje de Biología Humana, con estudiantes de sexto semestre de la Carrera de Pedagogía de las Ciencias Experimentales Química y Biología, periodo, mayo 2021- octubre 2021"

**Trabajo de Titulación para optar al título de:** Licenciado en Pedagogía de las Ciencias Experimentales: Química y Biología.

# **AUTOR:**

Cabezas Yungan José Alexander

# **TUTOR:**

PhD. Estrada García Jesús Edelberto

**Riobamba, Ecuador. 2022**

## **DECLARATORIA DE AUTORÍA**

<span id="page-1-0"></span>Yo, **José Alexander Cabezas Yungan**, con cédula de ciudadanía **0605059104**, autor del trabajo de investigación titulado: **El pensamiento visual como estrategia de aprendizaje de Biología Humana, con estudiantes de sexto semestre de la carrera de Pedagogía de las Ciencias Experimentales Química y Biología, periodo, mayo 2021- octubre 2021**, certifico que la producción, ideas, opiniones, criterios, contenidos y conclusiones expuestas son de mí exclusiva responsabilidad.

Asimismo, cedo a la Universidad Nacional de Chimborazo, en forma no exclusiva, los derechos para su uso, comunicación pública, distribución, divulgación y/o reproducción total o parcial, por medio físico o digital; en esta cesión se entiende que el cesionario no podrá obtener beneficios económicos. La posible reclamación de terceros respecto de los derechos de autor (a) de la obra referida, será de mi entera responsabilidad; librando a la Universidad Nacional de Chimborazo de posibles obligaciones.

En Riobamba, 10 de enero del 2021

.…….…………….……………………………………

**Cabezas Yungan José Alexander**  C.I.: 0605059104

# **DICTAMEN FAVORABLE DEL PROFESOR TUTOR**

En la Ciudad de Riobamba, a los 10 días del mes de enero de 2022, luego de haber revisado el Informe Final del Trabajo de Investigación presentado por el estudiante JOSE ALEXANDER CABEZAS YUNGAN con CC: 0605059104, de la carrera PEDAGOGÍA DE LAS CIENCIAS EXPERIMENTALES: QUÍMICA Y BIOLOGÍA y dando cumplimiento a los criterios metodológicos exigidos, se emite el ACTA FAVORABLE DEL INFORME FINAL DEL TRABAJO DE INVESTIGACIÓN titulado "EL PENSAMIENTO VISUAL COMO ESTRATEGIA DE APRENDIZAJE DE BIOLOGÍA HUMANA, CON ESTUDIANTES DE SEXTO SEMESTRE DE LA CARRERA DE PEDAGOGÍA DE LAS CIENCIAS EXPERIMENTALES QUÍMICA Y BIOLOGÍA, PERIODO, MAYO 2021- OCTUBRE 2021", por lo tanto se autoriza la presentación del mismo para los trámites pertinentes.

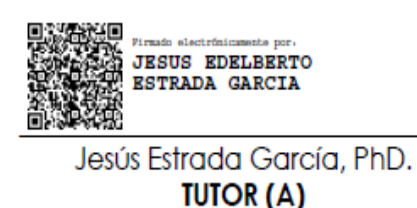

#### **CERTIFICADO MIEMBROS DEL TRIBUNAL**

<span id="page-3-0"></span>Quienes suscribimos, catedráticos designados Miembros del Tribunal de grado para la evaluación del trabajo de investigación "EL PENSAMIENTO VISUAL COMO ESTRATEGIA DE APRENDIZAJE DE BIOLOGÍA HUMANA, CON ESTUDIANTES DE SEXTO SEMESTRE DE LA CARRERA DE PEDAGOGÍA DE LAS CIENCIAS EXPERIMENTALES QUÍMICA Y BIOLOGÍA, PERIODO, MAYO 2021 - OCTUBRE 2021", presentado por JOSE ALEXANDER CABEZAS YUNGAN, con cédula de identidad 0605059104, bajo la tutoria de PhD. JESUS EDELBERTO ESTRADA GARCÍA; certificamos que recomendamos la APROBACIÓN de este con fines de titulación. Previamente se ha evaluado el trabajo de investigación y escuchada la sustentación por parte de su autor; no teniendo más nada que observar.

De conformidad a la normativa aplicable firmamos, en Riobamba 11 de mayo del 2022.

Mgs. Monserrat Orrego PRESIDENTA DEL TRIBUNAL DE **GRADO** 

PhD. Jaqueline Urrego **MIEMBRO** 

Mgs. Sandra Mera **MIEMBRO** 

Firma

Firma

PhD. Jesús Estrada. **TUTOR** 

# **CERTIFICADO ANTIPLAGIO**

# <span id="page-4-0"></span>**CERTIFICACIÓN**

Que, CABEZAS YUNGAN JOSE ALEXANDER con CC: 0605059104, estudiante de la Carrera PEDAGOGÍA DE LAS CIENCIAS EXPERIMENTALES QUÍMICA Y LA BIOLOGÍA. Facultad de CIENCIAS DE LA EDUCACIÓN HUMANAS Y TECNOLOGÍAS; ha trabajado bajo mi tutoría el trabajo de investigación fitulado "EL PENSAMIENTO VISUAL COMO ESTRATEGIA DE APRENDIZAJE DE BIOLOGÍA HUMANA, CON ESTUDIANTES DE SEXTO SEMESTRE DE LA CARRERA DE PEDAGOGÍA DE LAS CIENCIAS EXPERIMENTALES QUÍMICA Y BIOLOGÍA, PERIODO, MAYO 2021 - OCTUBRE 2021", cumple con el 1%, de acuerdo al reporte del sistema Anti plagio URKUND, porcentaje aceptado de acuerdo a la reglamentación institucional, por consiguiente, autorizo continuar con el proceso.

Riobamba, 18 de marzo de 2022

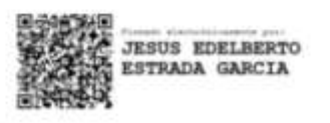

Jesús Estrada Garcia, PhD. **TUTOR (A)** 

## <span id="page-5-0"></span>**DEDICATORIA**

*El presente trabajo de investigación está dedicado a mi familia a mis hermanos, especialmente a mi madre Ximena Yungán por su gran apoyo, consejos que me ha brindado durante mi vida estudiantil en los momentos más difícil siempre estuvo ahí para ayudarme a levantarme y poder salir adelante. A mi padre Segundo Cabezas que siempre confió en mí y en todo momento me brindo palabras de aliento y sabiduría.* 

*A mi Esposa Jhoanna Rojas que fue un pilar importante gracias a sus palabras de aliento y apoyo durante todo el camino universitario que me ha brindado me han permitido mejorar como persona. Y por último a mi hijo Ian Cabezas por ser mi motivación día a día para superar todas las dificultades, desde que llegó a mi vida ha sido mi fuente de inspiración.*

**José Alexander Cabezas Yungàn** 

## <span id="page-6-0"></span>**AGRADECIMIENTO**

*En primer lugar, agradezco a Dios por brindarme la salud y vida, permitirme compartir tiempo con mis seres queridos familia y amigos, por darme las oportunidades para poder triunfar en la vida. Reconozco a mi tutor PhD. Jesús Estrada que ha sido un pilar fundamental para desarrollar este proyecto de investigación, brindándome sus conocimientos y ser mi guía durante todo el proceso.* 

*En segundo lugar, agradezco a la UNACH, Facultad Ciencias de la Educación, Humanas y Tecnologías específicamente a la Carrera Pedagogía de la Ciencias Experimentales Química y Biología, por darme la apertura de formarme como un profesional de la educación y brindarme todos los apoyos necesarios durante toda la Carrera.*

*Por último, A todos mis docentes que depositaron su conocimiento, sus experiencias y sabiduría para formarme como un excelente profesional. A todos muchas gracias por permitirme ser parte de esta hermosa comunidad de "MAESTROS".* 

#### **José Alexander Cabezas Yungàn**

# <span id="page-7-0"></span>ÍNDICE GENERAL

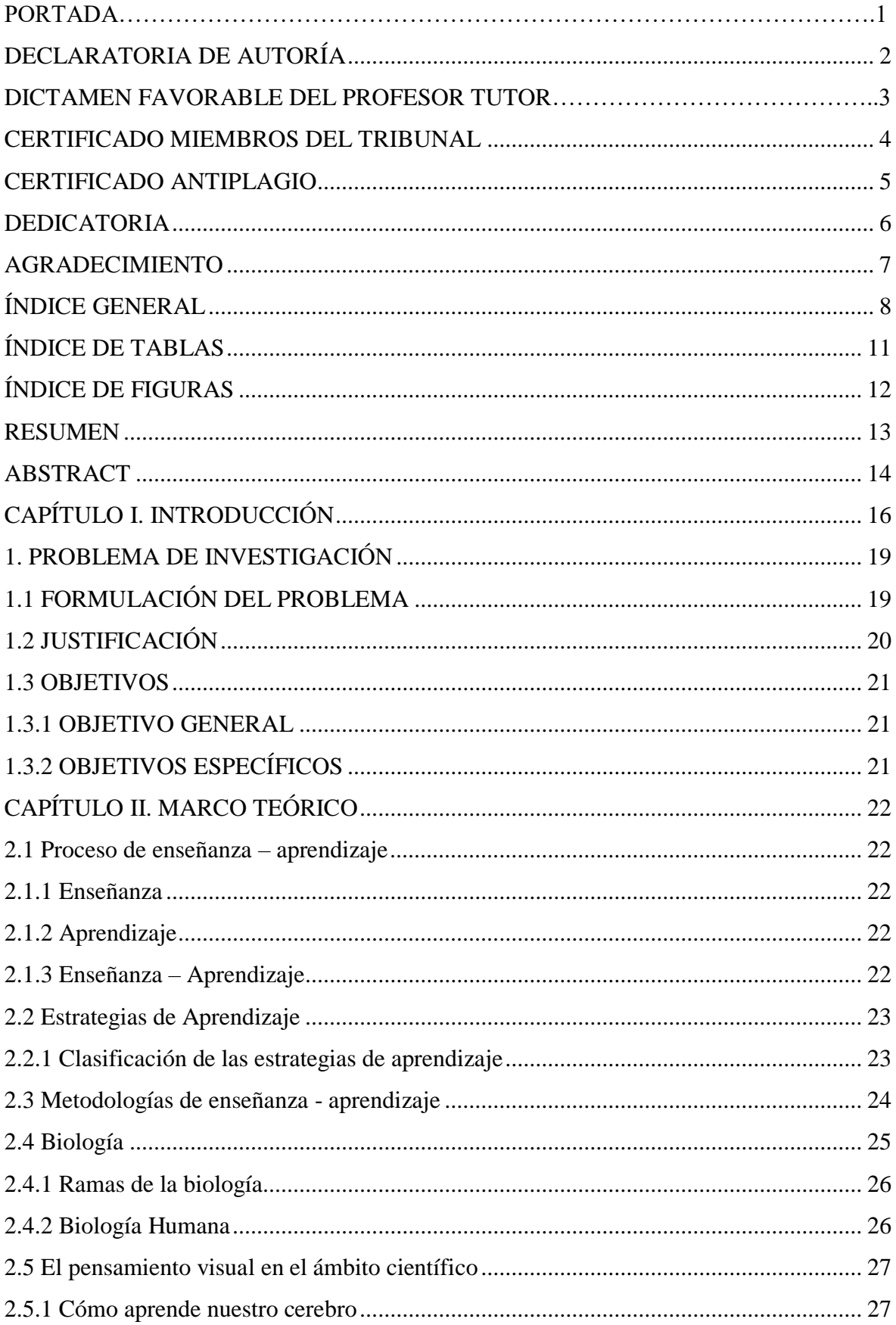

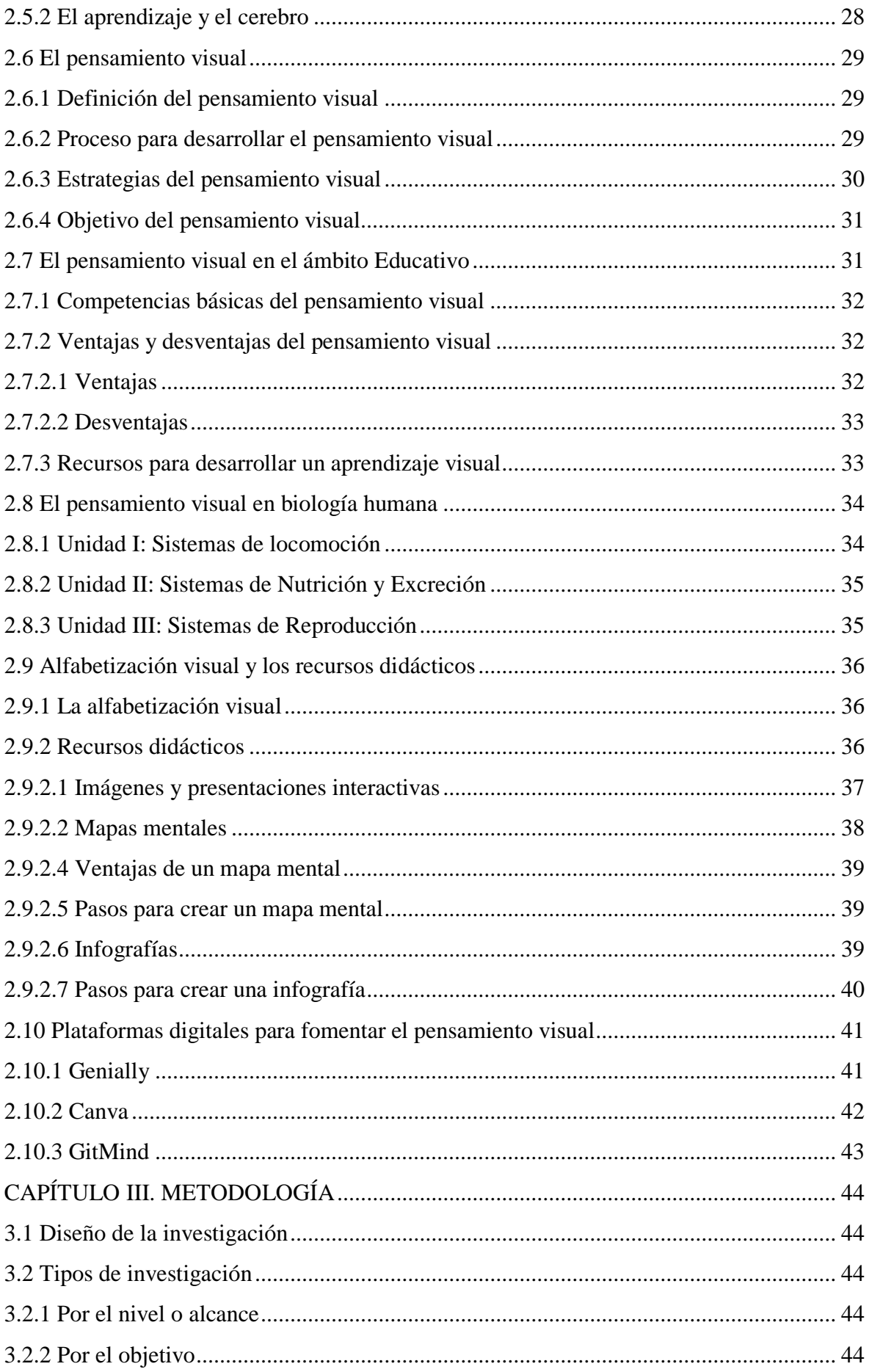

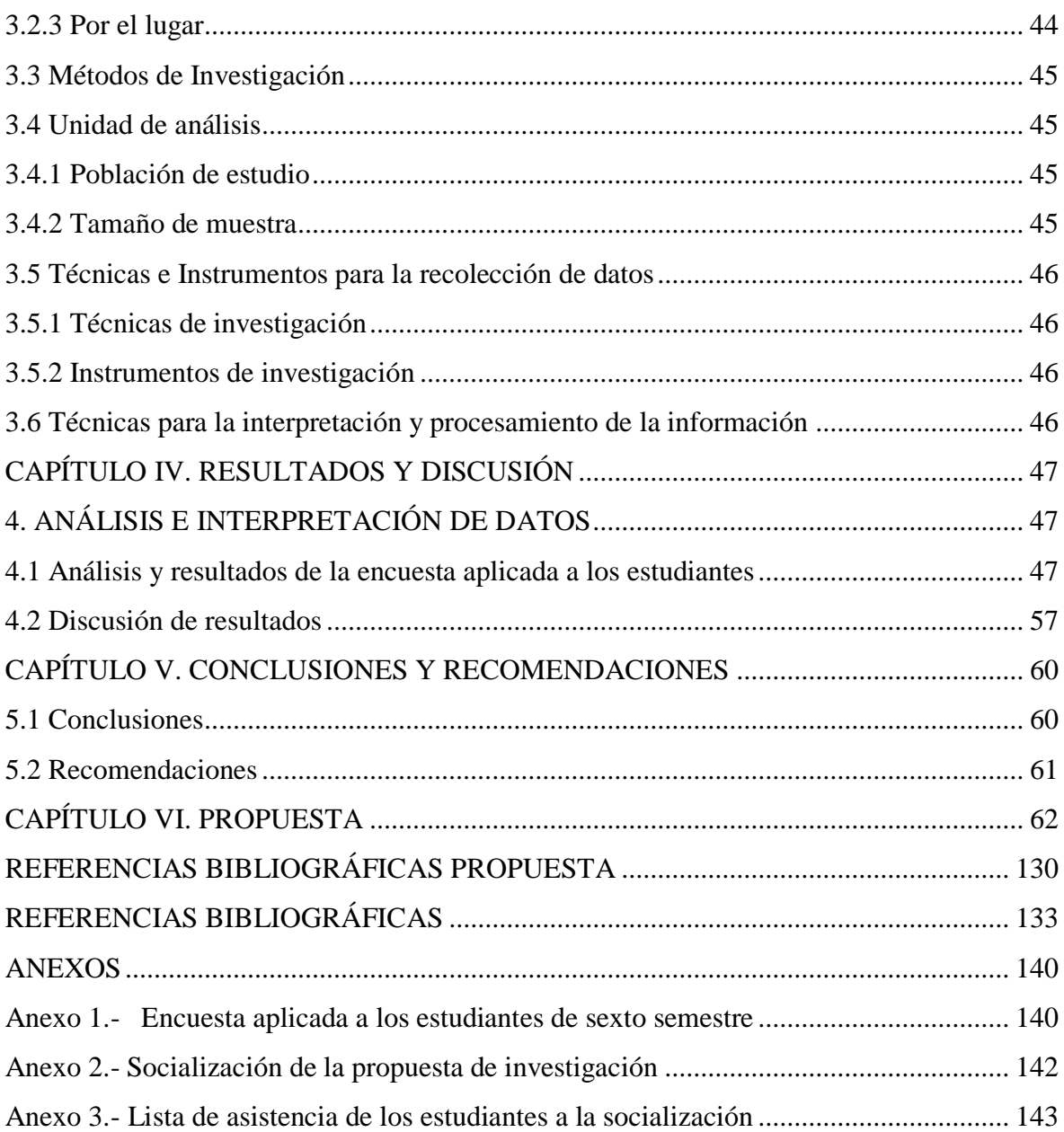

# **ÍNDICE DE TABLAS**

<span id="page-10-0"></span>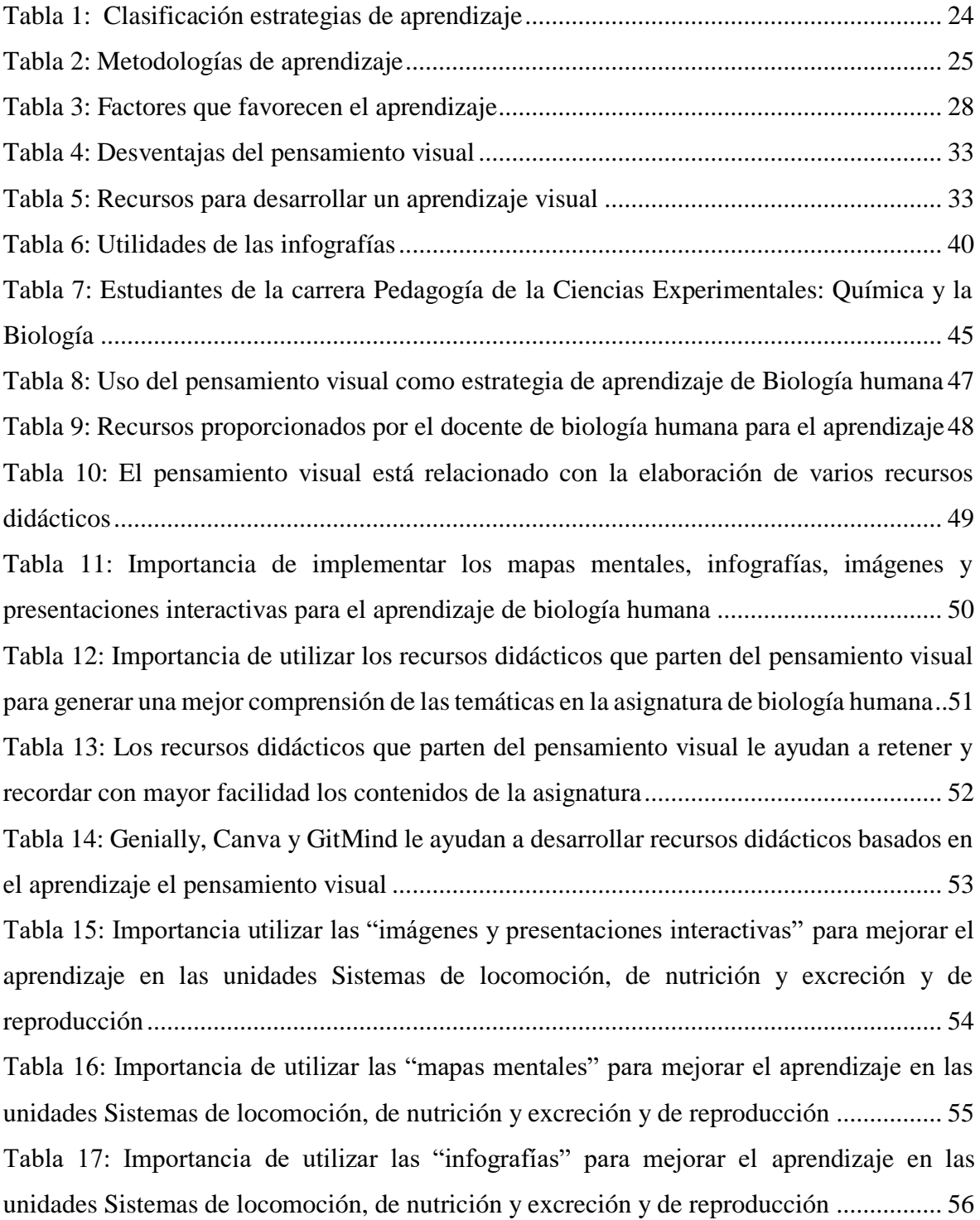

# **ÍNDICE DE FIGURAS**

<span id="page-11-0"></span>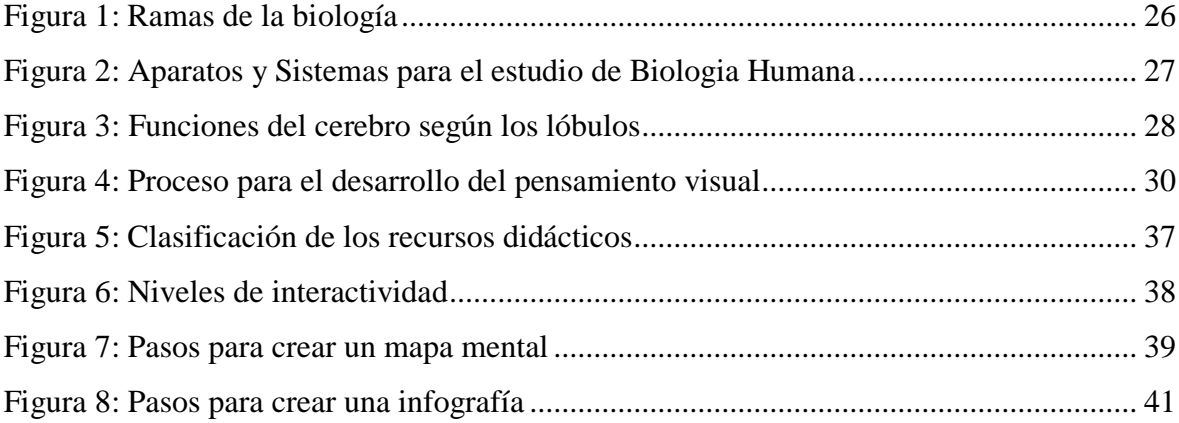

#### **RESUMEN**

<span id="page-12-0"></span>La investigación se realizó debido a la necesidad de integrar recursos didácticos innovadores apoyados en la tecnología. En el aprendizaje de Biología Humana las metodologías han cambiado respecto a modalidad de estudio, sin embargo, los recursos utilizados no integran la interactividad, dificultando a los estudiantes a generar una comprensión total en las temáticas de la asignatura. Para ello se planteó como objetivo "Proponer el pensamiento visual como estrategia de aprendizaje de biología humana, con estudiantes de sexto semestre de la carrera de Pedagogía de las Ciencias Experimentales Química y la Biología", con la integración de recursos didácticos basados en dicha estrategia. El diseño de la investigación fue cuantitativo, no-experimental, tipo de campo y bibliográfica, nivel descriptivo, se empleó los métodos análisis – síntesis, inductivo-deductivo. La población de estudio se conformó por 210 estudiantes de la carrera, tomando una muestra de 13 estudiantes de sexto semestre. Para la recolección de datos se utilizó la técnica de la encuesta con el instrumento cuestionario. Los resultados obtenidos demuestran que el 85% de los estudiantes consideró muy importante el uso del pensamiento visual en la asignatura de Biología Humana. Finalmente, la propuesta permitió organizar, representar las ideas o conceptos a través de contenidos visuales, mediante el diseño de recursos didácticos mismos que ayudaron de forma significativa en el aprendizaje de la asignatura, desarrollando en los estudiantes capacidades cognitivas como la percepción de nueva información, captación de atención, comprensión y motivación por adquirir un nuevo conocimiento.

**Palabras claves:** Pensamiento visual, Aprendizaje, Estrategia, Biología humana.

#### **ABSTRACT**

<span id="page-13-0"></span>The research was performed by the need to integrate innovative resources supported in the technology. In the learning of Human Biology, methodologies have changed respect to study modality, however, the resources utilized don't integrate interactivity, difficulted for students to generate total understand for topics of the subject. The objective was: "Propose the visual thinking as learning strategy of Human Biology, with sixth semester students, career of Pedagogy of Experimental Sciences, Chemistry and Biology", with the integrated of didactic resources based on this strategy. The research design was quantitative, non-experimental, bibliographic and field type, descriptive level, the analysis-synthesis, inductive and deductive methods were used, the study population was of 210 students of the career, taking a sample of 13 students of the sixth semester. For data collection, the survey technique was used with the questionnaire instrument. Results suggest that 85% of the students considered important used the visual thinking in the subject of Human Biology. Finally, the proposal allowed organizing and representing, ideas or concepts through visual contents, through design of didactic resources for generating a significantly in the learning of the subject, developing in the students' cognitive capacities such as the perception of new information, attention capture, comprehension and motivation to acquire new knowledge.

Keywords: Visual Thinking, Learning, Strategy, Human Biology.

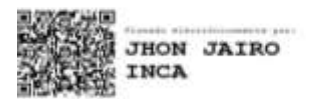

Reviewed by: Ledo. Jhon Inca Guerrero. **ENGLISH PROFESSOR** C.C. 0604136572

## **CAPÍTULO I. INTRODUCCIÓN**

<span id="page-14-0"></span>El proyecto de investigación aborda la importancia del aprendizaje de Biología Humana en relación al constructo del pensamiento visual Cantón, (2017) manifiesta que: "es nuestra capacidad innata para descubrir, generar, desarrollar, manipular, relacionar y compartir ideas de un modo rápido e intuitivo mediante el uso de imágenes" (p.5). Es una metodología basada en la resolución de problemas, expresión de ideas, interpretar conceptos complejos a través de recursos educativos visuales como los mapas mentales, infografías, imágenes o presentaciones interactivas, donde la percepción visual es fundamental para captar y comprender la información presentada de una mejor forma.

El pensamiento humano es un proceso cognitivo que ayuda al desarrollo de la inteligencia, donde la percepción permite el análisis de un lenguaje visual para captar la información de una mejor forma (Urchegui, 2015). Para esto hay que tener en cuenta que las personas en primera instancia aprenden del mundo de una manera visual, posteriormente lo hacen de forma verbal, a este proceso se lo conoce como pensamiento visual, el cual está centrada en la capacidad que el cerebro humano posee para descubrir, generar o compartir ideas de una manera rápida (Cantón, 2016).

En el proceso de enseñanza – aprendizaje, donde estudiantes y docentes son los principales protagonistas, el pensamiento visual mejora dicho proceso. Para esto se recomienda el uso de contenidos visuales como los mapas mentales, infografías, imágenes o presentaciones interactivas mismas que ayudan a comprender varias temáticas.

En este trabajo se analiza, propone y diseña recursos didácticos basados en el pensamiento visual para la asignatura de biología humana. Desde el punto de vista de Pedrejón, (2015) "en el ámbito educativo se puede clarificar conceptos simplemente con dibujarlos, pues nuestro cerebro asimila imágenes más rápidamente y con menos esfuerzo que un texto". (p.6). Misma que es de gran utilidad en cualquier etapa escolar, gracias a la capacidad del cerebro humano para interpretar o comprender lo que ven nuestros ojos. Es decir, se trata de una estrategia de aprendizaje utilizada para generar, analizar, entender ideas y conceptos de diferentes temáticas, a través de la observación donde los contenidos visuales juegan un papel muy importante para el desarrollo de este tipo de aprendizaje.

El uso de la estrategia del "pensamiento visual" contribuye a la mejora significativa del aprendizaje en varias temáticas para los estudiantes, debido a que la información es procesada de una mejor forma a través recursos visuales. Por lo tanto, esta tiene como objetivo principal comprender de mejor manera las ideas, generar nuevos conceptos, definir objetivos y descubrir soluciones.

El proyecto está establecido por seis capítulos que se detallaran a continuación:

**Capítulo I:** corresponde al marco referencial compuesto del problema de investigación y la formulación del mismo, las preguntas directrices, justificación del trabajo de investigación, por último, el objetivo general y los objetivos específicos.

**Capítulo II:** analiza el estado del arte o marco teórico junto con las variables de la investigación tanto la independiente: el pensamiento visual y la dependiente: aprendizaje de biología humana, recopila información importante de libros, artículos científicos, páginas web y documentos PDF de fuentes confiables.

**Capítulo III:** evidencia la metodología de investigación dando a conocer el tipo, diseño y enfoque de la investigación. Se establece la población y muestra de estudio, por último, se presentan los instrumentos para la recolección e interpretación de los datos.

**Capítulo IV:** muestra los resultados obtenidos al aplicar la encuesta, misma que se desarrolla en la plataforma Google forms y se aplica a los estudiantes de sexto semestre en la asignatura biología humana. Obteniendo el análisis e interpretación de la información de cada una de las preguntas.

**Capítulo V:** se establecen las conclusiones y recomendaciones del proyecto de investigación teniendo en cuenta la fundamentación teórica, los resultados de la encuesta y los objetivos propuestos.

**Capítulo VI:** presenta la propuesta que contribuye a solucionar el problema de investigación. Al final de este capítulo se encuentran las referencias bibliográficas y sus respectivos anexos.

#### **ANTECEDENTES**

Revisada las investigaciones similares realizadas en la Biblioteca de la Universidad Nacional de Chimborazo y otros repositorios digitales se pudieron extraer los siguientes resultados en relación al tema de estudio:

Universidad Nacional de Chimborazo, en la investigación realizada por, Bolívar (2021), con el tema: "Visual Thinking con realidad aumentada para desarrollar el interaprendizaje (…)". En este trabajo se presentan conceptos y aplicación del Visual Thinking o Pensamiento visual en relación al área educativa. Uno de los objetivos del trabajo de investigación fue: "Crear una guía de actividades donde se combine el Visual Thinking con la Realidad Aumentada aplicado en la asignatura de Educación Vial y que propicie el interaprendizaje".

La investigación propuesta por el autor: "centra su propuesta en la creciente aplicabilidad que tiene la realidad aumentada en el ámbito educativo, específicamente en el área de la Educación Vial, puesto que las unidades temáticas están relacionadas directamente con las imágenes, logos, íconos, y demás representaciones gráficas de las señales de tránsito". Concluyendo que: "Los textos utilizados (…), fueron desarrollados en base al plan curricular combinados con contenidos interactivos específicamente en estudiantes que presentan dificultades para organizar su estudios y deberes (…)". Este trabajo se relaciona con la investigación en curso, porque propone diseñar una Guía de actividades fundamentadas en el pensamiento visual, para generar un mejor aprendizaje de los contenidos teóricos.

Universidad de Valladolid investigación realizada por, Pedrejón (2015), titulada: "El pensamiento visual en aulas multiculturales". Se analizan conocimientos teóricos como definición y la relación que tiene con la sociedad sobre el pensamiento visual. Cuyo objetivo fue: "Conocer el concepto del pensamiento visual, la importancia que tiene en nuestro día a día y las posibilidades que tiene en el ámbito educativo".

La investigación está basada en la utilización de imágenes simples que pretenden comprender conceptos complejos o resolver problemas en la educación. Extrayendo la siguiente conclusión: "El pensamiento visual es una herramienta que todos tenemos al alcance de la mano (…), pues es de gran utilidad y proporciona, con unos simples dibujos, ideas, recursos oportunidades de resolución de problemas. En el ámbito educativo (…), ayuda a la hora de transmitir conceptos y contenidos, pues se asimila de mejor y con menos esfuerzo las imágenes".

La investigación se relaciona con el presente trabajo de estudio, porque da a conocer conceptos básicos acerca del pensamiento visual en relación al ámbito educativo.

## <span id="page-17-0"></span>**1. PROBLEMA DE INVESTIGACIÓN**

La educación superior en el Ecuador ha tenido varios cambios como así lo menciona, Gualancañay, (2021): "tanto estructurales como metodológicos, siendo el principal objetivo mejorar la calidad de la educación" (p.1). Estos son evidentes en la Universidad Nacional de Chimborazo mismos que han tenido la finalidad de perfeccionar el proceso de enseñanza - aprendizaje de los estudiantes, sin embargo, no se genera el aprendizaje significativo en las diversas áreas del conocimiento. Teniendo en cuenta que cada alumno aprende de diferente manera como así manifiesta la teoría de las inteligencias múltiples planteada por Howard Gadner.

En la Facultad de Ciencias de la Educación, Humanas y Tecnologías las metodologías aplicadas en su mayoría son tradicionalistas desarrollando clases magistrales, esto se puede evidenciar en cualquier modalidad de estudio sea virtual o presencial. Para el desarrollo de las clases los docentes integran varios recursos didácticos apoyados en la tecnología.

En la carrera de Pedagogía de las Ciencias Experimentales Química y la Biología, las metodologías aplicadas para el aprendizaje de Biología humana han cambiado con la modalidad de estudio, sin embargo, los recursos utilizados para el desarrollo de las clases no integran la interactividad, dificultando a los estudiantes a generar una mejor comprensión en las temáticas de dicha asignatura. Esto debido a la falta de actualización en las nuevas tecnologías, integrar la interactividad en las imágenes, vídeos, infografías, mapas mentales, presentaciones mejorara el aprendizaje, debido a que estas funcionan como resúmenes de los contenidos vistos.

El pensamiento visual permite trabajar habilidades que favorecen el proceso de aprendizaje del estudiante, resumiendo conceptos, ideas o definiciones de un determinado tema. Dentro de la enseñanza de Biología humana aplicar dicha estrategia mejora el aprendizaje de los estudiantes, integrando recursos didácticos visualmente atractivos mismos que fomentan ayudan en el proceso de enseñanza y aprendizaje de la cátedra.

# <span id="page-17-1"></span>**1.1 FORMULACIÓN DEL PROBLEMA**

¿Contribuye el pensamiento visual al diseño de los recursos didácticos interactivos para mejorar el aprendizaje de Biología humana, en los estudiantes de sexto semestre de la carrera de Pedagogía de las Ciencias Experimentales Química y la Biología?

En base a la problemática antes expuesta, nacen las siguientes preguntas directrices que permitirán el desarrollo de los objetivos:

- ¿Revisar la fundamentación teórica del pensamiento visual, beneficiará el aprendizaje de la asignatura de biología humana en los estudiantes de sexto semestre de la carrera de Pedagogía de las Ciencias Experimentales Química y la Biología?
- ¿Cómo el diseño de recursos didácticos a partir del pensamiento visual ayudará en la optimización del aprendizaje de biología humana con las unidades sistemas de locomoción, sistemas de nutrición y excreción, sistemas de reproducción, en los estudiantes de sexto semestre de la carrera de Pedagogía de las Ciencias Experimentales Química y la Biología?
- ¿Socializar los recursos didácticos que partirán del pensamiento visual, contribuirá en el aprendizaje de biología humana con las unidades sistemas de locomoción, sistemas de nutrición y excreción, sistemas de reproducción, en los estudiantes de sexto semestre de la carrera de Pedagogía de las Ciencias Experimentales Química y la Biología?

# <span id="page-18-0"></span>**1.2 JUSTIFICACIÓN**

La investigación tiene como objetivo proponer el pensamiento visual como estrategia de aprendizaje de biología humana. Teniendo en cuenta la capacidad del cerebro humano para aprender de una mejor forma mediante imágenes, sin embargo, en la asignatura de biología humana el docente no integra la interactividad, dificultando que los estudiantes alcancen una mejor comprensión en las temáticas de la misma. El pensamiento visual tiene la capacidad de generar o entender ideas de diferentes temáticas, a través de la observación, al usarla como estrategia de aprendizaje mejora de forma significativa la comprensión de la asignatura.

La investigación se realiza con el fin de proponer el pensamiento visual como estrategia de aprendizaje en la asignatura de Biología humana, diseñando recursos didácticos interactivos fundamentados en la estrategia anteriormente mencionada. Esto puede resultar muy útil para el proceso de enseñanza – aprendizaje, como así mencionan los estudiantes mismos que consideran importante el uso de esta estrategia en los temas de la asignatura "Biología humana".

Esto aprovechando la capacidad visual de los estudiantes para comprender una temática de una forma significativa, utilizar esta habilidad permite que los estudiantes comprendan de mejor forma las distintas temáticas de la asignatura.

Los beneficiarios de la investigación serán los estudiantes de sexto semestre, docentes e investigador, logrando un cambio de actitud de docentes y estudiantes para desarrollar una nueva estrategia de aprendizaje mediante el uso de imágenes, mapas mentales o infografías interactivas para facilitar el aprendizaje de la asignatura.

Esta investigación aportará en la formación de pedagogos, integrar la estrategia de aprendizaje logrará desarrollar en los estudiantes una mejor comprensión del tema generando un aprendizaje significativo, esta se puede aplicar en varias temáticas en el proceso de enseñanza y aprendizaje.

#### <span id="page-19-0"></span>**1.3 OBJETIVOS**

#### <span id="page-19-1"></span>**1.3.1 OBJETIVO GENERAL**

Proponer el pensamiento visual como estrategia de aprendizaje de Biología humana, con estudiantes de sexto semestre de la carrera de Pedagogía de las Ciencias Experimentales Química y la Biología, periodo, mayo 2021 - octubre 2021.

# <span id="page-19-2"></span>**1.3.2 OBJETIVOS ESPECÍFICOS**

- Revisar la fundamentación teórica sobre el pensamiento visual en el aprendizaje de biología humana.
- Diseñar recursos didácticos basados en el pensamiento visual para el aprendizaje de biología humana con las unidades sistemas de locomoción, sistemas de nutrición y excreción, sistemas de reproducción.
- Socializar los recursos didácticos que parten del pensamiento visual para el aprendizaje de biología humana con las unidades sistemas de locomoción, sistemas de nutrición y excreción, sistemas de reproducción.

# **CAPÍTULO II. MARCO TEÓRICO**

#### <span id="page-20-1"></span><span id="page-20-0"></span>**2.1 Proceso de enseñanza – aprendizaje**

Docentes y estudiantes son los principales autores para llevar a cabo el proceso de enseñanza – aprendizaje, dicho proceso busca la relación del aspecto teórico con el práctico permitiéndole al estudiante desarrollar habilidades para ser aplicados en un ámbito social o profesional. Esto permite fomentar una educación de calidad generando una mejor comprensión en las diferentes áreas del conocimiento. A continuación, se analizará de forma separada los conceptos de enseñanza y aprendizaje.

#### <span id="page-20-2"></span>**2.1.1 Enseñanza**

Los conocimientos que el docente presenta y los estudiantes lo adquieren se conoce como enseñar. Estos conocimientos no deben ser confundidos por cualquier información nueva que se les presenta. En ellos se distingue información útil para una formación académica o cultural de las personas (Cousinet, 2014).

#### <span id="page-20-3"></span>**2.1.2 Aprendizaje**

El aprendizaje es la forma en que las personas adquieren o modifican habilidades, conocimientos, conductas o destrezas, mediante la observación, el razonamiento y la experiencia (Raffino, 2019). Esto permite desarrollar habilidades que ayudan en la resolución de problemas, de esta forma se adquiere experiencia para implementarlos en diferentes situaciones.

#### <span id="page-20-4"></span>**2.1.3 Enseñanza – Aprendizaje**

El proceso de enseñanza – aprendizaje intervienen estudiante y docente como protagonistas para realizar dicho proceso, donde el estudiante construye un conocimiento a través de las experiencias previas, mientras que el docente facilita, comunica y expone los contenidos científicos (Abreu, Barrera , Breijo, & Bonilla, 2018).

La enseñanza y aprendizaje están completamente relacionados al presentarse continuamente en los seres humanos. En el ámbito educativo estos son indispensables, mientras el docente planifica las actividades, recursos didácticos que ocupará para desarrollar el proceso de enseñanza-aprendizaje, el estudiante pondrá atención y adquirirá nuevos conocimientos (Couñago, 2019).

Desarrollar este proceso puede orientar a los estudiantes en la comprensión sobre la importancia de adquirir nuevos conocimientos, partiendo de experiencias previas. Es importante mencionar que los actores principales para desarrollar dicho proceso son estudiantes y docentes.

#### <span id="page-21-0"></span>**2.2 Estrategias de Aprendizaje**

Las estrategias de aprendizaje se encargan de seleccionar, organizar o integrar un nuevo conocimiento, tomando en cuenta el estado anímico del estudiante para retener de mejor manera los contenidos académicos que se presentan (Guárate & Hernández, 2018).

La secuencia de varias operaciones procedimentales o cognitivas usadas para aprender significativamente y lograr procesar la información se conoce como estrategias de aprendizaje los procedimientos usados se conocen como técnicas de aprendizaje (Hernández, 2019).

Las estrategias de aprendizaje son las secuencias de varios procesos como integrar, seleccionar y organizar los contenidos académicos para generar un nuevo conocimiento partiendo de uno previo, para que la información se asimile de una manera excelente, teniendo en cuenta las emociones o la motivación del individuo.

En la educación las estrategias de aprendizaje son importantes como así lo menciona Mejía, (2021): "dirigen y ordenan por medio de actividades mentales para lograr su finalidad, los estudiantes deben de organizar, sintetizar y elaborar su información" (p.8). Estas estrategias de aprendizaje ayudan en la generación y almacenamiento del conocimiento.

#### <span id="page-21-1"></span>**2.2.1 Clasificación de las estrategias de aprendizaje**

Tenemos una la clasificación basada en el aprendizaje logrado en los estudiantes y estas son:

#### **Aprendizaje memorístico**

El aprendizaje memorístico es adquirir diferente información, no relaciona el nuevo conocimiento con el adquirido anteriormente. Es decir, este tipo de aprendizaje no busca que el estudiante comprenda y analice el nuevo conocimiento (Rodriguez, 2019).

El aprendizaje memorístico también se lo conoce con el nombre de aprendizaje repetitivo, el mismo que se basa en retener los contenidos sin comprender, mucho menos analizar su significado. Este se centra en repetir las veces que hagan falta hasta memorizarlos o recordarlos (Arranz, 2017).

El aprendizaje memorístico no es más que la adquisición de nuevos conocimientos, pero sin ser analizados o entendidos por parte del estudiante, dicho de otra forma, el estudiante repite la información tal cual está en los textos.

#### **Aprendizaje significativo**

Este aprendizaje implica comprender y analizar los contenidos de una manera muy profunda, es un aprendizaje activo que busca construir el conocimiento y no limitarse a memorizar el mismo (Sanfeliciano, 2019).

El aprendizaje significativo se puede definir como aquella estrategia de aprendizaje que permite construir nuestro propio conocimiento, es decir, este tipo de aprendizaje no se olvida y se mantiene en nuestras mentes (UNIR, 2021).

Este tipo de aprendizaje a diferencia del aprendizaje memorístico busca comprender y analizar a profundidad el nuevo contenido o conocimiento que se adquiera, generando la construcción de nuestro propio aprendizaje.

Otra clasificación existente de las estrategias de aprendizaje son las de autorregulación las cuales se detallan a continuación:

<span id="page-22-1"></span>

| Tipo             | Definición                                                          |  |  |
|------------------|---------------------------------------------------------------------|--|--|
| De planificación | Anticipándose a las dificultades y prevé posibles tácticas para     |  |  |
|                  | enfrentarlas.                                                       |  |  |
| De control       | Monitorea el desarrollo de la tarea mediante revisiones,            |  |  |
|                  | rectificaciones y constataciones sobre la marcha.                   |  |  |
| De evaluación    | Comprobar la eficacia de las estrategias utilizadas al final de una |  |  |
|                  | tarea                                                               |  |  |

**Tabla 1:** Clasificación estrategias de aprendizaje

**Fuente:** Adaptado de (Guárate & Hernández, 2018) **Elaborado por:** José Cabezas

#### <span id="page-22-0"></span>**2.3 Metodologías de enseñanza - aprendizaje**

Las metodologías de enseñanza - aprendizaje son las distintas estrategias que el docente emplea en el salón de clase para que los alumnos adquieran los nuevos conocimientos (Fortea, 2019). Estas contribuyen para que los estudiantes desarrollen habilidades y destrezas que ayuden al análisis profundo del conocimiento adquirido en el proceso de enseñanza – aprendizaje.

El aprendizaje se puede definir por el proceso mediante el cual los estudiantes adquieren conocimientos con la guía del docente. Mientras que las metodologías son las diferentes técnicas o estrategias que usa el docente para impartir los conocimientos a los alumnos (Casarez, 2009). Las metodologías de aprendizaje no son más que los instrumentos o técnicas que un docente desarrolla en el proceso de enseñanza.

Dentro de las metodologías de enseñanza- aprendizaje tenemos varias las cuales facilitan el aprendizaje de los contenidos. A continuación, se detallan algunas metodologías innovadoras:

<span id="page-23-1"></span>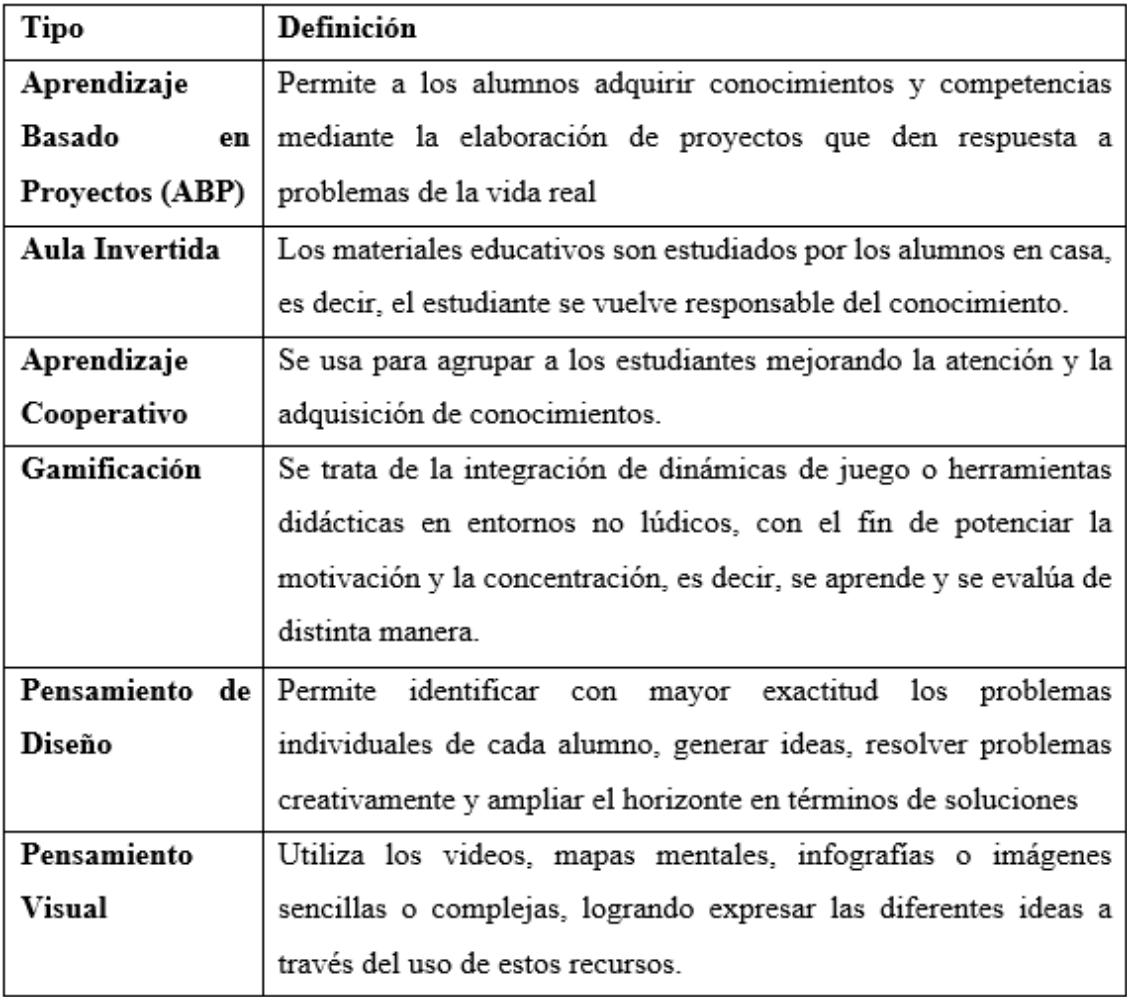

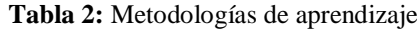

**Fuente:** Adaptado de (Londoño, 2017) **Elaborado por:** José Cabezas

#### <span id="page-23-0"></span>**2.4 Biología**

La biología es el estudio de los seres vivos como así lo menciona Campbell & Reece, (2007): "es el estudio científico de la vida" (p.2). Es decir, la biología es una ciencia que estudia el comportamiento y la fisiología de todos los organismos vivos que se encuentran en los ecosistemas.

Si hablamos de los organismos vivos sabemos que estos pueden ser unicelulares y pluricelulares, la ciencia que estudia a estos organismo es la biología (Ministerio de Educación del Ecuador , 2016). La biología es una ciencia experimental que se encarga de estudiar la vida y el desarrollo de la misma (Brunetti, 2021).

# <span id="page-24-0"></span>**2.4.1 Ramas de la biología**

Dentro del estudio de la biología esta ciencia se divide en en varias disciplinas las mismas que se encargan de estudiar un área específica de esta ciencia. En la siguiente ilustración se detallarán las ramas principales de la biología.

<span id="page-24-2"></span>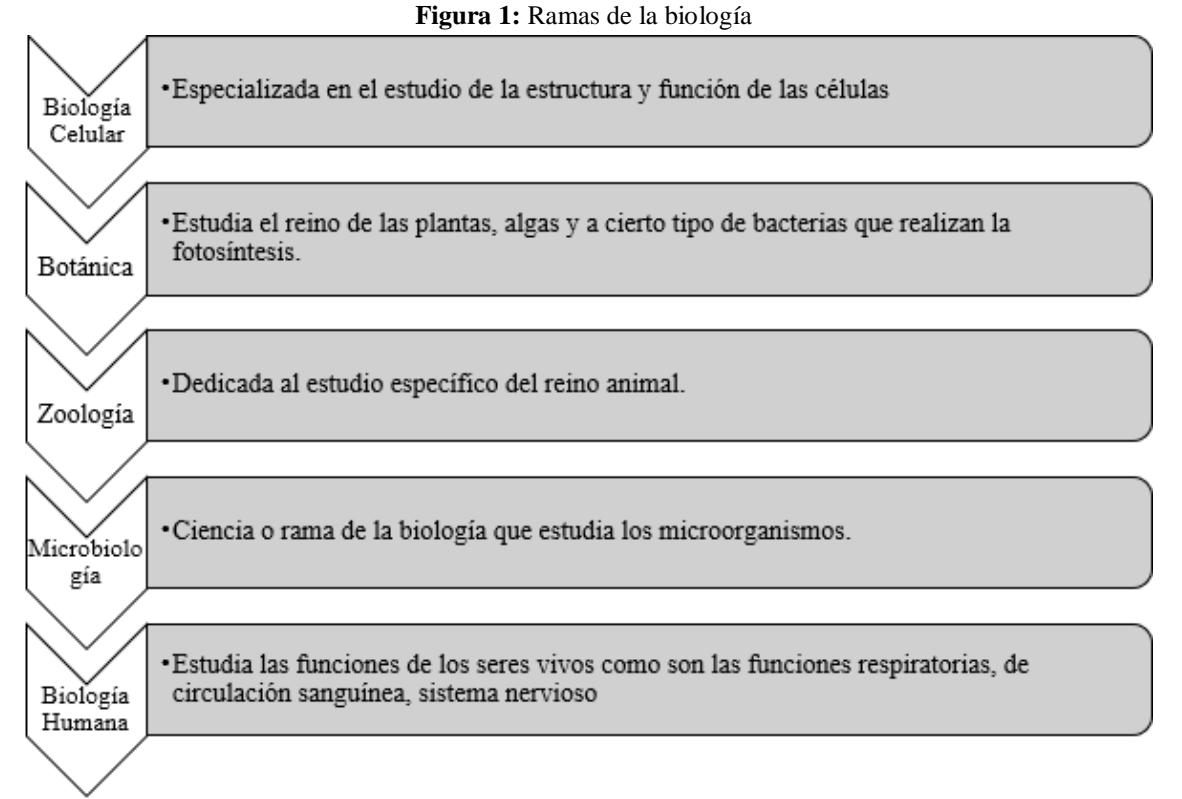

**Fuente:** Adaptado de (Costas, 2019) & (Uriarte, 2019) **Realizado por:** José Cabezas

# <span id="page-24-1"></span>**2.4.2 Biología Humana**

Es la ciencia que se encarga del estudio del cuerpo humano, la misma que se encarga de comprender la organización y la función de los órganos de nuestro cuerpo (Galindo, Angulo, & Avendaño, 2012). Esta rama de la biología estudia la función y la estructura de los seres humanos (Raffino, 2020).

La Biología Humana es una ciencia que se encarga del estudio de los seres humanos analizando y comprendiendo la anatomía y función de todos los órganos y sistemas que componen al cuerpo humano. A continuación, se presenta una ilustración con los subtemas para el estudio de esta catedra.

<span id="page-25-2"></span>

| Sistema Esquelético  | · Constituido por huesos, cartílagos<br>articulaciones. Las articulaciones son los<br>puntos de contacto o de unión de los huesos.                        |
|----------------------|----------------------------------------------------------------------------------------------------|
| Sistema Muscular     | · Constituido de tejidos que tienen la capacidad<br>de contraerse y relajarse para producir<br>movimientos voluntarios e involuntarios                    |
| Sistema Nervioso     | · Regula la respuesta a las actividades con<br>impulsos nerviosos, responde a los estímulos<br>del medio externo como del interno.                        |
| Sistema Endócrino    | • Controla funciones corporales<br>con<br>la<br>de<br>hormonas.<br>liberación<br>e1<br>Como<br>crecimiento, desarrollo, metabolismo y la<br>reproducción. |
| Aparato Digestivo    | · Cumple con diversas funciones: transporte de<br>alimentos, secreción de jugos digestivos,<br>absorción de nutrientes y excreción de heces               |
| Aparato Circulatorio | · Importante en las células de todo el cuerpo<br>reciben los nutrientes y el oxígeno. Recoge<br>los productos de desecho para su eliminación.             |
| Aparato Respiratorio | · Encargado del intercambio de gases entre la<br>atmósfera, sangre y células del cuerpo<br>proceso fundamental para mantener la vida.                     |
| Aparato Excretor     | · Encargado de eliminar las sustancias de<br>desecho de nuestro organismo, como el<br>dióxido de carbono, agua, la orina.                                 |
| Sistema Repoductor   | · Los hombres y las mujeres poseen órganos<br>reproductores adaptados para<br>producir<br>gametos y permitir la fecundación.                              |

**Figura 2:** Aparatos y Sistemas para el estudio de Biologia Humana

**Fuente:** Adaptado de (Galindo, Angulo, & Avendaño, 2012) **Realizado por:** José Cabezas

#### <span id="page-25-0"></span>**2.5 El pensamiento visual en el ámbito científico**

#### <span id="page-25-1"></span>**2.5.1 Cómo aprende nuestro cerebro**

La estructura cerebral se divide en tres siendo estos el sistema reptil, límbico y el neocórtex cada uno cumpliendo una función en específico (Bedoya, 2019). Las funciones del cerebro son controlar, regular las funciones del cuerpo humano. También se encarga del control de las emociones y actitudes de las personas. Como bien sabemos el cerebro está dividido en dos hemisferios los mismos que tienen cuatro lóbulos cada hemisferio (Enriquez, 2020). En la siguiente ilustración se detallan las principales funciones del cerebro humano:

<span id="page-26-2"></span>

| Lóbulo Frontal                                                                    | Lóbulo Parietal                                                                                                    | Lóbulo Temporal                                                                                                    | Lóbulos<br>Occipital                                    |
|-----------------------------------------------------------------------------------|----------------------------------------------------------------------------------------------------|----------------------------------------------------------------------------------------------------|---------------------------------------------------------|
| el<br>• Procesa<br>pensamiento<br>consciente.<br>· Resolucion de<br>los problemas | • Encargado de la<br>percepción de<br>estímulos<br>relacionados<br>con el tacto, la<br>presión,<br>la<br>temperatura y el<br>dolor | • Encargado de la<br>percepción y el<br>reconocimiento<br>de estímulos<br>auditivos<br>у<br>relacionados<br>a<br>la memoria. | • Se relacionan<br>los<br>con<br>estímulos<br>visuales. |

**Figura 3:** Funciones del cerebro según los lóbulos

**Fuente:** Adaptado de (Enriquez, 2020) **Elaborado por:** José Cabezas

# <span id="page-26-0"></span>**2.5.2 El aprendizaje y el cerebro**

La parte funcional y estructural del cerebro realizan varios procesos complejos para la adquisición de un nuevo conocimiento, para que este proceso tenga éxito requiere que la información presentada no sea de la forma tradicional, dicho de otra forma, se presente siendo dinámica y didáctica (Bedoya, 2019).

Para que el aprendizaje tenga eficacia este requiere de varios factores que ayudan al cerebro a captar de mejor manera la información que se presente. En la siguiente tabla se detallan varios factores que ayudan en la adquisición de un nuevo conocimiento:

<span id="page-26-1"></span>

| <b>Factores</b>    | Función                                                            |  |
|--------------------|--------------------------------------------------------------------|--|
| Aprendizaje        | Pasar de lo lingüístico a lo visual. Reemplazar el contenido       |  |
| mediante           | teórico oral por una charla apoyada por imágenes, mapas            |  |
| imágenes           | conceptuales, vídeos y demás material audiovisual.                 |  |
| Considerar<br>las  | Es importante conseguir llegar a la parte emocional para que la    |  |
| emociones          | información permanezca y el aprendizaje sea eficaz.                |  |
| Trabajo            | El cerebro se estimula cuando interactuamos con los demás y la     |  |
| colaborativo       | motivación aumenta. Es más probable que ese aprendizaje sea        |  |
|                    | significativo y lo recuerden de por vida.                          |  |
| Utilización de las | Para conectar con las emociones y utilizar un material que resulte |  |
| <b>TICs</b>        | significativo para los alumnos es imprescindible hacer uso de las  |  |
|                    | TICs.                                                              |  |

**Tabla 3:** Factores que favorecen el aprendizaje

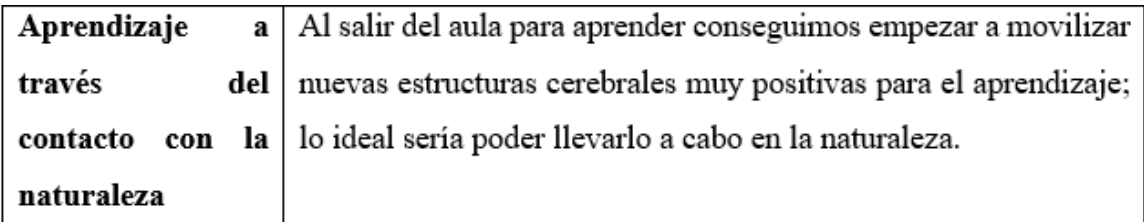

**Fuente:** Adaptado de (García, 2017) **Elaborado por:** José Cabezas

Los docentes al comprender cómo funciona nuestro cerebro, permitirán aplicar diferentes estrategias de aprendizaje (Bedoya, 2019). Estas estrategias deberán ser innovadoras y didácticas, las cuales ayudarán a los estudiantes a generar un aprendizaje significativo.

## <span id="page-27-0"></span>**2.6 El pensamiento visual**

## <span id="page-27-1"></span>**2.6.1 Definición del pensamiento visual**

El pensamiento visual se enfoca en la capacidad que tienen las personas para ver, logrando de esta forma comprender ideas complejas, posteriormente compartirlas con otras personas, pero de un modo simple para que sean capaces de captar la información (Roam, 2010).

Se puede definir al pensamiento visual como el proceso cognitivo que realizan las personas para la adquisición de una información visual, la misma que conlleva a la interpretación de la realidad (Urchegui, 2015).

El pensamiento visual es la capacidad que tienen las personas para la adquisición de nuevos conocimientos mediante el sentido de la vista, el cual ayudado por la capacidad que tiene el cerebro para captar información de mejor manera visual, es decir uso de imágenes, vídeos, infografías o mapas mentales. Logrando captar de mejor manera la información que se nos presenta.

#### <span id="page-27-2"></span>**2.6.2 Proceso para desarrollar el pensamiento visual**

De acuerdo con Pedrejón, (2015) "El pensamiento visual es una herramienta o metodología de trabajo que consiste en expresar ideas, entender conceptos complejos, e identificar y resolver problemas a través de dibujos simples y fácilmente reconocibles" (p.18).

Para el desarrollo de esta estrategia de aprendizaje la cual expresa ideas complejas a través de imágenes, haciendo que estas sean mucho más simples para entender. Es fundamental seguir un proceso para llevar a cabo esta estrategia:

<span id="page-28-1"></span>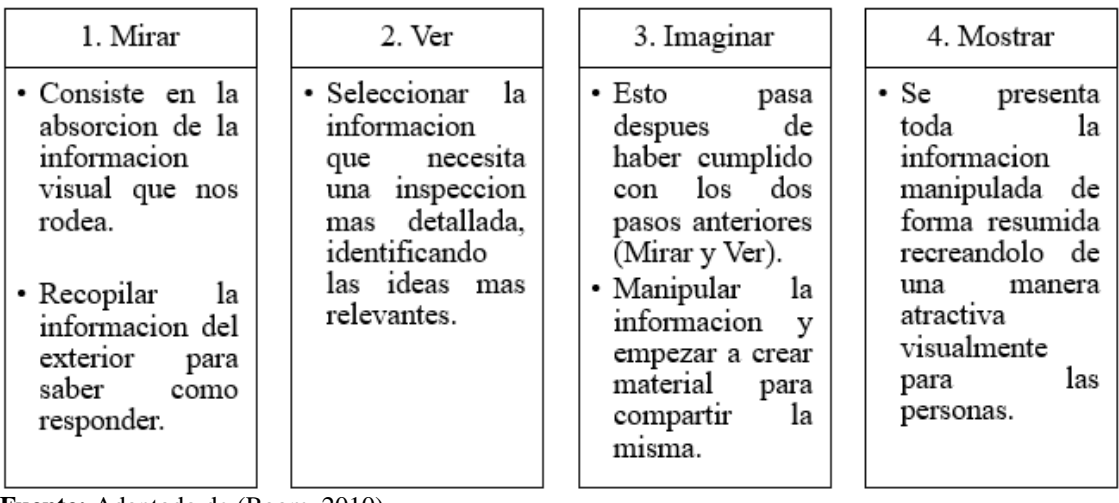

**Figura 4:** Proceso para el desarrollo del pensamiento visual

**Fuente:** Adaptado de (Roam, 2010) **Elaborado por:** José Cabezas

## <span id="page-28-0"></span>**2.6.3 Estrategias del pensamiento visual**

Es una estrategia utilizada para facilitar la comunicación o adquisición de los conocimientos, por medio de la observación y la construcción de conceptos (Zepeda, 2010). De acuerdo con Rojas, (2017): "esta metodología emplea la estrategia del trabajo cooperativo mediante el trabajo en equipo. A la hora de formarlos, debemos tener en cuenta que cada equipo debe estar formado por un número impar de alumnos/as, ya que de esta manera favorecemos el contraste de ideas" (p.483).

Para utilizar la estrategia del pensamiento visual tendremos en cuenta al autor Abellán, (2019) y la división de las técnicas utilizadas para trabajar el pensamiento visual:

- **Toma de notas:** facilita la explicación y creación de conceptos, mediante los contenidos visuales con el fin de captar las ideas principales de un determinado tema.
- **Registro Gráfico:** realización de un resumen con las principales ideas de un determinado contenido, hay que resaltar que los estudiantes observan, pero no pueden intervenir.
- **Facilitación Gráfica:** en esta etapa se lleva a cabo la interacción con los estudiantes, mediante el sentido de la vista para poder modificar, cambiar con el fin que el contenido sea de fácil entendimiento para todos los involucrados.

#### <span id="page-29-0"></span>**2.6.4 Objetivo del pensamiento visual**

El pensamiento visual al ser una estrategia enfocada principalmente en la observación. Esta tiene un objetivo principal mejorar la comprensión de una determinada temática de una forma más simple, relacionando el concepto con la imagen siendo mucho más fácil su comprensión y transmisión (Rojas, 2017). Esta metodología, según (Zaragoza, 2014) tiene varios objetivos y estos son:

- Mejorar la comunicación de las ideas.
- Incrementar la comprensión de varias temáticas.
- Ahorrar recursos en la pérdida de información.
- Llegar a un acuerdo docente estudiante.
- Mejorar la toma de decisiones.

Esta estrategia busca aprovechar la capacidad innata de las personas para la adquisición de información mediante el sentido de la vista, generando una mejor comprensión de las temáticas de una manera mucho más fácil el cual puede ser representado en una sola imagen.

#### <span id="page-29-1"></span>**2.7 El pensamiento visual en el ámbito Educativo**

Los docentes de educación infantil comprenden la importancia de utilizar el pensamiento visual en las primeras etapas escolares de los niños, la utilización de lecturas o escrituras no ayudan al niño a comprender los temas, por lo que el uso de esta estrategia que se fomenta principalmente en la aplicación de las imágenes en el proceso de enseñanza – aprendizaje generando un aprendizaje significativo (Romero & González, 2014).

Durante la educación primaria el uso de imágenes es muy recurrente para que los niños relacionen los conceptos que se les van presentando, de esta forma almacenarlos en la mente y lograr un aprendizaje significativo. Pero con el paso del tiempo el uso de las imágenes disminuye y se las reemplaza por textos (Clementin, 2018).

En el ámbito educativo comprendemos que el pensamiento visual es esencial para el aprendizaje en las primeras etapas educativas, pero en los niveles más avanzados notamos que se deja de lado el uso de esta estrategia, reemplazándola por el desarrollo de una clase magistral. La misma consiste en una metodología aplicada por los docentes, donde el maestro habla o transmite el conocimiento, mientras que el alumno solo escucha lo que el docente manifiesta (Fidalgo, 2016).

El pensamiento visual puede ser aplicado en todos los niveles educativos tanto en educación básica y bachillerato hasta llegar a la educación superior. Desarrollando en los alumnos un aprendizaje significativo, habilidades de análisis y la resolución de problemas. Esto puede darse gracias a la capacidad que tienen las personas de captar información de mejor forma mediante la observación y la utilización de imágenes, mapas mentales o conceptuales e infografías.

# <span id="page-30-0"></span>**2.7.1 Competencias básicas del pensamiento visual**

El pensamiento visual es una metodología que permite tanto al docente como al estudiante organizar y representar las ideas o conceptos mediante imágenes o contenidos visuales. Para desarrollar esta estrategia los docentes deben poseer competencias básicas, como lo menciona (Trapé, 2018) estas son las siguientes:

- Tener una capacidad para sintetizar y representar las ideas principales
- Utilizar los contenidos gráficos (mapas mentales, infografías, imágenes o videos) y dominar la composición de estos.
- Representar gráficamente los contenidos en las pizarras de manera entendible (no tener vergüenza)
- Explicar de forma creativa y muy organizada.

# <span id="page-30-1"></span>**2.7.2 Ventajas y desventajas del pensamiento visual**

# <span id="page-30-2"></span>**2.7.2.1 Ventajas**

El pensamiento visual puede ser una estrategia de aprendizaje muy efectiva para su aplicación en el ámbito educativo, como así lo menciona Gómez, (2020):

- Mejora la comprensión de conceptos muy complejos a través de imágenes, infografías o mapas mentales.
- Desarrolla en el alumno capacidades de meta cognición y retención.
- Promueve la creatividad y libertad de pensamiento en su realización.
- Esta metodología ayuda al alumno a la transmisión de emociones y análisis de la información.
- Desarrolla un pensamiento crítico, observación y comprensión de los contenidos complejos

# <span id="page-31-0"></span>**2.7.2.2 Desventajas**

La utilización de la estrategia de aprendizaje no puede resultar muy atractiva para todos los estudiantes, ya que no todos los estudiantes aprenden de la misma manera como así lo manifiesta la teoría de "las inteligencias múltiples".

<span id="page-31-2"></span>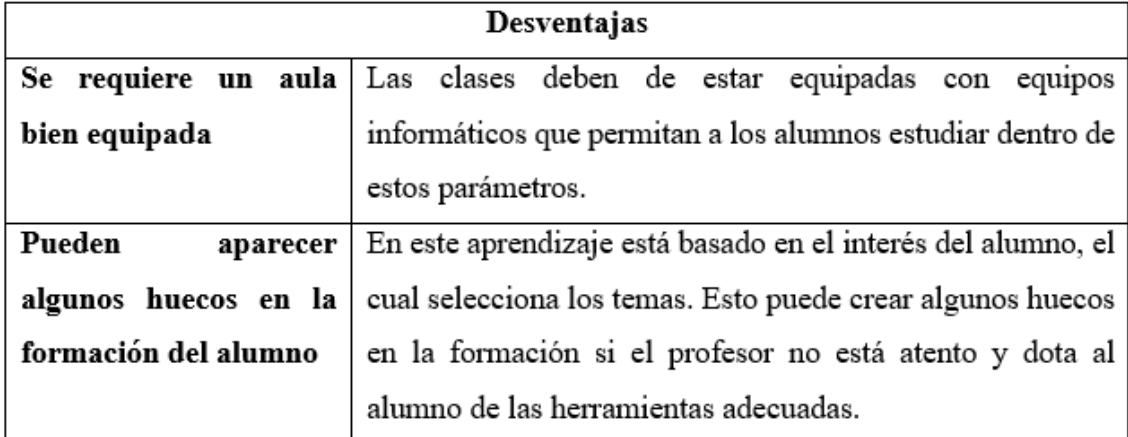

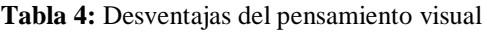

**Fuente:** Adaptado de (Universia , 2019) **Elaborado por:** José Cabezas

# <span id="page-31-1"></span>**2.7.3 Recursos para desarrollar un aprendizaje visual**

Para desarrollar un aprendizaje visual representando la información de manera gráfica podemos utilizar los siguientes recursos:

<span id="page-31-3"></span>

| <b>Recursos</b>                    | Función                                               |
|------------------------------------|-------------------------------------------------------|
| Esquematización                    | Incluye palabras clave acompañadas de dibujos que     |
|                                    | sirvan como ayuda a la memoria.                       |
| Toma de notas                      | Buscar maneras más gráficas que combinen elementos    |
|                                    | visuales y palabras. Este método es muy efectivo para |
|                                    | recordar lo más importante de una exposición.         |
| Expresión de procedimientos        | Es muy útil resumir el paso a paso de los contenidos  |
|                                    | apoyándose en imágenes icónicas.                      |
| <b>Carteles</b><br>de<br>campañas, | Cuantas más imágenes visuales contengan,<br>más       |
| advertencias o consejos            | efectivo y duradero será su mensaje.                  |

**Tabla 5:** Recursos para desarrollar un aprendizaje visual

**Fuente:** Adaptado de (Clementin, 2018) **Elaborado por:** José Cabezas

#### <span id="page-32-0"></span>**2.8 El pensamiento visual en biología humana**

Con la ejecución del proyecto de investigación se logrará un cambio de actitud en docentes y estudiantes permitiéndoles implementar diferentes recursos didácticos en el proceso de enseñanza-aprendizaje de biología humana integrando recursos didácticos interactivos y visualmente atractivos.

La integración de estos recursos como los mapas mentales, infografías, presentaciones e imágenes interactivas, permitirán alcanzar los resultados de aprendizaje de las unidades en la asignatura. A continuación, se detallan los temas de cada una de las a unidades en las cuales se diseñaron los recursos didácticos mencionados anteriormente.

#### <span id="page-32-1"></span>**2.8.1 Unidad I: Sistemas de locomoción**

- **Sistema Óseo**
- Tejido Óseo (Células óseas)
- Osificación
- Clasificación de los Huesos
- Esqueleto Axial
- Esqueleto apendicular
- Sistema Articular
- Tipos de Articulaciones
- Estructura de una articulación
- Función de las articulaciones
- Sistema muscular
- Función
- Propiedades
- Estructura
- Tejido Muscular (clasificación)
- Clasificación de los músculos
- Alteraciones Musculares

*Resultado de aprendizaje de la unidad:* El estudiante será capaz de categoriza huesos, articulaciones y músculos de acuerdo con su forma, tamaño, estructura, función a través de la observación de modelos anatómicos con la utilización de recursos didácticos.

# <span id="page-33-0"></span>**2.8.2 Unidad II: Sistemas de Nutrición y Excreción**

- Aparato digestivo
- Órganos del tubo digestivo (anatomía).
- Órganos anexos (anatomía).
- Fisiología Aparato digestivo
- Función digestiva
- Higiene del aparato digestivo
- Enfermedades
- Aparato Excretor
- Riñón (anatomía)
- Vías Urinarias (anatomía)
- La Piel (anatomía)
- Función del aparato excretor
- Cuidados del aparato excretor
- Enfermedades

*Resultados de aprendizaje de la unidad:* El estudiante será capaz de relacionar las funciones e identificar la anatomía de los aparatos digestivo y urinario a través del estudio de los órganos que componen estos aparatos.

# <span id="page-33-1"></span>**2.8.3 Unidad III: Sistemas de Reproducción**

- Aparato reproductor masculino
- Órganos Externos (anatomía).
- Órganos Internos (anatomía).
- Fisiología órganos aparato reproductor masculino
- Higiene del aparato reproductor masculino
- $\bullet$  Infecciones de Transmisión Sexual (ITS)
- Aparato Reproductor Femenino
- Órganos Externos (anatomía)
- Órganos Internos (anatomía)
- Fisiología órganos aparato reproductor femenino
- Higiene del aparato reproductor femenino
- Métodos Anticonceptivos

*Resultados de aprendizaje de la unidad:* El estudiante será capaz de valorar la importancia del estudio del Aparato Reproductor Masculino y Femenino mediante talleres y ensayos para concientizar el cuidado de la sexualidad para identificar sus semejanzas y diferencias.

#### <span id="page-34-0"></span>**2.9 Alfabetización visual y los recursos didácticos**

#### <span id="page-34-1"></span>**2.9.1 La alfabetización visual**

Es la comprensión de todos los elementos visuales para comprender y comunicar su significado. Permitiendo que las personas participen críticamente en los contenidos que contengan elementos de sistemas visuales (Campal, 2019). La alfabetización visual es importante dominar y comprender todos los materiales visuales como son mapas mentales, infografías, videos o imágenes.

La alfabetización visual está relacionada con la estrategia de aprendizaje sobre el pensamiento visual, porque para desarrollar dicha estrategia, se debe tener la capacidad de comprender y analizar a profundidad las imágenes o dicho de otra forma todos los contenidos visuales.

#### <span id="page-34-2"></span>**2.9.2 Recursos didácticos**

Los recursos didácticos permiten que el docente optimice el proceso de enseñanza – aprendizaje por que responden directamente a las necesidades de los estudiantes motivándoles y despertando el interés para la adquisición de nuevos conocimientos (Vargas, 2017, p.68).

Estos recursos didácticos pueden convertirse en herramientas de motivación e innovación. Logrando construir un proceso de aprendizaje que simplifique la adquisición de los contenidos a enseñar. Esto se logrará con una utilización correcta de los diferentes recursos didácticos (Moya, 2010, p.1). A continuación, se presenta una ilustración con la clasificación de estos.

#### **Figura 5:** Clasificación de los recursos didácticos

<span id="page-35-1"></span>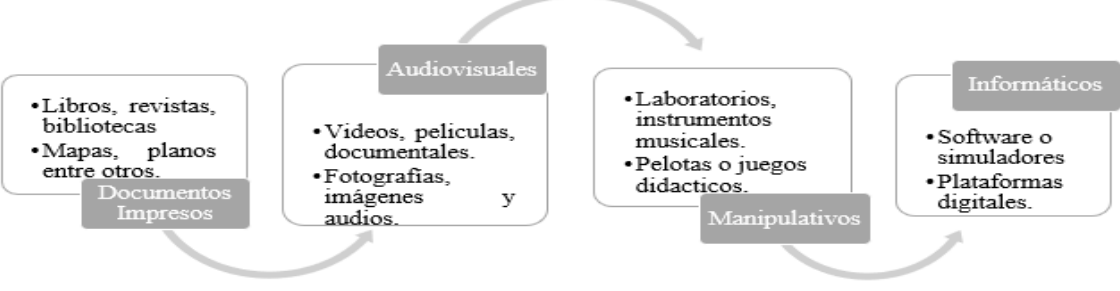

**Fuente:** Adaptado de (Moya, 2010) & (Pérez, 2010) **Elaborado por:** José Cabezas

Los recursos didácticos tienen múltiples funciones cuyo objetivo principal siempre serán mejorar el proceso de enseñanza – aprendizaje. Acorde con (Pérez, 2010), a continuación, se detallan las funciones principales:

- **Proporcionar información:** muestran información específica de un determinado tema.
- **Promover habilitades:** el diseño de los recursos se desarrollarán destrezas cognitivas.
- **Guiar los aprendizajes:** organizan la información y generan nuevos conocimientos.
- **Motivación:** mantendrán y despertarán el interés por la adquisición de un nuevo conocimiento.

#### <span id="page-35-0"></span>**2.9.2.1 Imágenes y presentaciones interactivas**

Los materiales interactivos son una forma creativa e innovadora de crear contenidos, se caracterizan por la utilización de elementos visuales simplificados y atractivos visualmente (Higuerey, 2020). Estos pretenden impulsar actividades motivadoras e innovadoras que impulsan a los estudiantes a la profundización del conocimiento (Castro, 2020).

Estos contenidos interactivos pueden usarse en el proceso de enseñanza virtual, nos permite presentar información de una manera innovadora en la que captaremos la atención de los estudiantes desde el inicio hasta el final de la clase logrando de esta forma un aprendizaje significativo.

Para trabajar la estrategia del pensamiento visual se realizará mediante una serie de estímulos visuales y estos pueden ser imágenes, presentaciones interactivas, infografías o mapas mentales, la estrategia ayudará a los estudiantes a comprender ideas mediante el sentido de la vista.
## **Niveles de interactividad**

Todo elemento interactivo debe estar sujeto a los siguientes niveles que se mostraran a continuación.

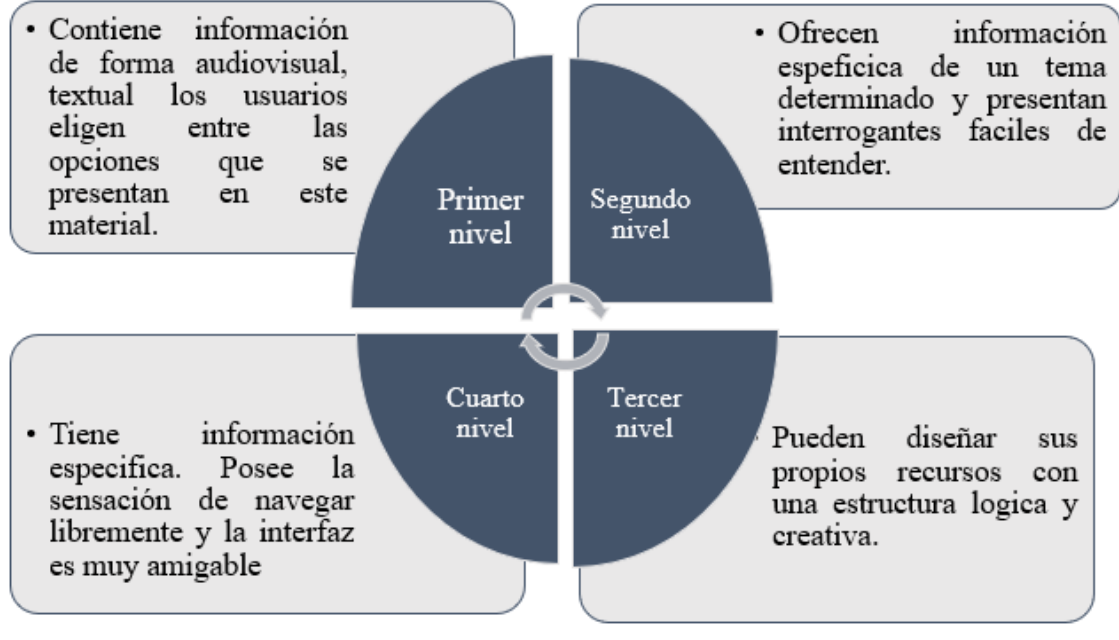

**Figura 6:** Niveles de interactividad

**Fuente:** Adaptado de (Gil & Berlanga, 2013, p.59) **Elaborado por:** José Cabezas.

#### **2.9.2.2 Mapas mentales**

Los mapas mentales permiten que la información se presente de forma organizada, donde las ideas principales se conectan a ideas secundarias, generando que el contenido que se presenta sea creativa y fácil de entender para que el cerebro la recuerde con mucha facilidad (Martínez & Leyva, 2014).

El mapa mental es una técnica que utiliza las capacidades mentales de las personas para el análisis y organización de los pensamientos, dicho de otra manera, utilizan palabras, líneas, imágenes para organizar conceptos complejos de una forma mucho más simple (Sánchez, 2021).

Los mapas mentales es una técnica que se utiliza para simplificar la información de una manera creativa, el uso de esta técnica resulta efectiva para que la información presentada sea captada por los estudiantes de mejor manera logrando de esta forma una relación directa entre la teoría y nuestro cerebro.

## **2.9.2.4 Ventajas de un mapa mental**

El uso de los mapas mentales para la transmisión y enseñanza de un determinado tema tiene varias ventajas. Como lo expresa (Martínez & Leyva, 2014, p.105):

- Organiza y genera ideas mismas que se relacionan y se conectan con nueva información para que su entendimiento sea más fácil.
- Logra el desarrollo de la creatividad para analizar, pensar, entender, conocer y aprender de una manera más rápida.
- Puede facilitar la comprensión, y estimular la lectura, el estudio y la investigación.
- Contribuyen en la solución de problemas.

## **2.9.2.5 Pasos para crear un mapa mental**

Las estructuras de los mapas mentales tienen un orden jerárquico, donde existe un orden de las ideas principales y secundarias (Martínez & Leyva, 2014). Para que un mapa mental tenga organización, y sea visualmente llamativo se deben seguir los siguientes pasos:

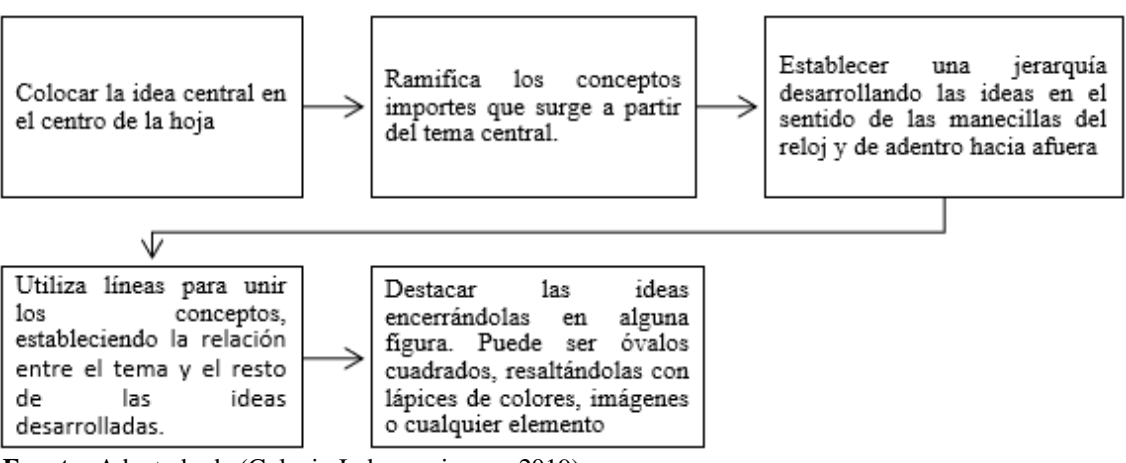

**Figura 7:** Pasos para crear un mapa mental

**Fuente:** Adaptado de (Colegio Indoamericano , 2019). **Elaborado por:** José Cabezas.

## **2.9.2.6 Infografías**

Las infografías se caracterizan por el uso de imágenes o diseños visualmente atractivos al ojo humano, estas son usadas para transmitir información con el uso de diferentes imágenes o fuentes de letras. Estas contienen ideas principales o textos muy breves que facilitan una mejor comprensión (Bembibre, 2011).

Las infografías son recopilaciones de imágenes, texto simplificado y gráficos los cuales ayudan a los estudiantes a comprender un tema de una forma mucho más rápida (Nediger, 2020). El uso de las infografías en la educación puede ayudar en la comprensión de temáticas muy complejas, esta técnica puede resultar novedosa para los estudiantes, ya que al ser visualmente atractiva esta captura la atención de los estudiantes mejorando el proceso de enseñanza – aprendizaje.

La utilización de las infografías son varias las mismas que ayudan la comprensión de temáticas muy complejas. Algunas de las utilizaciones de las infografías se describen a continuación:

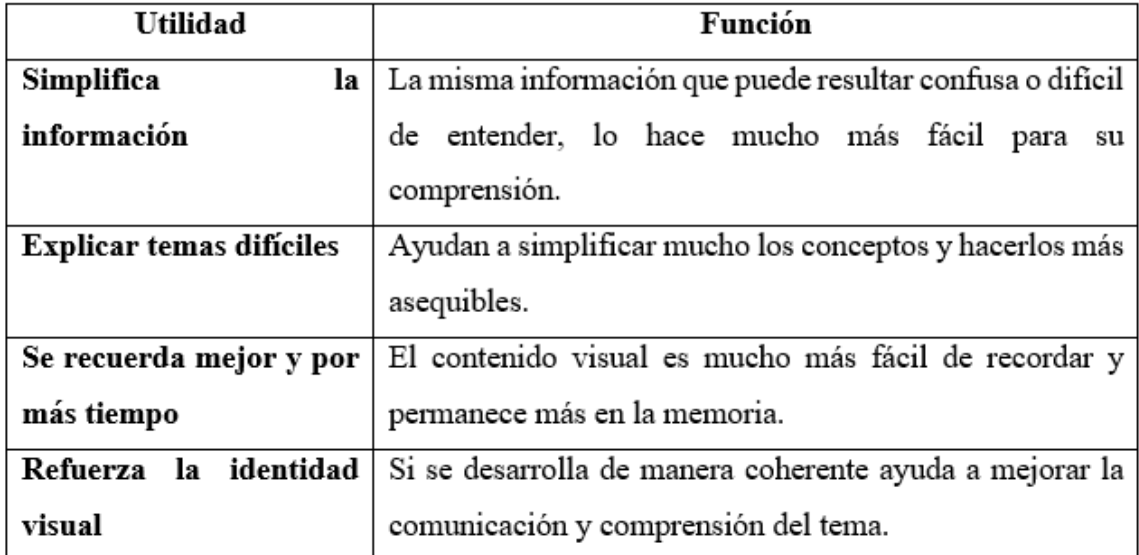

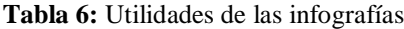

**Fuente:** Adaptado de (Alba, 2017) **Realizado por:** José Cabezas

Las infografías al ser muy simples y atractivas visualmente pueden resultar muy útiles en el proceso de enseñanza – aprendizaje, ya que aparte de adaptarse a las necesidades educativas de los estudiantes estas fomentan la creatividad y la motivación del aprendizaje que se quiere lograr en los estudiantes (Acuña, 2018).

#### **2.9.2.7 Pasos para crear una infografía**

Una infografía comunica ideas complejas de una forma simple, incluyendo representaciones graficas como imágenes en mezcla de texto corto (Mejía, 2020). A continuación, se presenta los pasos para crear una infografía.

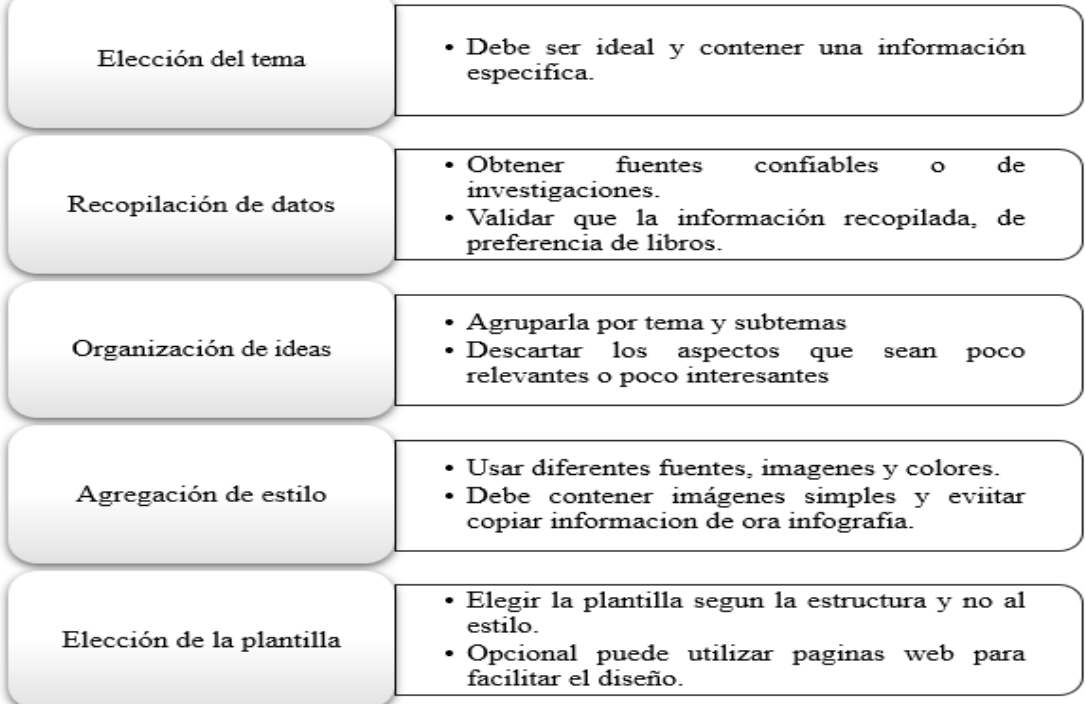

#### **Figura 8:** Pasos para crear una infografía

**Fuente:** Adaptado de (Mejía, 2020) & (Nediger, 2020) **Realizado por:** José Cabezas

## **2.10 Plataformas digitales para fomentar el pensamiento visual**

Para el diseño de recursos didácticos basados en el pensamiento visual se realizó en las plataformas que se muestran a continuación. Es importante tener en cuenta que para registrarse o ingresar se necesita de una cuenta en Gmail.

## **2.10.1 Genially**

Es una plataforma web que permite diseñar presentaciones interactivas. Esta plataforma consta de un servicio gratuito permitiendo escoger varias plantillas, compartir y presentar las presentaciones. Pero también ofrece un servicio de paga el cual ofrece plantillas más personalizadas y permite descargar las presentaciones diseñadas.

En esta plataforma permite crear diversos contenidos como son: las presentaciones, imágenes interactivas, infografías, video presentación y crear una guía didáctica.

## **Características principales**

La plataforma Genially posee tres características principales, mismas que contribuyen para la creación de los recursos didácticos, según (Allende, 2021) estas son las siguientes:

- **Interactividad.** Con el objetivo de crear diversos contenidos visuales que sean visualmente llamativos.
- **Animación.** Configurar la entrada y salida de imágenes o texto. Permite crear contenidos con diferentes efectos visuales llamativos.
- **Integración.** En este apartado nos permite cargar imágenes, videos, audios desde nuestra computadora. Genially permite enlazar contenidos de diferentes plataformas virtuales.

## **2.10.2 Canva**

Es una plataforma digital que permite crear diseños personalizados para diversas áreas sean educativas o de trabajo. Considerada una herramienta fácil de manipular con una interfaz atractiva ofreciendo platillas web gratuitas y premium (Vilardi, 2020). Permite crear diseños desde el inicio sin necesidad de usar alguna plantilla que ofrece, podemos agregar imágenes, textos y diferentes elementos (Fernández, 2020).

Dentro de la plataforma podemos crear diferentes recursos como: presentaciones, videos educativos, infografías, posters, hojas de trabajo, horarios de clase, etc. Todos estos recursos cuentan con plantillas gratuitas y de pago.

## **Ventajas**

La plataforma Canva posee varias ventajas como lo menciona (Vilardi, 2020) y estas son las siguientes:

- No es necesario instalar el programa, es decir se puede acceder directamente desde el navegador de una computadora.
- Los recursos creados se guardan automáticamente en la plataforma.
- La plataforma cuenta con imágenes, videos o gifs propios.
- Tiene una versión los teléfonos celulares.
- Permite descargar de forma gratuita los recursos creados.

## **Desventajas**

Dentro de la plataforma Canva la misma posee algunas desventajas siendo mencionadas por (Vilardi, 2020):

- Necesita estar conectado siempre a una red de internet.
- Posee recursos premium.
- Posee herramientas de diseño muy limitadas.
- La versión gratuita es muy limitada en los diseños y en la edición de los recursos.

## **2.10.3 GitMind**

Es una plataforma digital gratuita principalmente permite crear mapas mentales de una forma sencilla y rápida. Cuenta con varias plantillas para crear mapas mentales muy atractivos visualmente y muy fáciles de crear (Coworkingfy, 2020).

GitMind es una plataforma que busca resumir la información y representarla de forma ordenada y fácil de comprender. Dentro de la misma nos permite realizar varios recursos y estos son:

- Mapas mentales
- Curva de gráficos
- Gráfico lógico recto
- Gráfico de árbol
- Organigramas
- Espinas de pez

Los recursos creados en la plataforma GitMind se guardan automáticamente mientras estamos realizando cualquier recurso. Las plantillas ofrecen son completamente editables a nuestro gusto y creatividad (Acharya, 2020). Se puede insertar distintas imágenes, vínculos, enlaces, comentarios, permite editar el tipo de fuente, el tamaño y el color. También tiene la opción de descargar los recursos en diferentes formatos entre los más utilizados tenemos en PDF, JPG y PNG.

## **CAPÍTULO III. METODOLOGÍA**

#### **3.1 Diseño de la investigación**

**No Experimental:** El diseño de investigación fue de tipo no experimental porque se basó en la observación a los estudiantes de sexto semestre de los acontecimientos tal cual ocurren en el entorno natural, se recopiló y analizó los datos necesarios para la aplicación de las técnicas e instrumentos para la recolección de datos, no se manipularon ninguna de las variables.

Para el desarrollo de la investigación se realizó una recopilación de información acerca del problema que se investigó, y se determinó la importancia dentro del aprendizaje, planteando al pensamiento visual como estrategia de aprendizaje de biología humana.

#### **3.2 Tipos de investigación**

#### **3.2.1 Por el nivel o alcance**

**Diagnóstica:** Se recolectó datos e información necesaria se determinó el problema de investigación es pertinente, para esto se aplicó una encuesta a los estudiantes de sexto semestre.

**Descriptiva:** Se describió la utilidad, características y rasgos relacionados a las dos variables de investigación el "pensamiento visual" y el aprendizaje de biología humana, para determinar su importancia.

#### **3.2.2 Por el objetivo**

**Básica:** Permaneció en el marco teórico o estado del arte, se incrementó los conocimientos sobre el pensamiento visual y se diseñó los recursos didácticos que reforzaron el aprendizaje de biología humana.

## **3.2.3 Por el lugar**

**Bibliográfica:** Se llevó a cabo la revisión de varios libros, artículos científicos, sitios webs y algunos resultados de investigaciones realizadas, de sitios confiables lo que permitió desarrollar el marco teórico o estado del arte.

**De campo:** Se realizó en la Universidad Nacional de Chimborazo en la Facultad Ciencias de la Educación, Humanas y Tecnologías dentro de la carrera Pedagogía de las Ciencias Experimentales de Química y la Biología específicamente con los estudiantes de sexto semestre.

## **3.3 Métodos de Investigación**

**Análisis y síntesis:** Se estudio las acciones partiendo del objeto de estudio el "Pensamiento Visual" y la relación con el "Aprendizaje de Biología Humana" se estableció las conclusiones y recomendaciones.

**Inductivo - Deductivo:** Inductivo porque proporcionó los resultados de la aplicación del instrumento para el análisis de la información sobre la problemática de estudio. Y deductivo porque consideró los enunciados generales en relación al "Pensamiento Visual", lo que permitió llegar a explicaciones particulares referente a la importancia en "Biología Humana".

## **3.4 Unidad de análisis**

## **3.4.1 Población de estudio**

Considerando que la población es el conjunto de individuos que se encuentran en un mismo lugar, para el desarrollo de la investigación se consideró a los estudiantes de la carrera de Pedagogía de las Ciencias Experimentales: Química y la Biología en el periodo mayo 2021 – octubre 2021.

**Tabla 7:** Estudiantes de la carrera Pedagogía de la Ciencias Experimentales: Química y la Biología

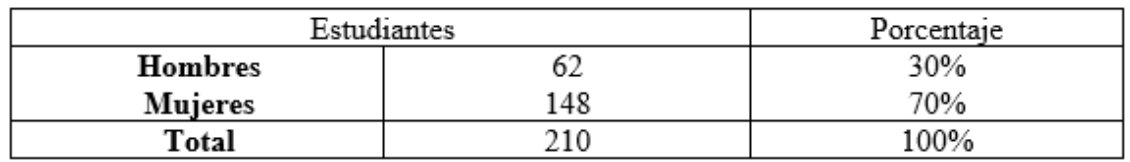

**Fuente:** Secretaría de la carrera de Pedagogía de las Ciencias Experimentales Química y la Biología **Elaborado por:** José Cabezas

## **3.4.2 Tamaño de muestra**

La muestra fue no probabilística intencional, estuvo constituida por 13 estudiantes matriculados en la asignatura de Biología Humana de sexto semestre de la carrera de Pedagogía de la Ciencias Experimentales: Química y la Biología en el periodo mayo 2021 – octubre 2021.

## **3.5 Técnicas e Instrumentos para la recolección de datos**

## **3.5.1 Técnicas de investigación**

**Encuesta:** Se aplicó a los estudiantes de sexto semestre en la asignatura de Biología humana, se obtuvo datos relevantes sobre la importancia del pensamiento visual como estrategia de aprendizaje en la asignatura.

## **3.5.2 Instrumentos de investigación**

**Cuestionario:** Constó de 10 preguntas de selección múltiple, con diferentes escalas de valoración. Se aplicó vía online en la plataforma Google forms, permitió determinar la importancia de los recursos didácticos diseñados a partir del pensamiento visual para los estudiantes de sexto semestre de la asignatura de Biología humana.

## **3.6 Técnicas para la interpretación y procesamiento de la información**

- a) Se diseño la encuesta de 10 preguntas de selección múltiple destinadas a los 13 estudiantes de sexto semestre. Se solicito la revisión y aprobación del docente tutor para evitar errores.
- b) Se realizó la socialización de los recursos didácticos diseñados en base al pensamiento visual con los estudiantes de biología humana.
- c) Se aplicó la encuesta dando a conocer el objetivo y las instrucciones necesarias para ser respondida.
- d) Se realizó la tabulación de datos con la ayuda del programa Microsoft Excel, se elaboró las tablas estadísticas.
- e) Se manípulo la información elaborando las conclusiones y recomendaciones en base a los objetivos planteados.

## **CAPÍTULO IV. RESULTADOS Y DISCUSIÓN**

## **4. ANÁLISIS E INTERPRETACIÓN DE DATOS**

## **4.1 Análisis y resultados de la encuesta aplicada a los estudiantes**

**1. ¿Considera importante el uso del pensamiento visual como de estrategia aprendizaje de Biología humana con las unidades Sistemas de locomoción, Sistemas de nutrición y excreción y Sistemas de reproducción?**

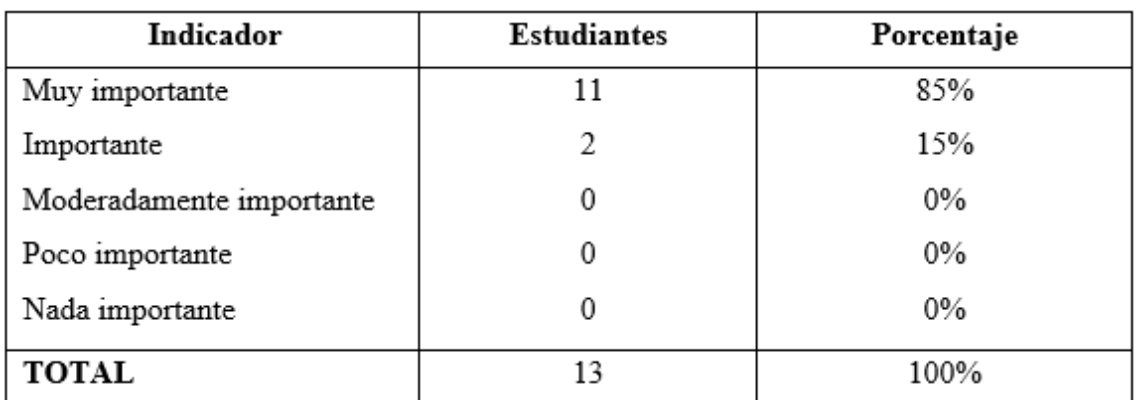

**Tabla 8:** Uso del pensamiento visual como estrategia de aprendizaje de Biología humana

**Fuente:** Encuesta aplicada a los estudiantes de sexto semestre **Elaborado por:** José Cabezas

**ANÁLISIS:** El 85% de los estudiantes encuestados manifestaron que consideran muy importante el uso del pensamiento visual en la asignatura de biología humana con las unidades sistemas de locomoción, nutrición y excreción, reproducción, mientas que el 15% lo consideran importante.

**INTERPRETACIÓN:** Los datos obtenidos muestran que los estudiantes optan por usar la estrategia del pensamiento visual para el aprendizaje de biología humana. Por qué puede ser aplicado en los diferentes niveles educativos como educación básica o bachillerato hasta llegar a la educación superior. Desarrollando en los alumnos un aprendizaje significativo, distintas habilidades como así lo menciona Peiró, (2017) "como las de transmitir, exponer ideas a través de recursos didácticos sencillos y fáciles de comprender".

**2. ¿Considera que los recursos proporcionados por el docente de Biología humana para el aprendizaje de la asignatura le han ayudado a generar una mejor comprensión en las temáticas a retener y recordar con mayor facilidad los contenidos?**

| Indicador    | <b>Estudiantes</b> | Porcentaje |
|--------------|--------------------|------------|
| Mucho        | δ                  | 62%        |
| Poco         |                    | 38%        |
| Nada         | 0                  | 0%         |
| <b>TOTAL</b> | 13                 | 100%       |

**Tabla 9:** Recursos proporcionados por el docente de biología humana para el aprendizaje

**Fuente:** Encuesta aplicada a los estudiantes de sexto semestre **Elaborado por:** José Cabezas

**ANÁLISIS:** El 62% de los encuestados menciona que los recursos proporcionados por el docente de biología humana les han ayudado en mucho a generar una mejor comprensión, retener y recordar los contenidos con mayor facilidad, pero un 38% manifiesta que estos recursos les han ayudado poco a comprender las temáticas de la asignatura.

**INTERPRETACIÓN:** Los datos obtenidos muestran que varios estudiantes se encuentran satisfechos con los recursos que el docente les proporciona para el aprendizaje de la asignatura de biología humana. Sin embargo, algunos estudiantes mencionan que estos recursos que el docente les proporciona no contribuyen en el aprendizaje de la asignatura. En contraste con (Vargas, 2017), estos recursos refuerzan la intervención del docente en el proceso de enseñanza-aprendizaje, ayudando a desarrollar una mejor comprensión de las temáticas, dichos recursos deben responder a las necesidades educativas de los estudiantes, despertando el interés de estos por aprender los nuevos contenidos de la asignatura.

## **3. ¿Cree Usted que el pensamiento visual está relacionado con la elaboración de varios recursos didácticos como los mapas mentales, infografías, imágenes y presentaciones interactivas?**

**Tabla 10:** El pensamiento visual está relacionado con la elaboración de varios recursos didácticos

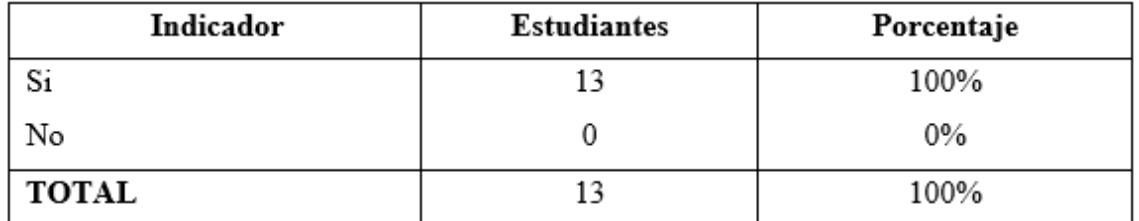

**Fuente:** Encuesta aplicada a los estudiantes de sexto semestre **Elaborado por:** José Cabezas

**ANÁLISIS:** El 100% de los estudiantes encuestados manifiestan que el pensamiento visual si está relacionado con la elaboración de los recursos didácticos como los mapas mentales, infografías, imágenes y presentaciones interactivas.

**INTERPRETACIÓN:** Los encuestados afirman que los recursos didácticos como los mapas mentales, infografías, imágenes o presentaciones interactivas, están relacionados de forma directa con el pensamiento visual. Esta metodología de trabajo busca facilitar la comprensión de conceptos complejos, a una forma más rápida y sencilla, esto a través de materiales visuales simples y fácilmente reconocibles (Pedrejón, 2015, p.17).

## **4. ¿Considera importante implementar los mapas mentales, infografías, imágenes y presentaciones interactivas para el aprendizaje de Biología humana?**

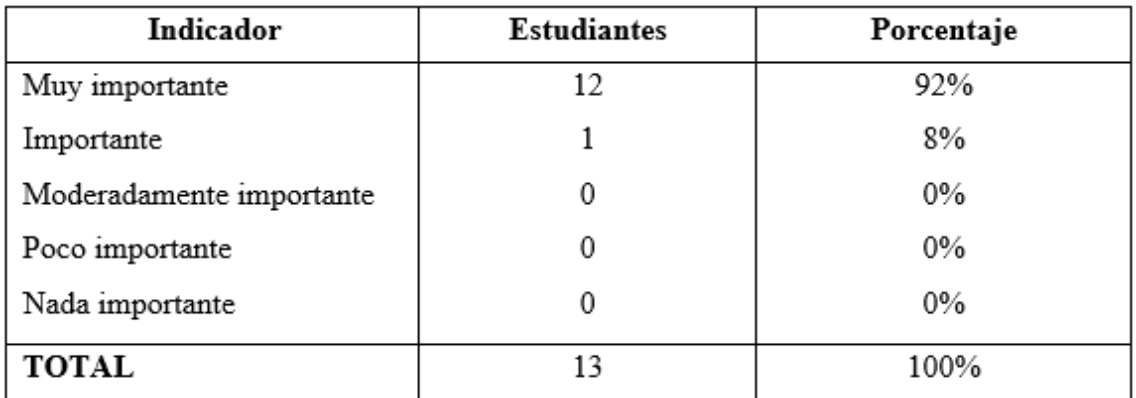

**Tabla 11:** Importancia de implementar los mapas mentales, infografías, imágenes y presentaciones interactivas para el aprendizaje de biología humana

**Fuente:** Encuesta aplicada a los estudiantes de sexto semestre **Elaborado por:** José Cabezas

**ANÁLISIS:** El 92% de los estudiantes encuestados consideran muy importante implementar los mapas mentales, infografías, imágenes y presentaciones interactivas para el aprendizaje de Biología Humana, mientras un 8% mencionan que es importante la implementación de estos recursos didácticos.

**INTERPRETACIÓN:** Los datos obtenidos evidencia la importancia de implementar los mapas mentales, infografías, imágenes y presentaciones interactivas para mejorar el proceso de enseñanza-aprendizaje en biología humana. Estos recursos al ser visualmente atractivos y fáciles de comprender ayudan a la síntesis de información, en contraste con (Martínez & Leyva, 2014) permiten que los contenidos de un determinado tema se presenten de forma organizada, mezclando conceptos con imágenes, estos hacen referencia en las ideas principales con relación a las ideas secundarias. Logrando que el contenido que se presenta sea creativo y fácil de entender.

**5. ¿Considera importante utilizar los recursos didácticos que parten del pensamiento visual (mapas mentales, infografías, imágenes y presentaciones interactivas) para generar una mejor comprensión de las temáticas en la asignatura de biología humana?**

**Tabla 12:** Importancia de utilizar los recursos didácticos que parten del pensamiento visual para generar una mejor comprensión de las temáticas en la asignatura de biología humana

| Indicador                | <b>Estudiantes</b> | Porcentaje |
|--------------------------|--------------------|------------|
| Muy Importante           | 10                 | 77%        |
| Importante               | 3                  | 23%        |
| Moderadamente importante | 0                  | $0\%$      |
| Poco Importante          | 0                  | $0\%$      |
| Nada Importante          | 0                  | $0\%$      |
| <b>TOTAL</b>             | 13                 | 100%       |

**Fuente:** Encuesta aplicada a los estudiantes de sexto semestre **Elaborado por:** José Cabezas

**ANÁLISIS:** Del 100% de los estudiantes encuestados, el 77% consideran muy importante utilizar los recursos didácticos que parten del pensamiento visual, pero el 23% manifiestan que es importarte para generar una mejor comprensión en las temáticas de la asignatura de Biología Humana.

**INTERPRETACIÓN:** Los datos obtenidos evidencian que los recursos didácticos que se fundamentan en el pensamiento visual son de gran importancia para mejorar el aprendizaje de la asignatura de Biología Humana. Esta estrategia es utilizada para facilitar la adquisición de nuevos conocimientos, por medio de la observación y la construcción recursos didácticos visualmente atractivos (Zepeda, 2010). Se enfoca principalmente en la observación teniendo como objetivo principal mejorar la comprensión de una determinada temática de una forma más simple, relacionando la teoría con la imagen siendo mucho más fácil su comprensión y transmisión (Rojas, 2017, p.482).

**6. ¿Cree usted que los recursos didácticos que parten del pensamiento visual (mapas mentales, infografías, imágenes y presentaciones interactivas) le ayudan a retener y recordar con mayor facilidad los contenidos de la asignatura de Biología Humana?**

**Tabla 13:** Los recursos didácticos que parten del pensamiento visual le ayudan a retener y recordar con mayor facilidad los contenidos de la asignatura

| Indicador    | <b>Estudiantes</b> | Porcentaje |
|--------------|--------------------|------------|
| Mucho        | 13                 | 100%       |
| Poco         | 0                  | $0\%$      |
| Nada         | 0                  | $0\%$      |
| <b>TOTAL</b> | 13                 | 100%       |

**Fuente:** Encuesta aplicada a los estudiantes de sexto semestre **Elaborado por:** José Cabezas

**ANÁLISIS:** El 100% de los estudiantes encuestados manifestaron que los recursos didácticos que parten del pensamiento visual les ayudan mucho al momento de retener y recordar con mayor facilidad los contenidos de la asignatura de biología humana.

**INTERPRETACIÓN:** Los resultados obtenidos ponen en evidencia la eficacia de los recursos didácticos basados en la estrategia de aprendizaje del pensamiento visual, pues todos los estudiantes consideran que los mapas mentales, infografías, imágenes y presentaciones interactivas les ayudan a retener, recordar los contenidos de Biología humana con mayor facilidad. Dicha estrategia hace énfasis en la importancia de la observación vinculada con la teoría, dicho de otra forma, para lograr una mayor comprensión esta no se centra en los contenidos si no en la forma en la que estos son transmitidos (López & Kivatinetz, 2006, p.217). Desarrollando en los estudiantes habilidades de análisis y síntesis. Esto gracias a la capacidad que tienen las personas de captar información de mejor forma mediante el sentido de la vista (Rojas, 2017, p.483).

## **7. ¿Considera que las plataformas virtuales como Genially, Canva y GitMind le ayudan a desarrollar recursos didácticos basados en la estrategia de aprendizaje el pensamiento visual?**

**Tabla 14:** Genially, Canva y GitMind le ayudan a desarrollar recursos didácticos basados en el aprendizaje el pensamiento visual

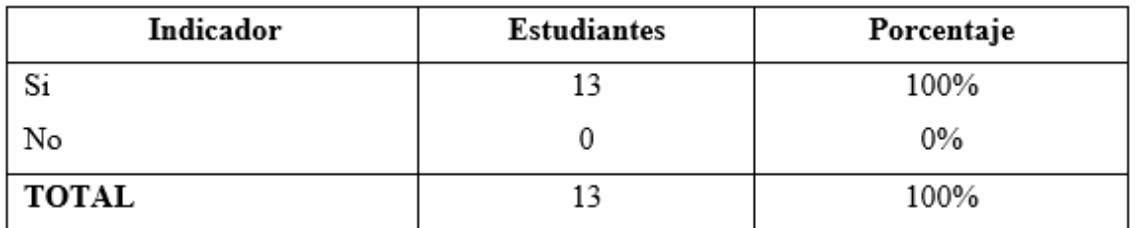

**Fuente:** Encuesta aplicada a los estudiantes de sexto semestre **Elaborado por:** José Cabezas

**ANÁLISIS:** El 100% de los estudiantes encuestados manifestaron que las plataformas virtuales como Genially, Canva y GitMind, si ayudan al desarrollo de diferentes recursos didácticos basados en la estrategia de aprendizaje del pensamiento visual.

**INTERPRETACIÓN:** Los datos obtenidos ponen en evidencia que las plataformas virtuales como Genially, Canva y GitMind son ideales para diseñar recursos didácticos basados en el pensamiento visual. Estas plataformas facilitan en la creación de materiales didácticos, mismas que permiten organizar, gestionar, crear contenidos y actividades de un tema en específico (Prados, 2017).

Genially es una plataforma web que consta de un servicio gratuito, pero también ofrece un servicio de paga permite crear diversos contenidos como son: las presentaciones, imágenes interactivas, infografías, video presentación y crear una guía didáctica. Canva permite crear diseños personalizados para diversas áreas sean educativas o de trabajo fáciles de usar con una interfaz atractiva ofrece plantillas web gratuitas y premium (Vilardi, 2020). GitMind permite diseñar mapas mentales de una forma sencilla pero visualmente atractiva (Coworkingfy, 2020).

## **8. ¿Considera importante utilizar las "imágenes y presentaciones interactivas" para mejorar el aprendizaje en las unidades Sistemas de locomoción, Sistemas de nutrición y excreción y Sistemas de reproducción?**

**Tabla 15:** Importancia utilizar las "imágenes y presentaciones interactivas" para mejorar el aprendizaje en las unidades Sistemas de locomoción, de nutrición y excreción y de reproducción

| Indicador                | <b>Estudiantes</b> | Porcentaje |
|--------------------------|--------------------|------------|
| Muy Importante           | 11                 | 85%        |
| Importante               | 2                  | 15%        |
| Moderadamente importante | 0                  | 0%         |
| Poco Importante          | 0                  | $0\%$      |
| Nada Importante          | 0                  | $0\%$      |
| <b>TOTAL</b>             | 13                 | 100%       |

**Fuente:** Encuesta aplicada a los estudiantes de sexto semestre **Elaborado por:** José Cabezas

**ANÁLISIS:** Del 100% de los estudiantes encuestados, el 85% manifestaron como muy importante utilizar las imágenes y presentaciones interactivas para mejorar el aprendizaje en las unidades Sistemas de locomoción, de nutrición y excreción, de reproducción, mientras que un 15% lo consideran como importante.

**INTERPRETACIÓN:** Los resultados obtenidos evidencian la importancia del diseño de imágenes o presentaciones interactivas. Los estudiantes consideran que estos recursos ayudaron a mejorar el aprendizaje de biología humana con las unidades sistemas de locomoción, reproducción, nutrición y excreción. Integrar estos recursos es una forma creativa e innovadora de transmitir los conocimientos gracias a la utilización de elementos visuales simples y atractivos (Higuerey, 2020). Estos pretenden ser innovadores y motivar a los estudiantes en la profundización del conocimiento (Castro, 2020).

## **9. ¿Considera importante utilizar los "mapas mentales" para mejorar el aprendizaje en las unidades Sistemas de locomoción, Sistemas de nutrición y excreción y Sistemas de reproducción?**

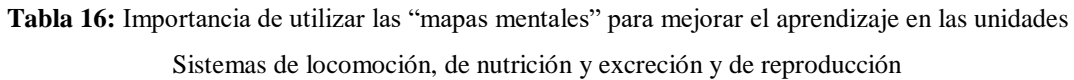

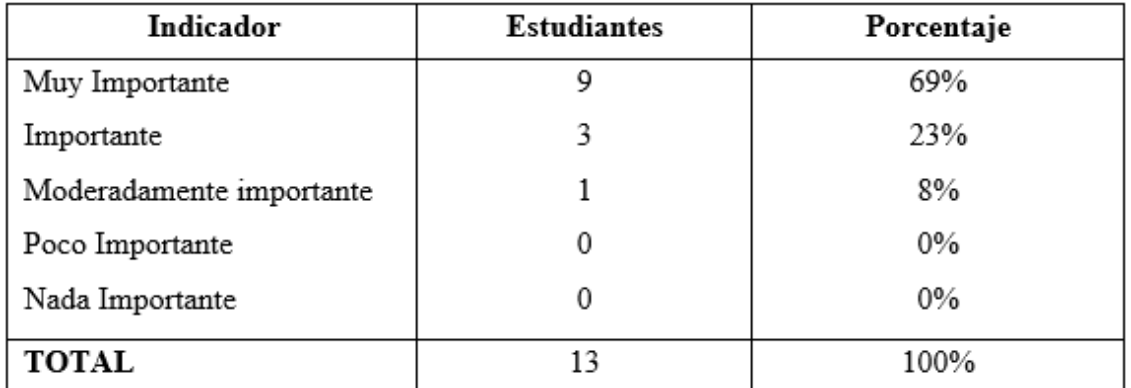

**Fuente:** Encuesta aplicada a los estudiantes de sexto semestre **Elaborado por:** José Cabezas

**ANÁLISIS:** Los datos indican que el 69% de los estudiantes señalan que es muy importante utilizar los "mapas mentales" para mejorar el aprendizaje en las unidades sistemas de locomoción, de nutrición y excreción, de reproducción, mientras que un 23% indica que es importante y un 8% lo considera moderadamente importante.

**INTERPRETACIÓN:** Se considera importante utilizar los mapas mentales para el aprendizaje y estudio de las unidades sistemas de locomoción, de nutrición y excreción, de reproducción, ya que, al ser un recurso visualmente atractivo, resume de forma clara y precisa un determinado tema. Estos permiten que la información se presente de forma organizada, misma que se caracteriza por que las ideas principales se conectan a ideas secundarias, logrando que el contenido sea más fácil de entender, de este modo el cerebro recordara la información con mucha facilidad (Martínez & Leyva, 2014). En contraste con (Sánchez, 2021), es una técnica que utiliza las capacidades mentales de las personas para el análisis y organización de los pensamientos, dicho de otra manera, utilizan palabras, líneas, imágenes para organizar conceptos complejos de una forma mucho más simple.

## **10. ¿Considera importante utilizar las "infografías" para mejorar el aprendizaje en las unidades Sistemas de locomoción, Sistemas de nutrición y excreción y Sistemas de reproducción?**

**Tabla 17:** Importancia de utilizar las "infografías" para mejorar el aprendizaje en las unidades Sistemas de locomoción, de nutrición y excreción y de reproducción

| Indicador                | <b>Estudiantes</b> | Porcentaje |
|--------------------------|--------------------|------------|
| Muy Importante           | 10                 | 77%        |
| Importante               | 3                  | 23%        |
| Moderadamente importante | 0                  | $0\%$      |
| Poco Importante          | 0                  | $0\%$      |
| Nada Importante          | 0                  | $0\%$      |
| <b>TOTAL</b>             | 13                 | 100%       |

**Fuente:** Encuesta aplicada a los estudiantes de sexto semestre **Elaborado por:** José Cabezas

**ANÁLISIS:** El 77% de los estudiantes encuestados consideran muy importarte utilizar las infografías para mejorar el aprendizaje con las unidades sistemas de locomoción, de nutrición y excreción, de reproducción, mientras que el 23% manifestaron que es importante su utilización.

**INTERPRETACIÓN:** Los resultados obtenidos dejan en evidencia que es muy importante la utilización de las infografías para el proceso de enseñanza – aprendizaje de Biología Humana específicamente en las unidades sistemas de locomoción, de nutrición y excreción, de reproducción, desde el punto de vista de, (Bembibre, 2011), se caracterizan por el uso de imágenes o diseños visualmente atractivos al ojo humano, estas son usadas para transmitir información que contienen ideas principales o textos muy breves que facilitan una mejor comprensión. Son recopilaciones de imágenes, texto simplificado y gráficos los cuales ayudan a los estudiantes a comprender un tema de una forma mucho más rápida (Nediger, 2020).

#### **4.2 Discusión de resultados**

La discusión de resultados se realizó con la información obtenida de los estudiantes que participan en la investigación. En este apartado se da a conocer el aporte del investigador, realizando el análisis de la información obtenida.

## *Ítem uno: ¿Considera importante el uso del pensamiento visual para el aprendizaje de Biología humana Sistemas de Locomoción, de Nutrición y Excreción y de Reproducción?*

El 85% de los estudiantes encuestados consideran muy importante el uso del pensamiento visual en la asignatura de Biología humana con las unidades sistemas de locomoción, nutrición y excreción, reproducción, mientas que el 15% lo consideran importante, dicha ciencia se encargada del estudio de la fisiología y anatomía del cuerpo humano está contiene una mezcla balanceada entre texto e imágenes para generar un conocimiento. La estrategia mencionada puede ser aplicado en los diferentes niveles educativos como educación básica o bachillerato hasta llegar a la educación superior. Desarrollando en los alumnos un aprendizaje significativo, distintas habilidades como así lo menciona Peiró, (2017) "como las de transmitir, exponer ideas a través de recursos didácticos sencillos y fáciles de comprender".

El uso del pensamiento visual es de gran importancia para la comprensión de los distintos contenidos de Biología Humana, debido a que esta fomenta un proceso de enseñanza – aprendizaje innovador diferentes a los tradicionales gracias a la capacidad que tienen las personas de captar información de mejor forma mediante la observación y la utilización de imágenes, mapas mentales o conceptuales e infografías mejorando el aprendizaje en la unidades sistemas de locomoción, de nutrición y excreción, y reproducción.

## *Ítem dos: ¿Considera importante implementar los mapas mentales, infografías, imágenes y presentaciones interactivas para el aprendizaje de Biología humana?*

El 92% de los estudiantes encuestados consideran muy importante implementar los mapas mentales, infografías, imágenes y presentaciones interactivas para el aprendizaje de Biología Humana, mientras un 8% mencionan que es importante. Estos recursos son visualmente atractivos y fáciles de comprender ayudando a la síntesis de información, en contraste con (Martínez & Leyva, 2014) permiten que los contenidos de un determinado tema se presenten de forma organizada, mezclando conceptos con imágenes, estos hacen

referencia en las ideas principales con relación a las ideas secundarias. Logrando que el contenido que se presenta sea creativo y fácil de entender.

Los recursos didácticos basados en el pensamiento visual como los mapas mentales, infografías, imágenes y presentaciones interactivas, son herramientas innovadoras para el proceso de enseñanza - aprendizaje de Biología Humana. Estos logran presentar, simplificar, resumir los contenidos de dicha asignatura logrando que los contenidos sean más fáciles de comprender mejorando su entendimiento. Incluir los recursos mencionados ayudan de una forma significativa a que los estudiantes asimilen la información de una forma más rápida e innovadora.

## *Ítem tres: ¿Considera importante utilizar las "imágenes y presentaciones interactivas" para mejorar el aprendizaje con los temas de la asignatura de Biología Humana?*

El 85% de los encuestados manifestaron como muy importante utilizar las imágenes y presentaciones interactivas para mejorar el aprendizaje en las unidades Sistemas de locomoción, de nutrición y excreción, de reproducción, mientras que un 15% lo consideran como importante. Estos pretenden innovar y motivar a los estudiantes en la profundización del conocimiento (Castro, 2020). La integración de estos recursos son una forma creativa de transmitir los conocimientos, mismo que se caracterizan por la utilización de elementos visuales simplificados y atractivos visualmente (Higuerey, 2020).

Las presentaciones o imágenes interactivas son útiles en el proceso de enseñanza, porque presentan la información de una forma creativa e innovadora, captando la atención de los estudiantes desde el inicio hasta el final de la clase mismos que mejoran el aprendizaje. Los recursos mencionados se fundamentaron en el pensamiento visual, abarcando varias temáticas de Biología Humana utilizando distintos estímulos visuales mismos que ayudaron a los estudiantes a comprender los contenidos de mejor forma llegando a un aprendizaje significativo.

## *Ítem cuatro: ¿Considera importante utilizar los "mapas mentales" para mejorar el aprendizaje con los temas de la asignatura de Biología Humana?*

Los resultados obtenidos indican que el 69% de los estudiantes señalan como muy importante utilizar los mapas mentales para mejorar el aprendizaje en las unidades sistemas de locomoción, de nutrición y excreción, de reproducción, mientras que un 23% indica que es importante y un 8% lo considera moderadamente importante. Los mapas mentales permiten presentar la información de forma organizada, caracterizada por

presentar las ideas principales conectadas a ideas secundarias, logrando que el contenido sea más fácil de entender, de este modo el cerebro recuerda la información con mayor facilidad (Martínez & Leyva, 2014). En contraste (Sánchez, 2021) con es una técnica que utiliza las capacidades mentales de las personas para el análisis y organización de los pensamientos, dicho de otra manera, utilizan palabras, líneas, imágenes para organizar conceptos complejos de una forma mucho más simple.

Los mapas mentales son recursos visualmente atractivos, estos se caracterizan por resumir de forma clara y precisa un tema determinado. Dicha herramienta fue de utilidad en la asignatura de Biología Humana específicamente dentro de las unidades sistemas de locomoción, de nutrición y excreción, de reproducción, permitiendo simplificar la información de una manera creativa, logrando que los estudiantes se sientan atraídos para adquirir nuevos conocimientos mejorando el proceso de enseñanza – aprendizaje de la asignatura.

## *Ítem cinco: ¿Considera importante utilizar las "infografías" para mejorar el aprendizaje el aprendizaje con los temas de la asignatura de Biología Humana?*

El 77% de los estudiantes encuestados consideran muy importarte utilizar las infografías para mejorar el aprendizaje con las unidades sistemas de locomoción, de nutrición y excreción, de reproducción, mientras que el 23% manifestaron que es importante su utilización. La utilización de las infografías para el proceso de enseñanza – aprendizaje, desde el punto de vista de, (Bembibre, 2011), se caracterizan por el uso de imágenes o diseños visualmente atractivos al ojo humano, estas son usadas para transmitir información que contienen ideas principales o textos muy breves que facilitan una mejor comprensión.

El uso de las infografías en Biología humana ayudo en la comprensión de diferentes temáticas, esta técnica resulta novedosa para los estudiantes, ya que al ser visualmente atractiva esta captura la atención de los estudiantes desde el principio, mejorando el proceso de enseñanza – aprendizaje. Estas contienen recopilaciones de varias imágenes, texto simplificado y gráficos ayudando a los estudiantes a comprender un tema específico de una forma mucho más rápida.

## **CAPÍTULO V. CONCLUSIONES Y RECOMENDACIONES**

#### **5.1 Conclusiones**

- La estrategia del "pensamiento visual" es considerada un proceso ideal dentro de la asignatura de Biología humana, al basarse en la percepción de estímulos visuales esta permitió organizar, representar ideas o conceptos, mediante contenidos visuales interactivos que ayudaron a generar un aprendizaje significativo en los estudiantes de la carrera Pedagogía de las Ciencias Experimentales: Química y la Biología desarrollando en ellos capacidades cognitivas como la percepción de información, captación de atención, comprensión y motivación por adquirir nuevos conocimientos.
- Con la revisión de la fundamentación teórica acerca de la estrategia de aprendizaje el "Pensamiento Visual", se establecieron definiciones, objetivos, se identifican estrategias, procesos, competencias básicas, ventajas, desventajas, así como distintos recursos para su respectivo desarrollo, mismas que se analizaron desde un punto de vista educativo en relación a la asignatura de Biología humana, estos criterios mencionados son importantes y esenciales al momento de su aplicación.
- El diseño de los recursos didácticos se realizó usando distintas plataformas como Genially para las presentaciones e imágenes interactivas, Canva en las infografías, GitMind con los mapas mentales, estos son útiles para aplicar la estrategia de aprendizaje el pensamiento visual, permitiendo integrar la interactividad en dichos recursos. Estos generaron una mejor comprensión en las unidades sistemas de locomoción, reproducción, nutrición y excreción, logrando despertar el interés de los educandos y mejorando el aprendizaje de los contenidos teóricos de la asignatura.
- La socialización de los mapas mentales, infografías, imágenes y presentaciones interactivas en las unidades sistemas de locomoción, reproducción, nutrición y excreción en Biología humana, estos despertaron el interés de los estudiantes para utilizar los recursos didácticos basados en el pensamiento visual, mismos que motivan e incentivan para adquirir y mejorar los conocimientos teóricos de la asignatura.

## **5.2 Recomendaciones**

- Utilizar la estrategia del pensamiento visual para fortalecer el aprendizaje de Biología Humana con los estudiantes de sexto semestre de la carrera Pedagogía de las Ciencias Experimentales: Química y la Biología.
- A los docentes de la carrera de Pedagogía de las Ciencias Experimentales: Química y la Biología, aplicar la estrategia del pensamiento visual en las diversas áreas del conocimiento que estas permitan, ya que fortalecerá el aprendizaje de los estudiantes además desarrolla en ellos habilidades cognitivas.
- Emplear diversas plataformas virtuales útiles para la construcción de los recursos didácticos que parten del pensamiento visual con el fin de mejorar y generar un aprendizaje significativo en los estudiantes.
- Promover la utilización de los mapas mentales, infografías, imágenes o presentaciones interactivas en la carrera Pedagogía de las Ciencias Experimentales: Química y la Biología, en las temáticas de la asignatura de Biología humana.

## **CAPÍTULO VI. PROPUESTA**

## **6.1 PROPUESTA DE INVESTIGACIÓN**

La propuesta de investigación surge con el objetivo de diseñar recursos didácticos basados en el pensamiento visual para el aprendizaje de Biología humana con las unidades sistemas de locomoción, sistemas de nutrición y excreción, sistemas de reproducción.

#### **Estructura de la propuesta**

La estructura de la propuesta de investigación estará dividida en cuatro secciones, mismas que se detallan a continuación:

## **Primera sección: Preliminar**

Este capítulo abarca desde la portada, seguida de una presentación, el índice general que detalla todo el contenido de la propuesta, índice de recursos aquí se encuentra el nombre del recurso creado y su respectivo enlace, tenemos una breve introducción y por ultimo los objetivos generales y específicos.

#### **Segunda sección: Fundamentación Teórica**

En este apartado se evidencia un concepto y el proceso de cómo desarrollar la estrategia del pensamiento visual. Se presenta cada una de las plataformas digitales utilizadas para el diseño de los recursos didácticos, explicando el funcionamiento y los pasos necesarios para usar estas plataformas. Se hace una recopilación de videos e imágenes para un mejor entendimiento.

#### **Tercera sección: Elaboración de los recursos didácticos**

El capítulo recopila toda la teoría en base a la asignatura de Biología Humana con las unidades: "sistema de locomoción", "sistema de nutrición y excreción", "sistemas de reproducción". Al inicio de cada una de las unidades se encuentra una tabla de contenidos y de los recursos didácticos que se desarrollaron. Así mismo en cada tema se encuentra una imagen de los recursos con su respectivo enlace de acceso.

## **Cuarta sección: Referencias Bibliográficas**

Al final se encuentran las referencias Bibliográficas utilizadas para desarrollar la teoría de los recursos didácticos creados.

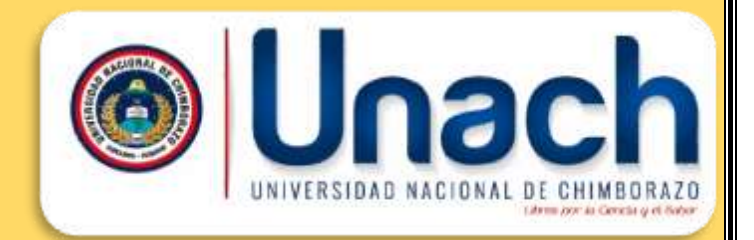

## Facultad Ciencias de la Educación Humanas y Tecnologias Carrera Pedagogía de las Ciencias Experimentales: "Química y la Biología"

Vignal<br>princy

## **EL PENSAMIENTO VISUAL EN EL AULA**

*RECURSOS DIDÁCTICOS PARA BIOLOGÍA HUMANA*

62 **Autor:** José Cabezas **Coautor:** Jesús Estrada

adbyna

# <span id="page-62-0"></span>PRESENTACIÓI

*"Dime y lo olvido, [enséñame](https://www.serpadres.es/mas-6-anos/articulo/flipped-classroom-el-metodo-que-da-la-vuelta-a-la-ensenanza-tradicional) y lo recuerdo, involúcrame y lo aprendo"*

#### - *Benjamín Franklin*

El proyecto de investigación ha surgido con el objetivo de proponer recursos didácticos basados en el pensamiento visual para el aprendizaje en biología humana. Basándose en la capacidad visual de los estudiantes para comprender una temática de una forma significativa. Con la ejecución del proyecto de investigación se logrará un cambio de actitud en los docentes y estudiantes permitiéndoles implementar diferentes recursos didácticos en el proceso de enseñanza-aprendizaje de biología humana integrando la interactividad en varios recursos didácticos, de esta forma se desarrollará en los estudiantes habilidades cognitivas despertando un mayor interés y motivación en el estudio de la asignatura.

El diseño de estos recursos didácticos permitirá que los estudiantes adquieran un conocimiento amplio sobre las unidades: sistemas de locomoción, sistemas de nutrición y excreción, sistemas de reproducción.

Para la implementación de esta estrategia de aprendizaje se utilizarán varias plataformas digitales que permitan diseñar los recursos didácticos fundamentados en el pensamiento visual como son las presentaciones o imágenes interactivas, infografías y mapas mentales, mismas que se integrarán en cada una de las unidades mencionadas.

## ÍNDICE GENERAL

<span id="page-63-0"></span>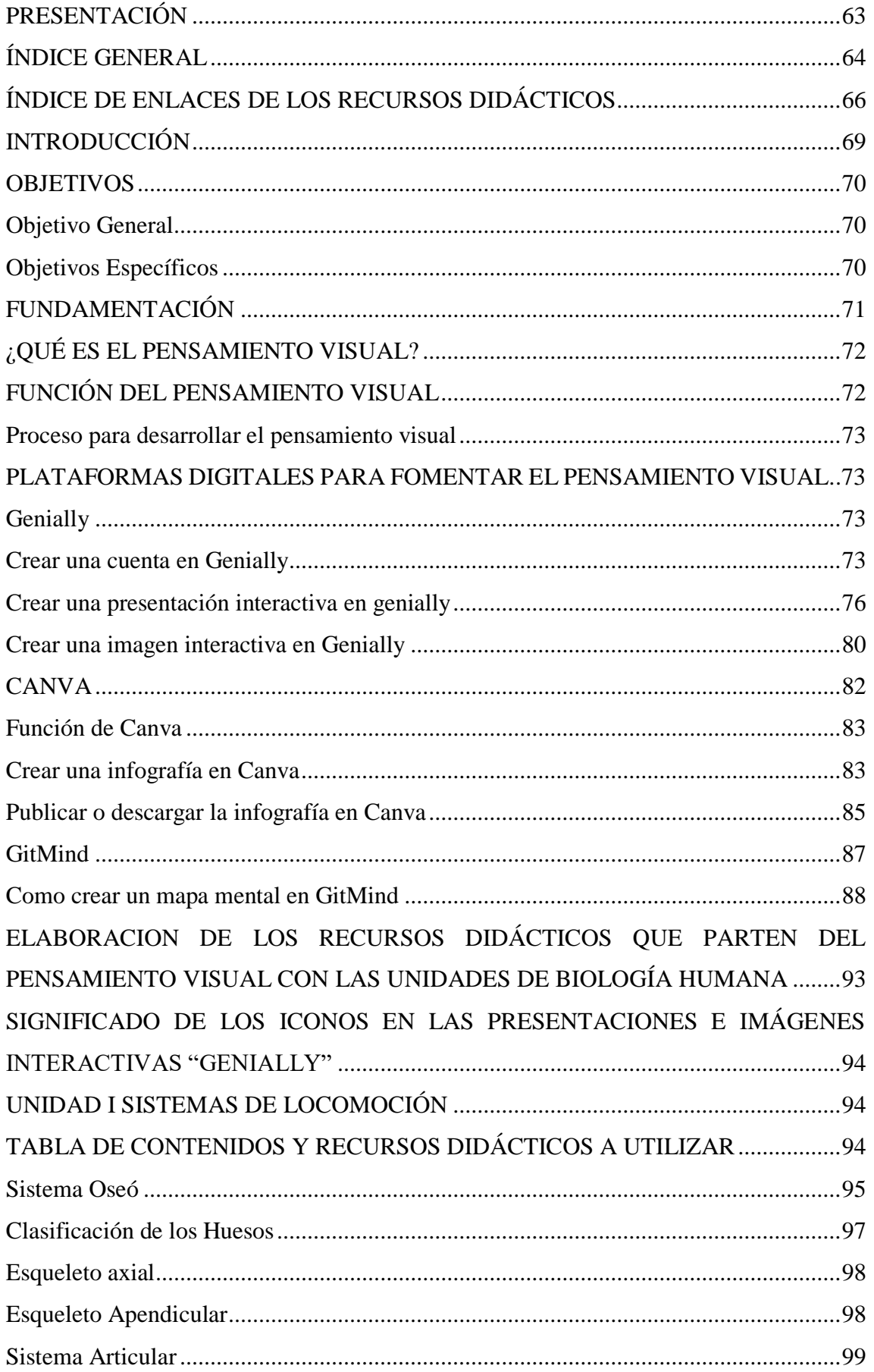

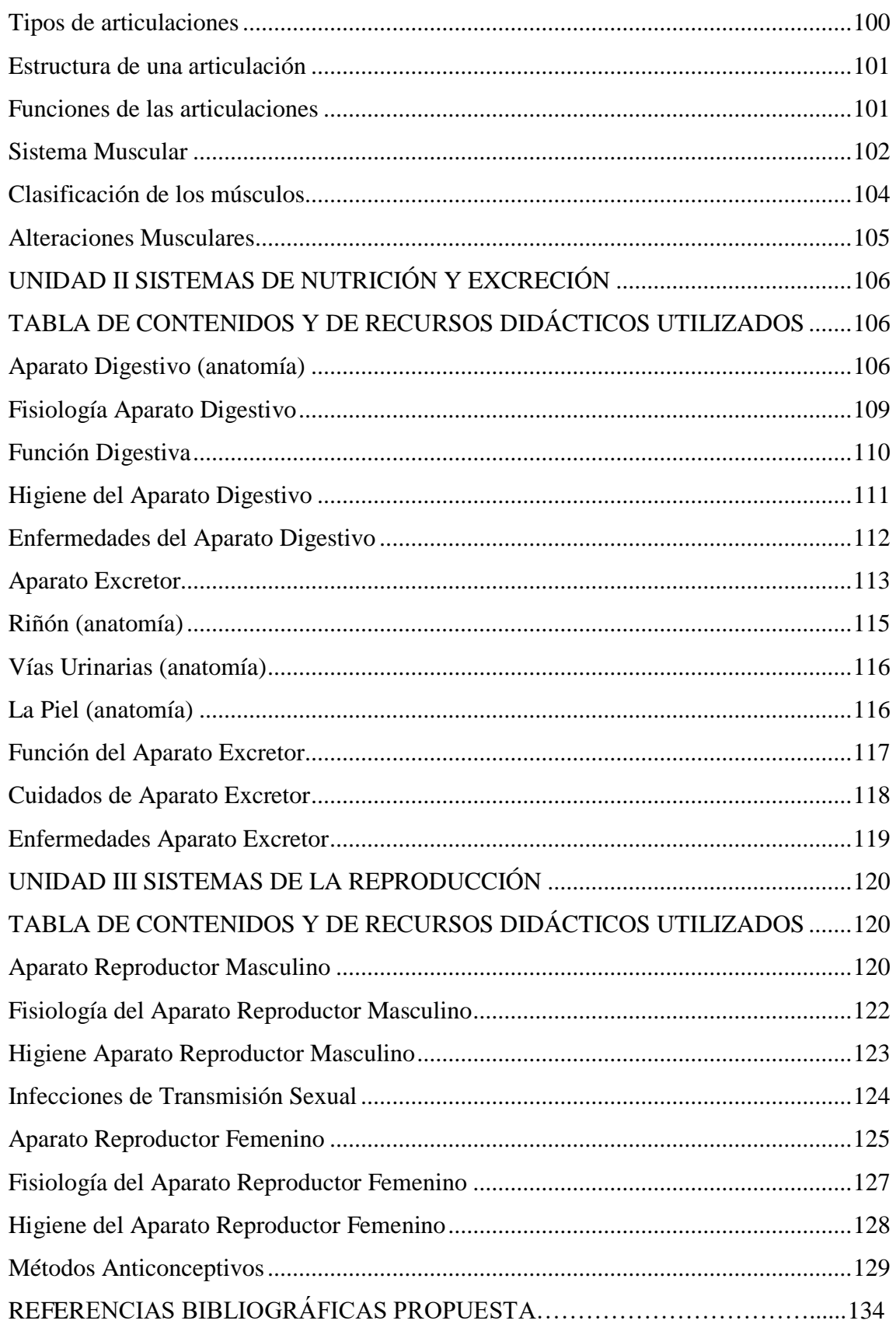

# <span id="page-65-0"></span>INDICE

## **DE ENLACES DE LOS RECURSOS DIDÁCTICOS**

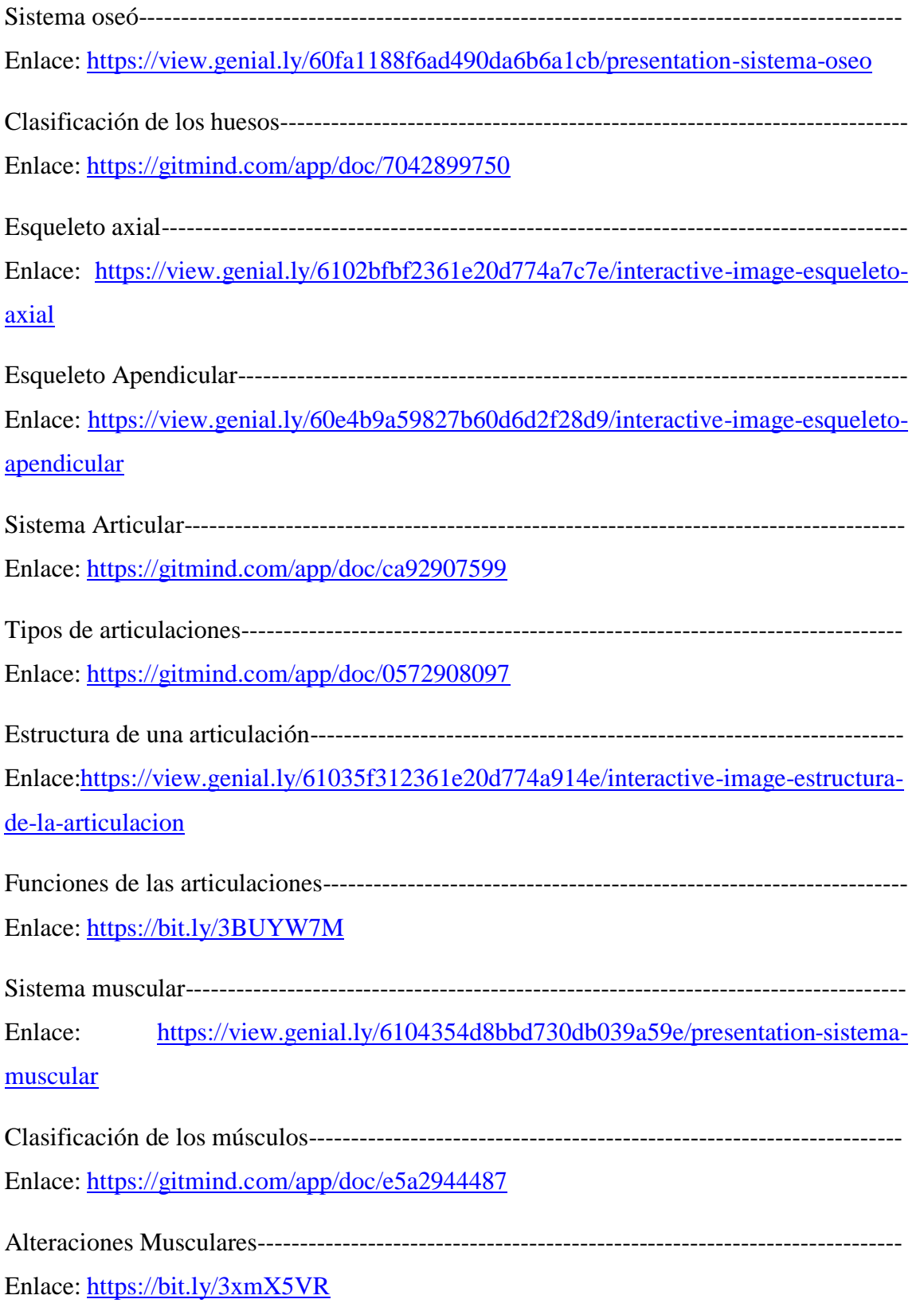

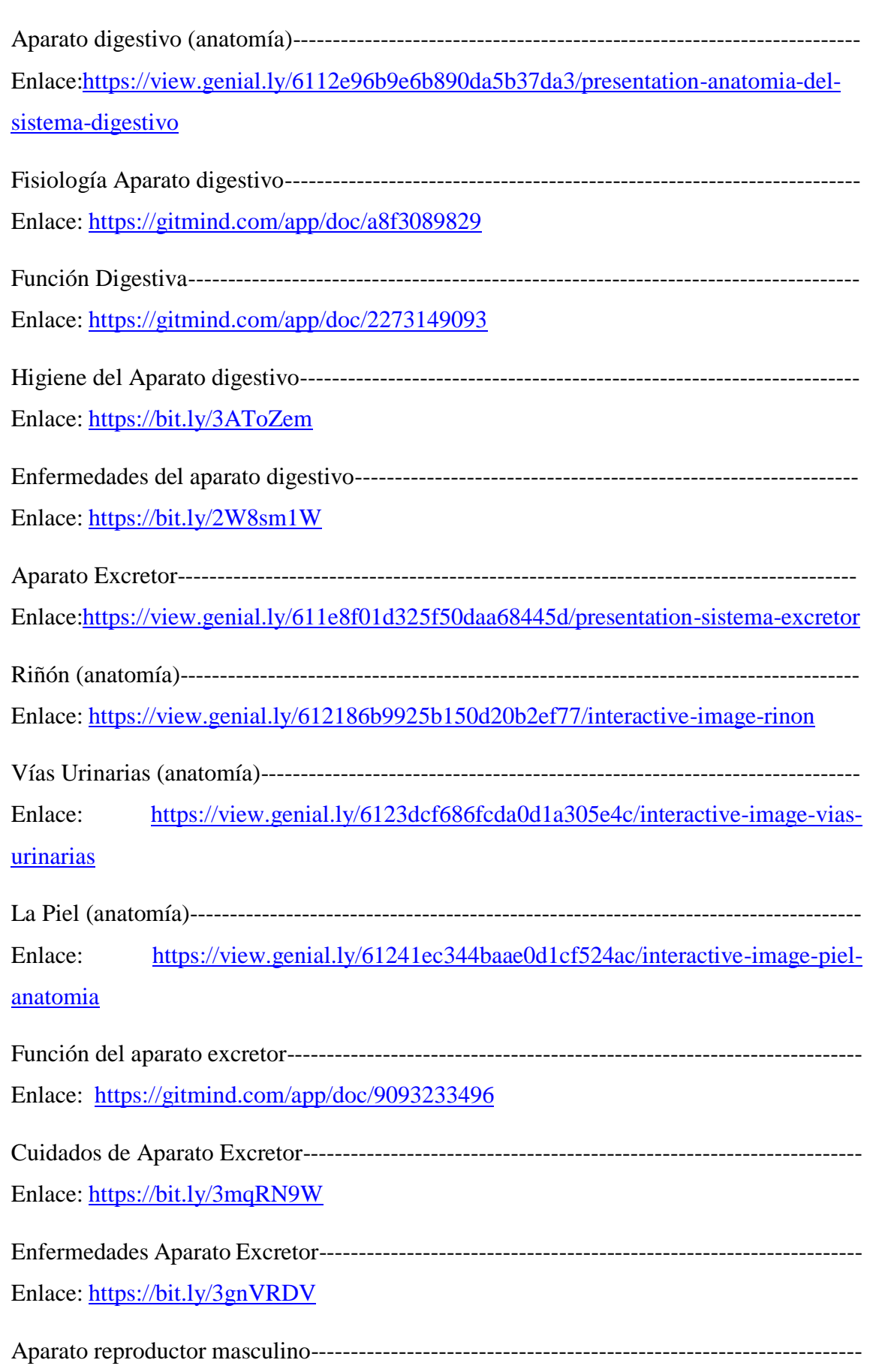

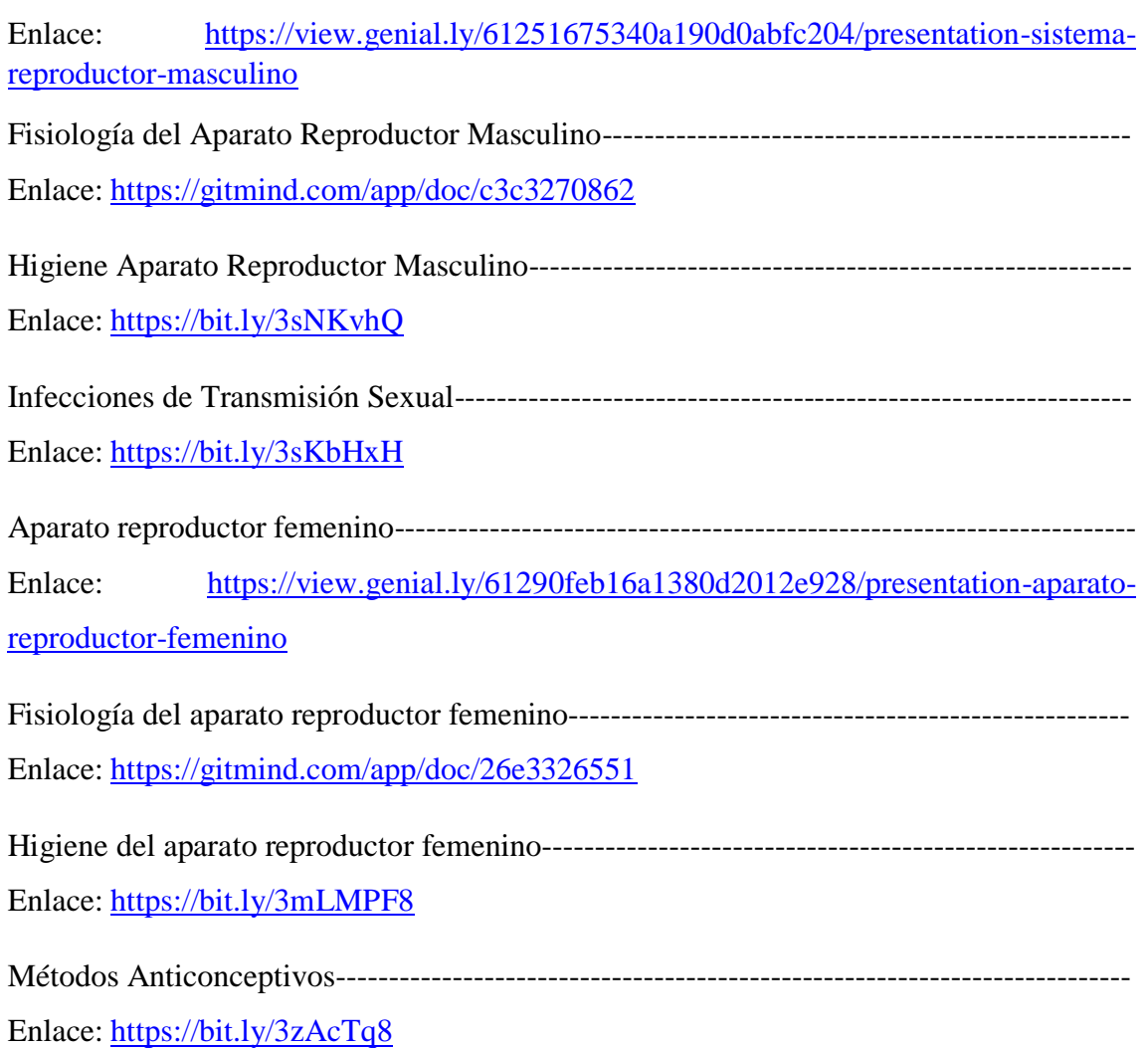

## <span id="page-68-0"></span>INTRODUCCIÓ

En esta nueva modalidad de estudio (virtual), la integración de diferentes recursos didácticos ha sido muy escaso. Los docentes utilizan recursos didácticos que no integran la interactividad para el desarrollo de las clases. La implementación del pensamiento visual fomentará la integración de recursos didácticos interactivos diferentes a los tradicionales.

El pensamiento visual es la capacidad que tienen las personas para la adquisición de nuevos conocimientos mediante el sentido de la vista, puede ser aplicado en todos los niveles educativos desde la básica y bachillerato hasta en la educación superior. Desarrollando en los alumnos un aprendizaje significativo, habilidades de análisis y la resolución de problemas. Esto puede darse gracias a la capacidad que tienen los estudiantes para captar de mejor forma la información mediante la observación y la utilización de contenidos visualmente atractivos.

La implementación de, mapas mentales, infografías imágenes o presentaciones interactivas tiene como propósito mejorar la comprensión de la asignatura desarrollando un aprendizaje significativo, habilidades de síntesis y creatividad en los estudiantes para la asignatura de biología humana, así mismo se pretende que los docentes integren los recursos didácticos que se propondrán para la enseñanza de las unidades sistemas de locomoción, sistemas de nutrición y excreción, sistemas de reproducción. Permitiendo captar la atención de los estudiantes y facilitar la adquisición de los conocimientos relacionados a la asignatura.

<span id="page-69-0"></span>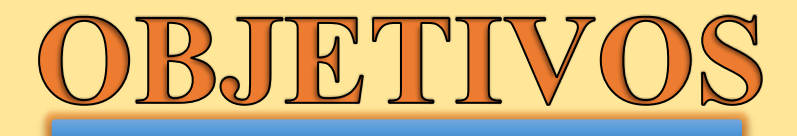

## <span id="page-69-1"></span>Objetivo General

Elaborar recursos didácticos basados en el pensamiento visual para el aprendizaje de biología humana con las unidades sistemas de locomoción, sistemas de nutrición y excreción, sistemas de reproducción.

## <span id="page-69-2"></span>**Objetivos Específicos**

- Explicar el funcionamiento de las plataformas digitales a utilizar para el diseño de los recursos didácticos basados en el pensamiento visual.
- Diseñar presentaciones o imágenes interactivas, infografías y mapas mentales para las unidades sistemas de locomoción, sistemas de nutrición y excreción, sistemas de reproducción.
- Socializar la utilización de los recursos didácticos del pensamiento visual como estrategia de aprendizaje en biología humana.

<span id="page-70-0"></span>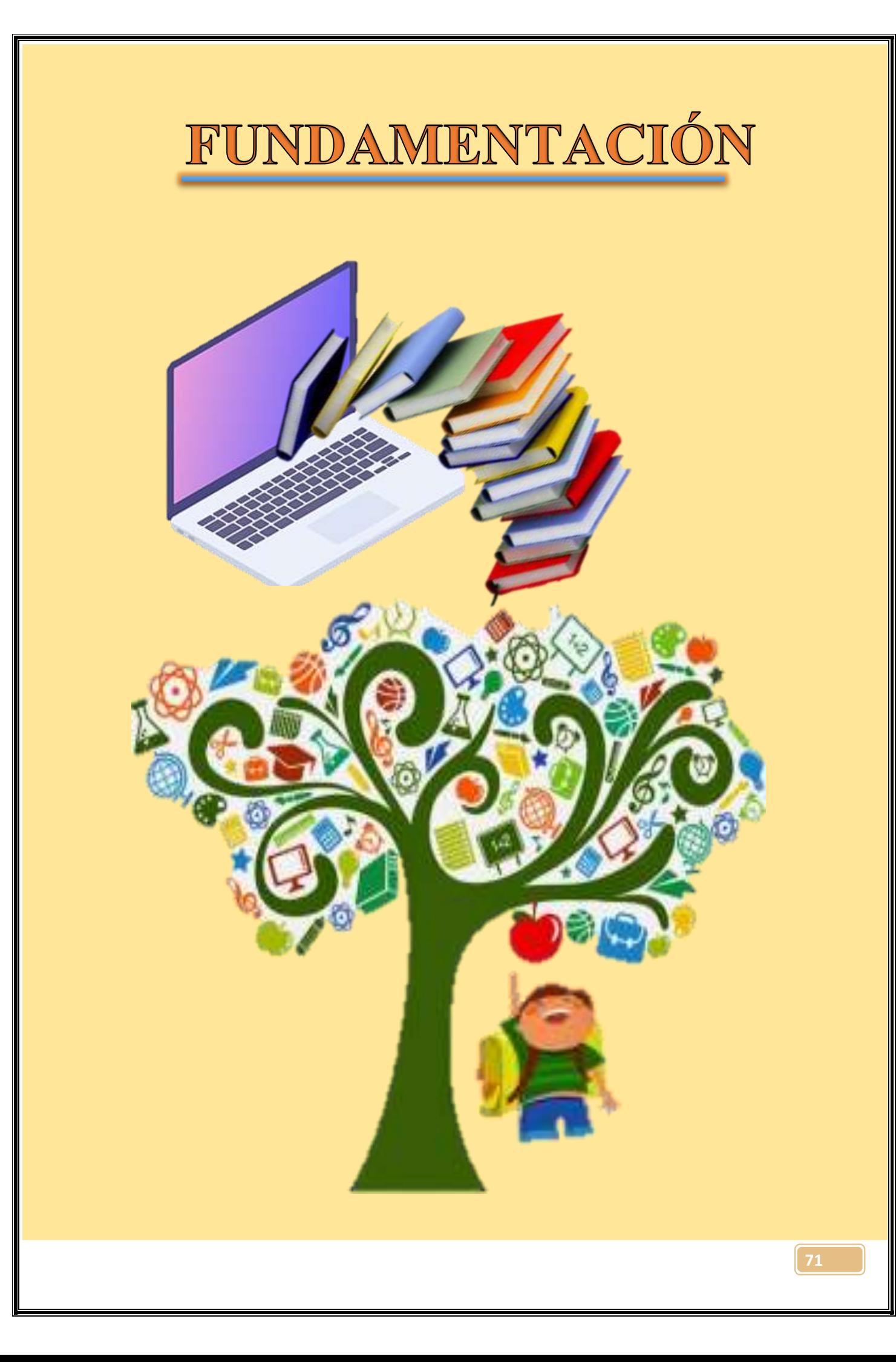

## 2 OUÉ ES EL PENSAMIENTO VISUAL?

<span id="page-71-0"></span>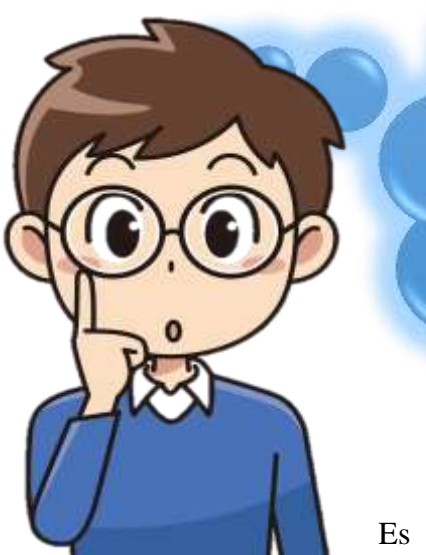

Es la capacidad que tienen las personas para la adquisición de nuevos conocimientos mediante el sentido de la vista, ayudado por la capacidad que tiene el cerebro para captar información mediante el uso de imágenes, vídeos, infografías o mapas mentales.

Es una capacidad para descubrir, generar, desarrollar, manipular, relacionar o compartir ideas de un modo rápido.

Es algo completamente innato. Primero se aprende del mundo de manera visual y posteriormente de manera verbal (Cantón, 2016).

El pensamiento visual es una metodología centrada en la representación artística o científica, existente en el mundo el cual se utiliza como un método innovador para aumentar la motivación y productividad en varios ámbitos a través del uso de recursos didácticos visuales (Urchegui, 2019).

<span id="page-71-1"></span>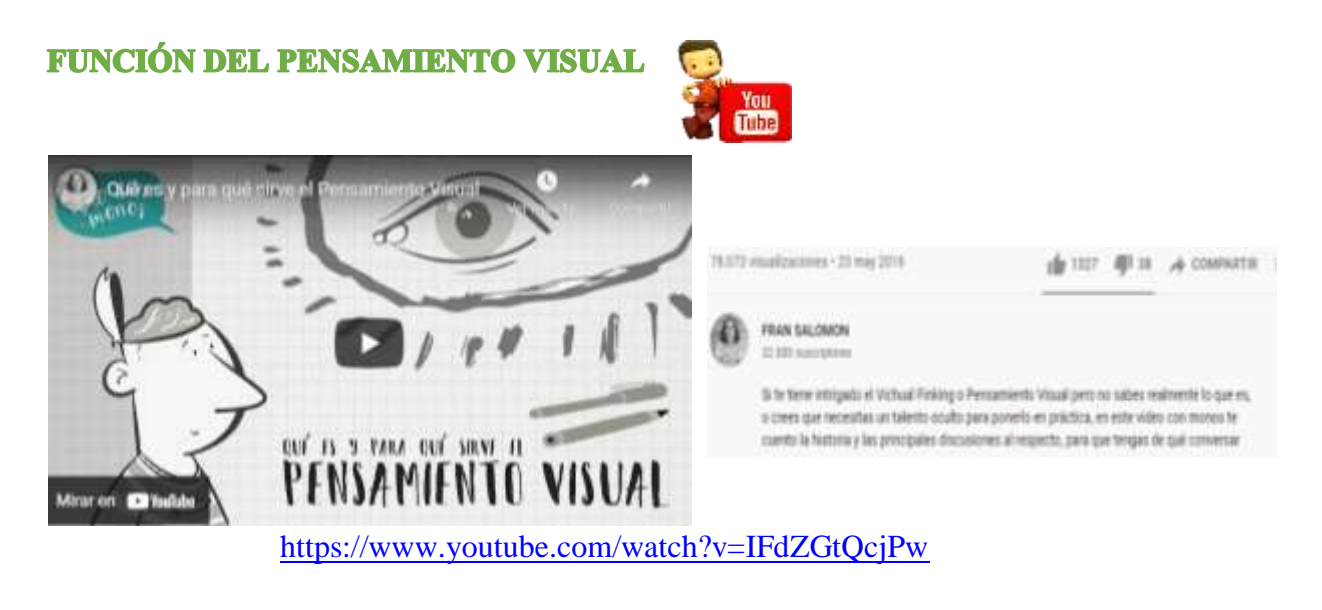
#### **Proceso para desarrollar el pensamiento visual**

Para el desarrollo de esta estrategia de aprendizaje la cual expresa ideas complejas a través de imágenes, haciendo que estas sean mucho más simples para entender. Para Roam, (2010) es fundamental seguir el siguiente proceso para llevar a cabo esta estrategia:

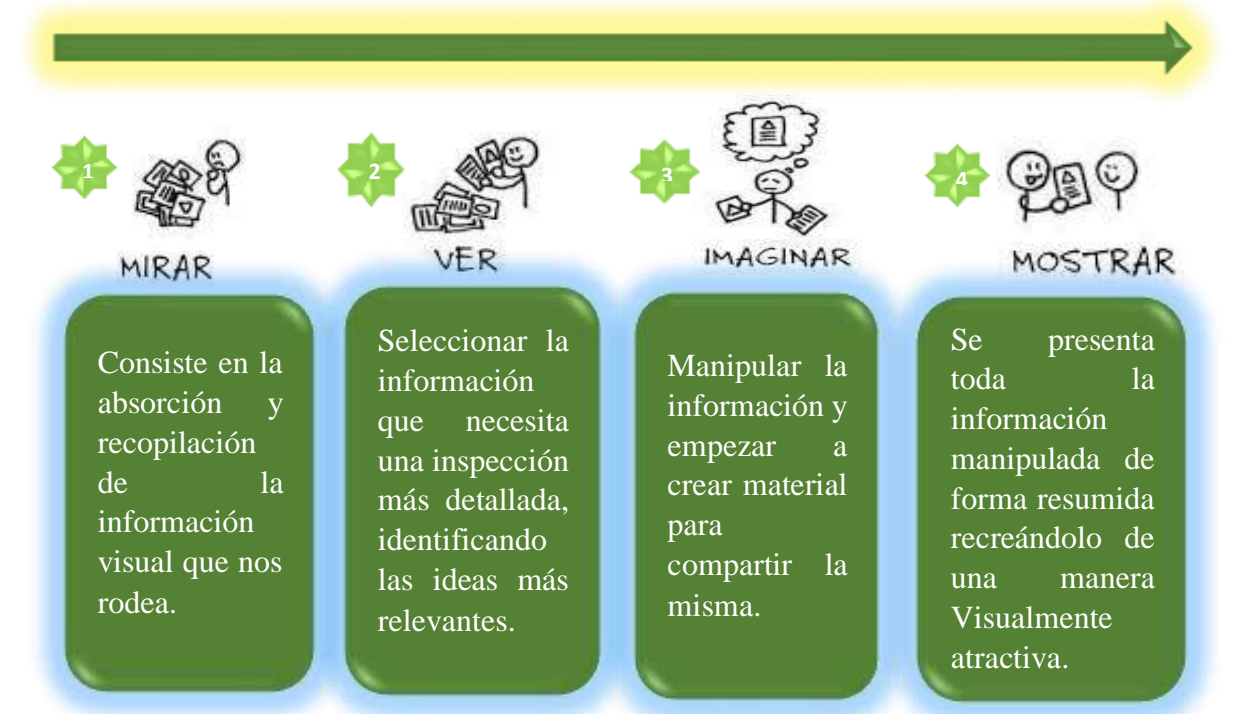

#### **PLATAFORMAS DIGITALES PARA FOMENTAR EL PENSAMIENTO VISUAL**

#### **Genially**

Es una plataforma digital que permite crear recursos didácticos interactivos fáciles de usar

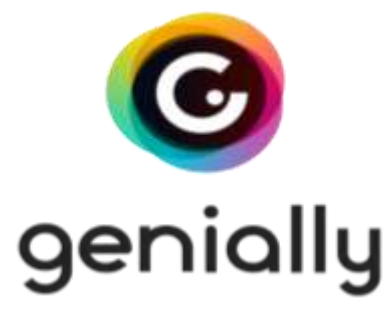

y de transmitir, nos permite crear imágenes interactivas, presentaciones e infografías.

La plataforma brindara un pequeño tutorial para la creación de presentaciones interactivas en diferentes **Genialu** formatos, diversidad de contenidos educativos, para redes sociales o presentaciones para trabajo. Es decir, para

cualquier ámbito en que necesitemos utilizar la plataforma (Allende, 2020).

#### **Crear una cuenta en Genially**

Para poder trabajar en la plataforma digital es necesario tener una cuenta. A continuación, te explicamos paso a paso cómo crear una cuenta en esta plataforma digital:

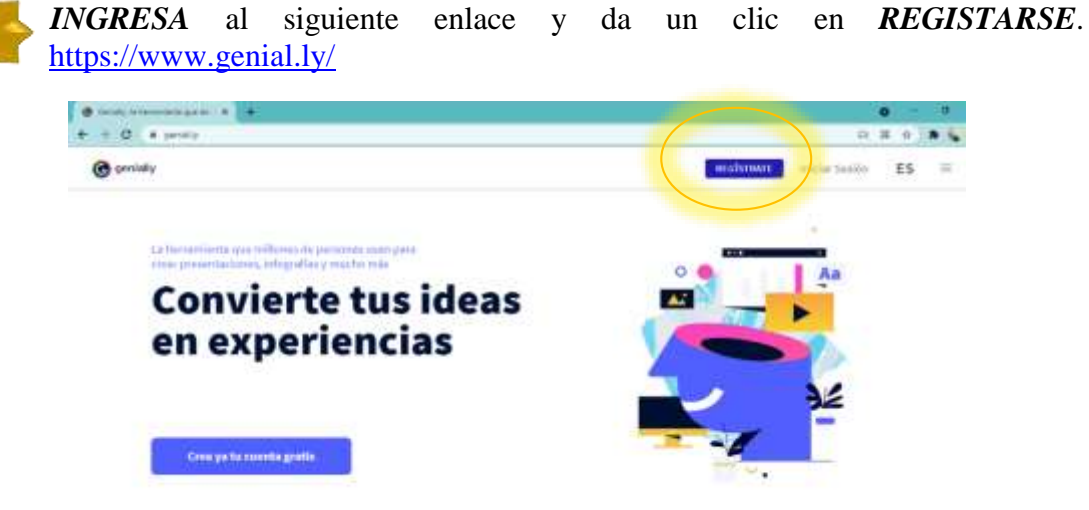

Primero **ACEPTA TERMINOS Y CONDICIONES** Y da un clic en **CONTINUAR CON GOOGLE.**

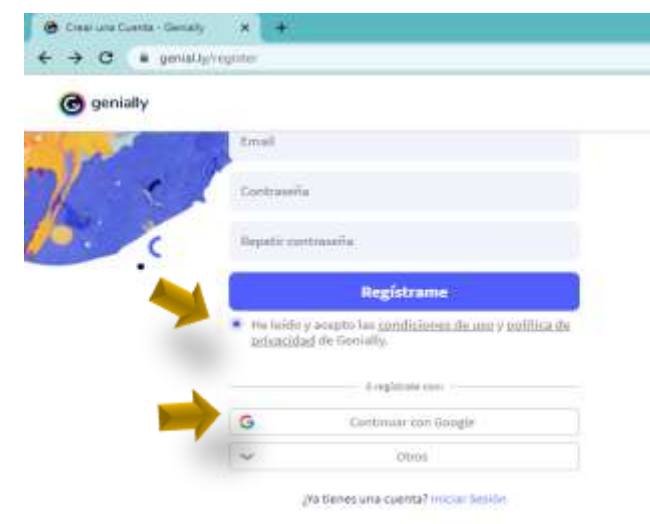

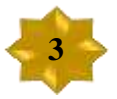

**1**

**2**

**INGRESA** tu cuenta y contraseña Google a la que tengas acceso y da clic en siguiente, puede usarse una cuenta Gmail.

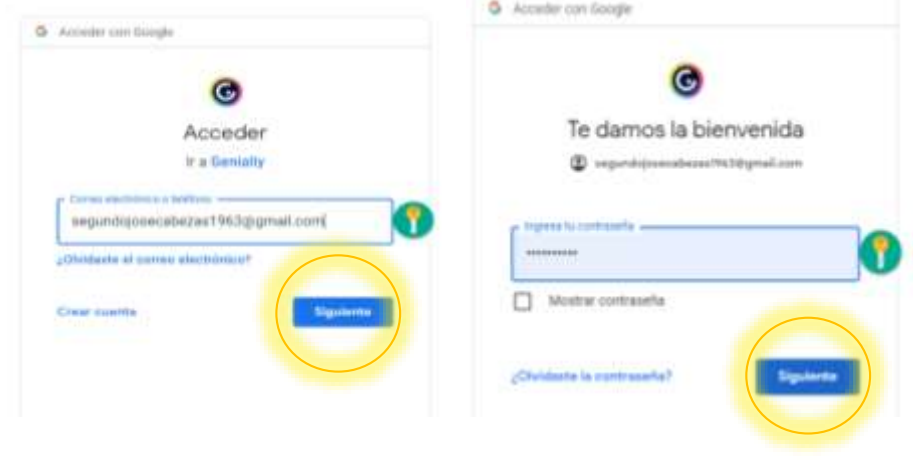

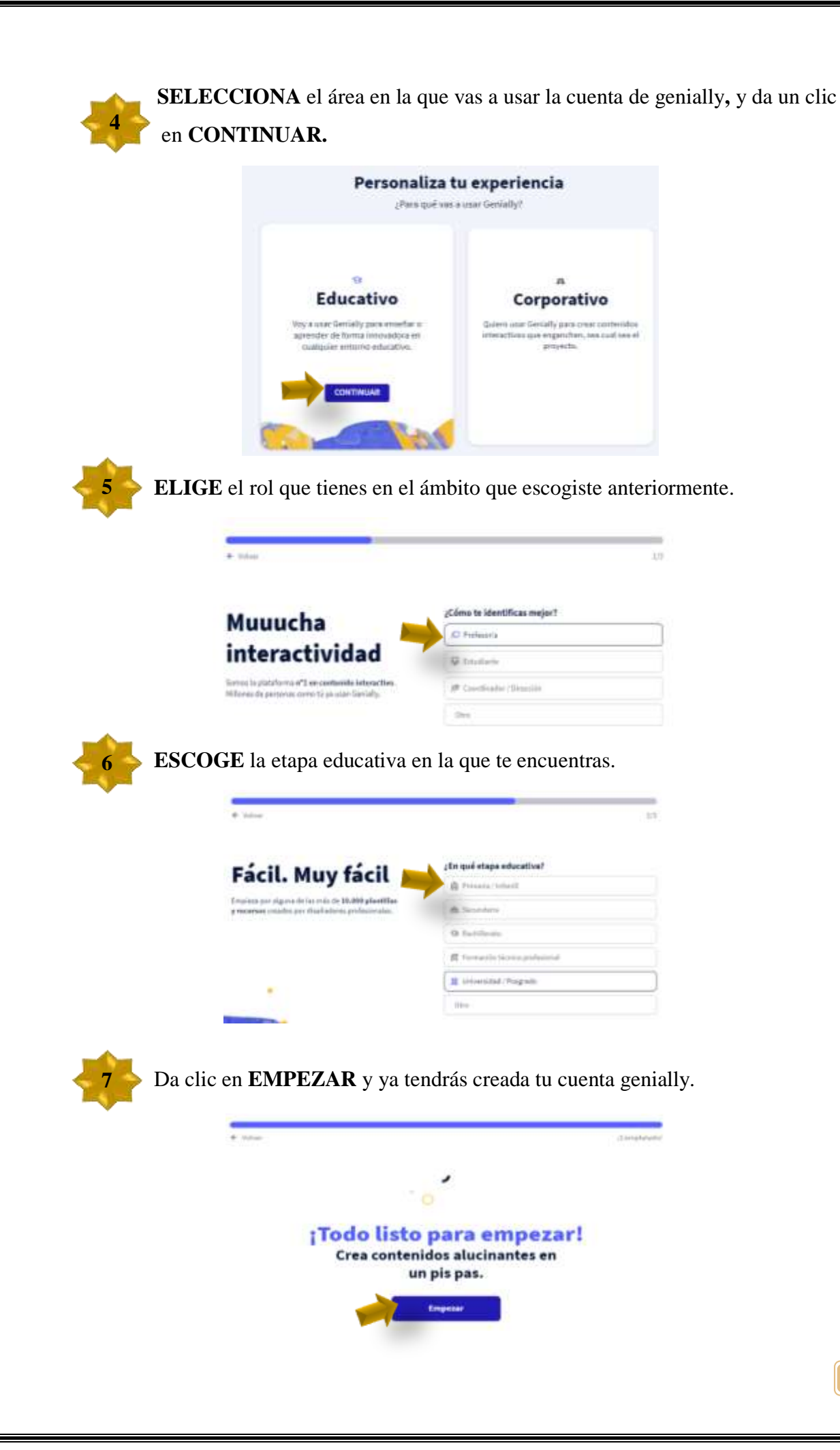

#### **Crear una presentación interactiva en genially**

Una vez creada la cuenta, para crear una presentación sigue los siguientes pasos:

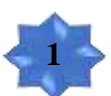

Selecciona en apartado **CREAR GENIALLY**, posteriormente secciona **PRESENTACIONES** y da un clic en **CREAR.**

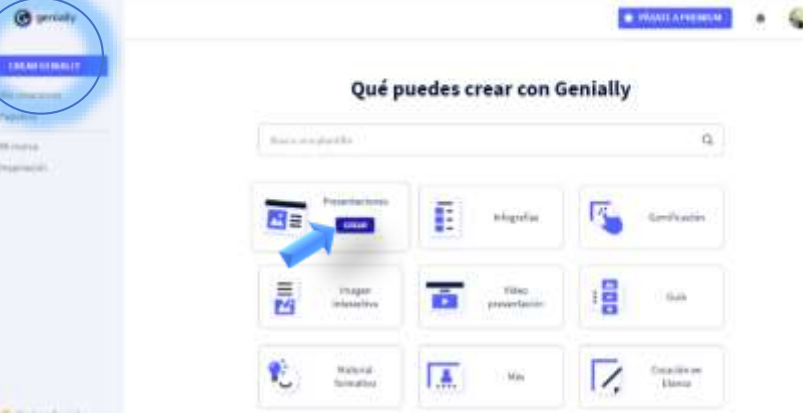

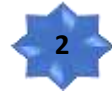

## Da un clic en **TODAS** y selecciona platillas **GRATIS**

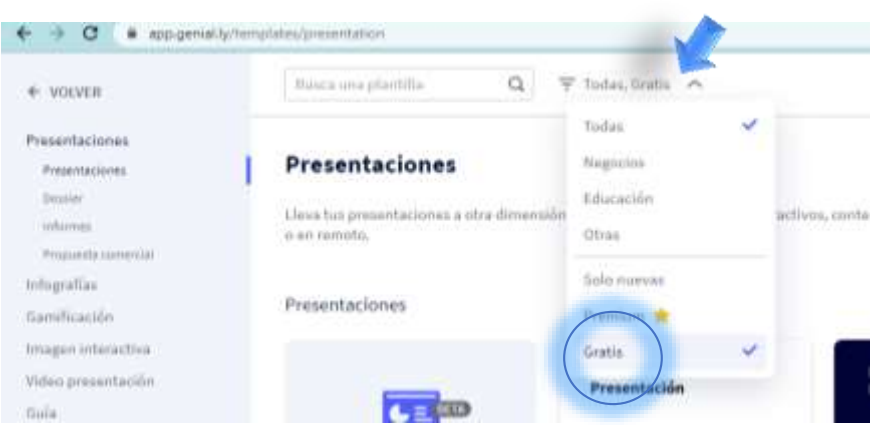

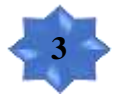

### Escoge la plantilla que más te gusta y dale clic en **USAR PLANTILLA.**

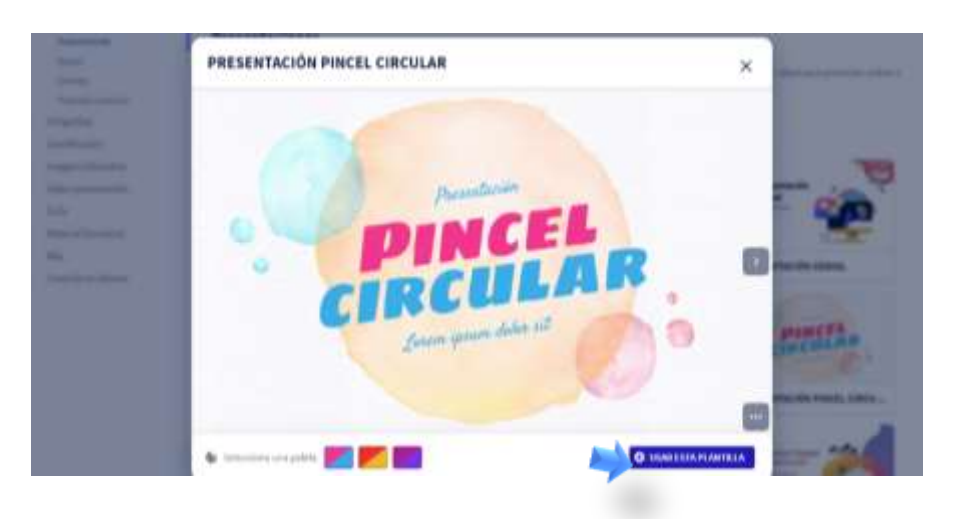

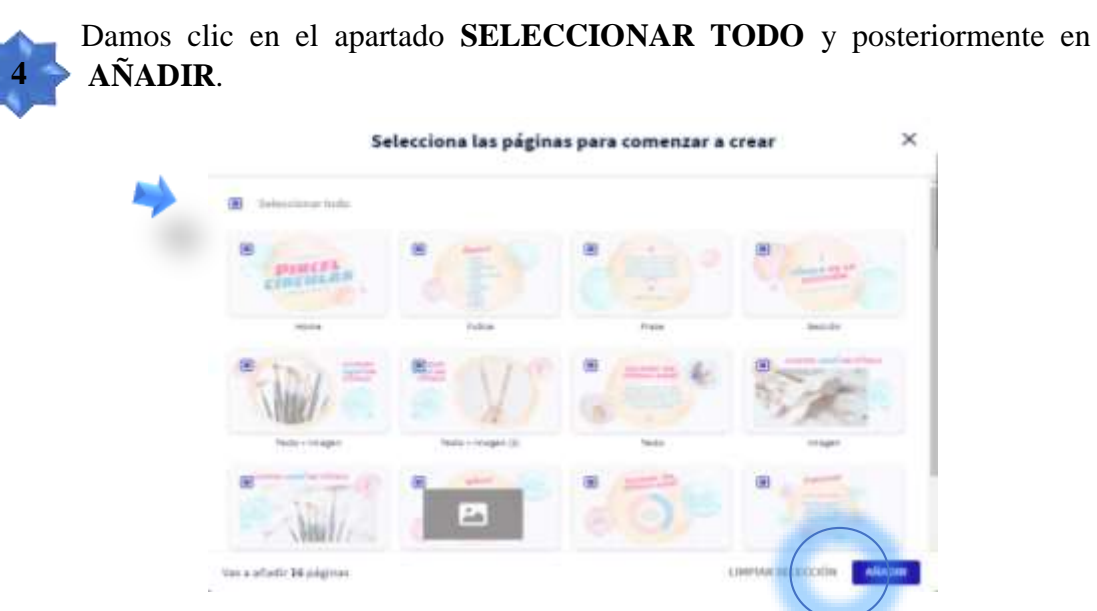

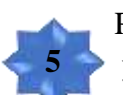

Para añadir una **INTERACTIVIDAD** hacemos un clic en la palabra o imagen y seleccionamos interactividad.

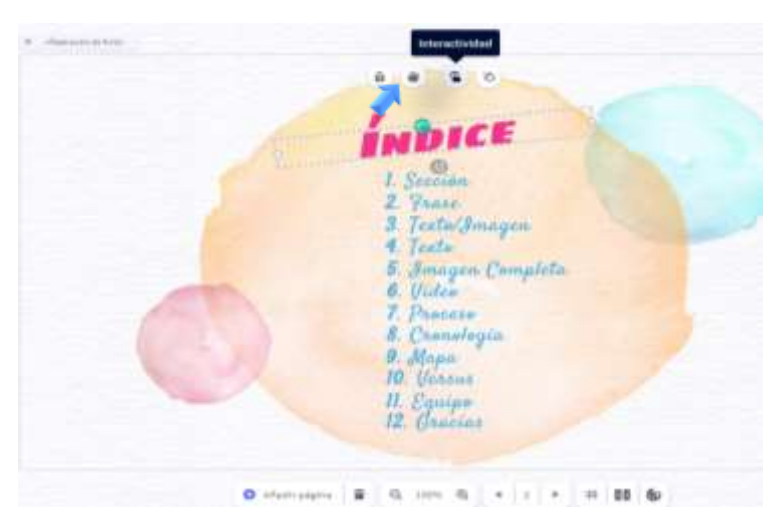

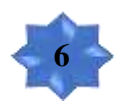

Posteriormente seleccionamos el tipo de **INTERACTIVIDAD** que deseamos agregar (Etiqueta, ventana, ir a la página o enlace).

 $\times$ 

Selecciona un tipo de interactividad

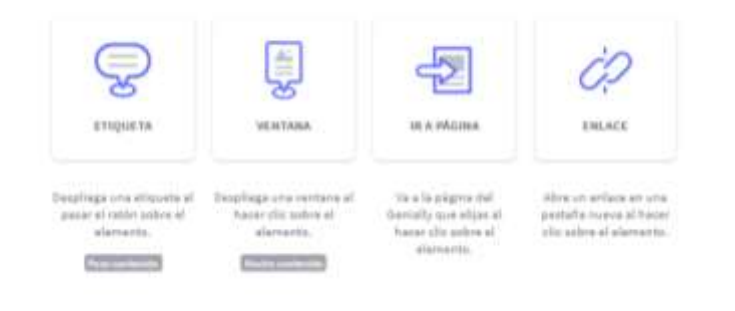

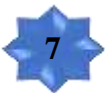

Para agregar un **VIDEO** hacemos clic en la barra lateral izquierda y seleccionamos **INSERTAR.** 

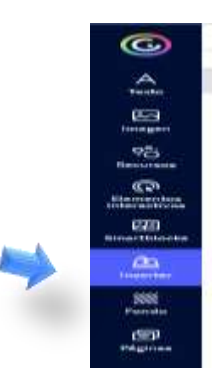

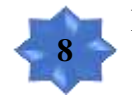

Buscamos el video que queremos insertar en **YOUTUBE** y copiamos el **URL** del video.

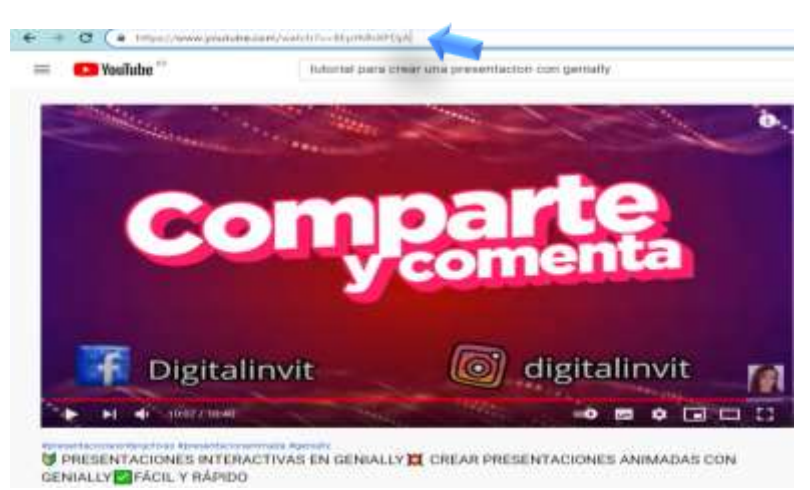

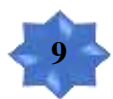

Pegamos el **URL** del video en el apartado que dice *"Pega aquí el enlace"* y damos clic en la flecha (modificamos el tamaño).

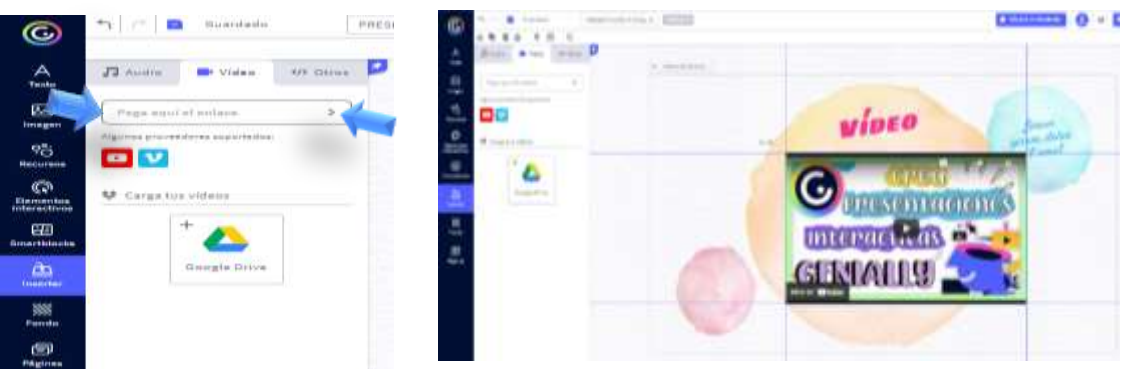

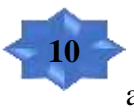

Si queremos agregar otros contenidos o recursos interactivos utilizamos la barra **LATERAL IZQUIERDA** y escogemos el recurso que queremos agregar.

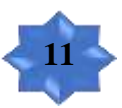

Para publicar y guardar la presentación damos clic en **LISTO,** que se encuentra en la parte superior derecha.

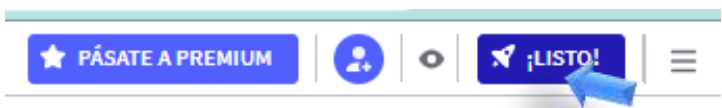

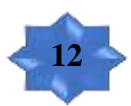

Escogemos el *PÚBLICO EN LA WEB*, agregamos un título y descripción y damos clic en listo.

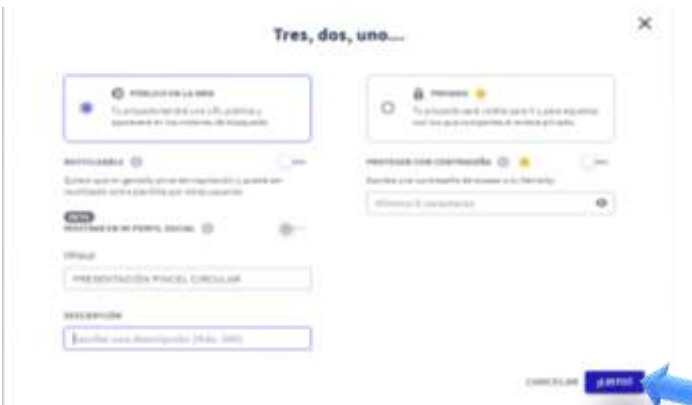

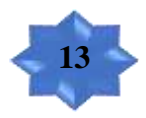

Posteriormente escogemos si queremos **PRESENTAR** o **COMPARTIR** el link de la presentación interactiva.

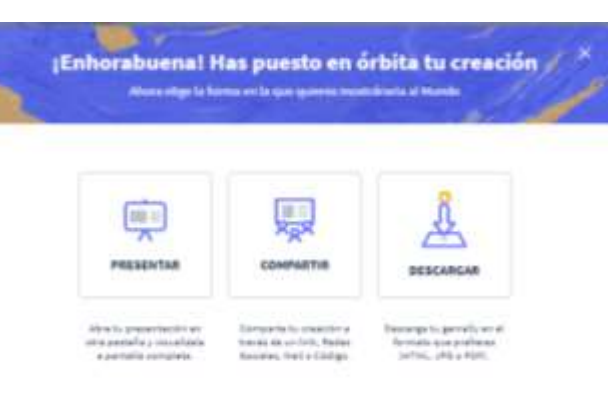

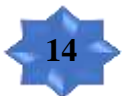

Al elegir presentar hacemos clic en la mano de la **parte superior derecha** y se nos mostrará todos los contenidos interactivos que tiene la presentación.

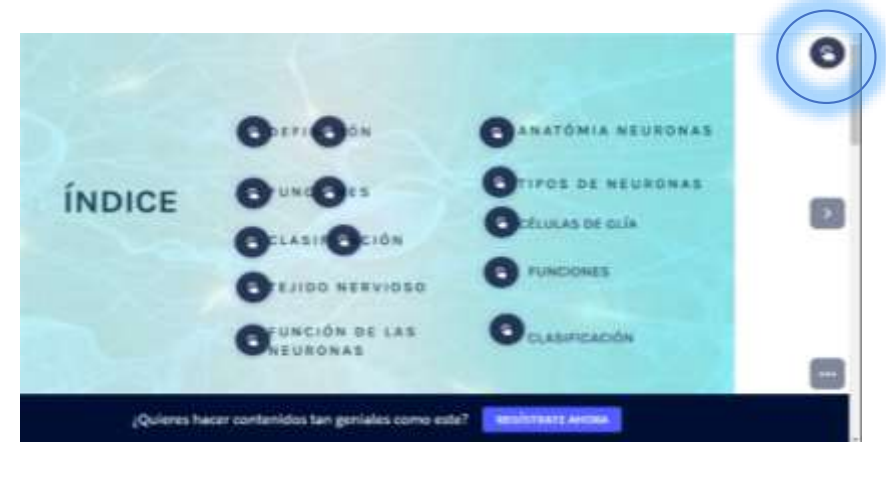

# **TUTORIAL GENIALLY**

**PRESENTACION INTERACTIVA** 

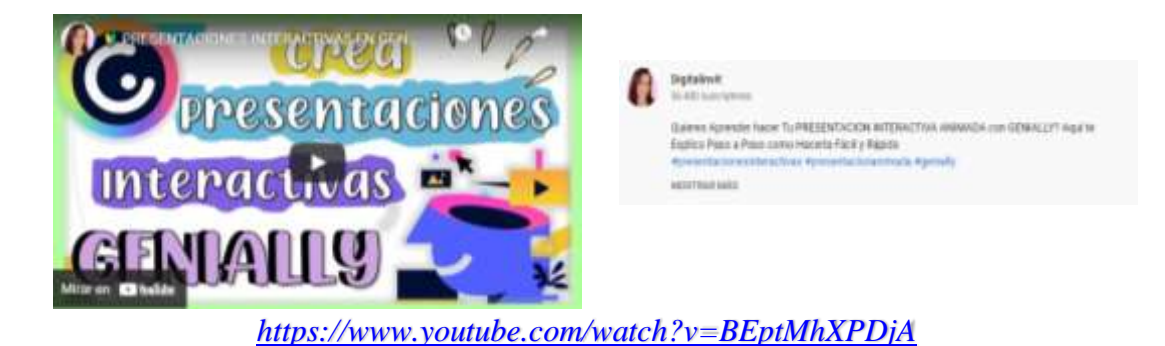

## **Crear una imagen interactiva en Genially**

Para crear una imagen interactiva dentro de la plataforma seguimos los siguientes pasos:

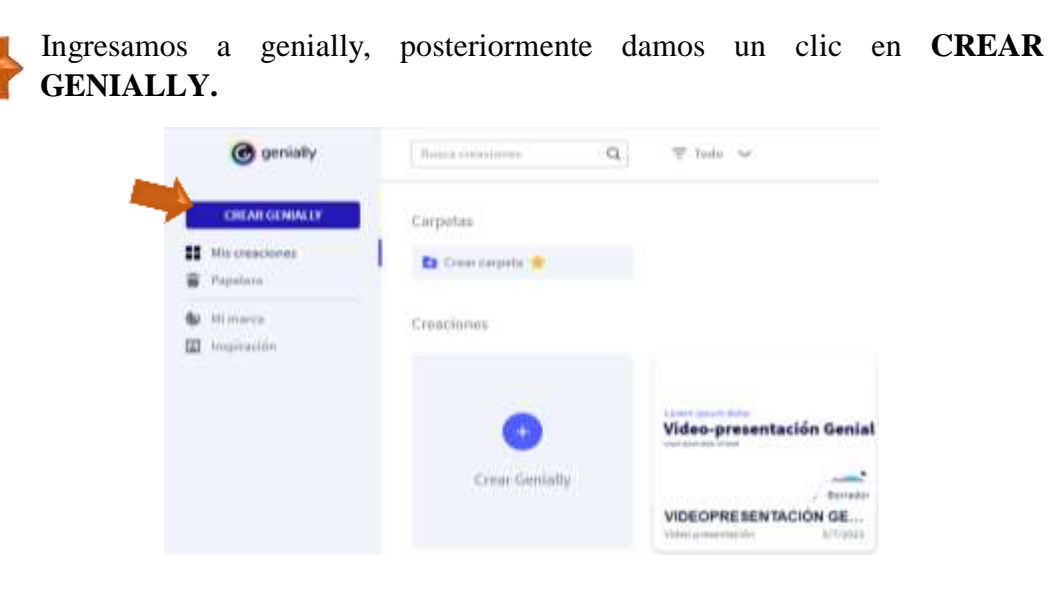

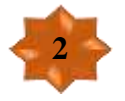

**1**

Seleccionamos *IMAGEN INTERACTIVA* y damos un clic en **CREAR.**

Qué puedes crear con Genially

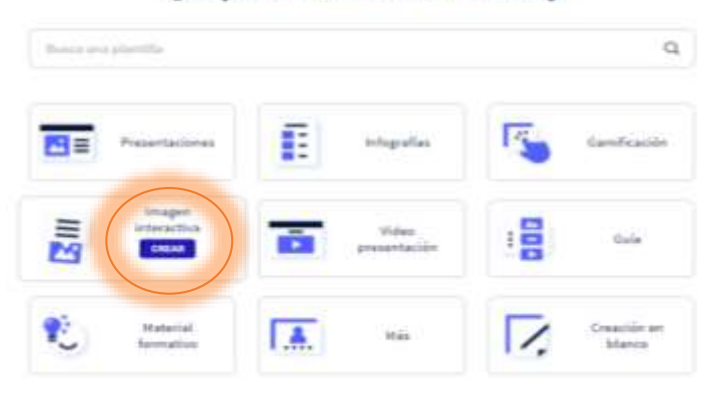

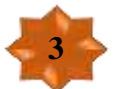

Elegimos una plantilla o damos un clic en **CREAR IMAGEN INTERACTIVA.**

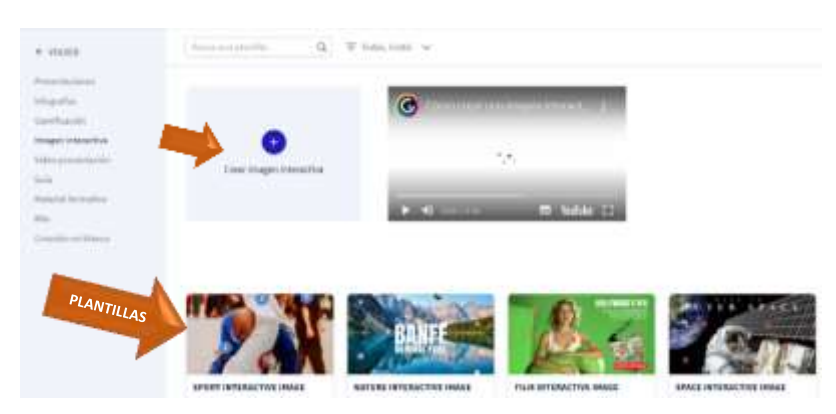

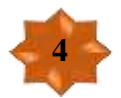

Elegimos la imagen que queremos editar, recuerda que la imagen debe estar previamente descargada en tu equipo.

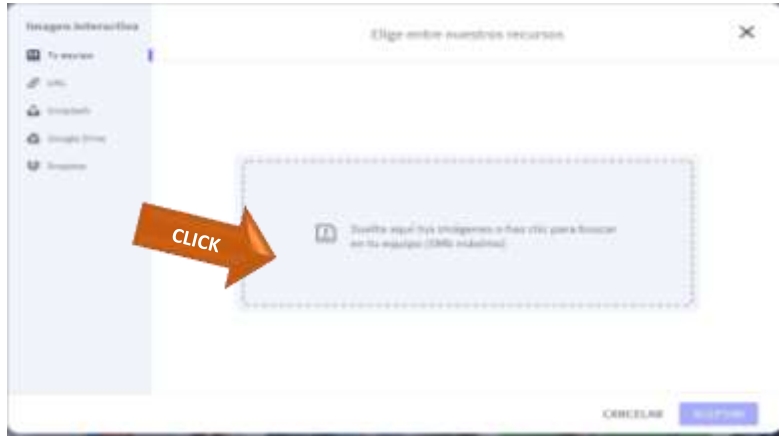

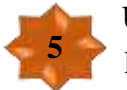

Una vez elegida la imagen damos clic en **ACEPTAR y** elegimos el tamaño de la imagen.

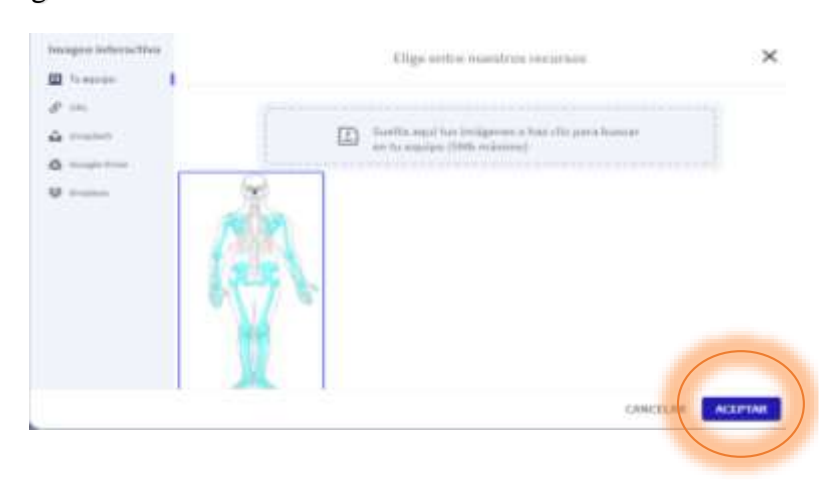

Para agregar contenidos interactivos utilizamos la **BARRA LATERAL IZQUIERDA** y editamos a nuestro gusto.

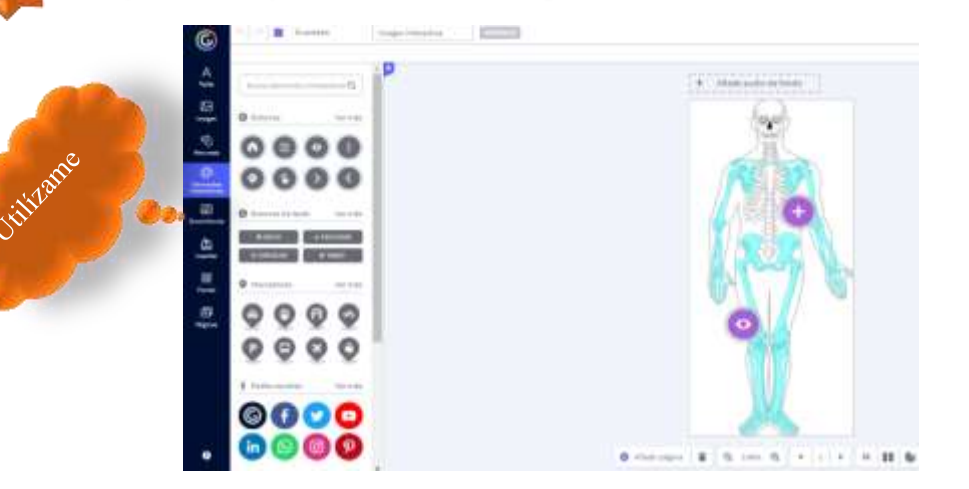

## TUTORIAL GENIALLY

**IMAGEN INTERACTIVA** 

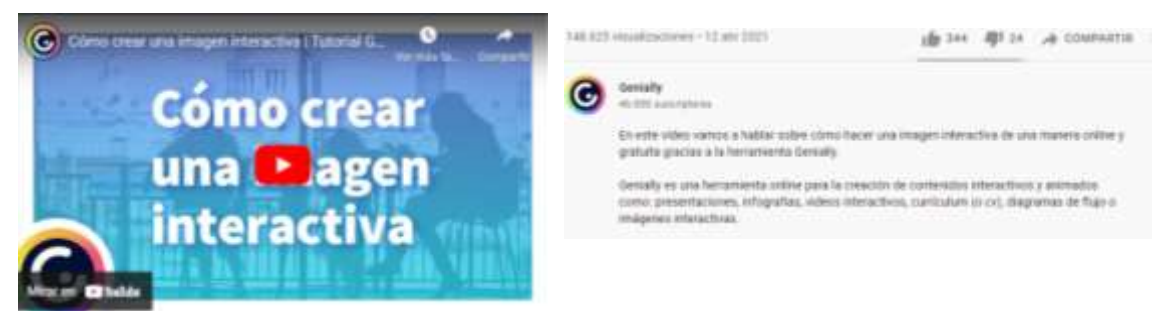

#### *[https://www.youtube.com/watch?v=\\_CMPVKlw9PU](https://www.youtube.com/watch?v=_CMPVKlw9PU)*

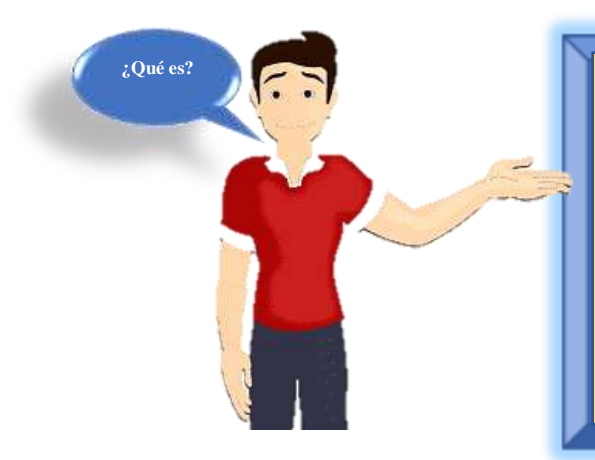

**6**

## **CANVA**

*"Es una plataforma digital gratuita que nos permite crear y publicar, presentaciones, posters e infografías, ofreciendo distintas herramientas para un diseño mas personalizado de los recursos".* 

Esta plataforma que cuenta con un servicio de forma gratuita, pero también se puede obtener configuraciones avanzadas pagando la plataforma. La misma que nos permite crear diseños gráficos para cual todo tipo de ocasiones tanto educativas, laborales o sociales (Fernández, 2020).

#### **Función de Canva**

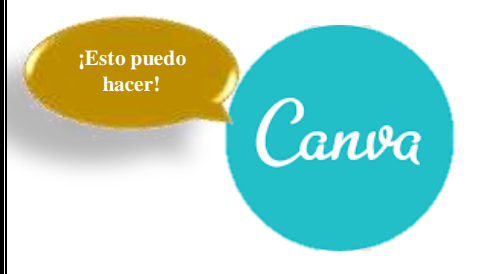

Dentro de la plataforma podemos crear varios diseños interactivos para cualquier ámbito sea educativo o de trabajo. En la pantalla principal se observarán todas las opciones que podemos utilizar, encontraremos plantillas para presentaciones, posters, infografías, gráficas o folletos las mismas que serán

completamente gratuitas, escogemos el que más nos guste y empezamos a editar.

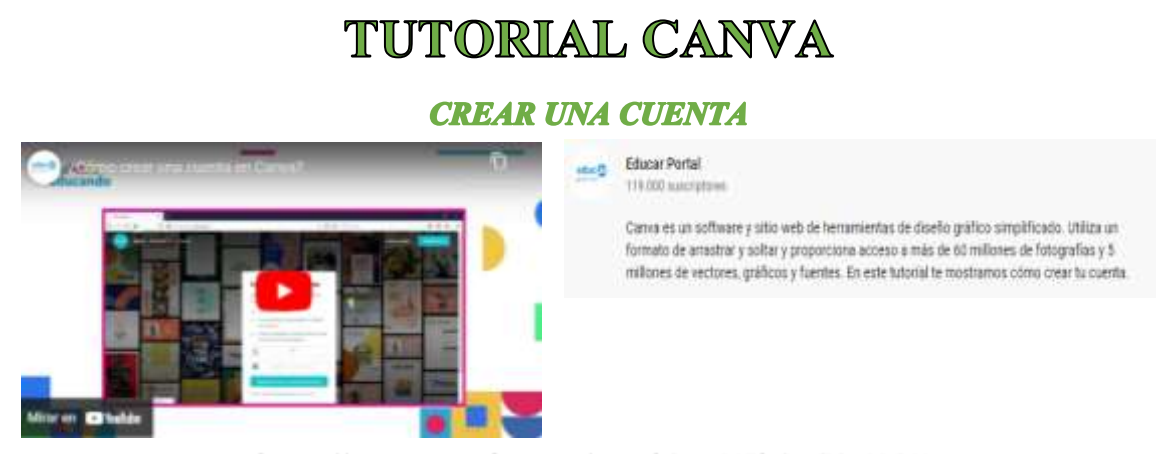

*<https://www.youtube.com/watch?v=U7kQpC1oHOY>*

#### **Crear una infografía en Canva**

Una infografía es un recurso visual que contiene una variedad de imágenes combinadas de un texto simple, con el fin de resumir un tema determinado facilitando su comprensión (Nediger, 2020).

Para crear una infografía en la plataforma canva sigue los siguientes pasos:

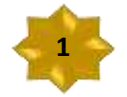

Una vez dentro de la plataforma damos un clic en **INFOGRAFÍA.**

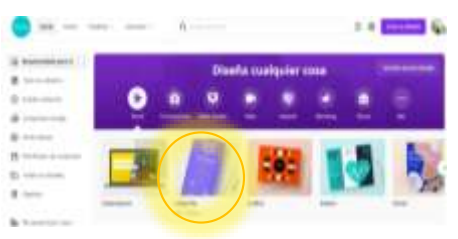

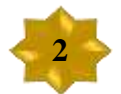

**ELEGIMOS** la plantilla que más nos guste y hacemos clic en la misma.

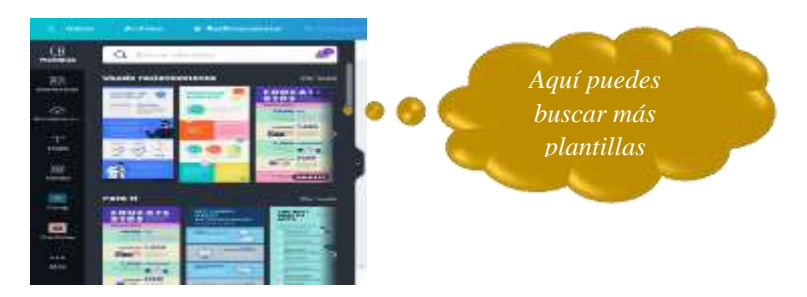

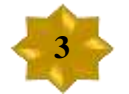

Para edititar la infografía utilizamos la barra **LATERAL IZQUIERDA**.

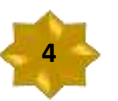

En **ELEMENTOS** nos permitirá agregar líneas y formas gráficas de todo tipo.

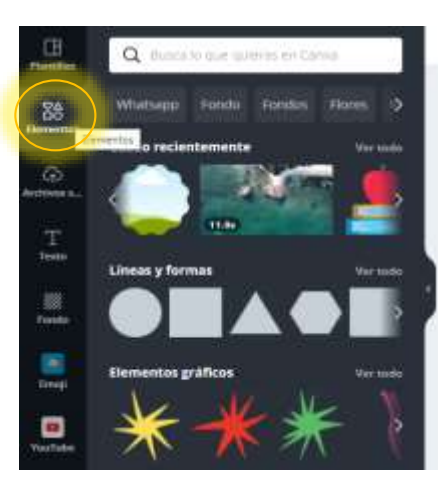

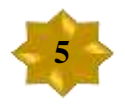

Damos clic en **SUBIR ARCHIVOS** y seleccionamos el archivo desde nuestro dispositivo.

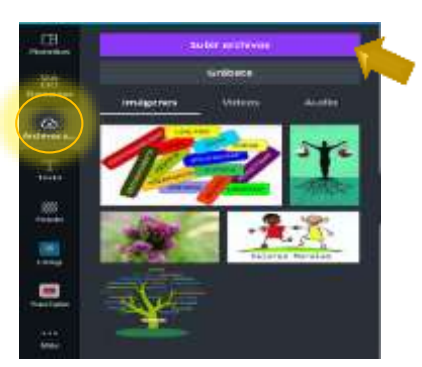

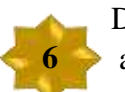

Damos clic en **TEXTO** para agregar títulos y cambiar la fuente por alguna más atractiva.

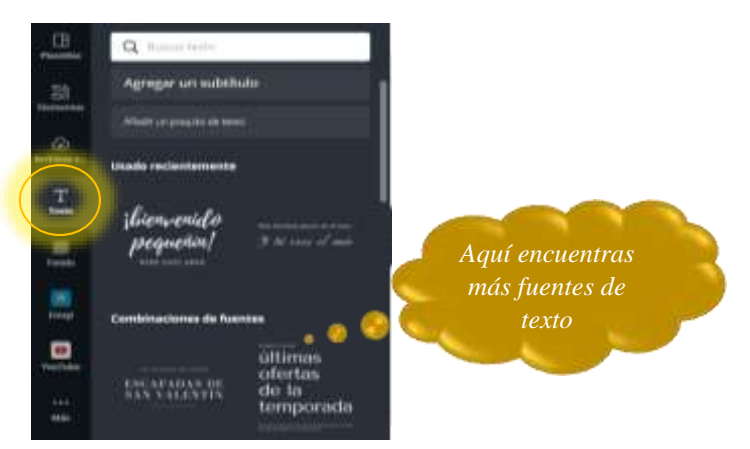

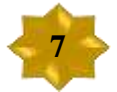

Para cambiar el fondo de la infografía damos clic en **FONDO** y elegimos el que más nos guste.

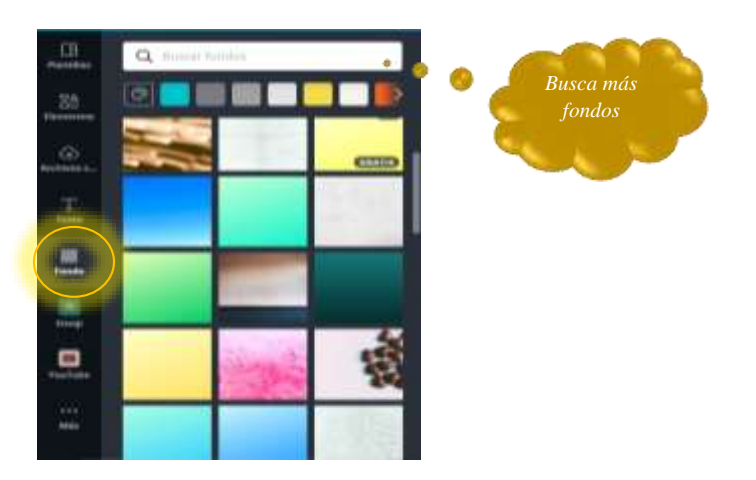

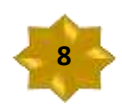

La barra que se encuentra en la parte superior nos permitirá editar el texto, cambiar el tamaño de la imagen, colocar efectos y animaciones.

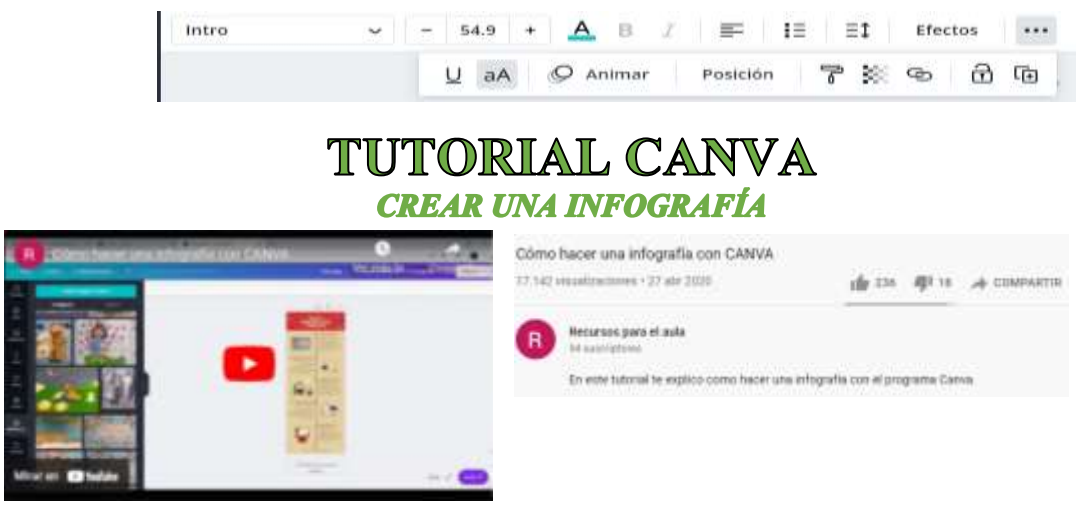

*<https://www.youtube.com/watch?v=hNbWg1Quqxw>*

**Publicar o descargar la infografía en Canva**

Esta plataforma digital nos permite descargar, compartir enlace y presentar el recurso que hemos desarrollado de una manera simple y gratuita. Para esto sigue los siguientes pasos que se detallan a continuación:

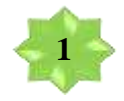

Damos clic en los tres puntos de la parte superior **DERECHA** y se nos desplegará una serie de opciones y elegimos la opción que deseamos.

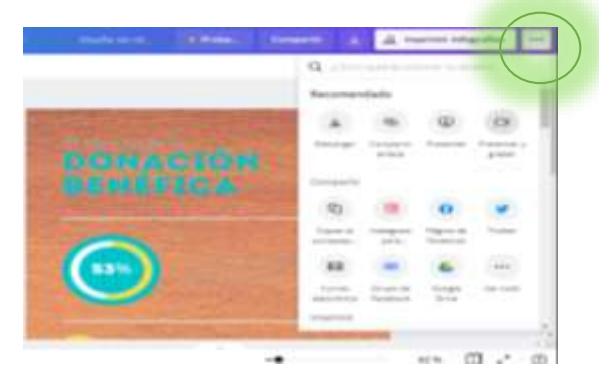

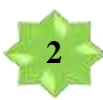

Damos clic en la opción **DESCARGAR** y elegimos la opción que queremos descargar el recurso creado.

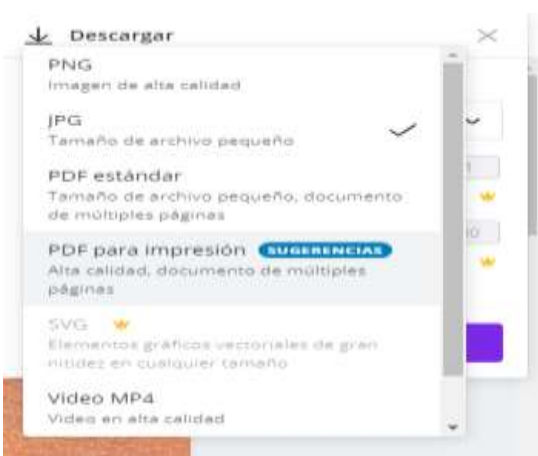

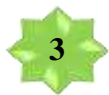

Damos clic en **DESCARGAR** y se nos descarga el archivo en nuestro ordenador de manera gratuita.

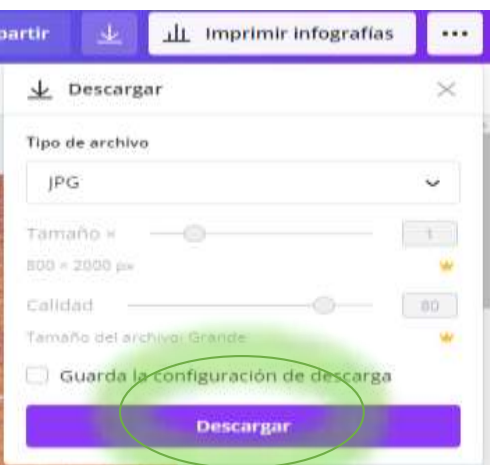

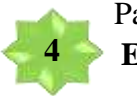

Para compartir el enlace del recurso damos un clic en **COMPARTIR ENLACE.**

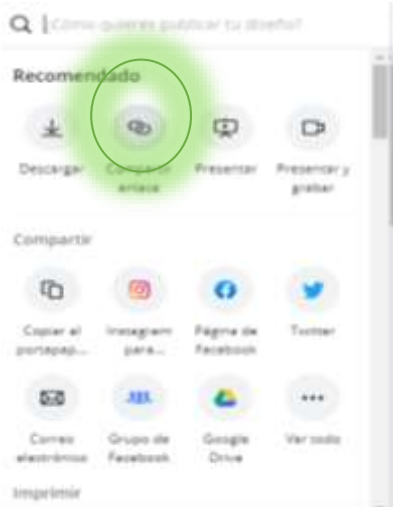

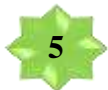

Damos un clic en **COPIAR** y hacemos uso del enlace para lo que requerimos, lo visualizaremos sin necesidad de iniciar sesión.

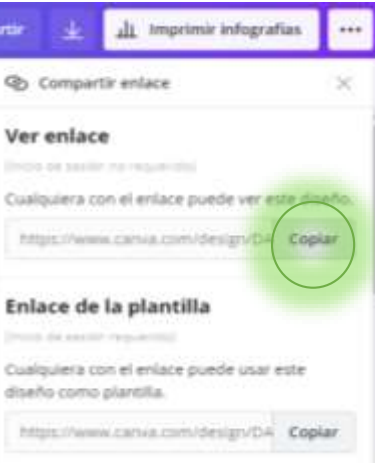

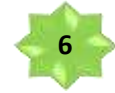

Para presentar el recurso damos un clic en **PRESENTAR.**

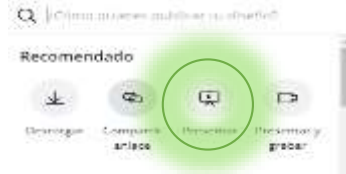

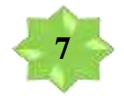

Damos un clic en **PRESENTAR** y se abrirá el recurso en pantalla completa

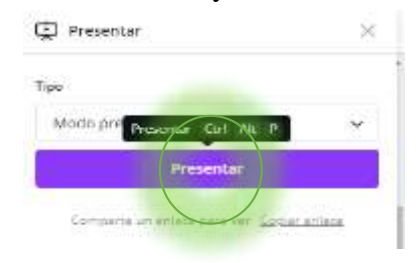

# **TUTORIAL CANVA**

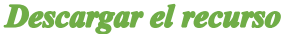

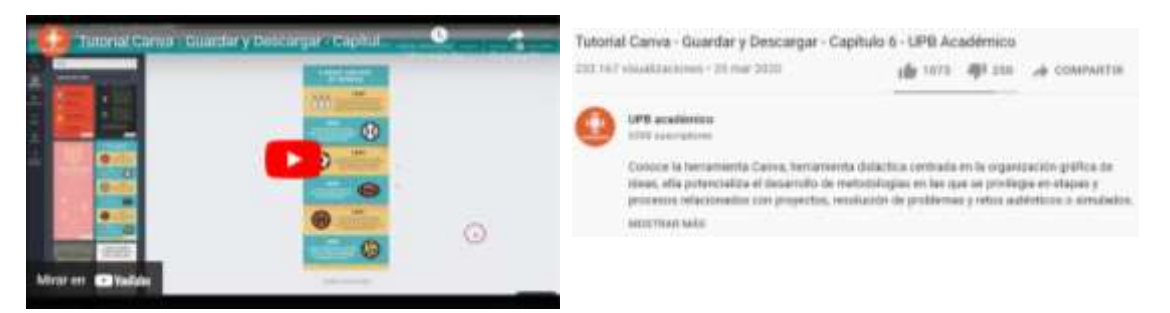

## <https://www.youtube.com/watch?v=oDapJQrLNGg>

## **GitMind**

Es una herramienta gratuita que permite crear mapas mentales, organigramas, diagramas de estructura lógica, mapas de árboles, diagramas de espina de pescado. Estos recursos

se almacenan y guardan automáticamente, a la que se puede acceder directamente desde el navegador web (GitMind, 2021).

Es una plataforma digital completamente gratuita que permite crear mapas mentales, con una interfaz simple y fácil para su utilización. Esta herramienta ofrece una función de guardado automático, es decir el mapa metal se va guardando mientras lo sigue desarrollando (Green, 2019).

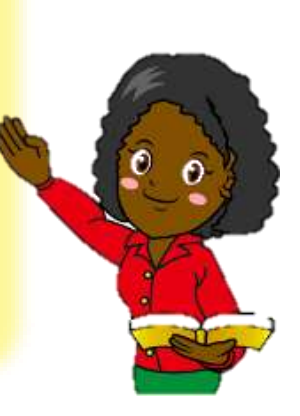

## **CARACTERÍSTICAS**

- Es una plataforma digital gratuita.
- Posee diseños predeterminados.
- Permite la colaboración de un equipo de trabajo.
- Contiene varias plantillas de mapas mentales editables gratuitas.
- Guarda los recursos creados automáticamente.
- Posee almacenamiento seguro en la nube.
- Permite exportar el trabajo en varios formatos como PDF. TXT. SVG y otros (Gloria, 2020).

## **TUTORIAL GITMIND**

## **CREAR UNA CUENTA**

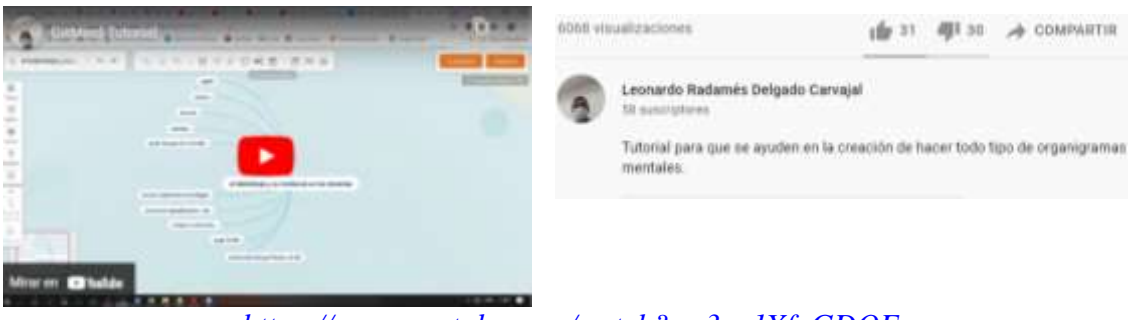

*<https://www.youtube.com/watch?v=3yn1XfgGDQE>*

## **Como crear un mapa mental en GitMind**

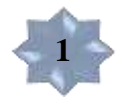

Inicie sesión **INGRESANDO** al siguiente enlace: <https://gitmind.com/>

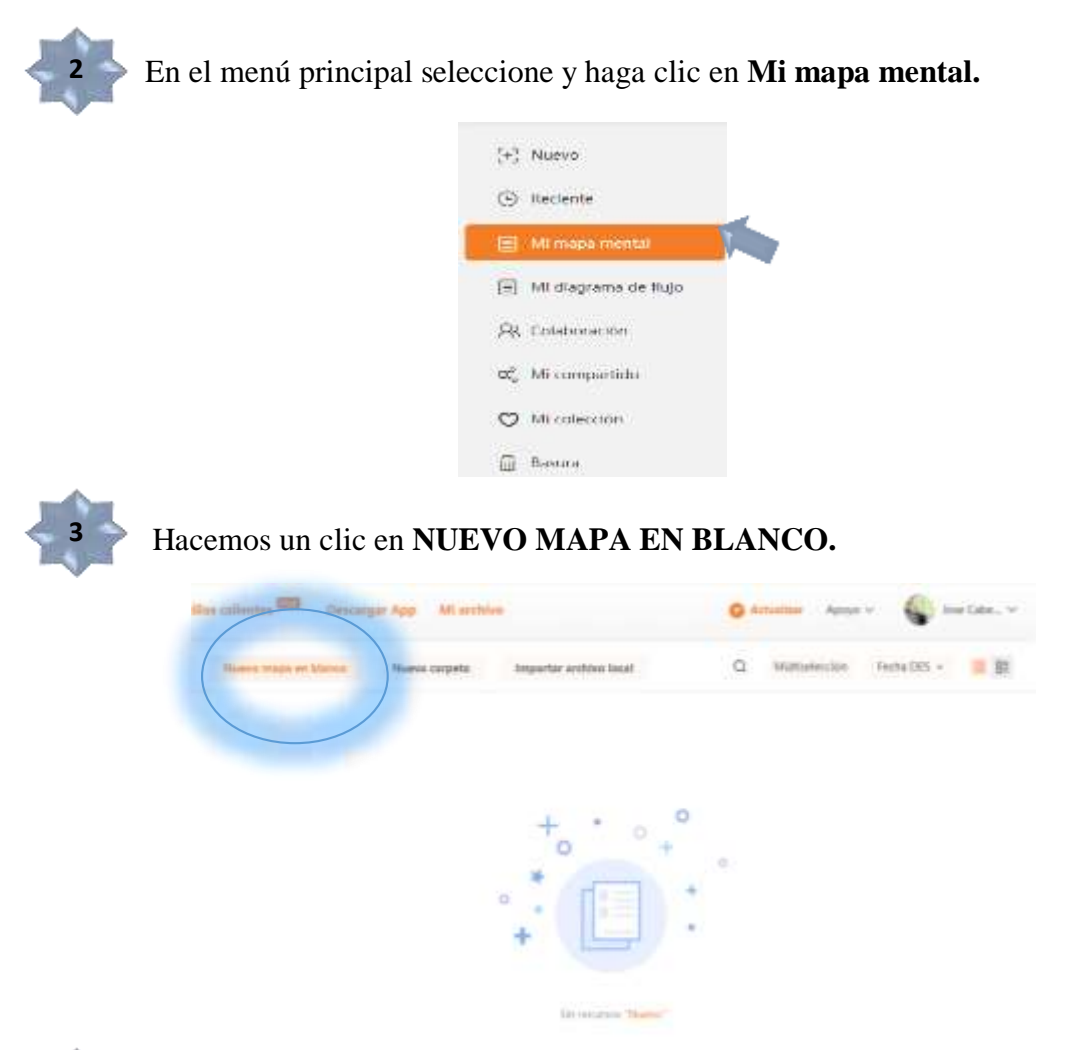

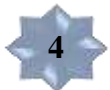

En la parte izquierda buscamos la opción de **"diseño"** hacemos un clic para escoger el diseño que deseamos.

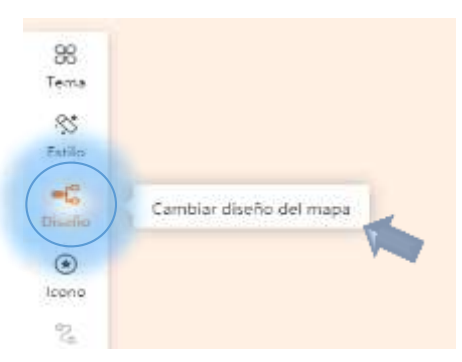

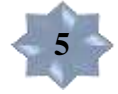

**SELECCIONAMOS** el diseño que nos guste. Existe dos diseños uno recto y uno en curva.

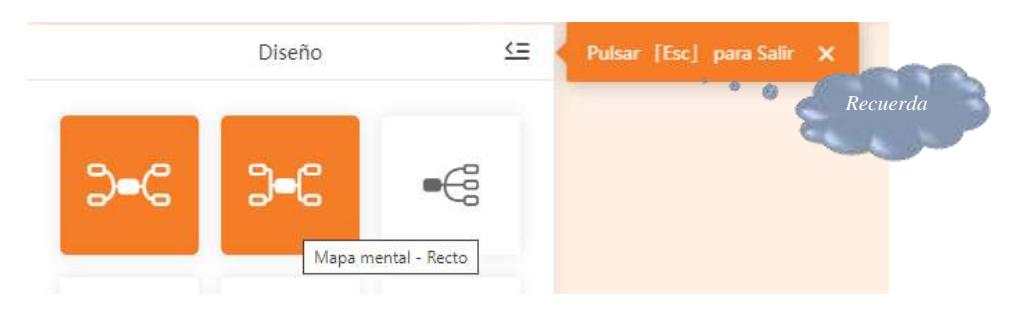

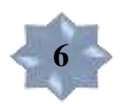

Haga clic en el nodo central y escriba el **TÍTULO O TEMA** del mapa mental.

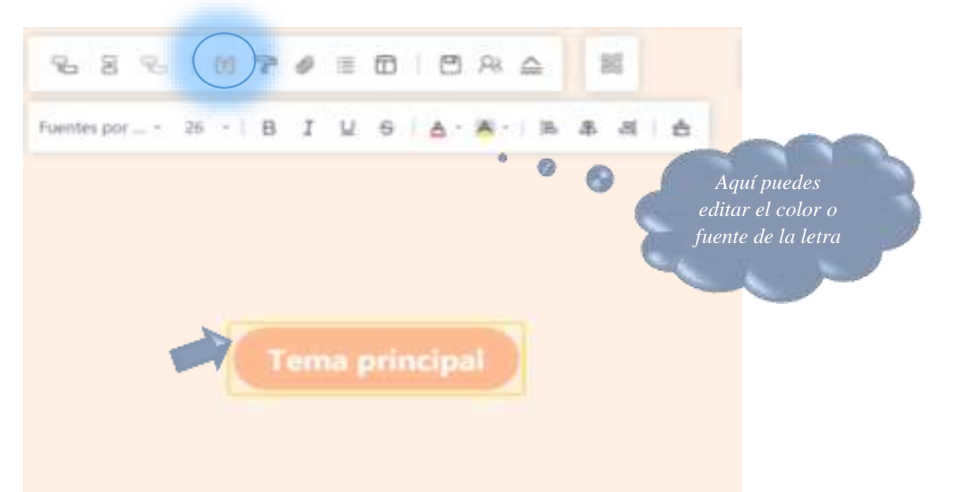

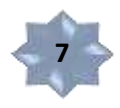

Para insertar las ramificaciones primarias **SELECCIONAMOS** en nodo principal, nos dirigimos a la barra superior y damos un clic en "*insertar subnodo*"

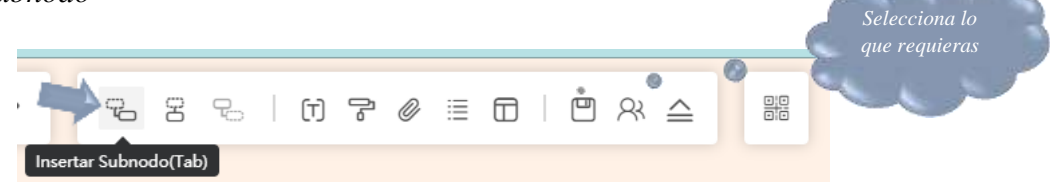

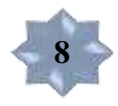

Para insertar las ramificaciones secundarias **SELECCIONAMOS** en subnodo, nos dirigimos a la barra superior y damos un clic en "*insertar subnodo".*

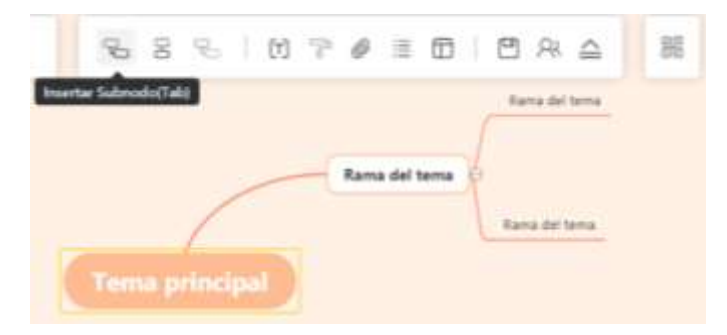

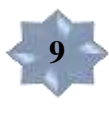

Para insertar una imagen, vínculo o comentario damos clic en el nodo que queremos insertar, posteriormente nos dirigimos a la barra superior y hacemos clic como muestra en la imagen.

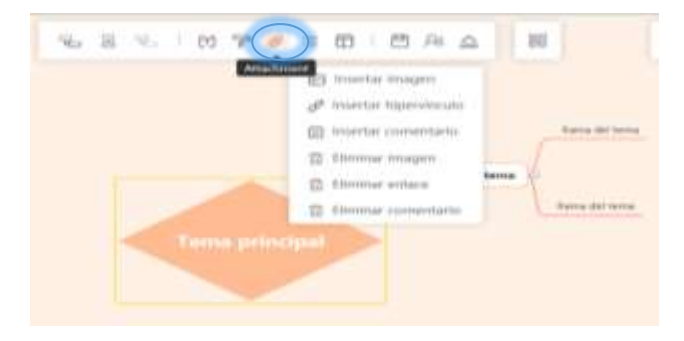

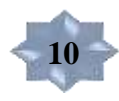

Para **PERSONALIZAR** tu mapa mental puedes utilizar la barra lateral izquierda.

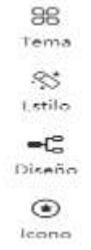

## **TUTORIAL GITMIND**

## **CREAR UN MENTAL**

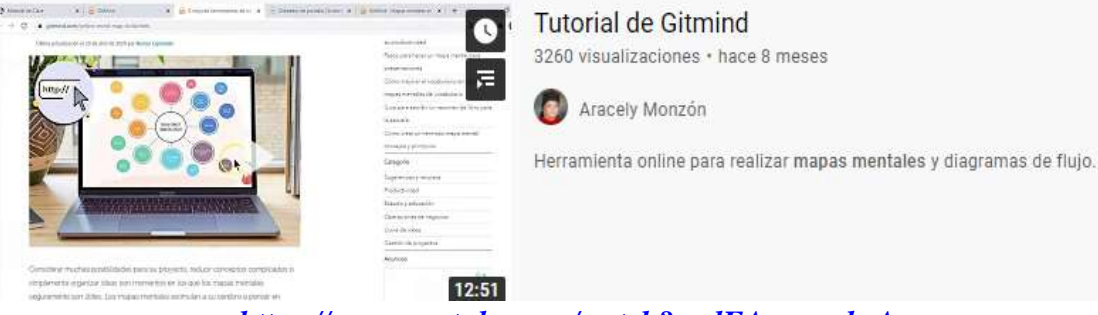

*<https://www.youtube.com/watch?v=dEAovzrmhsA>*

## **TUTORIAL BIODIGITAL INGRESAR A LAS IMÁGENES 3D**

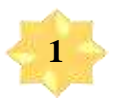

Ingresamos a la página Biodigital haciendo clic en el siguiente enlace: <https://human.biodigital.com/explore>

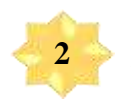

Escribimos nuestro correo electrónico y damos un clic en **PRÓXIMO.**

## **BIODIGITAL**

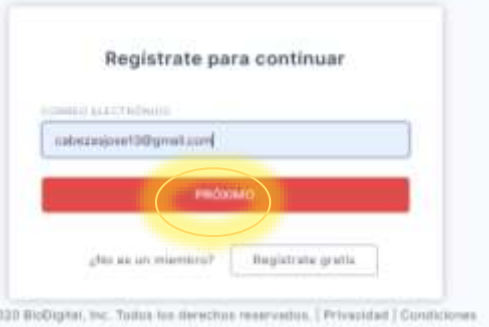

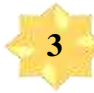

Damos clic en iniciar sesión con Google y completamos los datos.

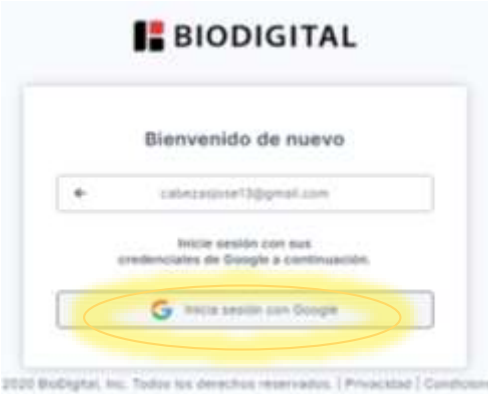

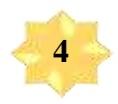

**5**

En caso de que la página te salga en inglés da un clic izquierdo sobre un espacio en blanco de la página y escoge la opción:

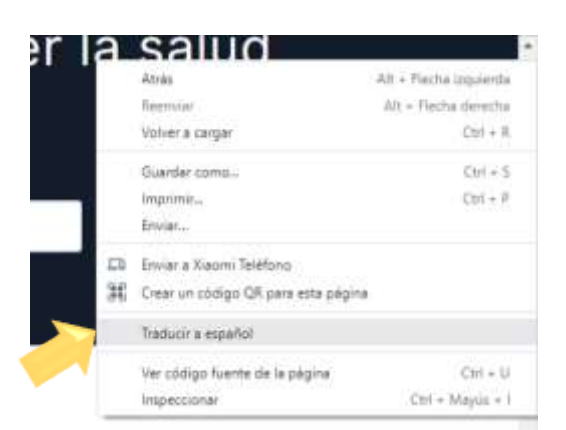

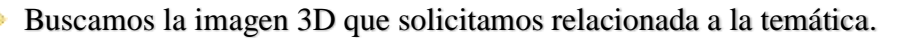

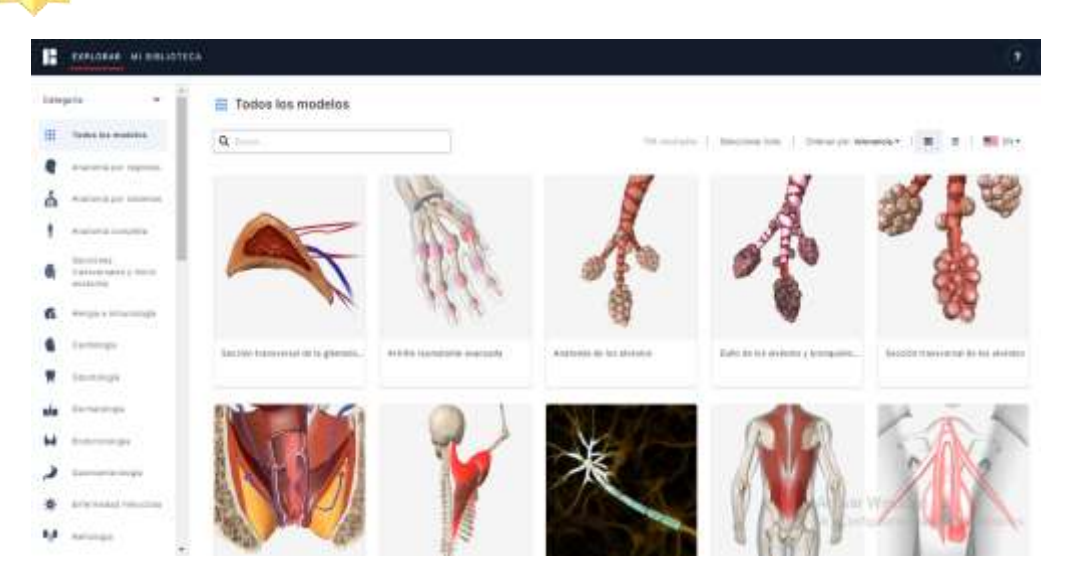

ELABORACION DE LOS RECURSOS DIDÁCTICOS QUE PARTEN DEL PENSAMIENTO VISUAL CON LAS UNIDADES DE **BIOLOGÍA HUMANA** 

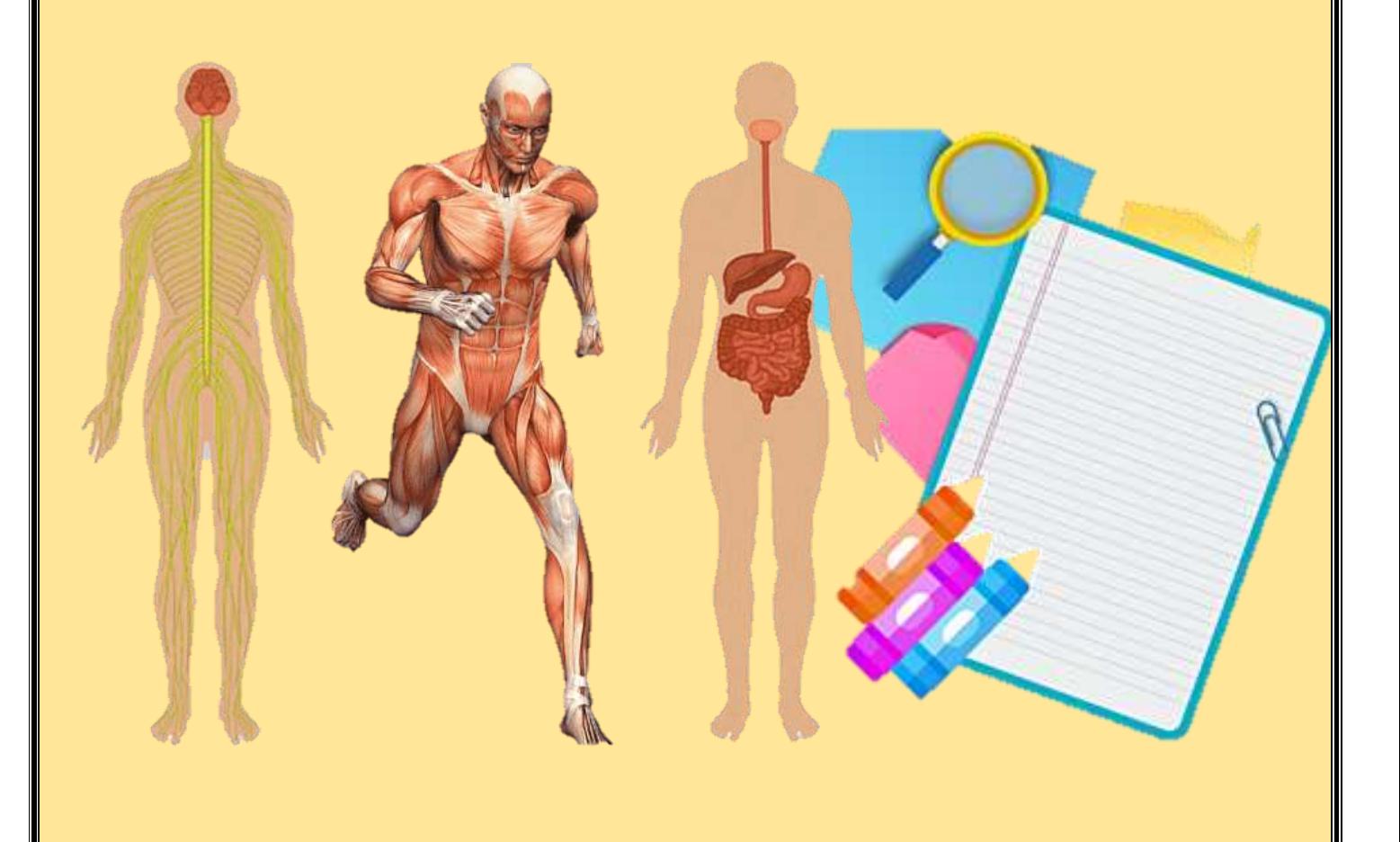

## SIGNIFICADO DE LOS ICONOS EN LAS PRESENTACIONES E IMÁGENES INTERACTIVAS "GENIALLY"

Indica que la diapositiva continua. Al hacer clic nos lleva a la página siguiente.

Indica la presencia de elementos interactivos, a los cuales accedemos dando clic en donde se muestra el icono.

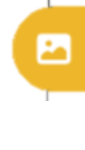

Al hacer clic nos muestra una imagen relacionada con la temática.

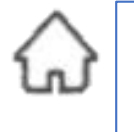

Dando clic nos llevara a la página de inicio o página anterior.

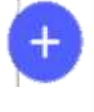

Al hacer clic en el icono nos presenta información o datos curiosos relacionados con la temática.

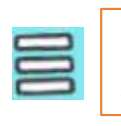

Al hacer clic nos lleva al índice principal de la presentación.

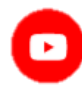

Indica la presencia de un video al mismo que accedemos al hacer click.

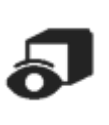

Para acceder es importante que revises la página 72 de la propuesta. El incono indica la presencia de una imagen 3D.

## **UNIDAD I SISTEMAS DE LOCOMOCIÓN**

## **TABLA DE CONTENIDOS Y RECURSOS DIDÁCTICOS A UTILIZAR**

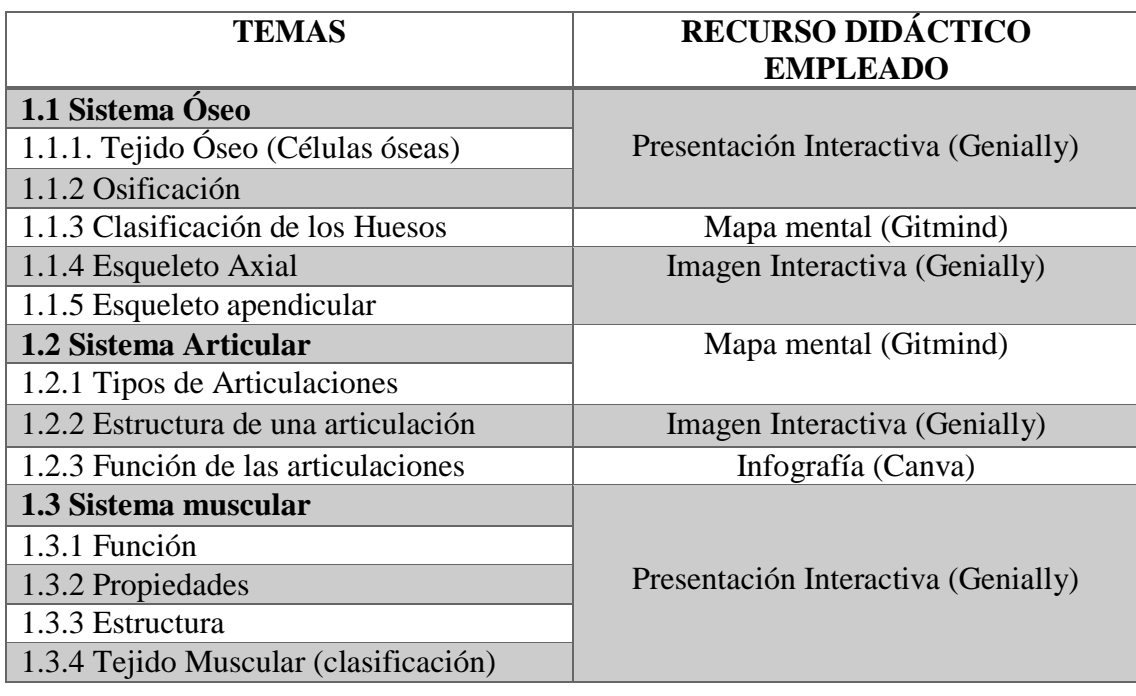

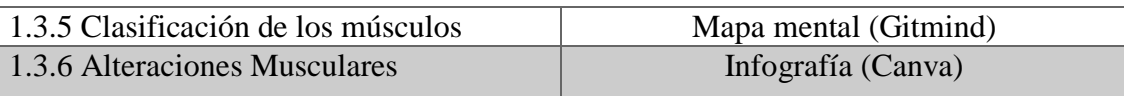

### **Sistema Oseó**

**Enlace:** <https://view.genial.ly/60fa1188f6ad490da6b6a1cb/presentation-sistema-oseo>

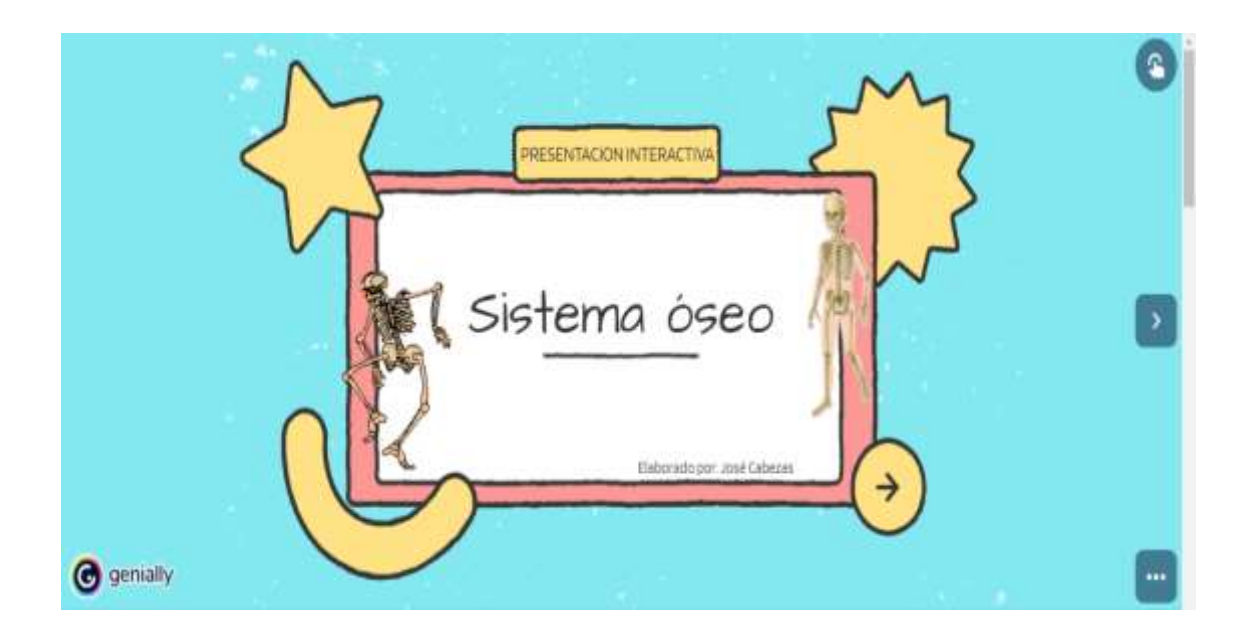

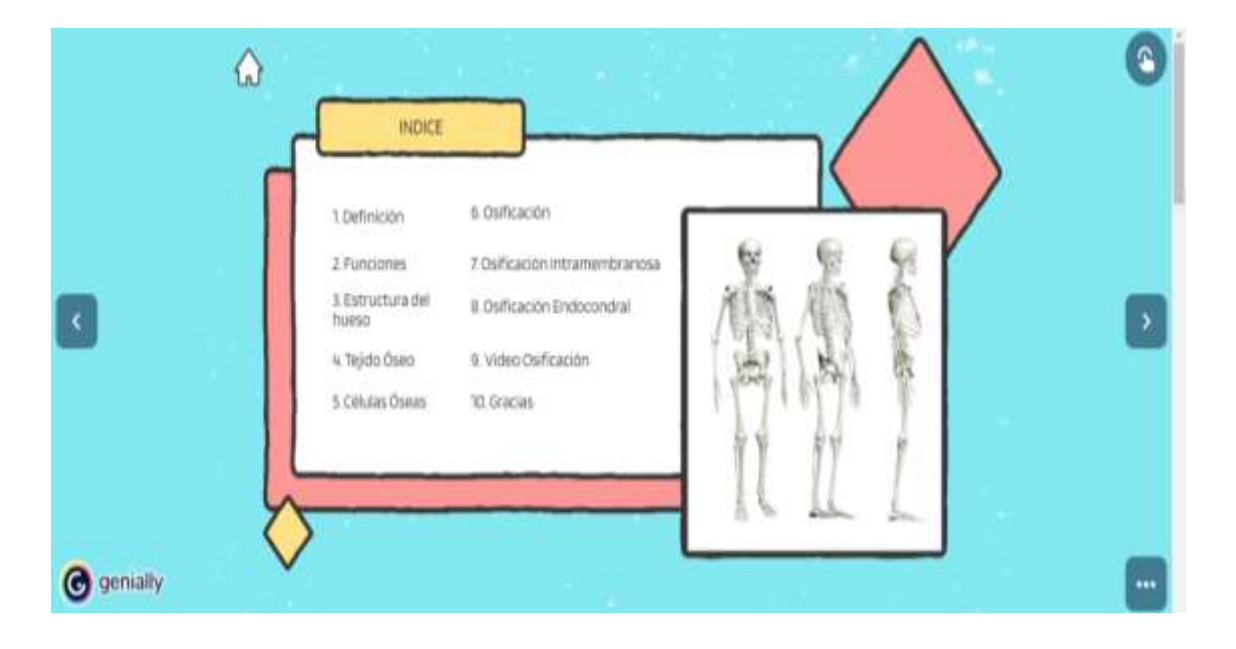

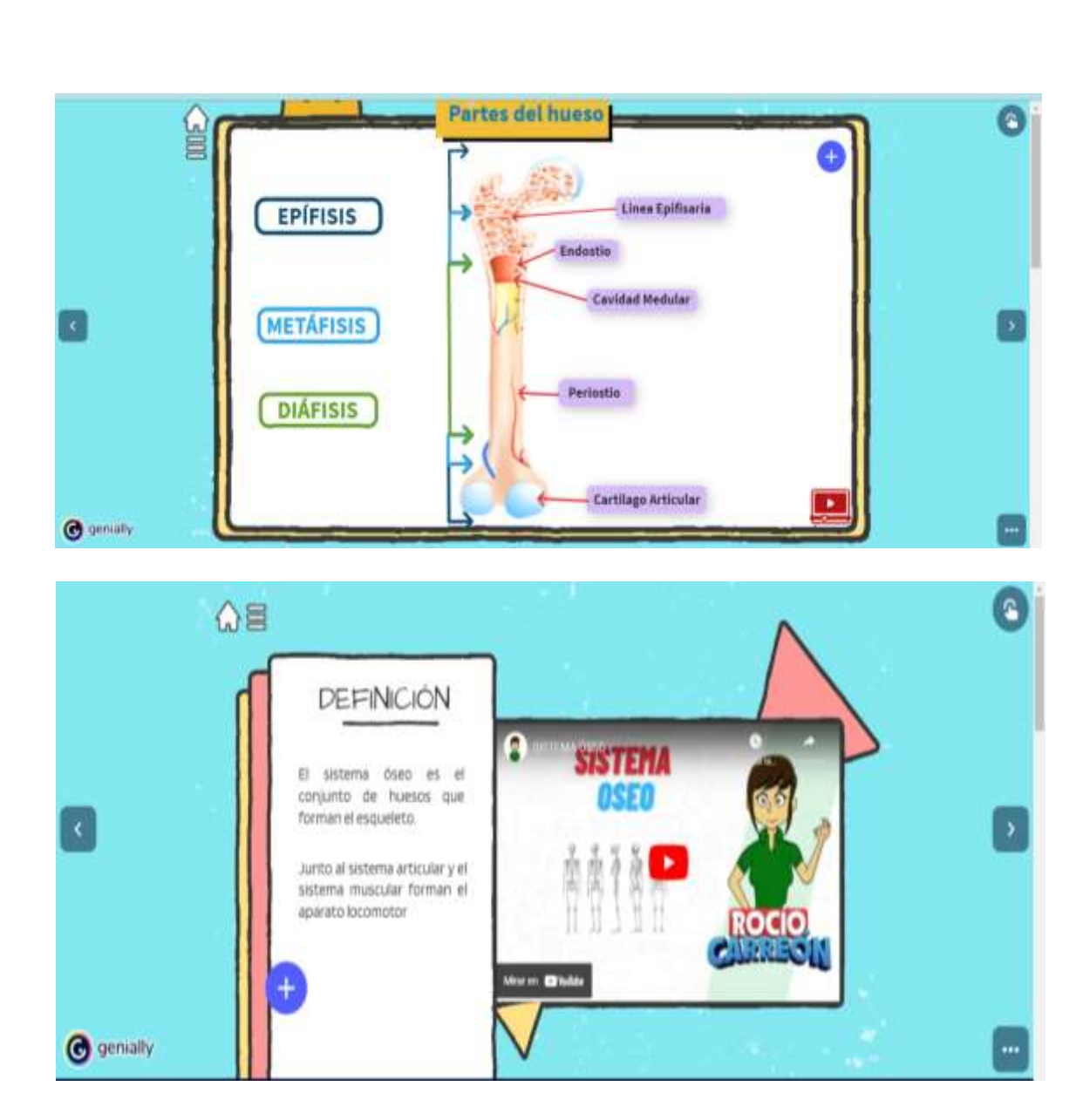

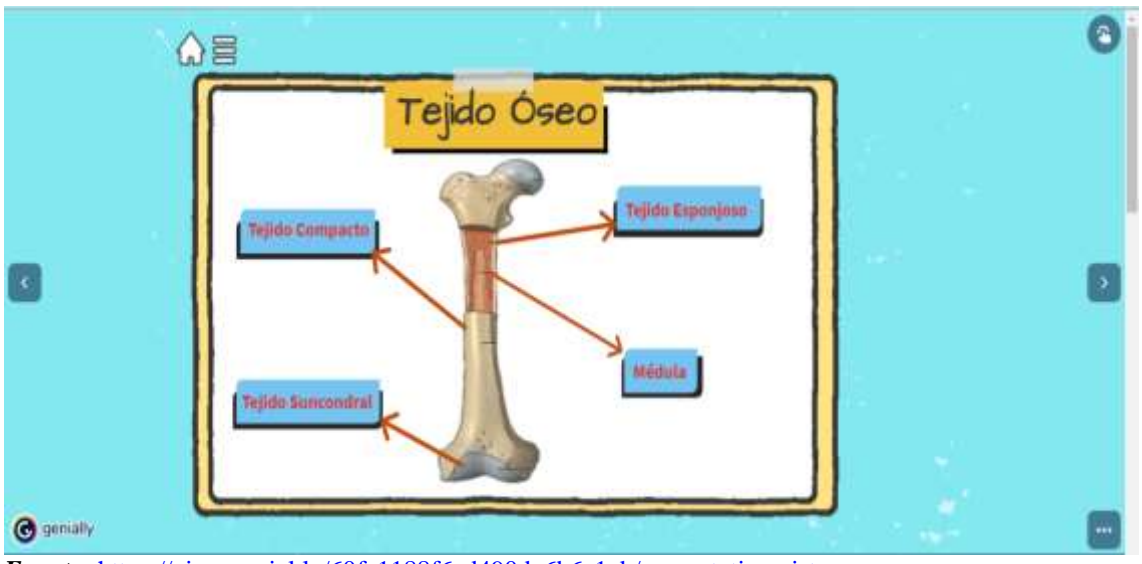

*Fuente:* <https://view.genial.ly/60fa1188f6ad490da6b6a1cb/presentation-sistema-oseo> *Realizado por: José Cabezas*

## **Clasificación de los Huesos**

## **Enlace:** <https://gitmind.com/app/doc/7042899750>

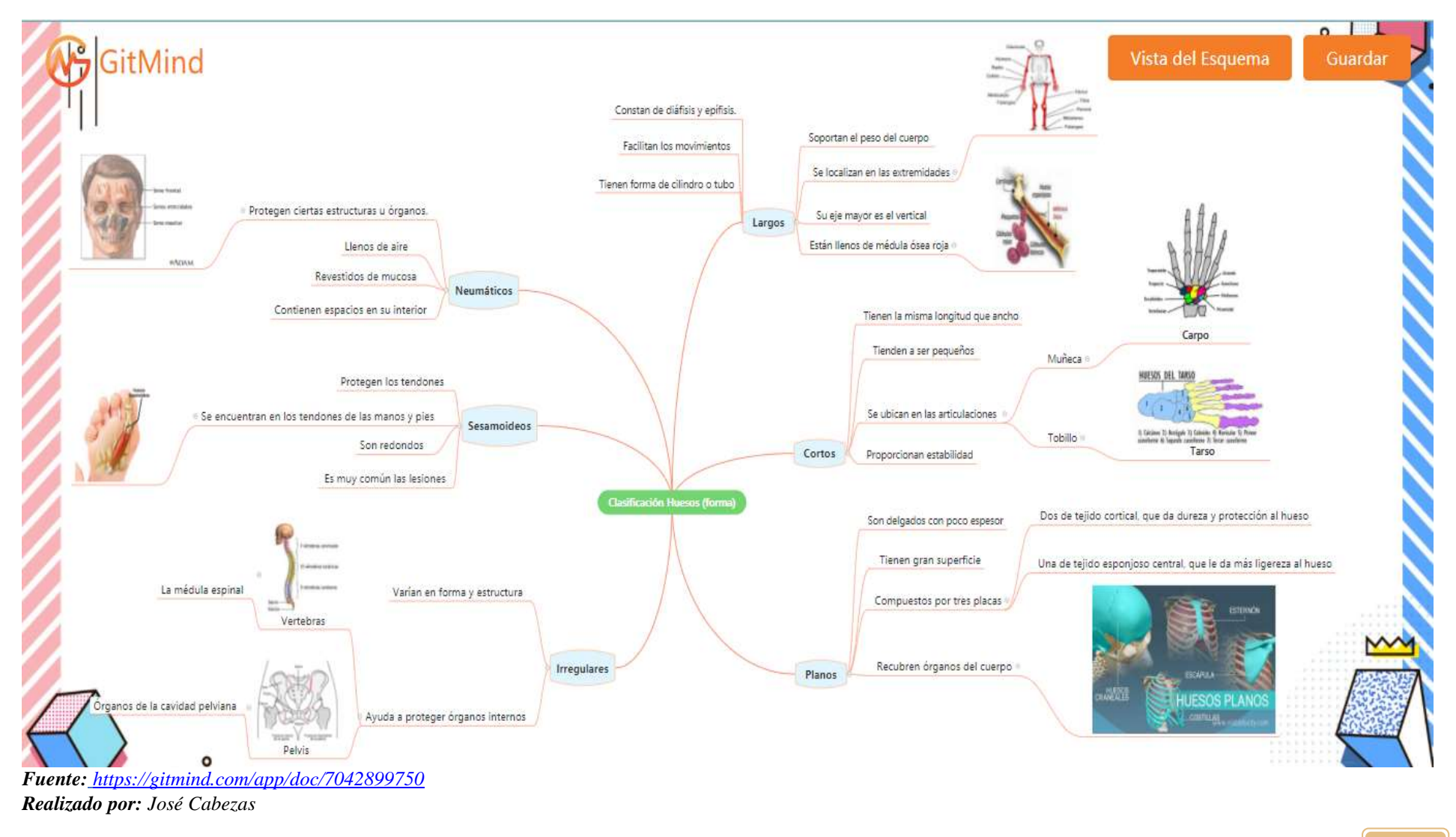

**97**

#### **Esqueleto axial**

**Enlace:** [https://view.genial.ly/6102bfbf2361e20d774a7c7e/interactive-image-esqueleto](https://view.genial.ly/6102bfbf2361e20d774a7c7e/interactive-image-esqueleto-axial)[axial](https://view.genial.ly/6102bfbf2361e20d774a7c7e/interactive-image-esqueleto-axial)

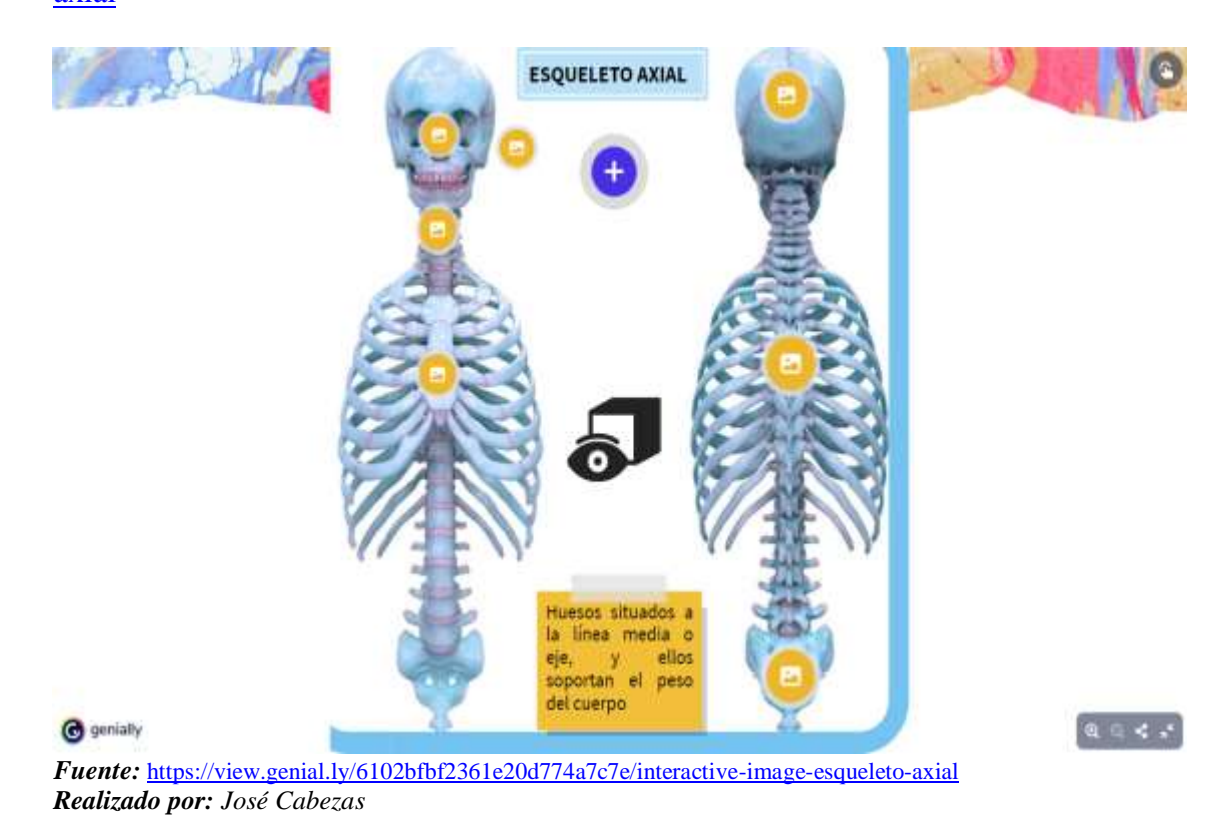

## **Esqueleto Apendicular**

**Enlace:** [https://view.genial.ly/60e4b9a59827b60d6d2f28d9/interactive-image](https://view.genial.ly/60e4b9a59827b60d6d2f28d9/interactive-image-esqueleto-apendicular)[esqueleto-apendicular](https://view.genial.ly/60e4b9a59827b60d6d2f28d9/interactive-image-esqueleto-apendicular)

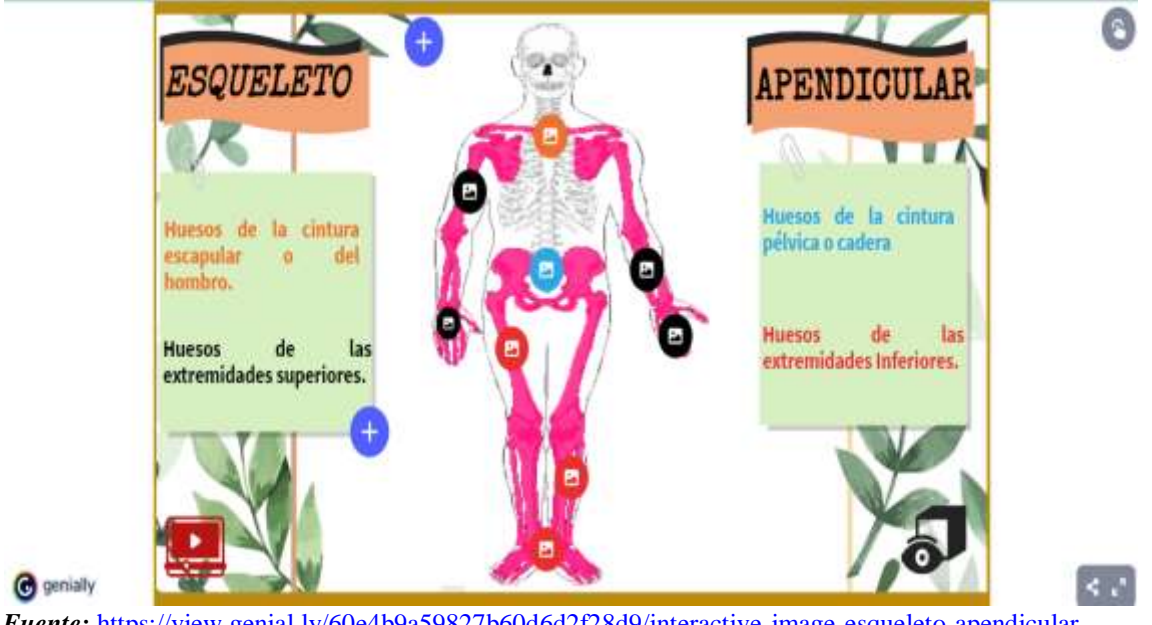

*Fuente:* <https://view.genial.ly/60e4b9a59827b60d6d2f28d9/interactive-image-esqueleto-apendicular> *Realizado por: José Cabezas*

### **Sistema Articular**

#### **Enlace:** <https://gitmind.com/app/doc/ca92907599>

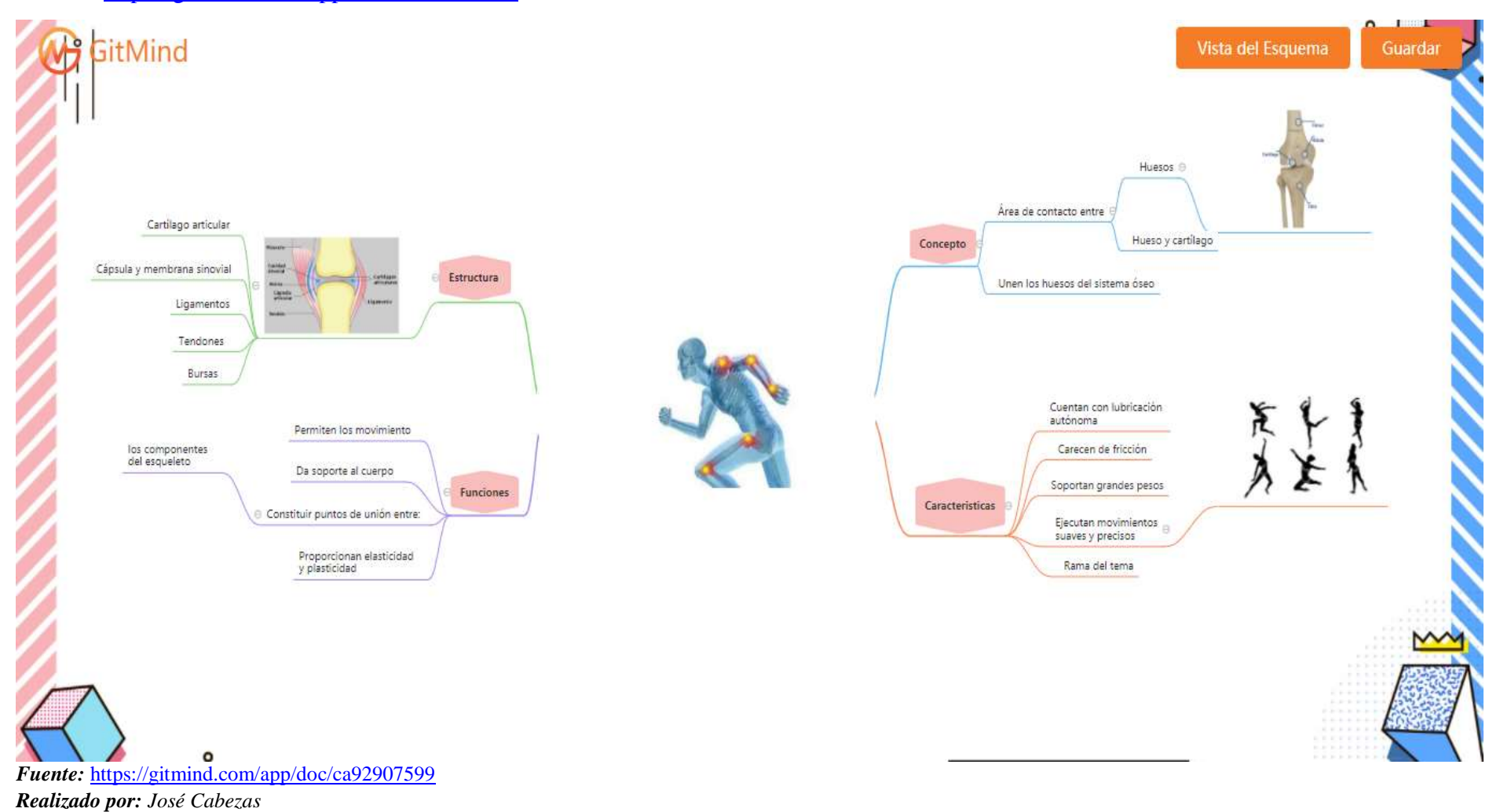

## **Tipos de articulaciones**

#### **Enlace:** <https://gitmind.com/app/doc/0572908097>

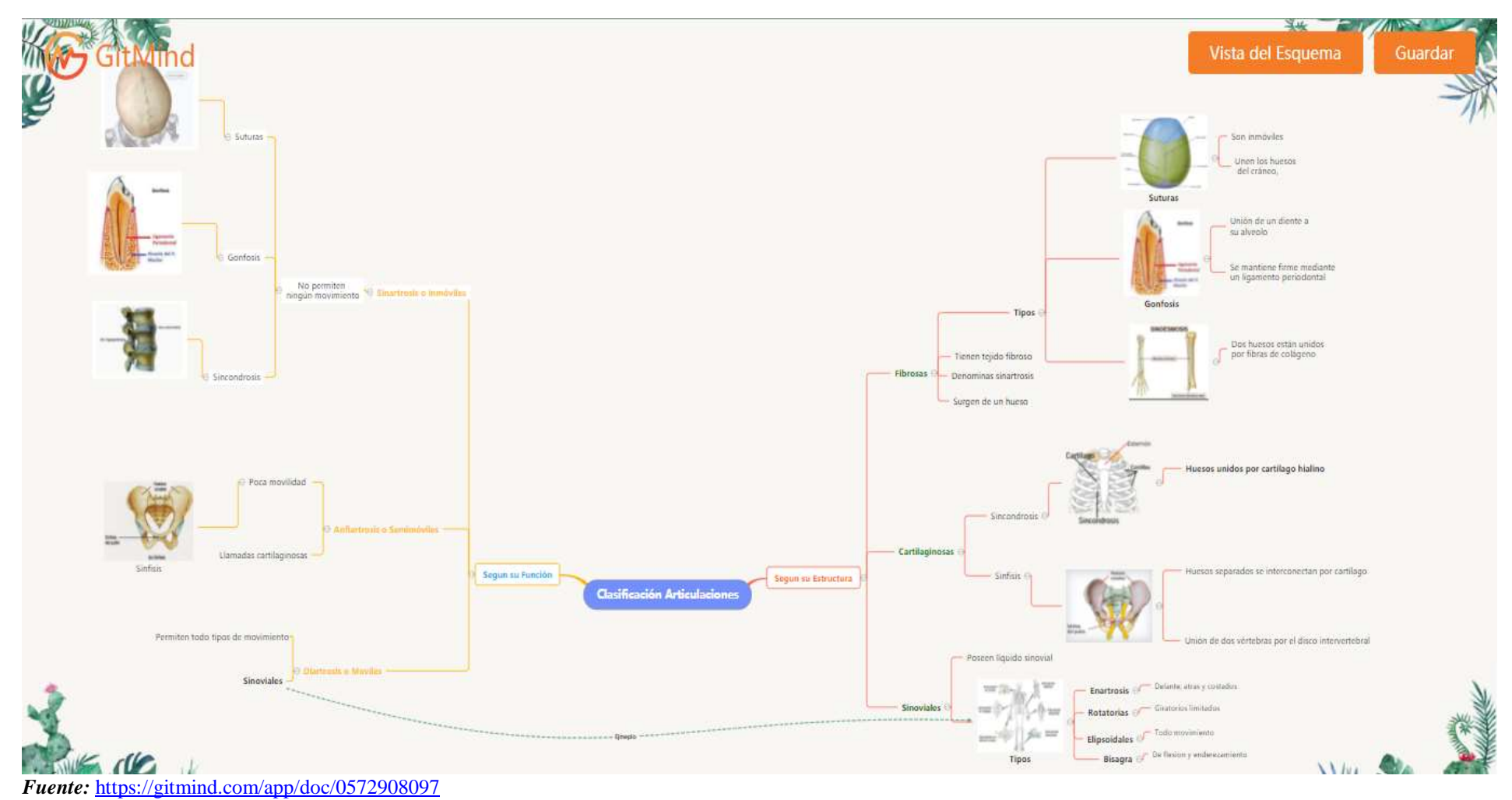

*Realizado por: José Cabezas*

#### **Estructura de una articulación**

**Enlace:** [https://view.genial.ly/61035f312361e20d774a914e/interactive-image](https://view.genial.ly/61035f312361e20d774a914e/interactive-image-estructura-de-la-articulacion)[estructura-de-la-articulacion](https://view.genial.ly/61035f312361e20d774a914e/interactive-image-estructura-de-la-articulacion)

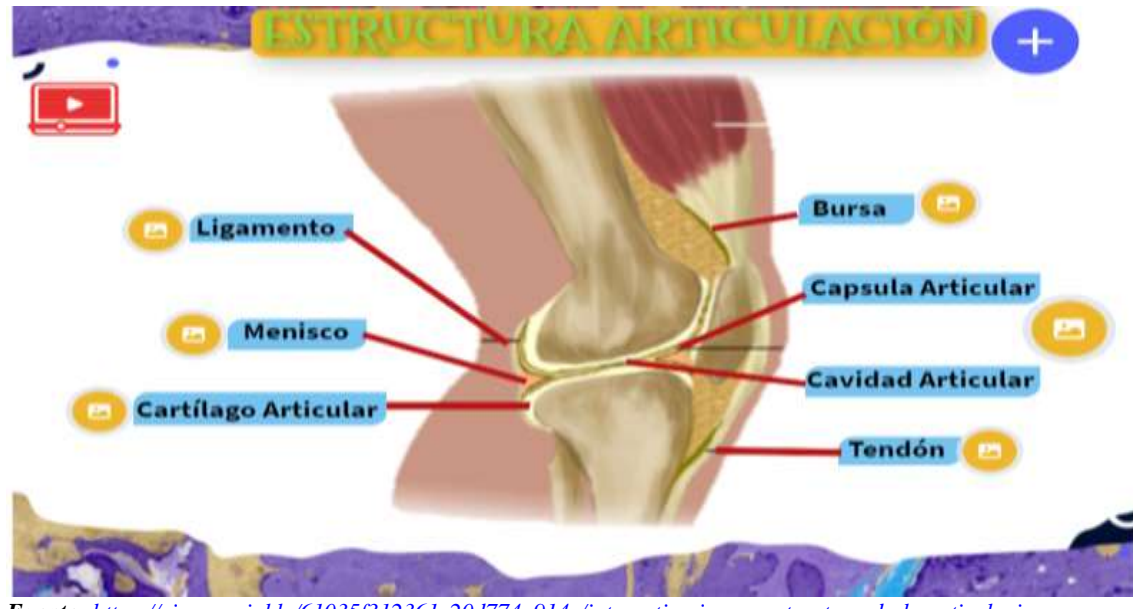

*Fuente: <https://view.genial.ly/61035f312361e20d774a914e/interactive-image-estructura-de-la-articulacion> Realizado por: José Cabezas*

**Funciones de las articulaciones** 

## **Enlace:** <https://bit.ly/3BUYW7M>

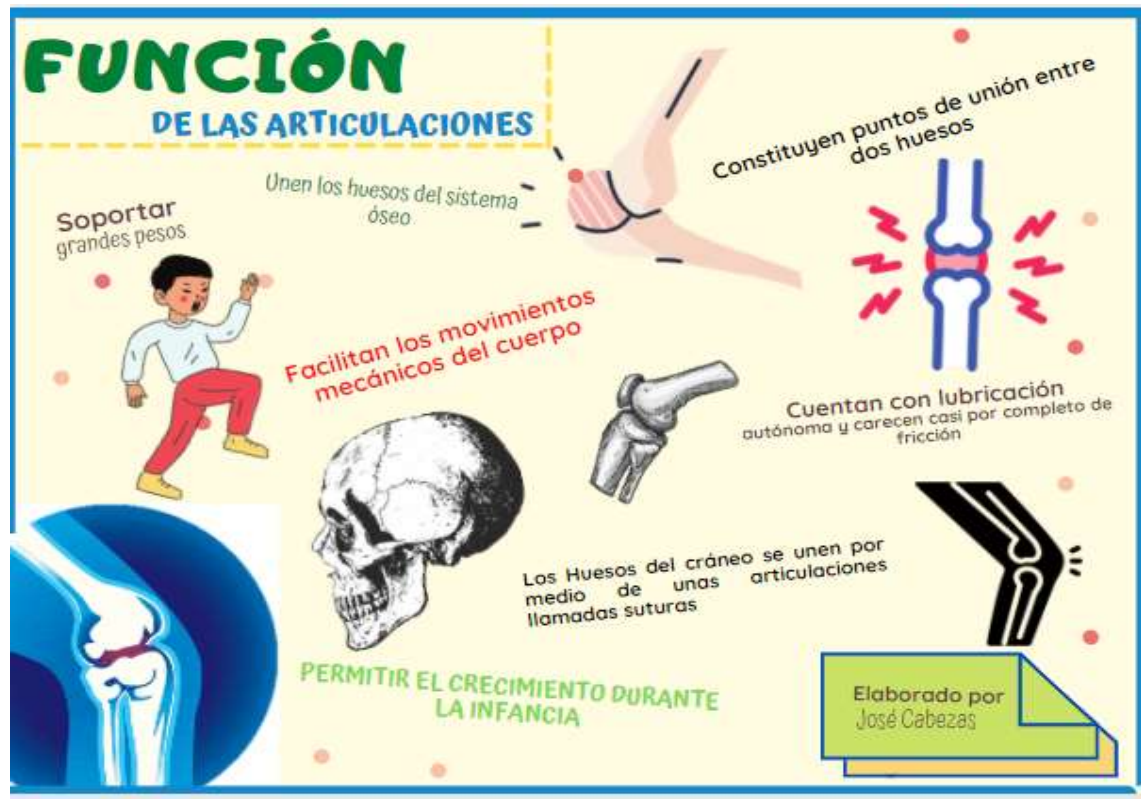

*Fuente:* <https://bit.ly/3BUYW7M> *Realizado por: José Cabezas*

#### **Sistema Muscular**

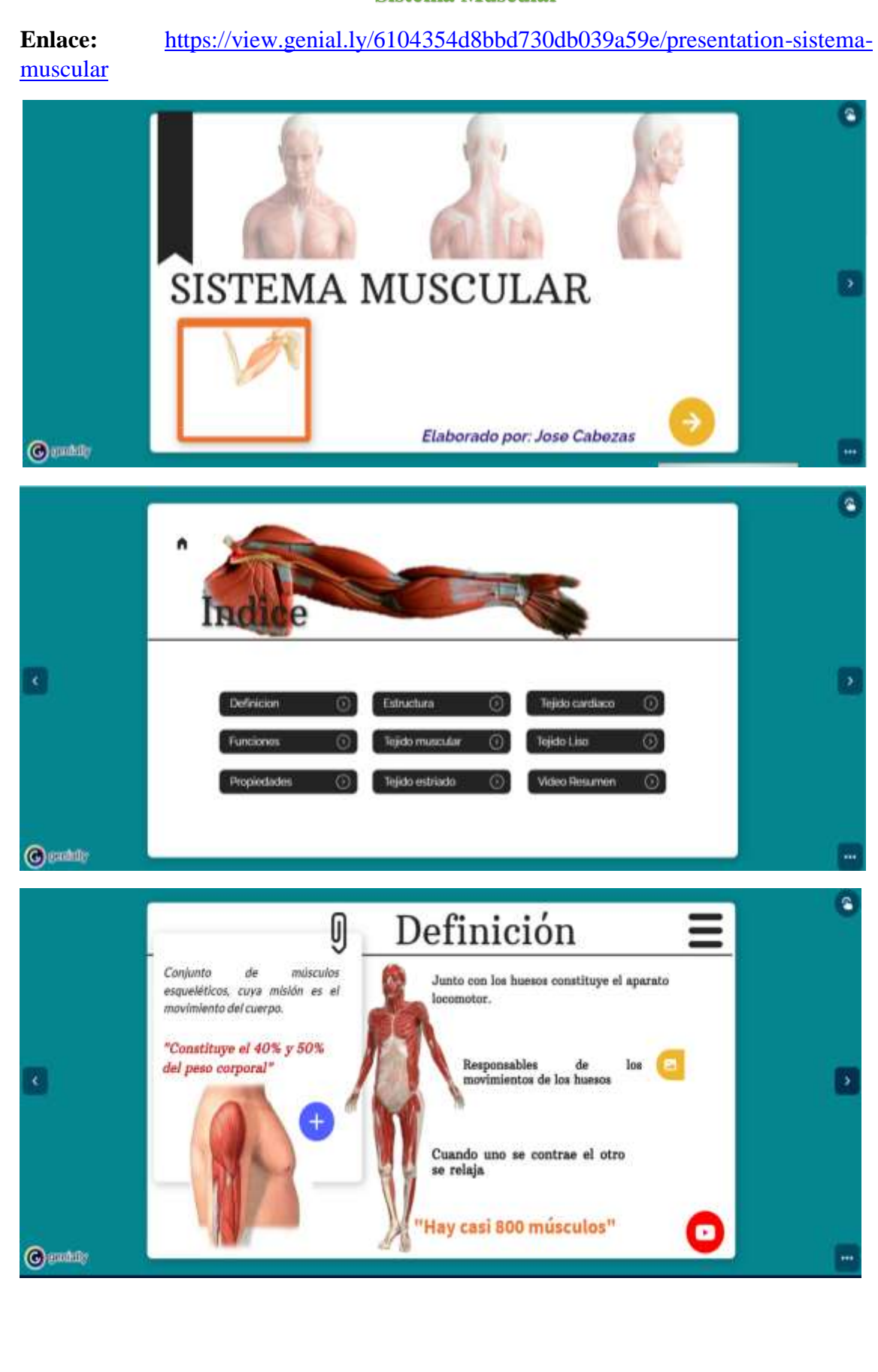

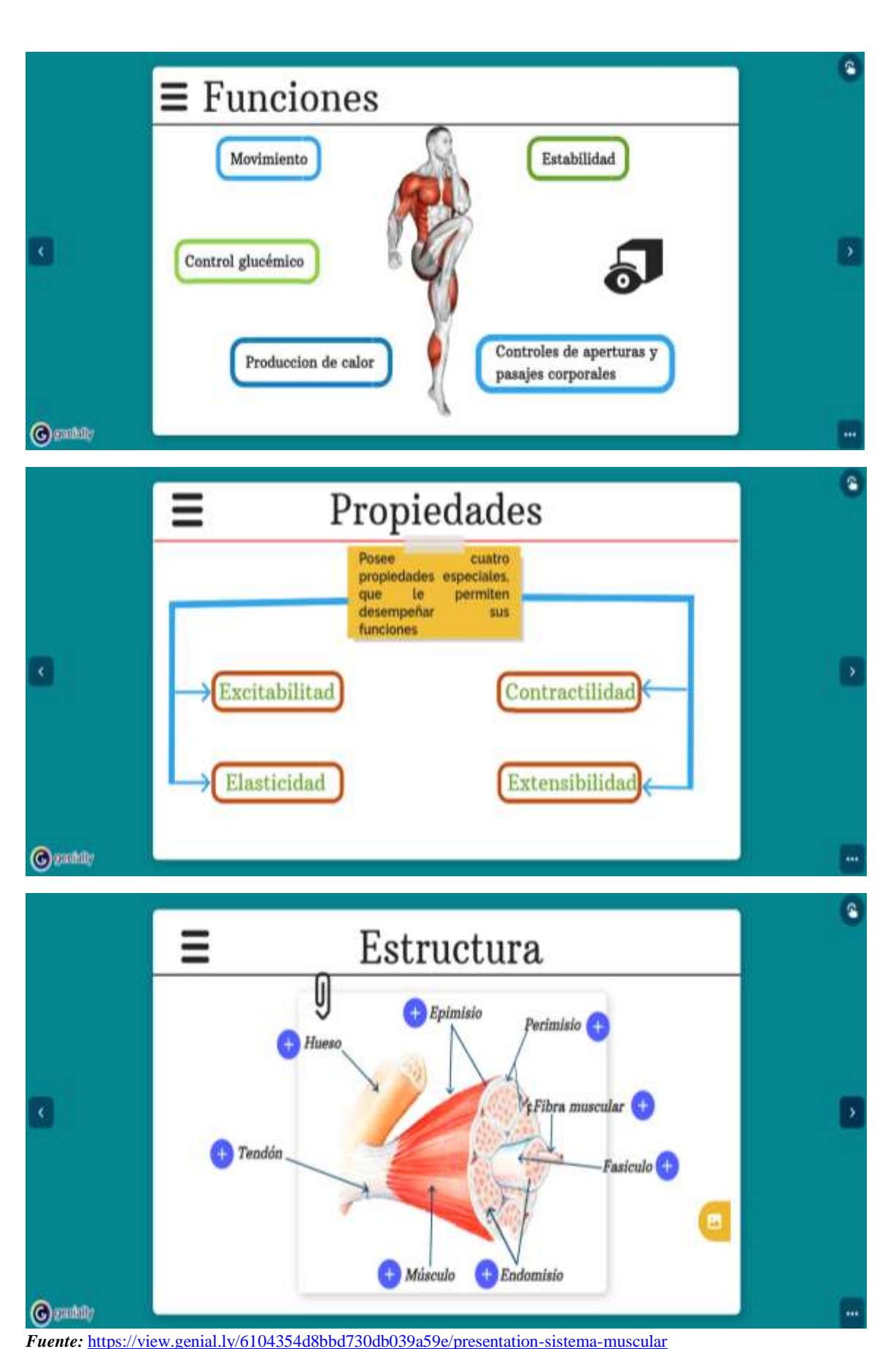

*Realizado por: José Cabezas*

## **Clasificación de los músculos**

### **Enlace:** <https://gitmind.com/app/doc/e5a2944487>

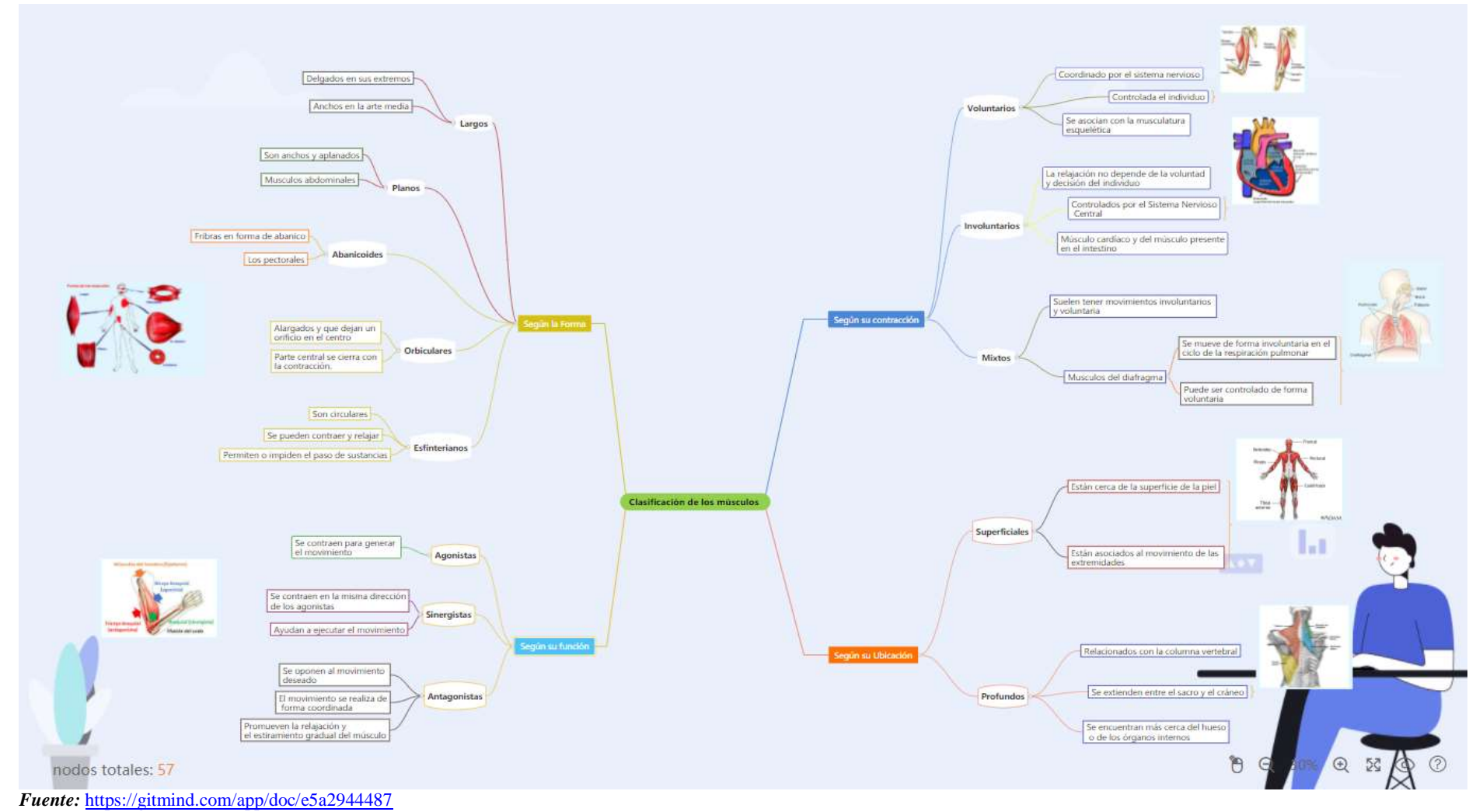

*Realizado por: José Cabeza*

#### **Alteraciones Musculares**

#### **Enlace:** <https://bit.ly/3xmX5VR>

# **ALTERACIONES MUSCULARES**

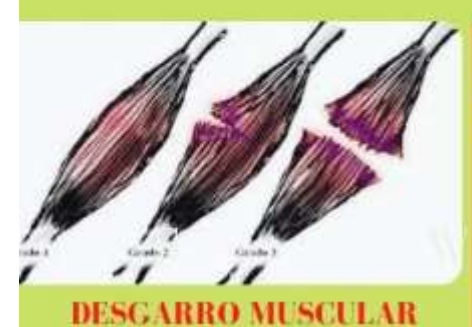

Es la distensión o rotura de un músculo o un tendón por estirar o contraer demasiado el tejido muscular.

Los músculos que suelen verse más afectados son los de las piernas y los de la parte baja de la espalda.

**ESGUINCESES TORCEDURAS O DISTENSIONES DE LOS LIGAMENTOS** 

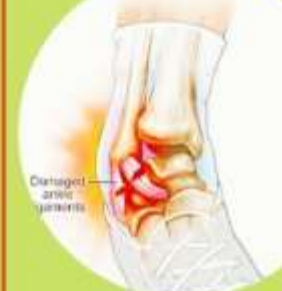

Se producen cuando se estiran demasiado  $\Omega$ cuando una articulación se sitúa en una posición antinatural

ELABORADO POR: JOSE CABEZAS

## **CALAMBRES**

Contracción repentina e involuntaria de uno o más músculos.

El músculo se tensiona (contrae) sin intención de tensarlo y no se relaja

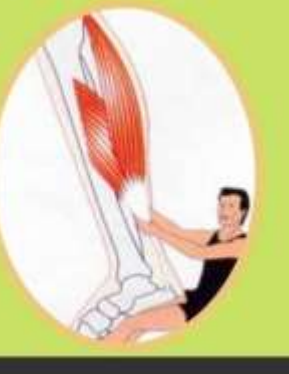

*Fuente:* <https://bit.ly/3xmX5VR> *Realizado por: José Cabezas*

**Enlace:** <https://bit.ly/3xoU33t>

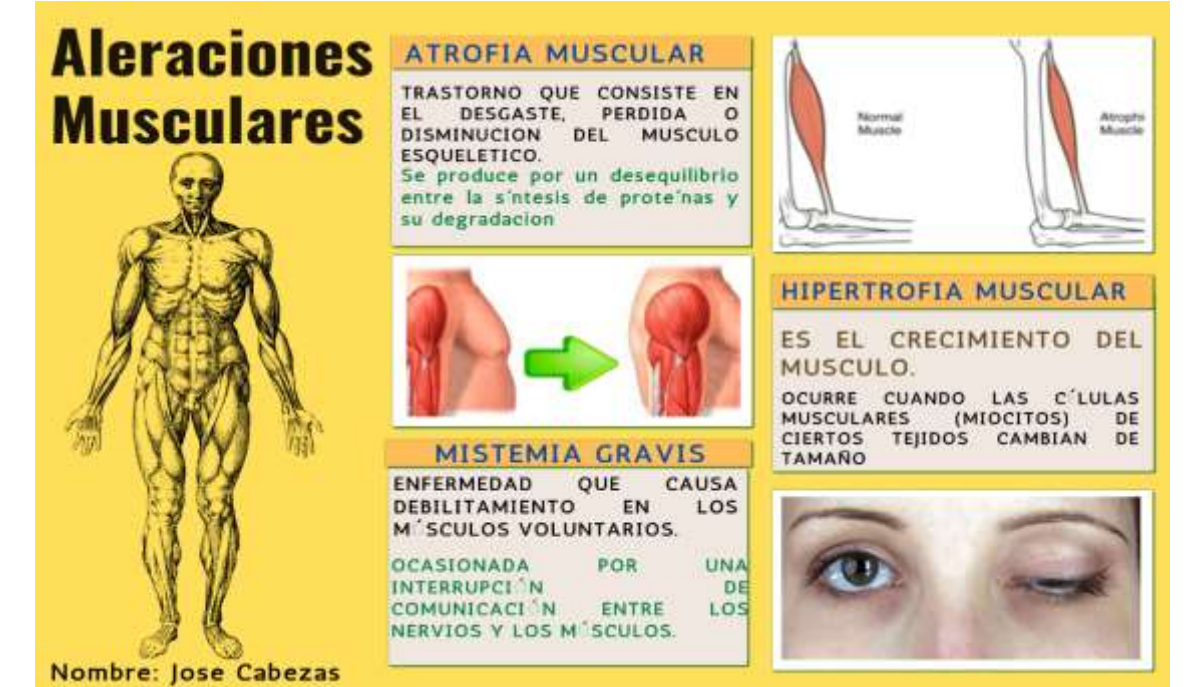

*Fuente:* <https://bit.ly/3xoU33t> *Realizado por: José Cabezas*

## **UNIDAD II SISTEMAS DE NUTRICIÓN Y EXCRECIÓN**

## **TABLA DE CONTENIDOS Y DE RECURSOS DIDÁCTICOS UTILIZADOS**

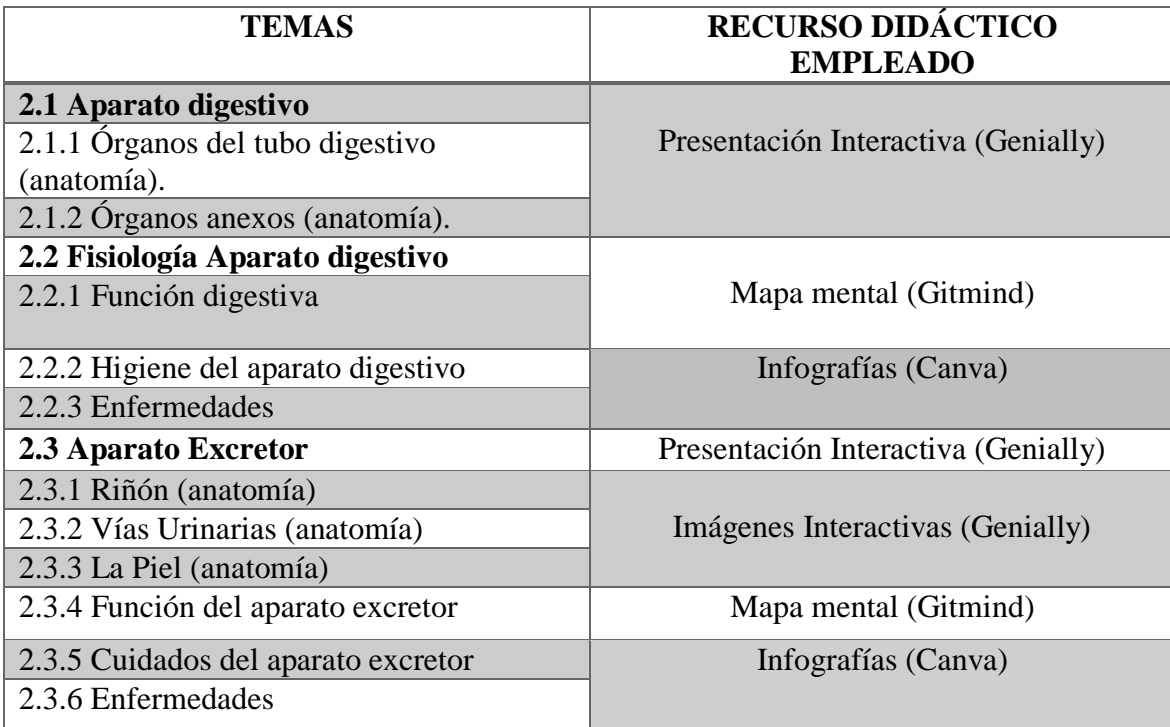

## **Aparato Digestivo (anatomía)**

**Enlace:** [https://view.genial.ly/6112e96b9e6b890da5b37da3/presentation-anatomia-del](https://view.genial.ly/6112e96b9e6b890da5b37da3/presentation-anatomia-del-sistema-digestivo)[sistema-digestivo](https://view.genial.ly/6112e96b9e6b890da5b37da3/presentation-anatomia-del-sistema-digestivo)

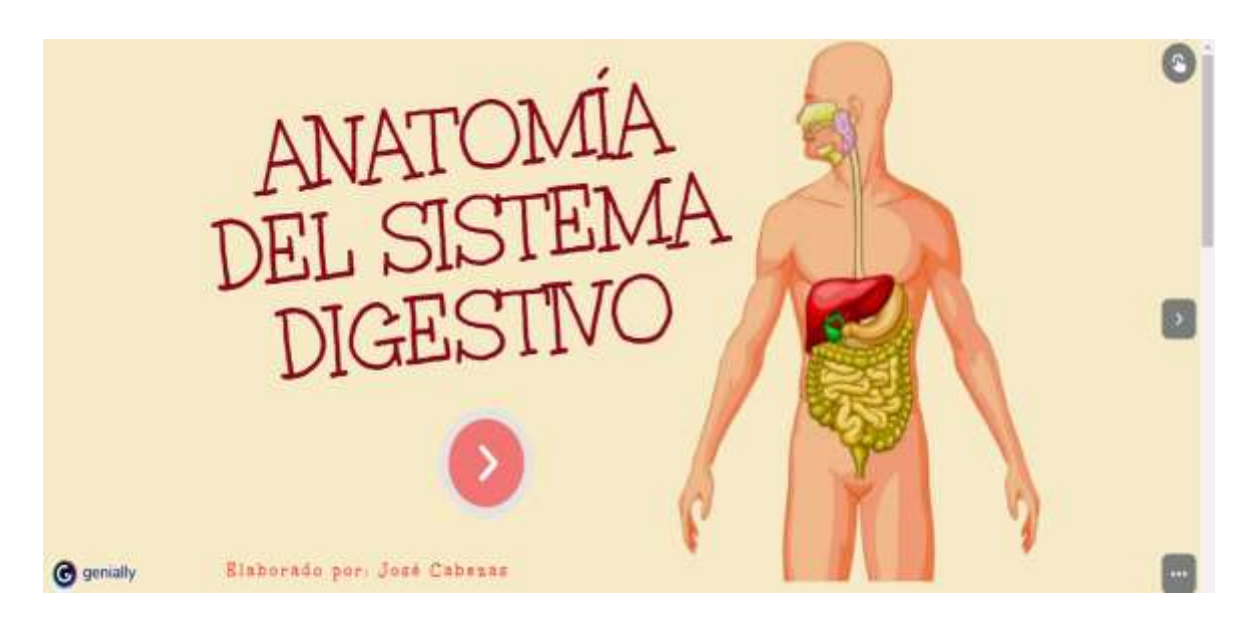

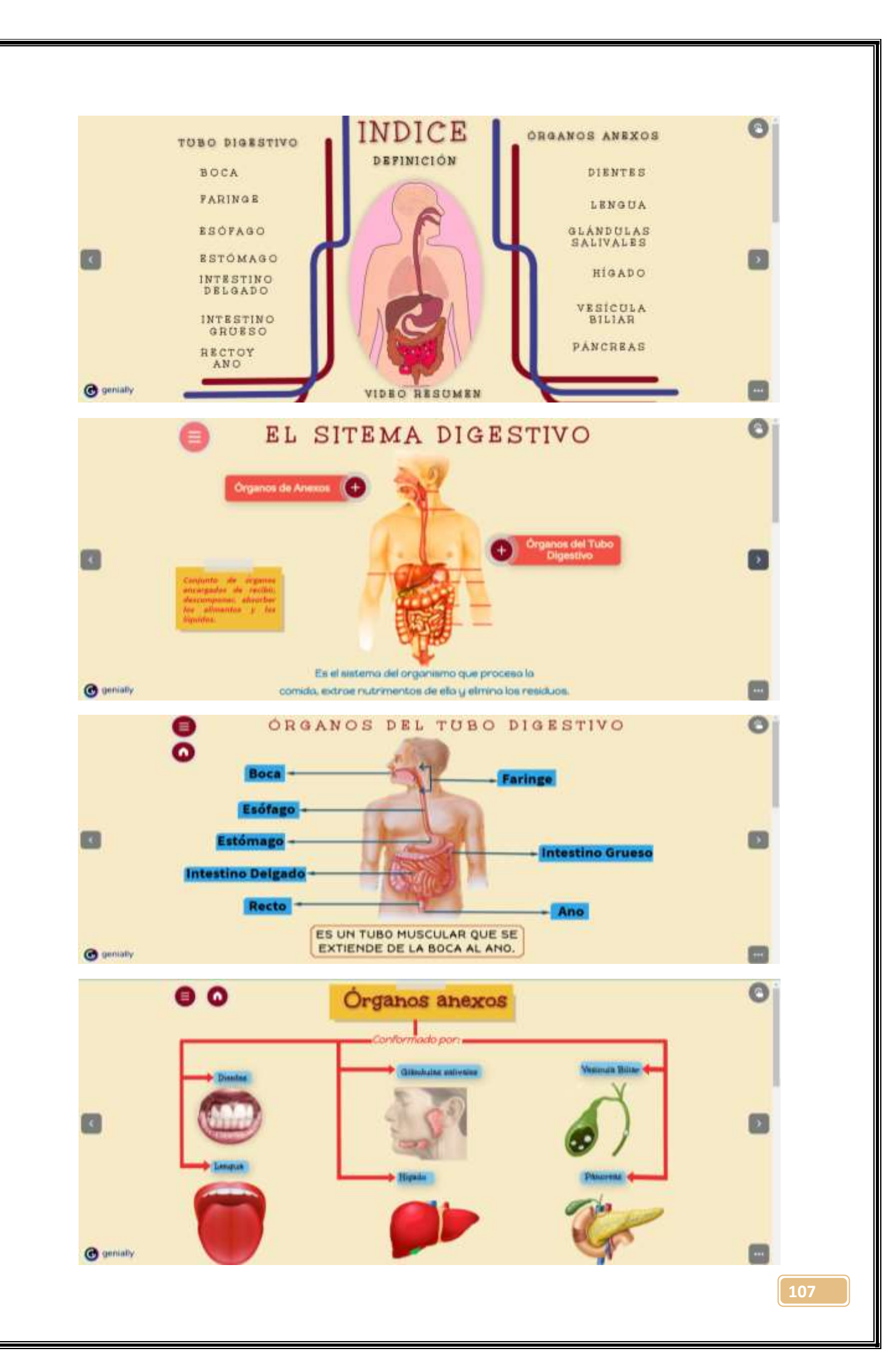

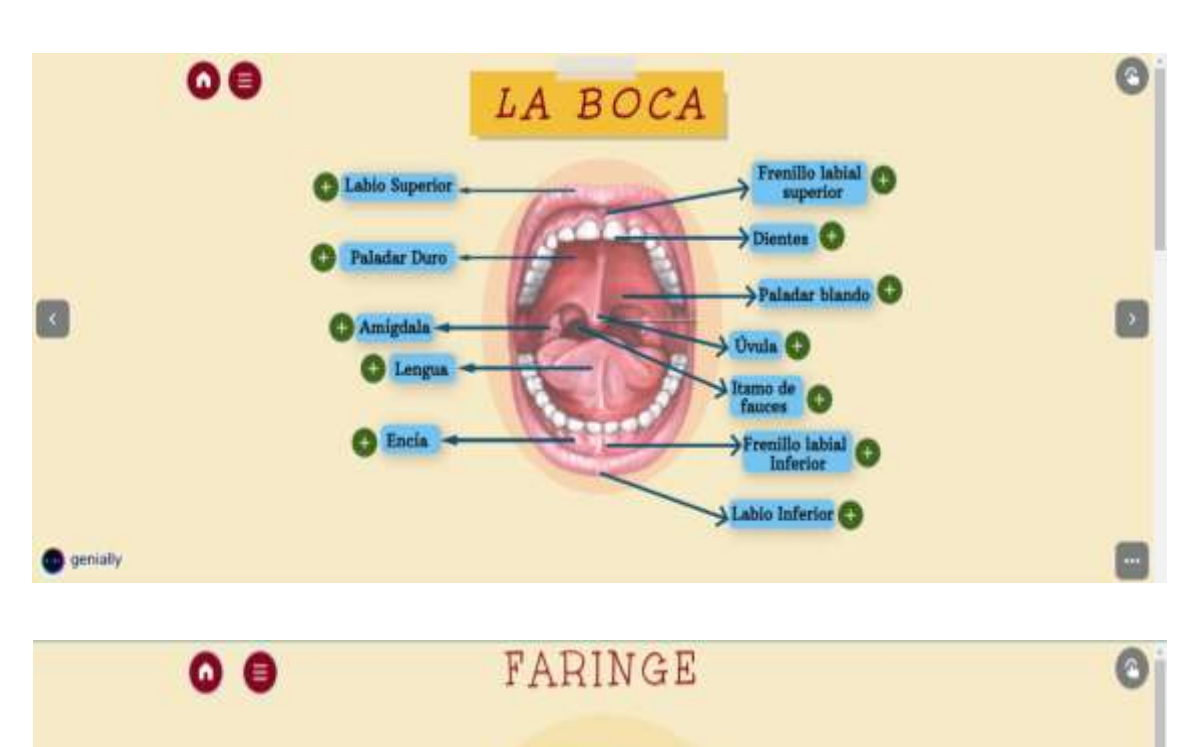

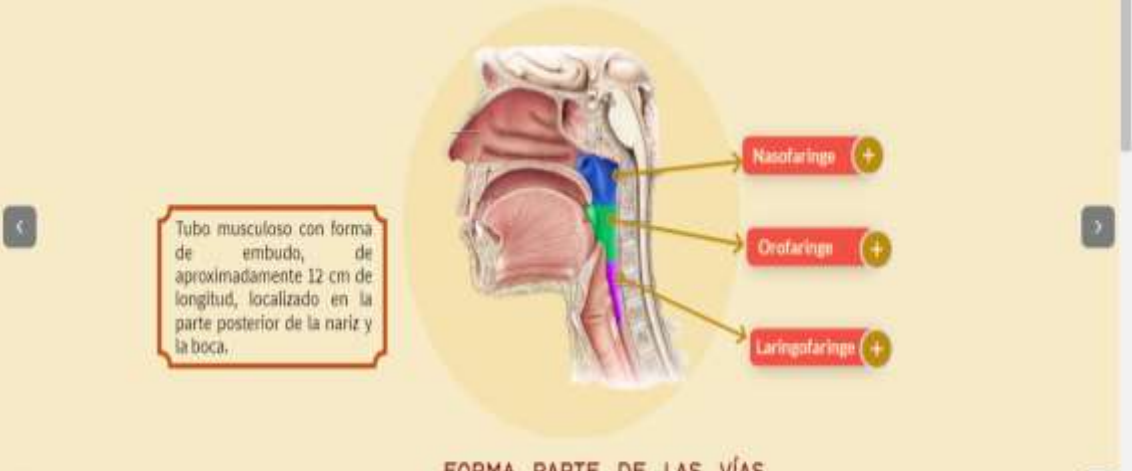

FORMA PARTE DE LAS VÍAS RESPIRATORIAS Y DIGESTIVAS

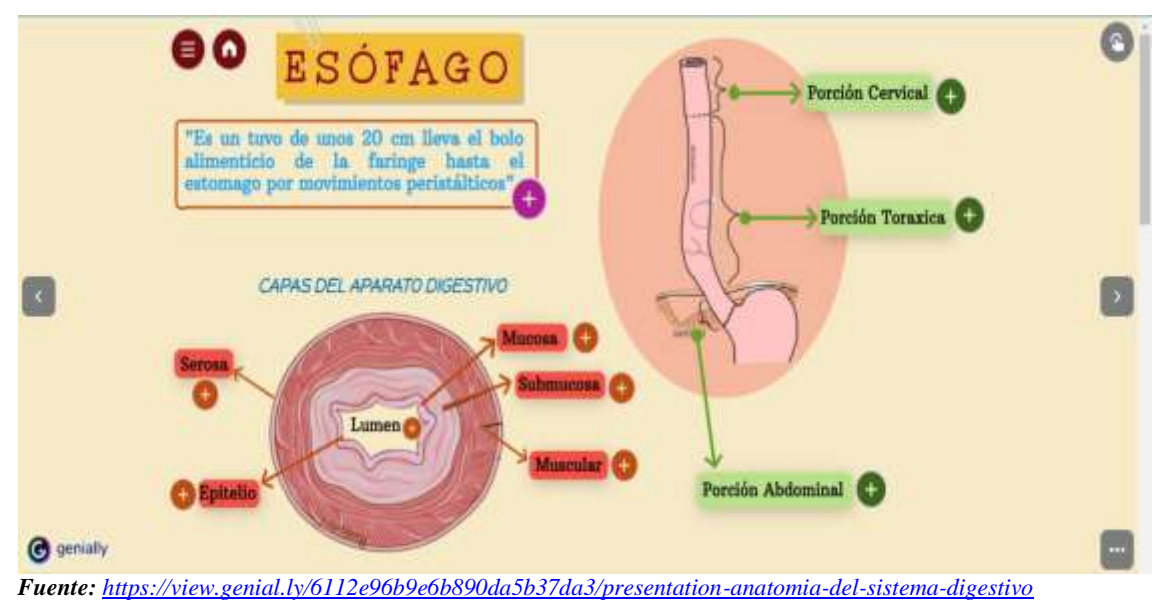

*Realizado por: José Cabezas*

**O** genially

a.
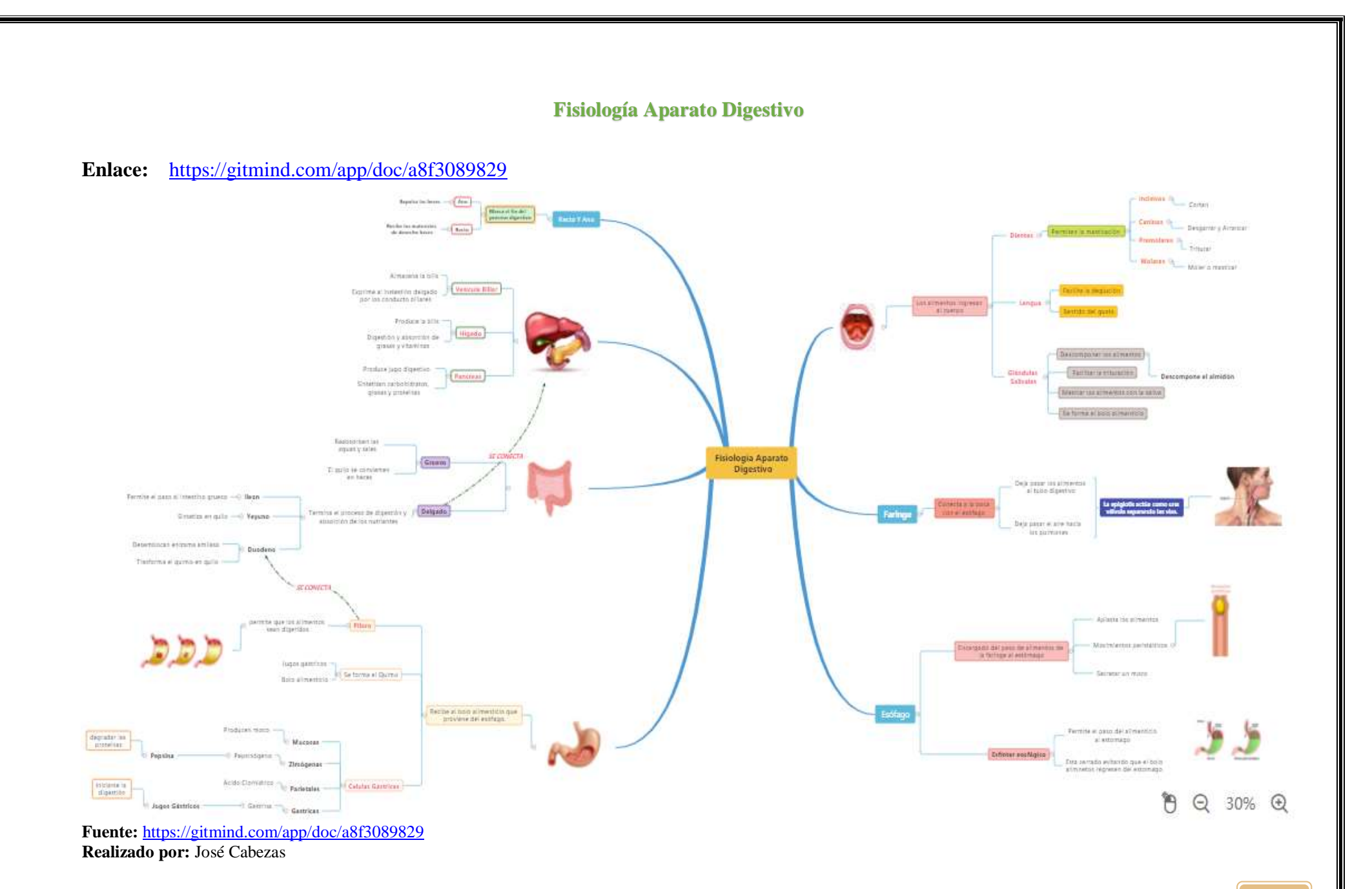

# **Función Digestiva**

#### **Enlace:** <https://gitmind.com/app/doc/2273149093>

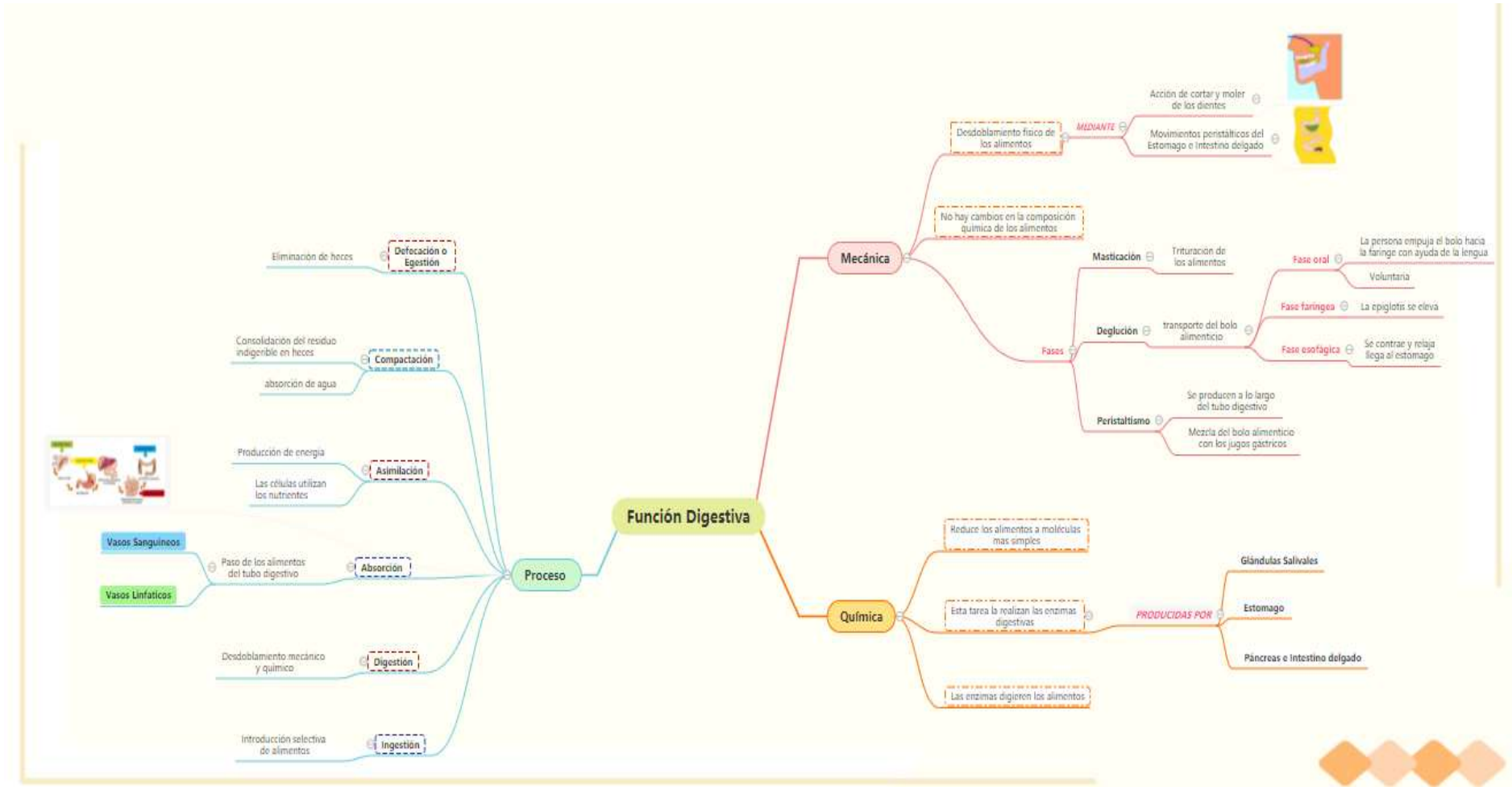

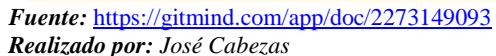

## **Higiene del Aparato Digestivo**

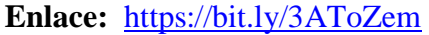

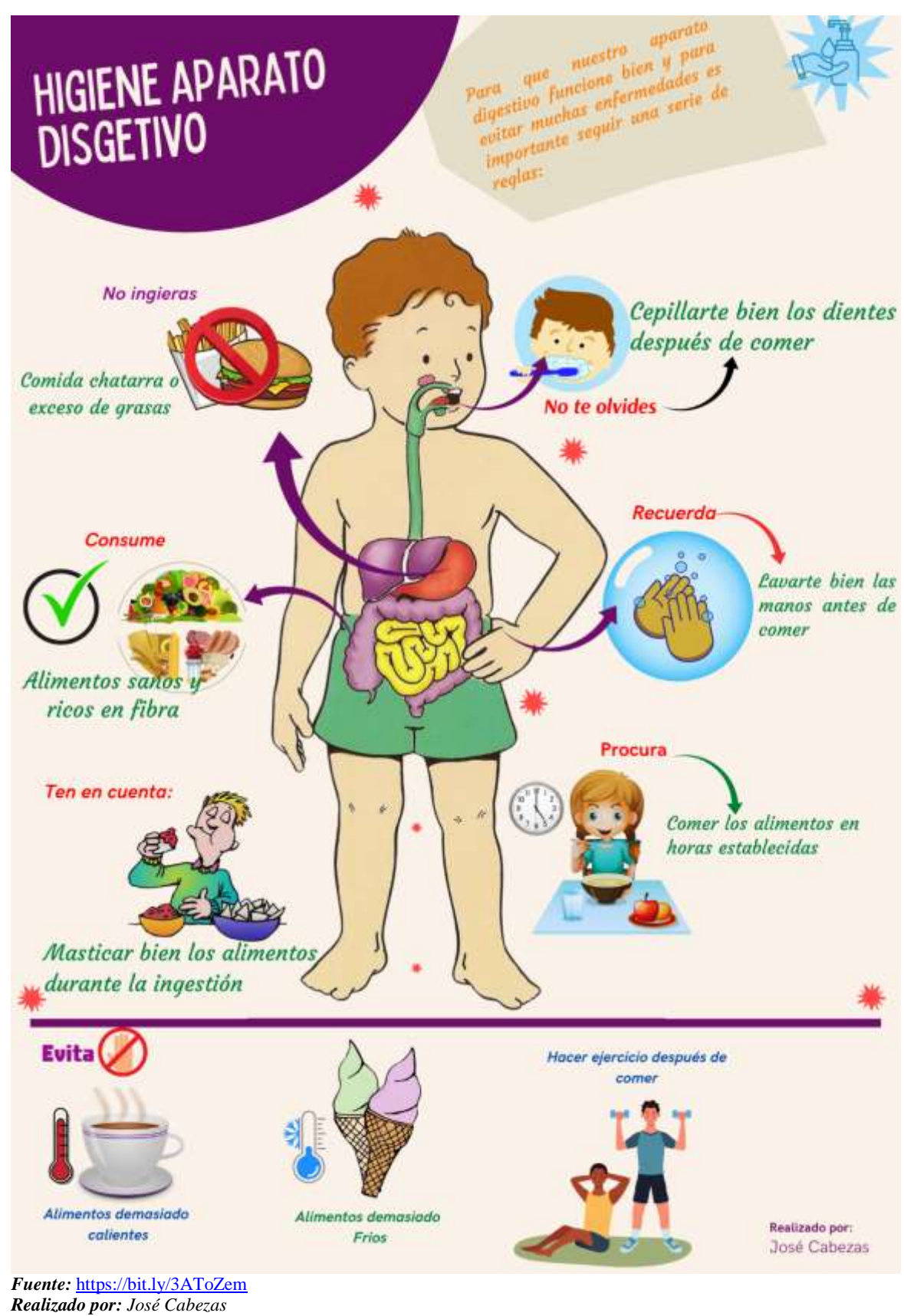

**111**

#### **Enfermedades del Aparato Digestivo**

#### **Enlace:** <https://bit.ly/2W8sm1W>

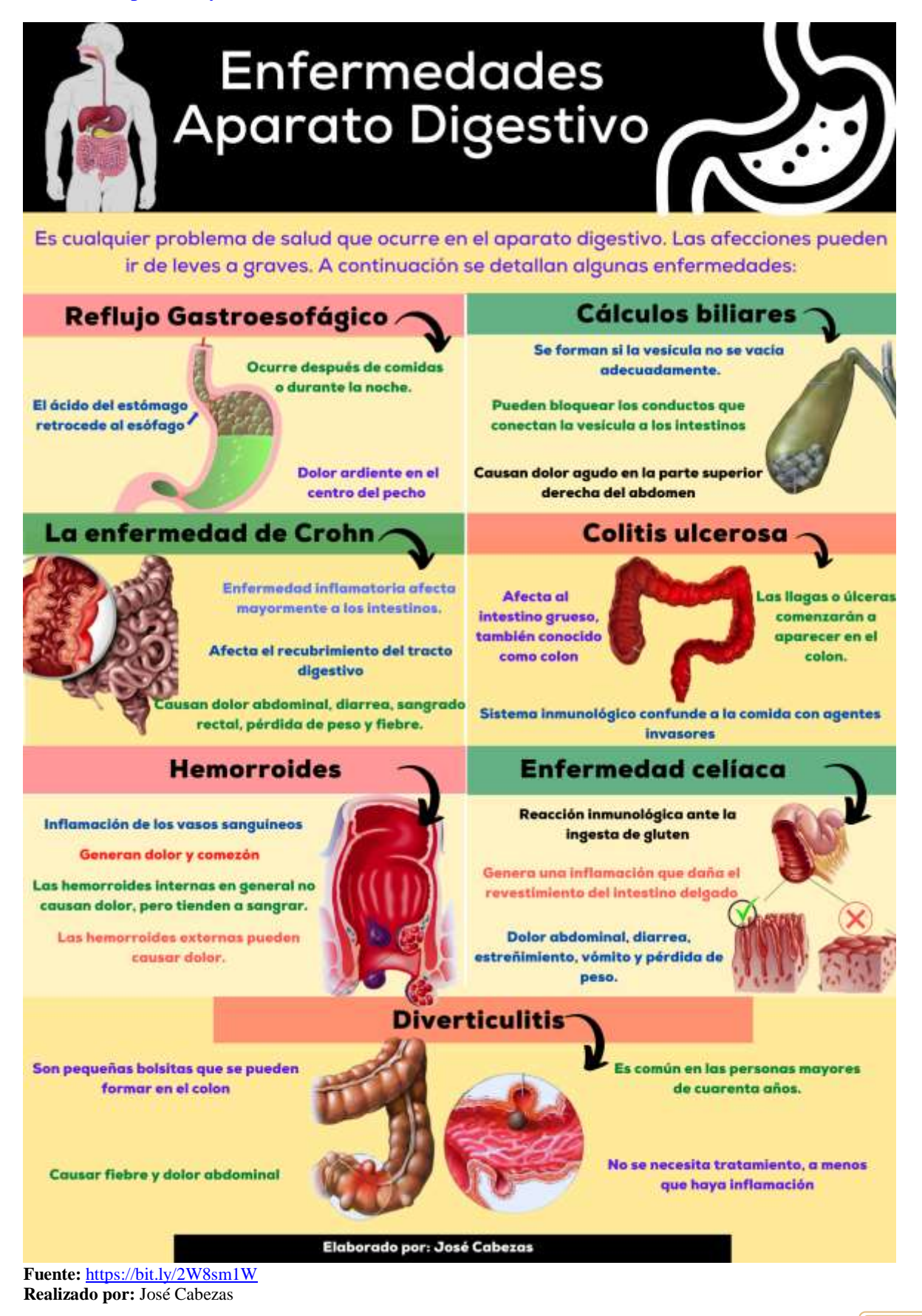

#### **Aparato Excretor**

**Enlace:** [https://view.genial.ly/611e8f01d325f50daa68445d/presentation-sistema](https://view.genial.ly/611e8f01d325f50daa68445d/presentation-sistema-excretor)[excretor](https://view.genial.ly/611e8f01d325f50daa68445d/presentation-sistema-excretor)

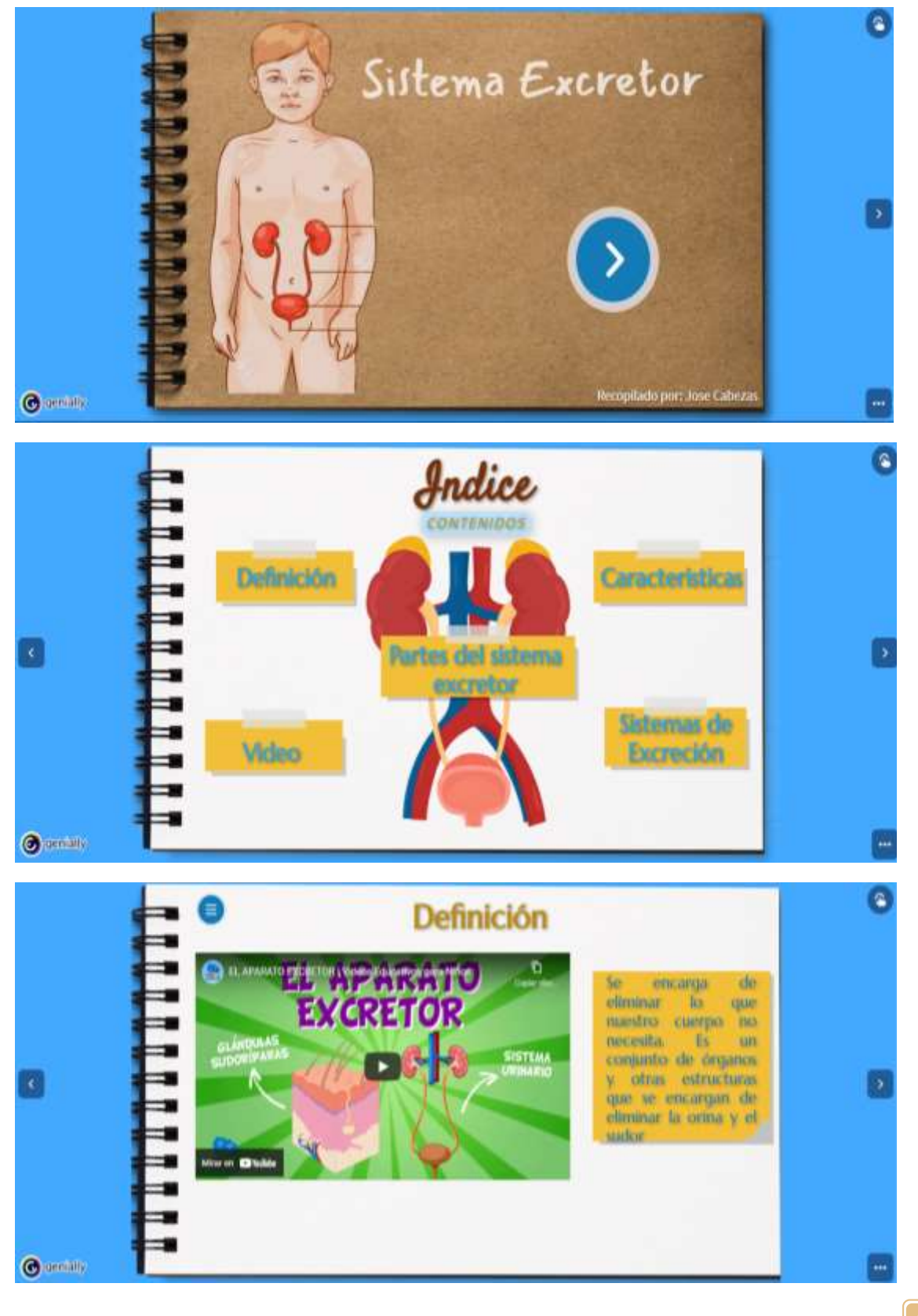

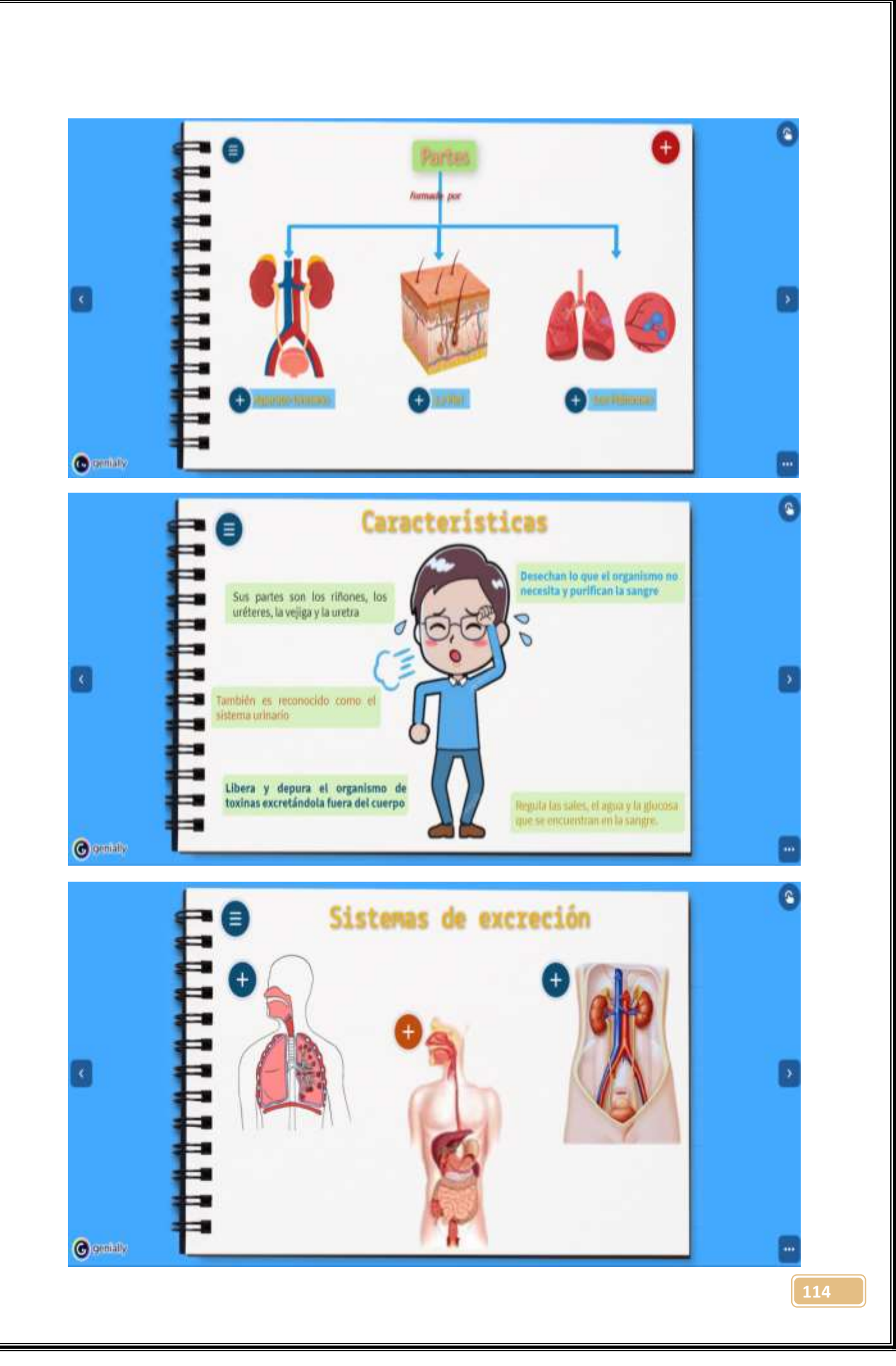

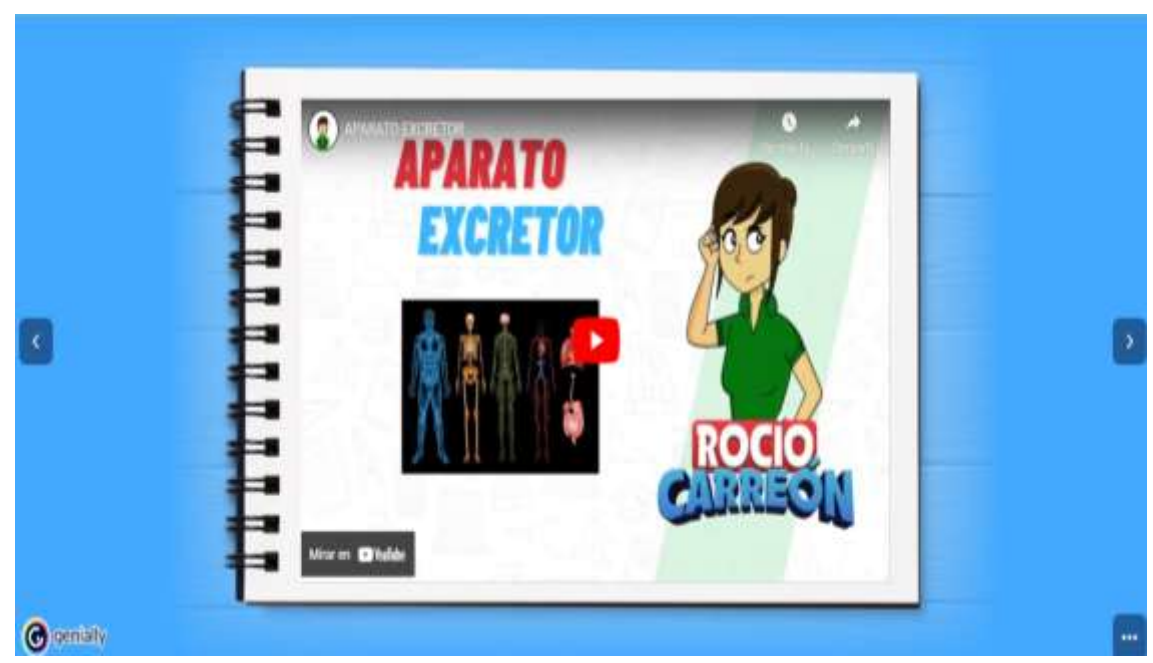

**Fuente:** <https://view.genial.ly/611e8f01d325f50daa68445d/presentation-sistema-excretor> **Realizado por:** José Cabezas

## **Riñón (anatomía)**

#### **Enlace:** <https://view.genial.ly/612186b9925b150d20b2ef77/interactive-image-rinon>

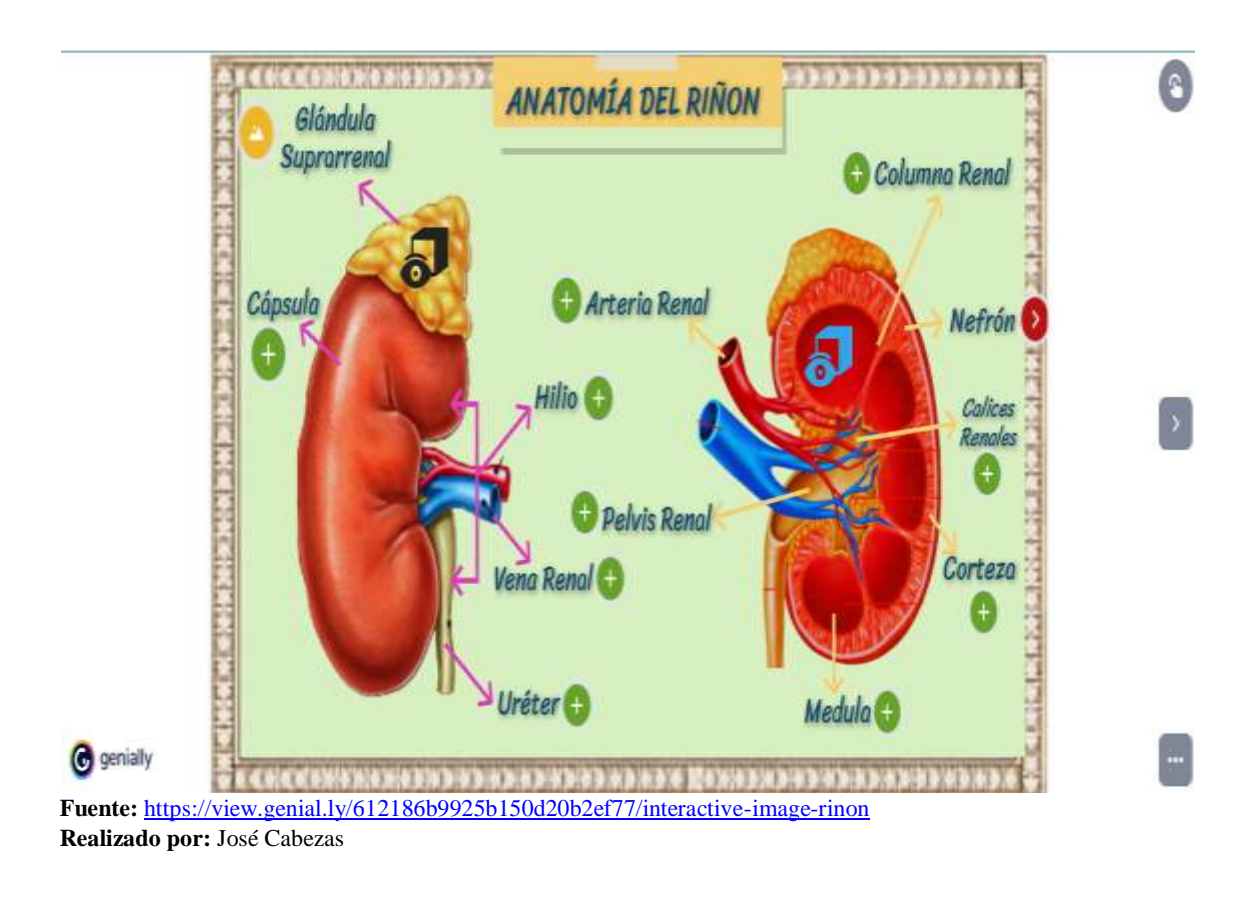

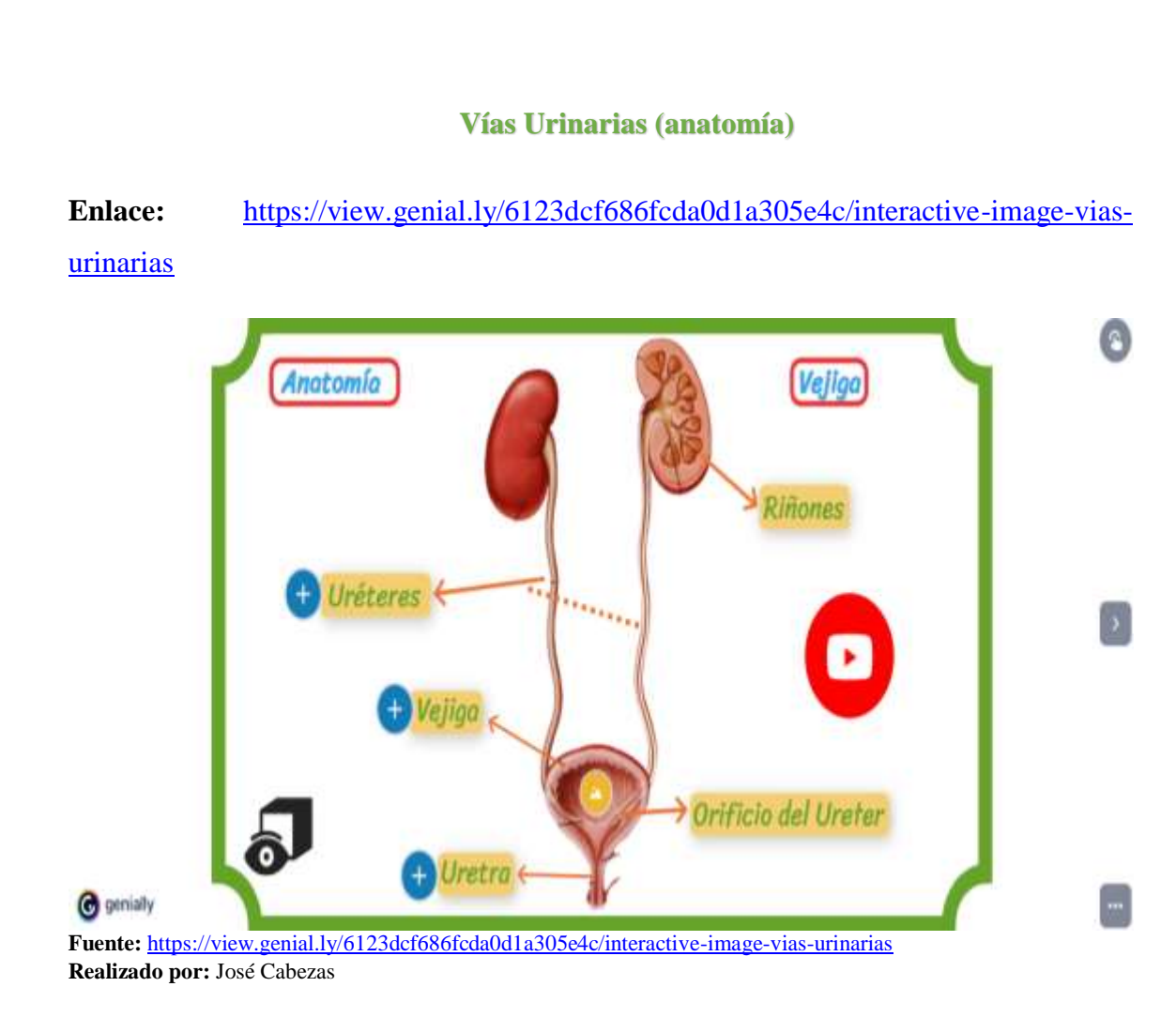

# **La Piel (anatomía)**

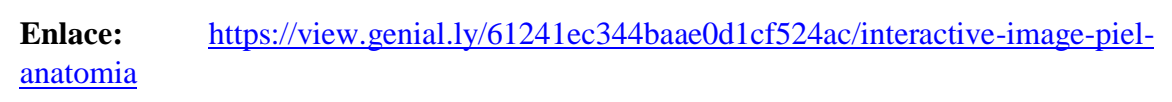

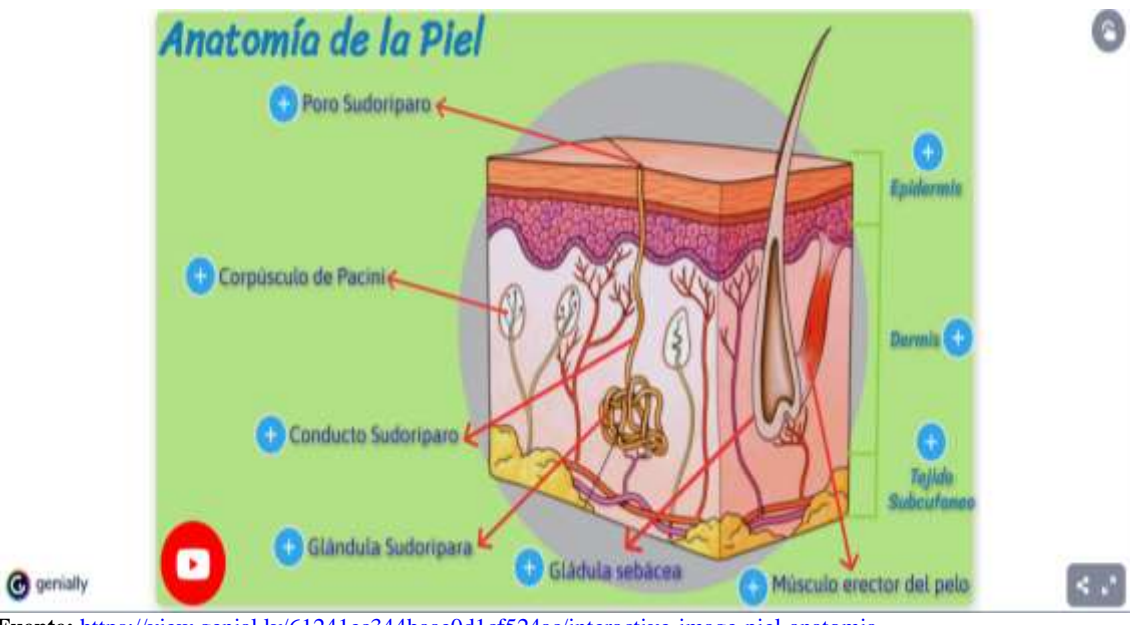

**Fuente:** <https://view.genial.ly/61241ec344baae0d1cf524ac/interactive-image-piel-anatomia> **Realizado por:** José Cabezas

## **Función del Aparato Excretor**

#### **Enlace:** <https://gitmind.com/app/doc/9093233496>

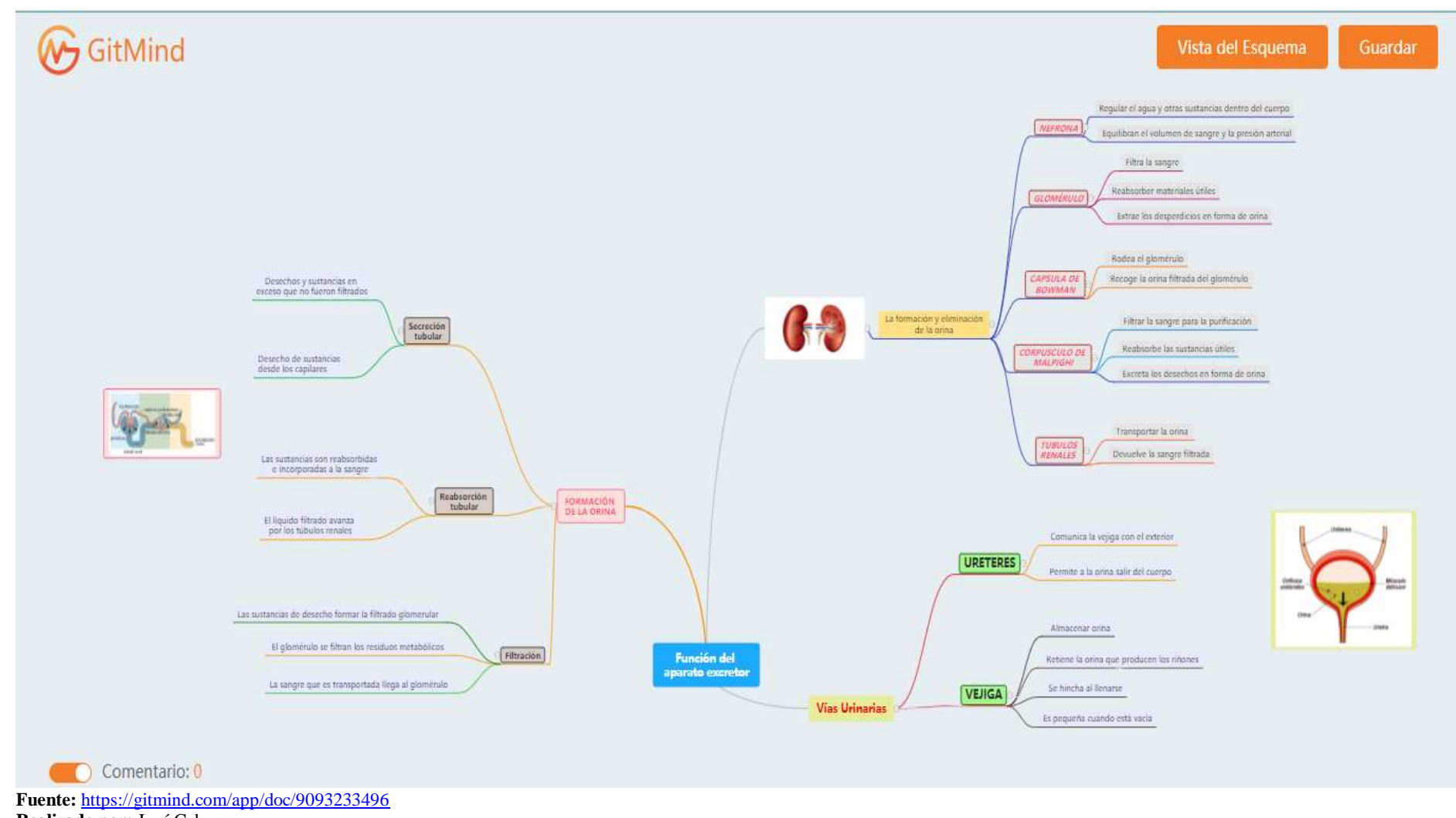

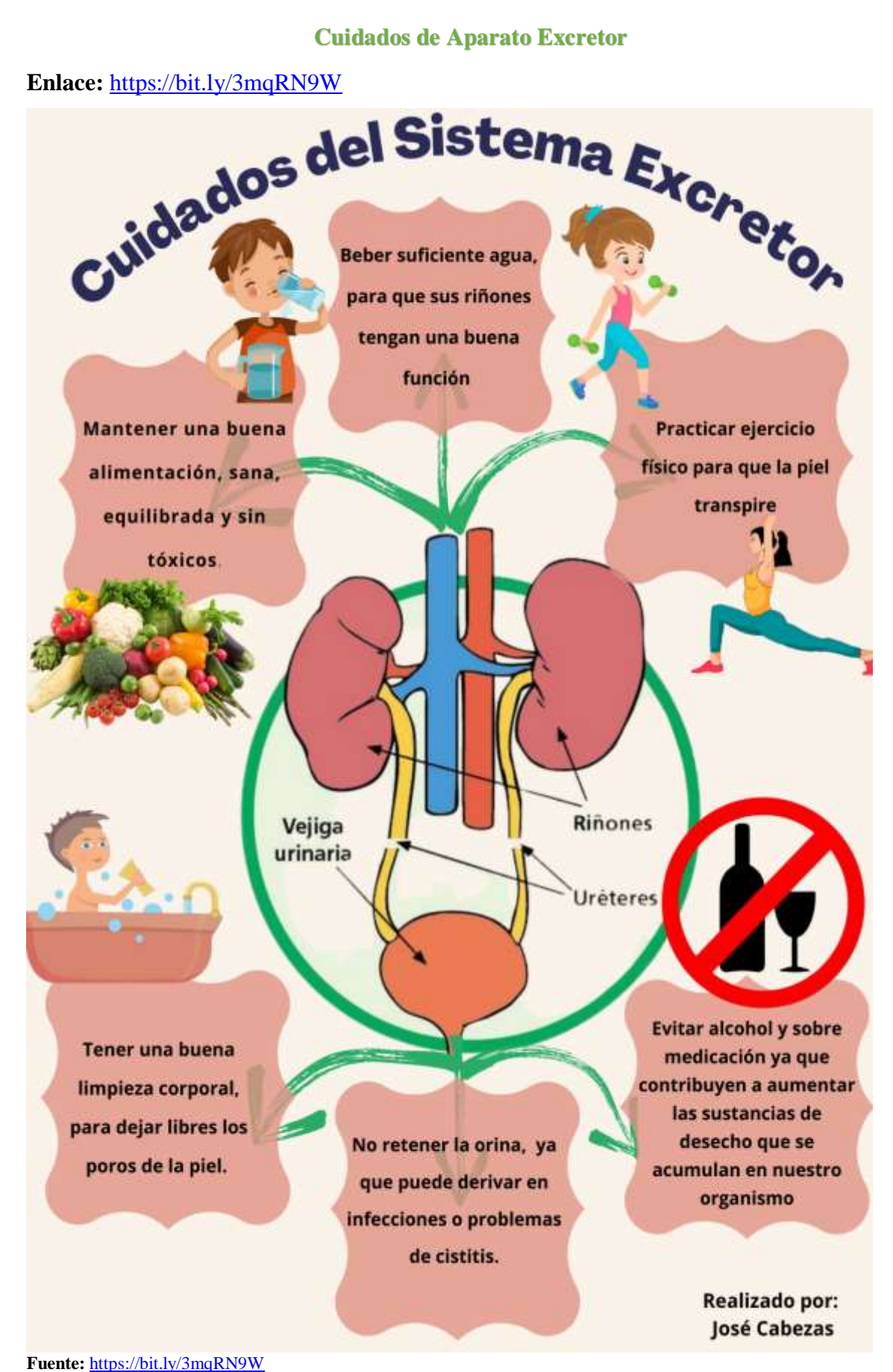

**Realizado por:** José Cabezas

#### **Enfermedades Aparato Excretor**

#### **Enlace:** <https://bit.ly/3gnVRDV>

# **ENFERMEDADES DEL SISTEMA EXCRETOR**

 $F1$ sistema también denominado aparato urinario humano, un conjunto de órganos y otras estructuras que se encargan de eliminar la orina y el sudor..

Algunos trastorno compromete la funcionalidad alguno de de los componentes del sistema urinario son los siguientes:

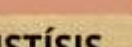

Inflamación de la vejiga debido a una nfección bacteriana

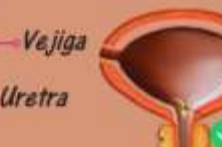

Uréteres

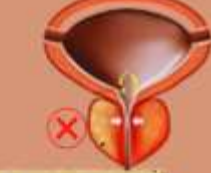

# **CISTÍSIS**

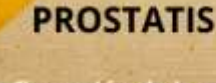

Inflamación de la próstata debido a una infección bacteriana

# **CÁLCULOS RENALES**

Son unos depósitos duros de minerales que se forman dentro de los riñones a consecuencia de la stalización de los componentes d la orina.

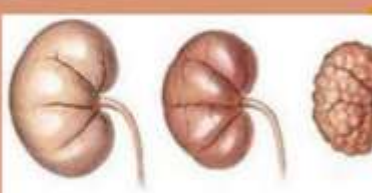

Insuficiencia **Normal** renal aguda

Insuficiencia renal crónica

#### **REALIZADO POR: JOSÉ CABEZAS**

**Fuente:** <https://bit.ly/3gnVRDV> **Realizado por:** José Cabezas

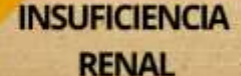

Pérdida de la capacidad depurativa de los riñones.

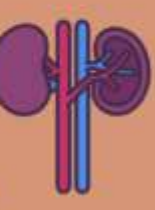

**119**

# **UNIDAD III SISTEMAS DE LA REPRODUCCIÓN**

# **TABLA DE CONTENIDOS Y DE RECURSOS DIDÁCTICOS UTILIZADOS**

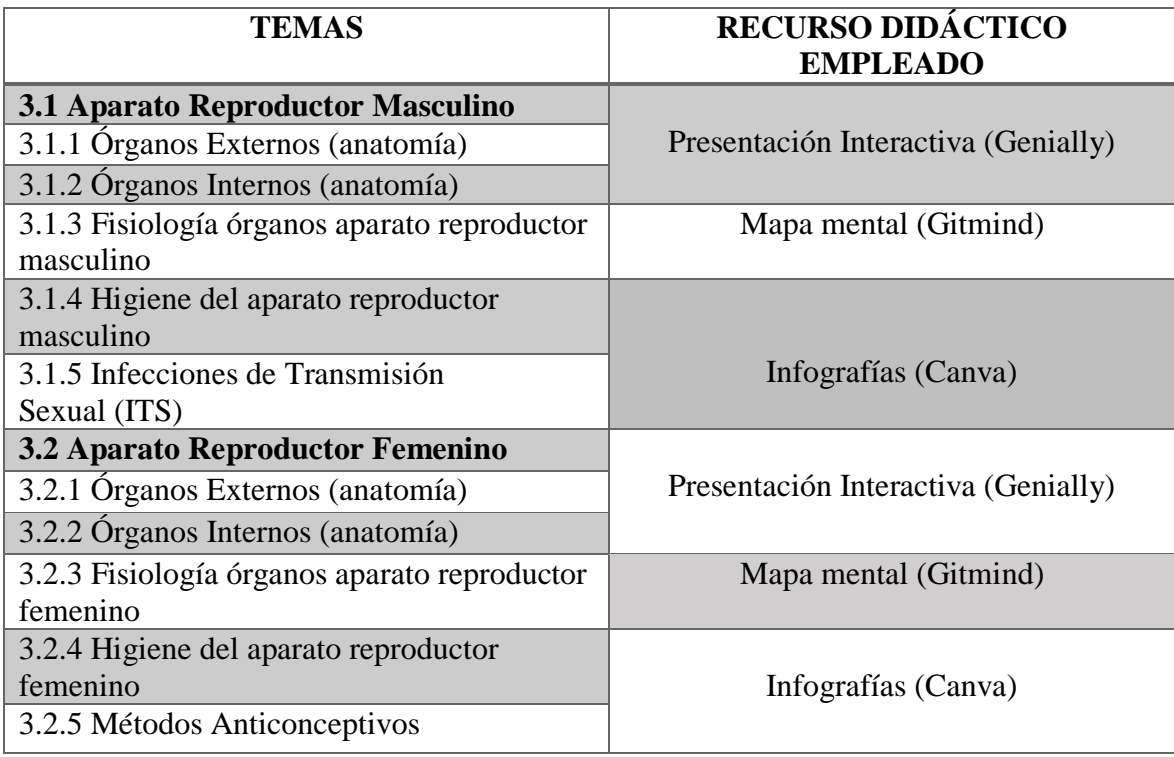

# **Aparato Reproductor Masculino**

**Enlace:** [https://view.genial.ly/61251675340a190d0abfc204/presentation-sistema-](https://view.genial.ly/61251675340a190d0abfc204/presentation-sistema-reproductor-masculino)

# [reproductor-masculino](https://view.genial.ly/61251675340a190d0abfc204/presentation-sistema-reproductor-masculino)

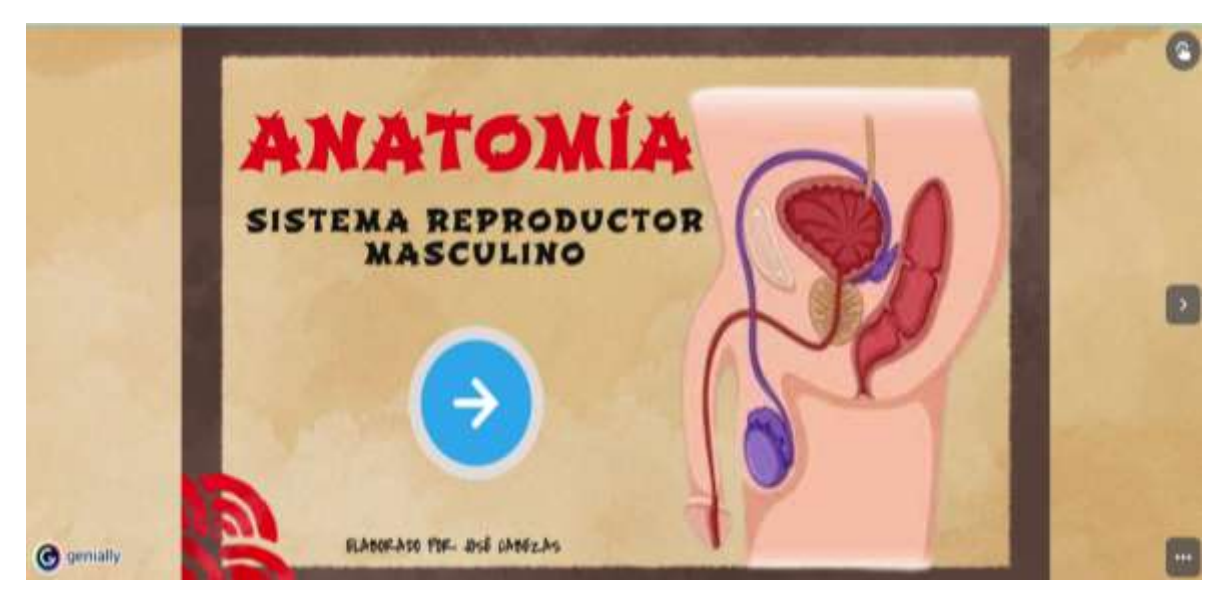

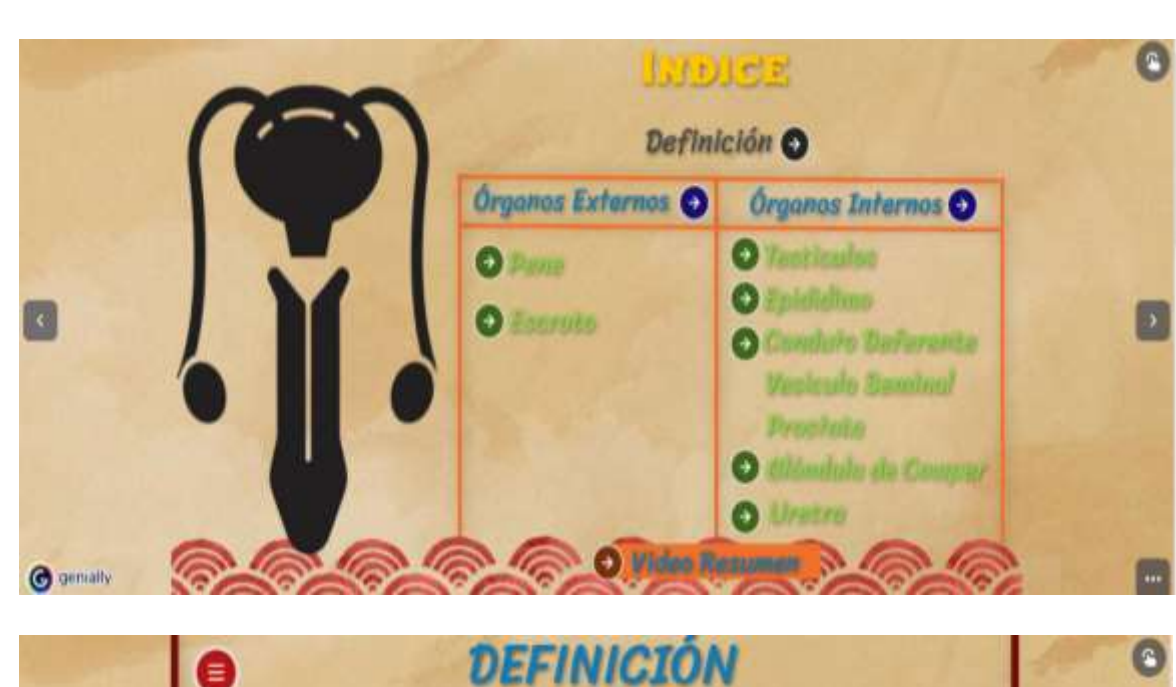

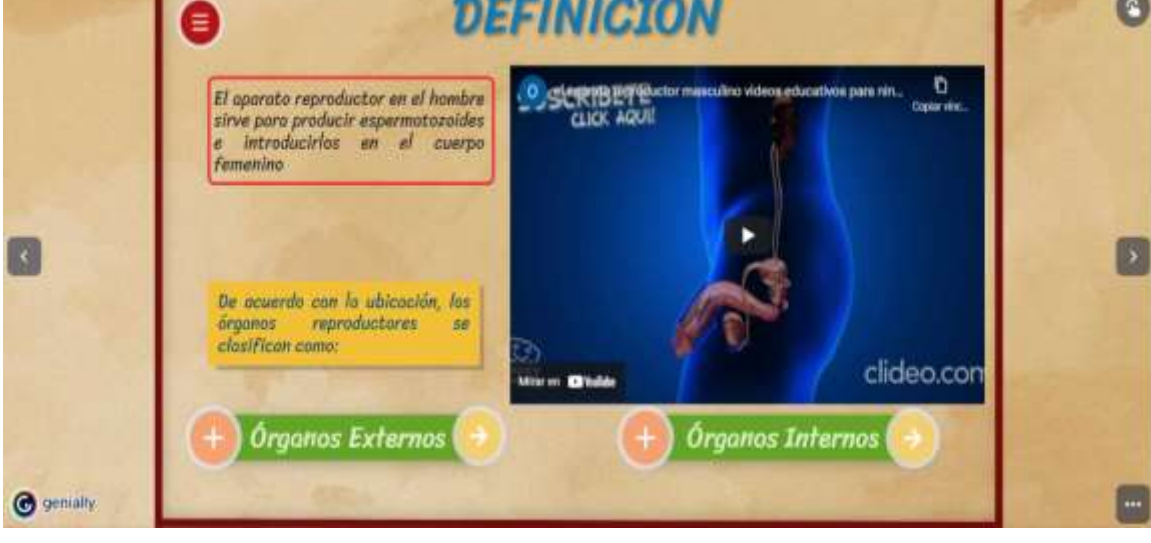

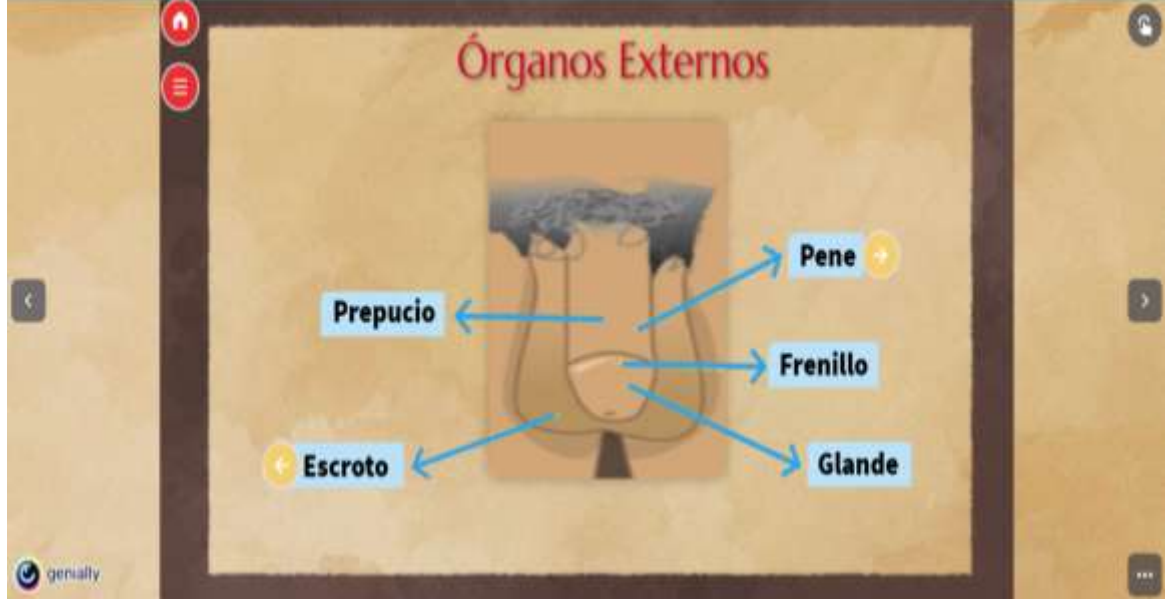

**Fuente:** <https://view.genial.ly/61251675340a190d0abfc204/presentation-sistema-reproductor-masculino> **Realizado por:** José Cabezas

## **Fisiología del Aparato Reproductor Masculino**

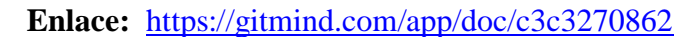

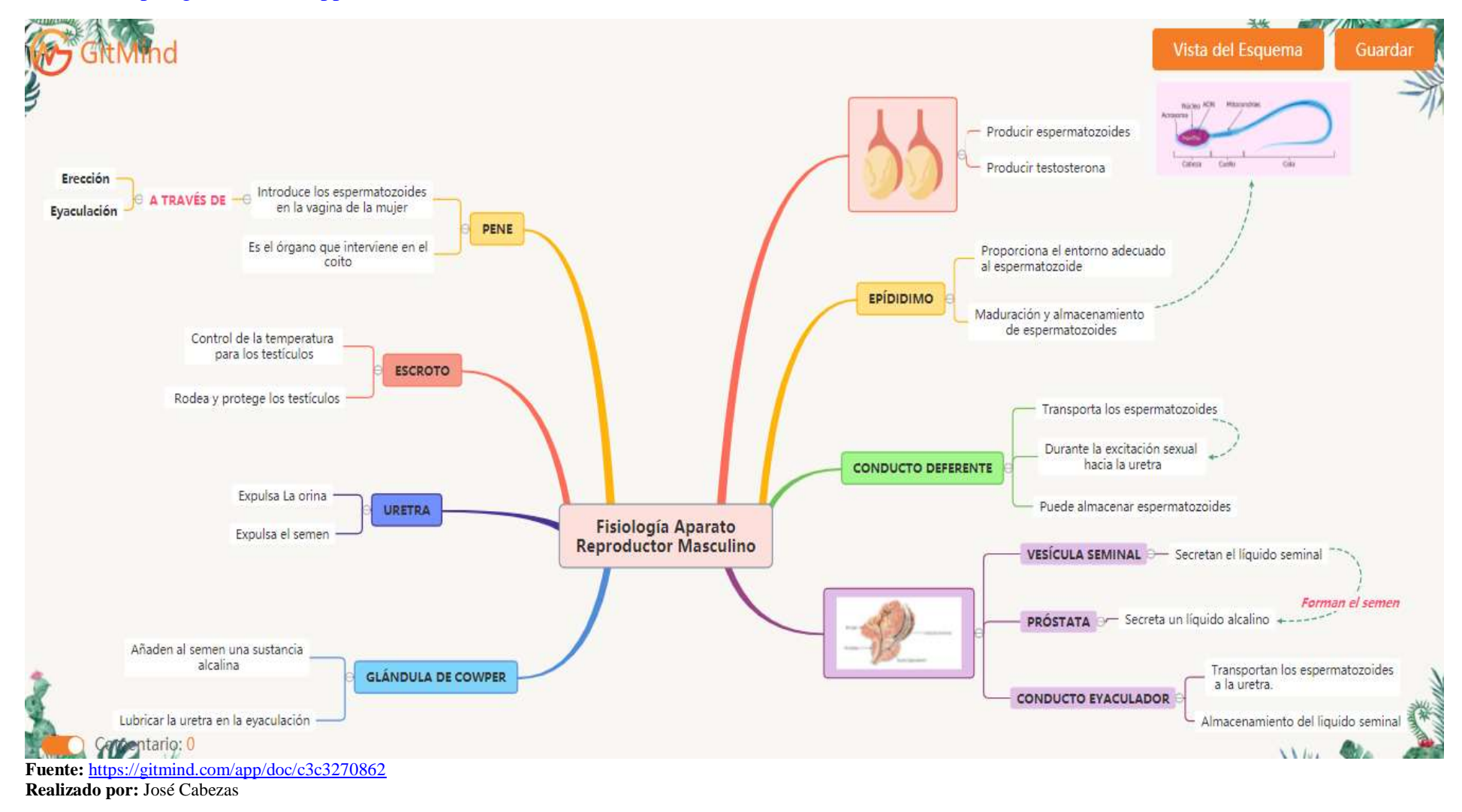

#### **Higiene Aparato Reproductor Masculino**

#### **Enlace:** <https://bit.ly/3sNKvhQ>

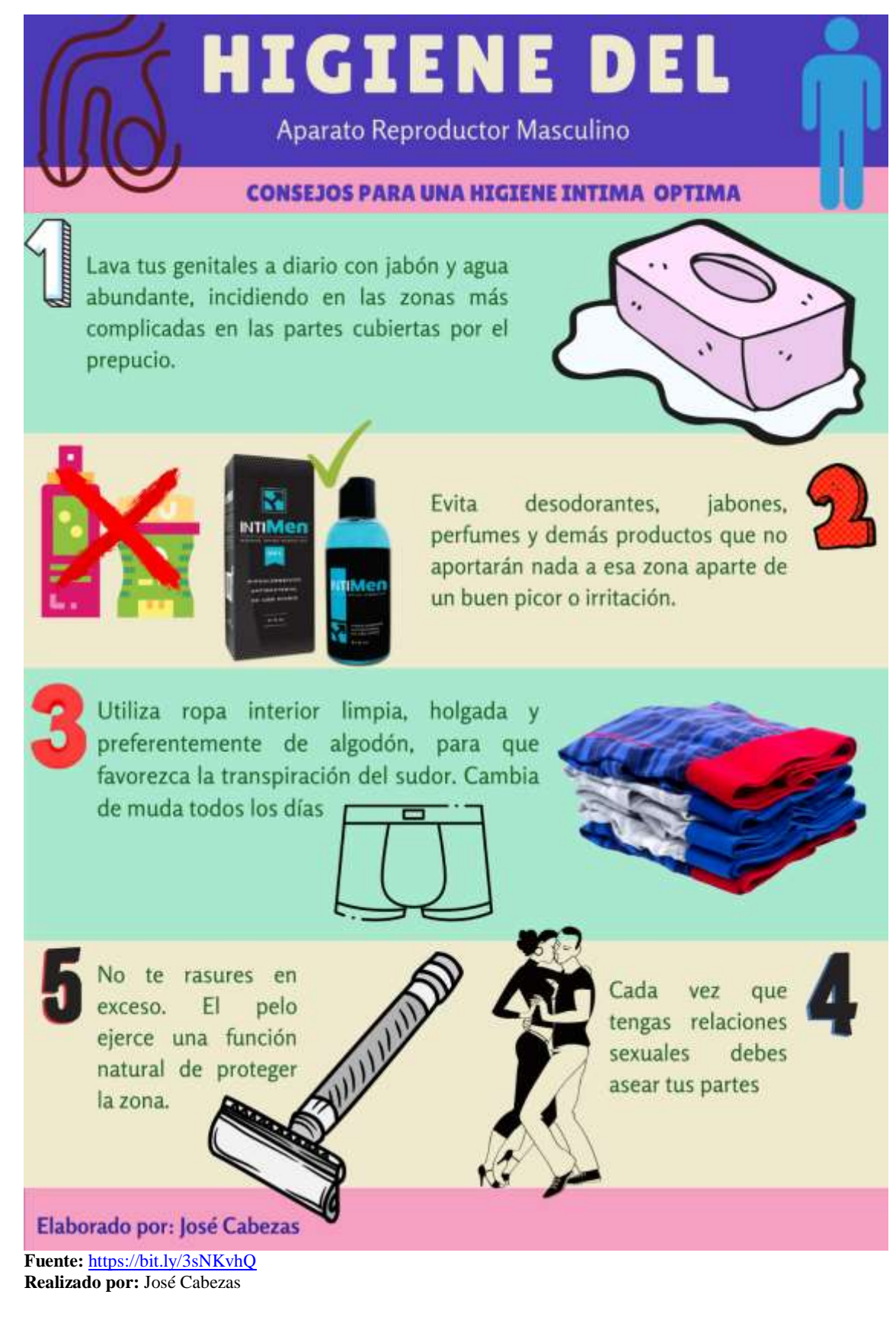

#### **Infecciones de Transmisión Sexual Enlace:** <https://bit.ly/3sKbHxH> Enfermedades de **ransmisión Sexual** : Que son? Son infecciones que se transmiten de una Las más frecuentes son: la sífilis, persona a otra a través del contacto sexual. gonorrea, el Virus del Papiloma Humano (VPH) y el VIH. Las causas de las ETS pueden ser bacterias, virus y parásitos. Afecta a: Se detectan con un examen médico Cómo se detecta? como análisis de sangre u orina Las ITS pueden no mostrar sintomas Poblemas a la Saluc Prevención Infertilidad tanto en hombres Se pueden prevenir como en mujeres usando preservativo Pueden aumentar la posibilidad de adquirir VIH. Picazón, dolor o sangrado anal **Sifilis** Gonorrea Puede causar infecciones en los Es una infección bacteriana común que genitales, el recto y la garganta. se contagia a través del sexo Los síntomas incluyen micción Suele causar una dolorosa **y** excreciones única. llaga anormales del pene o la pequeña e indolora. vagina. Papiloma Humano ei vih Es un virus que ataca el sistema inmunitario dei cuerpo. Si no se El virus pueden trata, puede causar SIDA causar verrugas genitales Ä enfermedad suele ser concer asintomática hosta que se convierte en SIDA. Elaborado por: José Cabezas **Fuente:** <https://bit.ly/3sKbHxH> **Realizado por:** José Cabezas

## **Aparato Reproductor Femenino**

**Enlace:** [https://view.genial.ly/61290feb16a1380d2012e928/presentation-aparato](https://view.genial.ly/61290feb16a1380d2012e928/presentation-aparato-reproductor-femenino)[reproductor-femenino](https://view.genial.ly/61290feb16a1380d2012e928/presentation-aparato-reproductor-femenino)

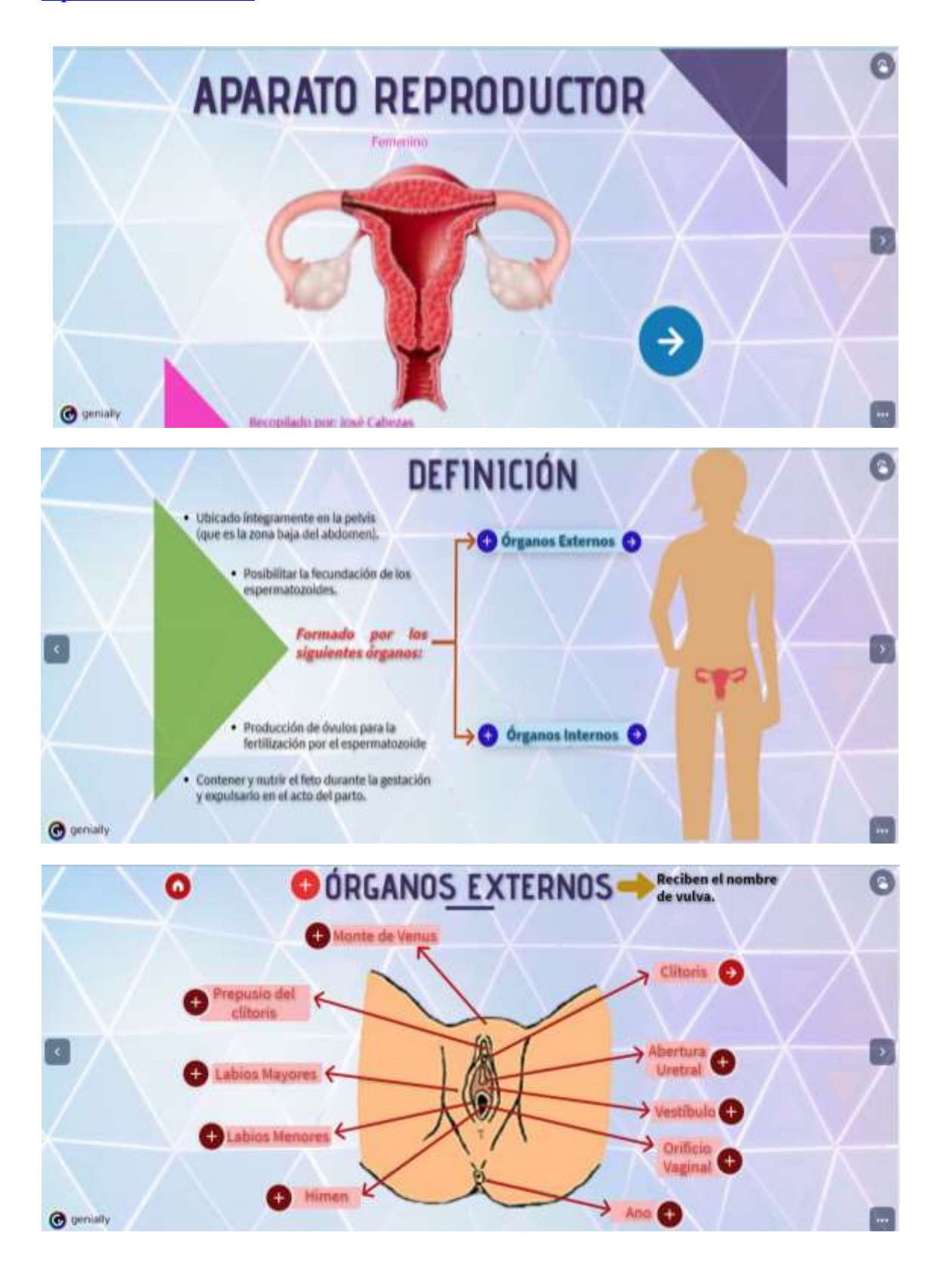

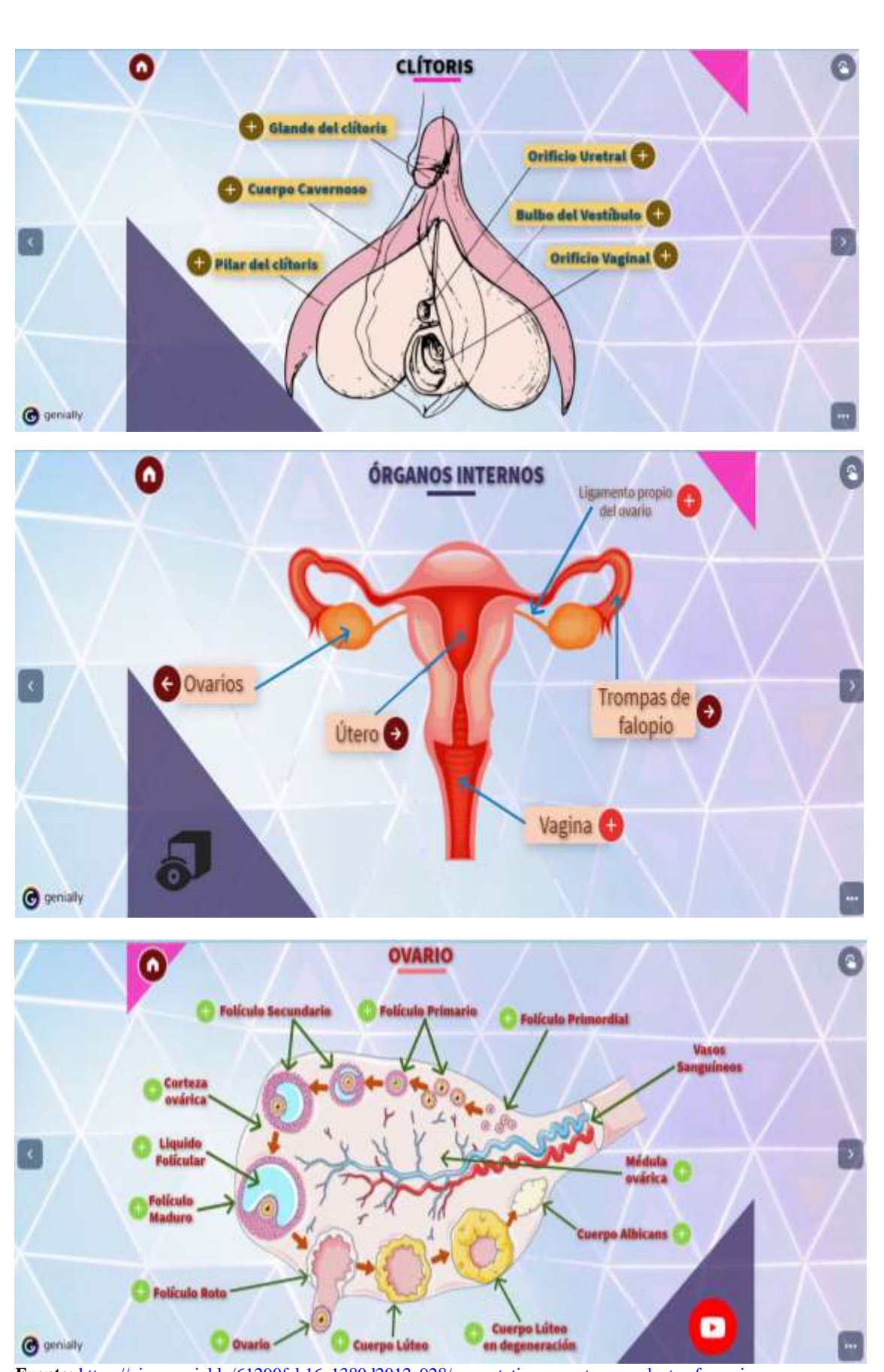

**Fuente:** <https://view.genial.ly/61290feb16a1380d2012e928/presentation-aparato-reproductor-femenino> **Realizado por:** José Cabezas

#### **Fisiología del Aparato Reproductor Femenino**

**Enlace:** <https://gitmind.com/app/doc/26e3326551>

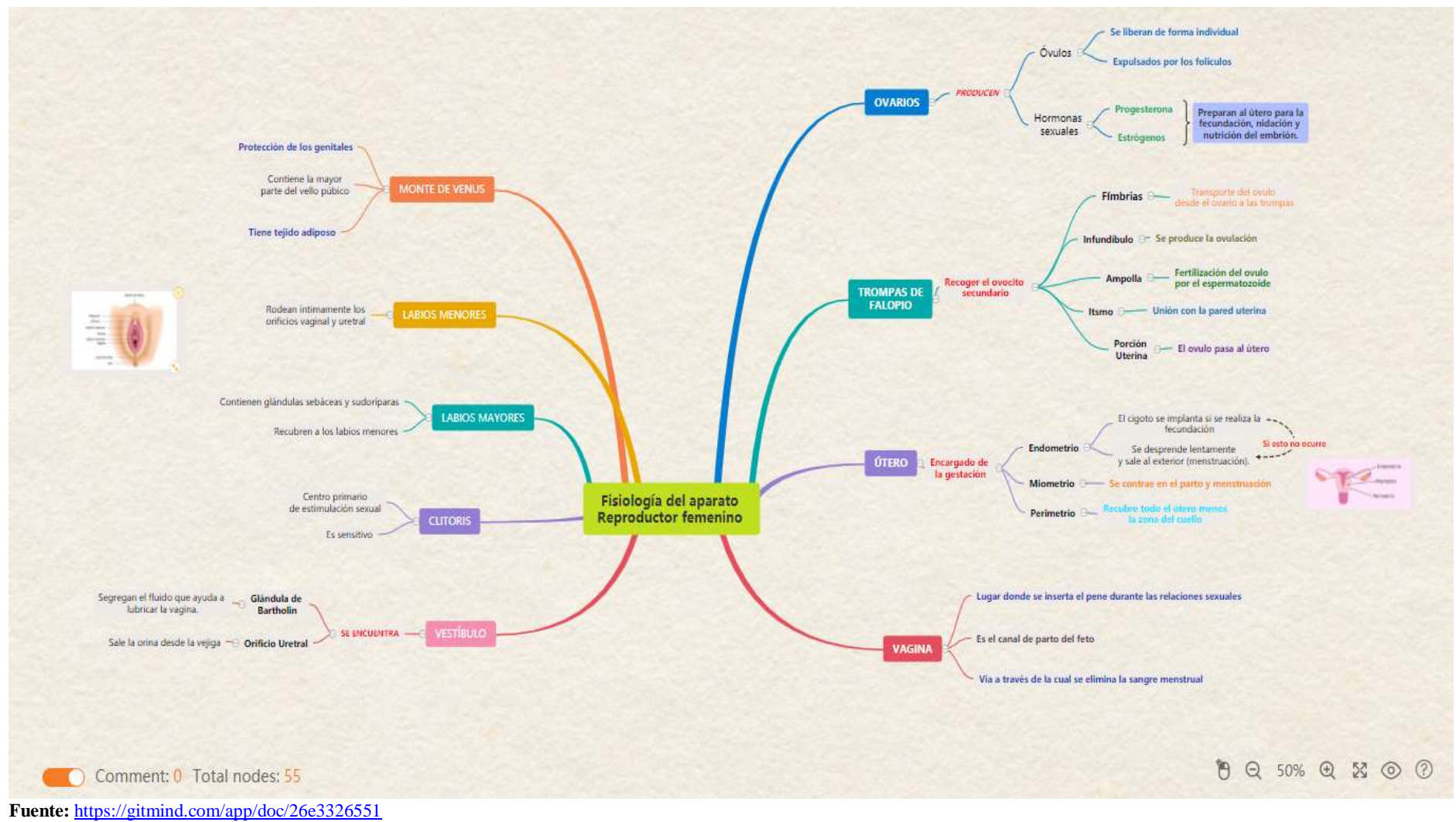

**Realizado por:** José Cabezas

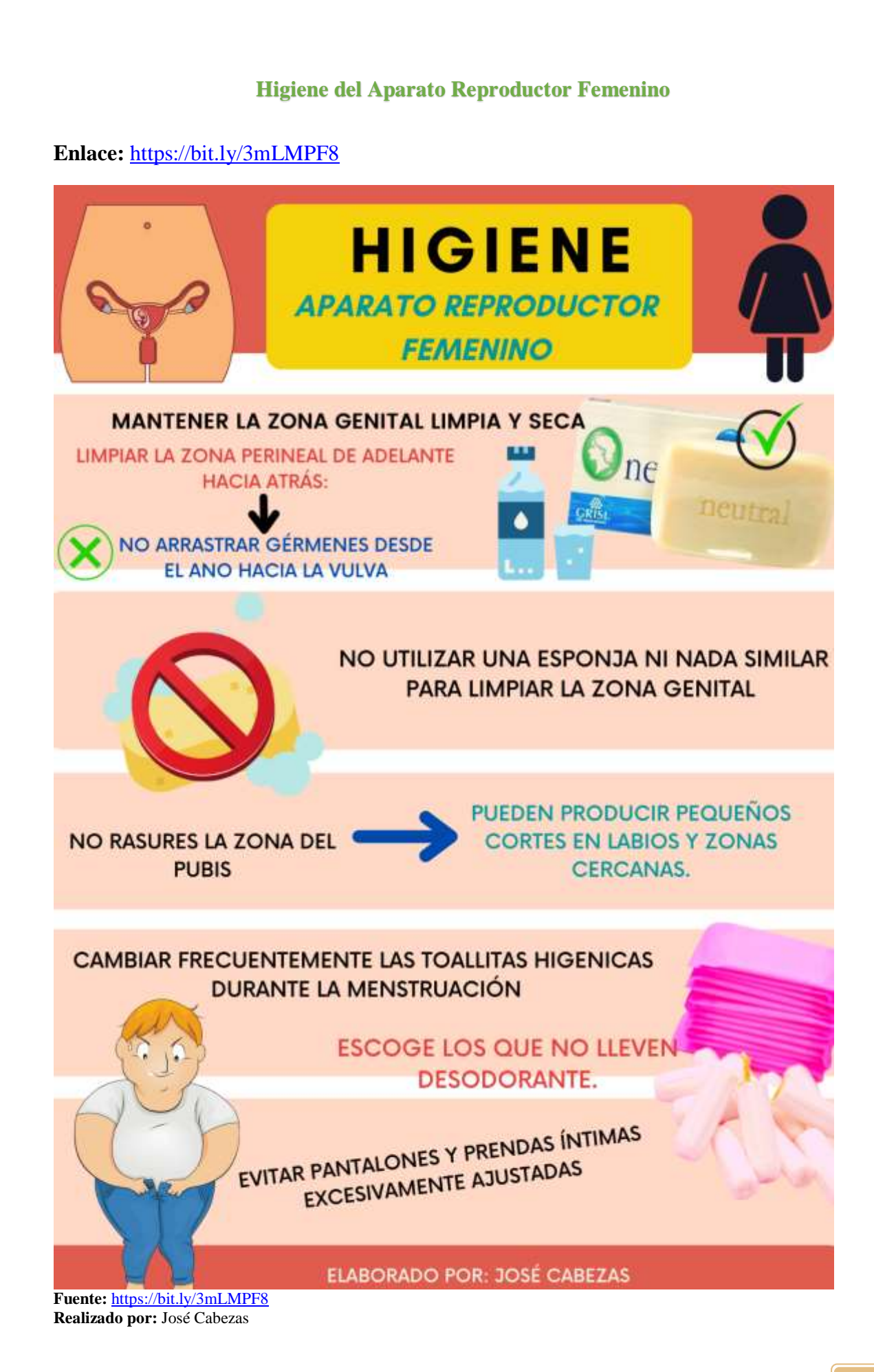

**<sup>128</sup>**

#### **Métodos Anticonceptivos**

#### **Enlace:** <https://bit.ly/3zAcTq8>

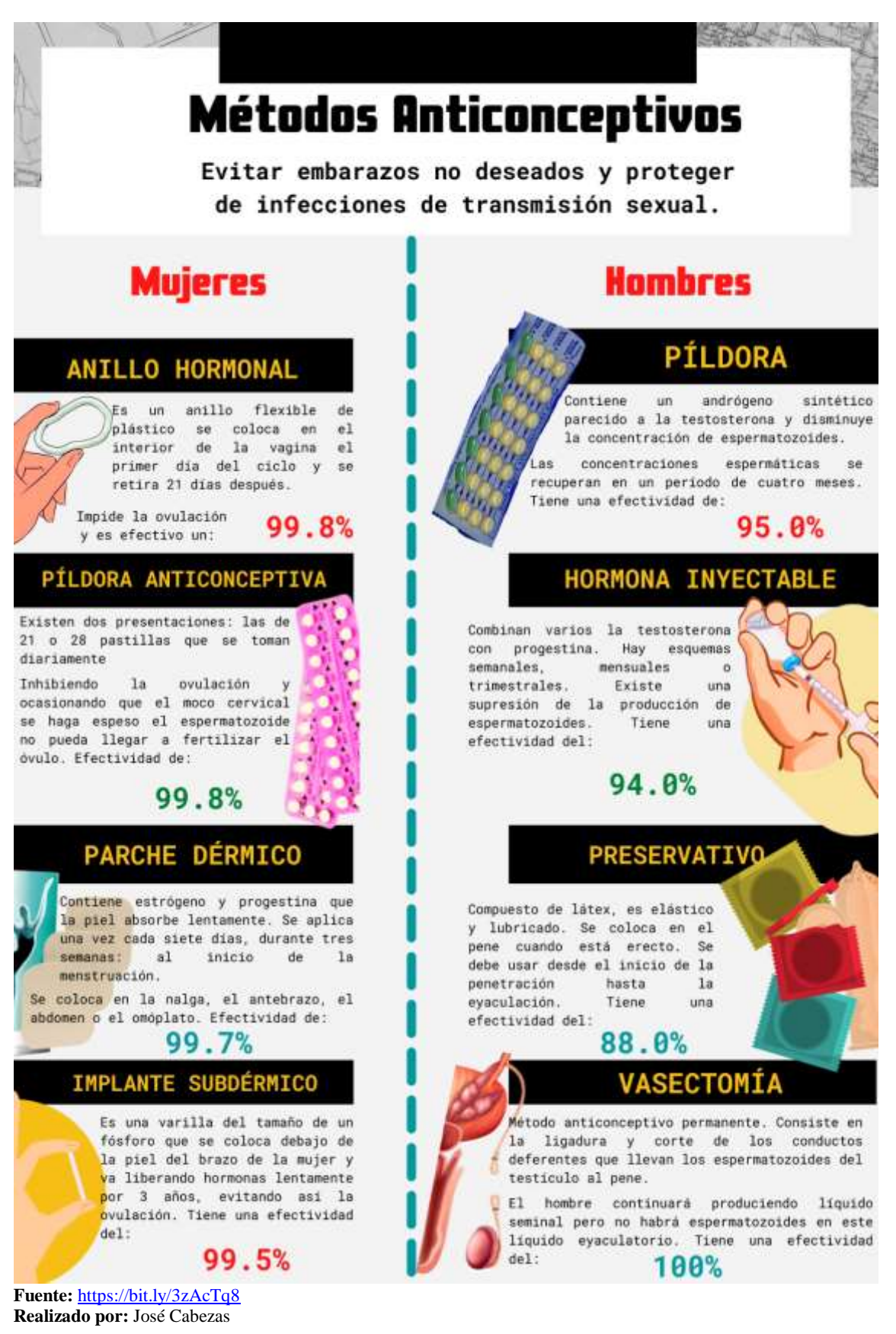

## **REFERENCIAS BIBLIOGRÁFICAS PROPUESTA**

- Allende. (06 de agosto de 2020). *GENIALLY, una herramienta para hacer presentaciones interactivas. creatividad.cloud*. Obtenido de https://www.creatividad.cloud/genially-una-herramienta-para-hacerpresentaciones-interactivas/
- Belmonte, Á. (26 de octubre del 2020). *Tipos de huesos según su forma. Unprofesor.com*. obtenido de: https://www.unprofesor.com/ciencias-naturales/tipos-de-huesossegun-su-forma-4433.html
- Cantón, J. (15 de octubre de 2016). *¿Qué es el pensamiento visual?. medialab.ugr.es*. Obtenido de https://medialab.ugr.es/blog-lineas-estrategicas/blog-sociedaddigital/que-es-el-pensamiento-visual/
- Connect, E. (03 de octubre del 2018). *Apuntes de Anatomía. Tipos de articulaciones: sinoviales y sólidas. Elsevier.com*. Obtenido de: https://www.elsevier.com/eses/connect/medicina/anatomia-tipos-articulaciones-sinoviales-y-solidas
- Duran, M. (16 de marzo del 2017). *Consejos para la higiene íntima femenina. Barnaclinic.com.* Obtenido de: https://www.barnaclinic.com/blog/womenshealth/higiene-intima-femenina/
- Fernández, Y. (25 de mayo de 2020). *Qué es Canva, cómo funciona y cómo usarlo para crear un diseño. Xakata Basics*. Obtenido de https://www.xataka.com/basics/quecanva-como-funciona-como-usarlo-para-crear-diseno
- GitMind. (2021). *Introducción*. Obtenido de https://gitmind.com/es/faq/how-to-usegitmind.html
- Galindo, A., Angulo , A., & Avedaño , R. (2009). *Biología humana y salud* (Primera ed.). Culiacán, Mexico: Universidad Autónoma de Sinaloa.
- González, E. (02 de agosto del 2018). *Consejos para una buena higiene íntima masculina. Webconsultas.com* Obtenido de: https://www.webconsultas.com/belleza-ybienestar/higiene-intima/consejos-para-una-buena-higiene-intima-masculina
- Gloria. (12 de noviembre de 2020). *Los 9 mejores softwares gratuitos de mapas mentales para Mac. Gitmind.com/*. Obtenido de https://gitmind.com/es/programa-parahacer-mapas-mentales.html
- Green, A. (11 de mayo de 2019). *Software gratuitos de mapas mentales para lluvia de ideas. gitmind.com*. Obtenido de https://gitmind.com/es/mapas-mentales-paralluvia-de-ideas.html
- Hernández, J. (28 de abril del 2019). El sistema urinario: anatomía funcional y formación de orina en los riñones. Home.blog. Obtenido de: https://juanhernandezespinoza.home.blog/2019/04/28/el-sistema-urinarioanatomia-funcional-y-formacion-de-orina-en-los-rinones/
- Kenneth, S. (2013). *Anatomía y Fisiología: La unidad entre forma y función* (Sexta ed.). (J. d. Fraga, Ed.)
- Lemus, R. (n.d.). El Esqueleto Humano. Edu.mx. Obtenido de: http://www.smo.edu.mx/blog/2019/02/28/el-esqueleto-humano/

López, L. (2017). *Conociendo Nuestros Cuerpo: Guía Didáctica.* Riobamba.

- Nediger, M. (21 de julio de 2020). *¿Qué es una Infografía? 20 Ejemplos, Plantillas y Consejos para Diseñar Infografías. venngage.com*. Obtenido de https://es.venngage.com/blog/que-es-una-infografia/
- Municipalidad de Rosario. (18 de febrero del 2016). Métodos anticonceptivos. Gob.ar. Obtenido de: https://www.rosario.gob.ar/web/servicios/salud/prevencion-ypromocion/salud-integral-de-la-mujer/metodos-anticonceptivos
- Parada, R. (7 de septiembre de 2020). *Esqueleto apendicular: funciones y huesos. Lifeder.* Obtenido de https://www.lifeder.com/esqueleto-apendicular/.
- Pinheiro, M. (20 de noviembre del 2020). Sistema muscular: qué es, clasificación y tipos de músculos. Tuasaude.com Obtenido de: https://www.tuasaude.com/es/tipos-demusculo/
- Roam, D. (2010). Tu mundo en una servilleta: Resolver problemas y vender ideas. Barcelona, España : Gestión 2000.
- Rosas, A. (22 de abril del 2015). Anticonceptivos femeninos y masculinos. Bbmundo.com. Obtenida de: https://www.bbmundo.com/embarazo/me-quieroembarazar/anticonceptivos-femeninos-y-masculinos/
- Ruiz, M. (19 de septiembre del 2013). *Higiene del aparato digestivo. Webdelmaestro.com.* Obtenido de: https://webdelmaestro.com/higiene-delaparato-digestivo/
- Urchegui, P. (14 de mayo de 2019). *Pensamiento Visual: cómo el cerebro comprende y representa lo que vemos. INFOBAE*. Obtenido de https://www.infobae.com/america/ciencia-america/2019/05/14/pensamientovisual-como-el-cerebro-comprende-y-representa-lo-que-vemos/

# **REFERENCIAS BIBLIOGRÁFICAS**

- Abellán, A. (04 de septiembre de 2019). *Visual Thinking – ¿Qué es el pensamiento visual?. VideoMarketing* . Obtenido de https://productoravideomarketing.es/visual-thinking-pensamiento-visual
- Abreu, Y., Barrera , A., Breijo, T., & Bonilla, I. (2018). *El proceso de enseñanza aprendizaje de los Estudios Lingüísticos*. *MENDIVE*, 610-611.
- Acharya, D. P. (29 de noviembre de 2020). *Visualiza tu idea con estos creadores de mapas mentales*. Obtenido de Geekflare.com/: https://geekflare.com/es/mindmap-makers/#anchor-gitmind
- Acuña, M. (21 de septiembre de 2018). *El poder de la Infografía en el aprendizaje. evirtualplus*. Obtenido de https://www.evirtualplus.com/infografia-en-elaprendizaje/#:~:text=En%20el%20campo%20educativo%20la,que%20en%20ta blas%20de%20datos.
- Alba, T. (30 de agosto de 2017). *¿Qué es una Infografía y qué herramientas de diseño usar?. webempresa*. Obtenido de https://www.webempresa.com/blog/que-es-unainfografia.html
- Allende. (06 de junio de 2021). *GENIALLY, una herramienta para hacer presentaciones interactivas*. Obtenido de Creatividad.cloud: https://www.creatividad.cloud/genially-una-herramienta-para-hacerpresentaciones-interactivas/
- Arranz, A. (14 de septiembre de 2017). *Aprendizaje memorístico*. Obtenido de https://blog.cognifit.com/es/aprendizaje-memoristico/
- Bedoya, V. (22 de noviembre de 2019). *Aprendizaje y cerebro. ISEP.* Obtenido de https://www.isep.com/ec/actualidad-neurociencias/aprendizaje-y-cerebro-nuevoconocimiento/
- Bembibre, C. (abril de 2011). *Definición de Infografía. DefiniciónABC* . Obtenido de https://www.definicionabc.com/comunicacion/infografia.php
- Bolívar, S. (noviembre 19 del 2021). Visual thinking con realidad aumentada para desarrollar el interaprendizaje de la educación vial en el sindicato de conductores

profesionales "4 de octubre" del cantón Penipe en el período abril septiembre 2020. Obtenido de http://dspace.unach.edu.ec/bitstream/51000/8278/1/8%20.- TESIS%20Bol%c3%advar%20Abel%20Silva%20Castillo-DP-EDU-TEI.pdf.

- Brunetti, A. (19 de marzo de 2021). *¿Qué es la biología?. cienciaybiologia.com*. Obtenido de https://cienciaybiologia.com/que-es-la-biologia/
- Campal, F. (22 de mayo de 2019). *Alfabetización visual. Biblogtecarios.es*. Obtenido de https://www.biblogtecarios.es/felicampal/alfabetizacion-visual-7-cosas-quedebemos-saber-y-7 estandares/#:~:text=La%20alfabetizaci%C3%B3n%20visual%20es%20esencial mente,interpretaci%C3%B3n%20de%20obras%20de%20arte.
- Campbell, N., & Reece, J. (2007). *Biología* (Vol. septimo). Buenos Aires: Madrid: Panamericana.
- Cantón, J. (15 de octubre de 2016). *¿Qué es el pensamiento visual?. MedialabURG*. Obtenido de https://medialab.ugr.es/blog-lineas-estrategicas/blog-sociedaddigital/que-es-el-pensamientovisual/#:~:text=El%20pensamiento%20visual%20comunica%20ideas,la%20idea %20y%20su%20representaci%C3%B3n.

Cantón, J. (2017). El pensamiento visual: dilo con imágenes. *OpenCourseWare-UNIA*.

- Casarez, A. (09 de octubre de 2009). *Definición de Metodología del Aprendizaje*. Obtenido de http://delenguasmodernas.blogspot.com/2009/10/definicion-demetodologia-del.html
- Castro, M. (13 de febrero de 2020). *¿De qué trata el aprendizaje interactivo?* Obtenido de https://lamenteesmaravillosa.com/de-que-trata-el-aprendizaje-interactivo/
- Clementin, F. (20 de marzo de 2018). *El pensamiento visual en la educación.* . Obtenido de https://eresmama.com/el-pensamiento-visual-en-la-educacion/
- Colegio Indoamericano . (09 de diciembre de 2019). *¿Qué es un mapa mental, características y cómo hacerlo?* Obtenido de https://blog.indo.edu.mx/que-esmapa-menta-caracteristicas-como-hacerlo
- Costas, G. (09 de agosto de 2019). *Ramas de la biología*. Obtenido de https://cienciaybiologia.com/ramas-biologia-htm/
- Couñago, A. (11 de octubre de 2019). *¿Qué implica el proceso de enseñanzaaprendizaje?. ERESMAMA.COM*. Obtenido de https://eresmama.com/queimplica-proceso-ensenanza-aprendizaje/
- Cousinet, R. (2014). En *¿Qué es enseñar?. Archivos de Ciencias de la Educación* (págs. 1-5). Memoria Académica.
- Coworkingfy. (22 de enero de 2020). *Programas para hacer mapas mentales | Conviértete en el Da Vinci moderno con estas 9 aplicaciones*. Obtenido de Coworkingfy.com: https://coworkingfy.com/programas-hacer-mapas-mentales/
- Enriquez, M. (24 de Julio de 2020). *El cerebro.* Obtenido de https://mejorconsalud.as.com/cuales-son-las-partes-y-funciones-principales-delcerebro/
- Fernández, Y. (25 de mayo de 2020). *Qué es Canva, cómo funciona y cómo usarlo para crear un diseño*. Obtenido de Xataka.com: https://www.xataka.com/basics/quecanva-como-funciona-como-usarlo-para-crear-diseno
- Fidalgo, A. (07 de abril de 2016). *Métodologías. Lección Magistral: Qué es y cómo mejorarla.* . Obtenido de https://innovacioneducativa.wordpress.com/2016/04/07/metodologias-leccionmagistral-que-es-y-como-mejorarla/
- Fortea, M. (2019). *Metodologías didacticas para la enseñanza/aprendizaje de competencias.* Unitat de Suport Educatiu de la Universitat Jaume.
- Galindo, A., Angulo , A., & Avedaño, R. (2012). Biología humana y salud (Primera ed.). Culiacán, Mexico: Universidad Autónoma de Sinaloa.
- García, I. (30 de abril de 2017). *Cómo aprende el cerebro. CogniFit*. Obtenido de https://blog.cognifit.com/es/como-aprende-el-cerebro-neuroeducacion/
- Gil Pérez, A. y Berlanga Fernández, I. (2013). *La interactividad en el aula. Un reto de la escuela 2.0*. EDMETIC, Revista de Educación Mediática y TIC, 2(1), 56-75
- Gómez, L. (22 de diciembre de 2020). *Pensamiento visual: pedagogías emergentes para tiempos de confinamiento. EDUCACIÓN3.0* . Obtenido de https://www.educaciontrespuntocero.com/noticias/pensamiento-visualpedagogias/#Como-preparar-dinamicas-mediante-el-pensamiento-visual

Gualancañay, M. (08 de enero de 2021). *La inteligencia naturalista para el aprendizaje de la biología vegetal con los estudiantes de tercer semestre de la carrera de Pedagogía de las Ciencias Experimentales Química y Biología periodo abril 2020 agosto 2020*. Obtenido de http://dspace.unach.edu.ec/bitstream/51000/7260/1/UNACH-EC-FCEHT-TG-E.BQYLAB-2021-000002.pdf

- Guárate, A., & Hernández, C. (31 de octubre de 2018). *Modelos Didácticos para situaciones y contextos de aprendizaje*. Madrid. Narcea, S.A. de ediciones.
- Hernández, J. G. (15 de diciembre de 2019). *¿Qué son las estrategias de aprendizaje?* Obtenido de https://docentesaldia.com/2019/12/15/que-son-las-estrategias-deaprendizaje-definicion-tipos-y-ejemplos/
- Higuerey, E. (04 de enero de 2020). *Contenido interactivo: cómo promover una experiencia inolvidable a tus usuarios para fidelizarlos*. Obtenido de https://rockcontent.com/es/blog/contenidointeractivo/#:~:text=Contenidos%20interactivos%20son%20un%20tipo,quizzes %2C%20calculadoras%20y%20videos%20interactivos.
- López, E., & Kivatinetz, M. (2006). Estrategias de pensamiento visual: ¿Método educativo innovador o efecto placebo para nuestros museos? En *Arte, Individuo y Sociedad* (Vol. 18, págs. 209-239). Madrid, España: REDALYC
- Londoño, C. (01 de agosto de 2017). *metodologías de enseñanza*. Obtenido de https://eligeeducar.cl/ideas-para-el-aula/6-metodologias-ensenanza-profesorinnovador-deberia-conocer/
- Martínez, L., & Leyva, M. (2014). Mapas Mentales. *Lo que se de: mapas mentales, mapas conceptuales, diagramas de flujo y esquemas*. México: Red Durango de Investigadores Educativos.
- Mejía, D. (2021). *El diagrama de Ishikawa como estrategia de aprendizaje de Ecología y Ambiente con los estudiantes del segundo semestre de la carrera de Pedagogía de las Ciencias Experimentales Química y Biología, periodo abril 2020-agosto 2020.* Obtenido de http://dspace.unach.edu.ec/handle/51000/7584.
- Mejía, J. (27 marzo del 2020). *CÓMO HACER UNA INFOGRAFÍA: QUÉ ES, HERRAMIENTAS GRATIS PARA DISEÑAR UN INFOGRAMA Y GUÍA PASO A*

*PASO. juancmejia.com.* Obtenido de: https://www.juancmejia.com/redessociales/como-hacer-una-infografia-guia-y-herramientas-para-disenarla/

Ministerio de Educación del Ecuador . (2016). *Biología.* Quito, Ecuador: Don Bosco.

- Moya, A. (26 de enero de 2010). Recursos Didácticos en la Enseñanza. Innovación y Experiencias Educativas (N.º 45 - 6ºA). Granada, España.
- Nediger, M. (21 de julio de 2020). *¿Qué es una Infografía?. VENNGAGE*. Obtenido de https://es.venngage.com/blog/que-es-una-infografia/
- Prados, E. (20 de septiembre de 2017). Plataformas educativas ¿Qué son y para qué sirven? Obtenido de Aula1.com: https://www.aula1.com/plataformas-educativas/
- Pedrejón, B. (diciembre del 2015). EL PENSAMIENTO VISUAL EN AULA MULTICULTURALES. *Universidad de Valladolid*. Obtenido de https://core.ac.uk/download/pdf/211103194.pdf.
- Peiró, R. (05 de julio de 2017). *Pensamiento visual*. Obtenido de Economipedia.com: https://economipedia.com/definiciones/pensamiento-visual.html
- Pérez, S. (2010). LOS RECURSOS DIDÁCTICOS. Federación de Enseñanza de CC.OO. de Andalucía.
- Raffino, M. (16 de noviembre de 2019). *¿Qué es el aprendizaje?. blogspot.com* Obtenido de https://amarolopezeva.blogspot.com/2019/11/que-es-el-aprendizaje\_16.html
- Raffino, M. (29 de mayo de 2020). *Fisiología. Concepto.de.* Obtenido de https://concepto.de/fisiologia/
- Roam, D. (2010). *Tu mundo en una servilleta: Resolver problemas y vender ideas.* Barcelona: Gestión 2000.
- Rodriguez, A. (09 de junio de 2019). *Aprendizaje memorístico: características, tipos y ejemplos.* Obtenido de https://www.lifeder.com/aprendizaje-memoristico/
- Rojas, J. M. (2017). No me cuentes historias, dibújamelas: el pensamiento visual. En *Mejor lo repartimos y aprendemos juntos: El método Jigsaw* (N°81 ed., págs. 479- 486). PublicacionesDidacticas.
- Romero, L., & González, D. (09 de octubre de 2014). *Pensamiento Visual o Visual Thinking en educación. Orientacionandujar*. Obtenido de

https://www.orientacionandujar.es/2014/10/09/pensamiento-visual-o-visualthinking-en-educacion/

- Sánchez, A. (9 de noviembre del 2021). *Definición de Mapa Mental.* Obtenido de https://conceptodefinicion.de/mapa-mental/
- Sanfeliciano, A. (31 de mayo de 2019). *Aprendizaje significativo*. Obtenido de https://lamenteesmaravillosa.com/aprendizaje-significativo-definicioncaracteristicas/
- Trapé, M. (19 de diciembre de 2018). *Desarrollar el pensamiento visual como técnica de aprendizaje. emagister*. Obtenido de https://www.emagister.com/blog/desarrollar-el-pensamiento-visual-comotecnica-de-aprendizaje/
- UNIR. (21 de enero de 2021). El aprendizaje significativo: ¿por qué introducirlo en el aula? *Revista UNIR*, 20-25.
- Universia . (28 de enero de 2019). *¿Cuáles son las ventajas y desventajas del aprendizaje basado en intereses?* Obtenido de https://www.universia.net/cl/actualidad/orientacion-academica/cuales-sonventajas-desventajas-aprendizaje-basado-intereses-1163428.html
- Urchegui, P. (2015). El pensamiento visual en la formación del profesorado: Análisis de los componentes del pensamiento viso-espacial y su importancia enla formación de los docentes de educación infantil y primaria. Tesis Doctoral. (D. d. Valladolid, Ed.) 02-24.
- Uriarte, J. (27 de noviembre de 2019). *Biología*. Obtenido de https://www.caracteristicas.co/biologia/
- Vargas, G. (2017). Recursos educativos didácticos en el proceso enseñanza aprendizaje. Hospital Cuadernos de Clínicas, 58 (1), 68–74.
- Vilardi, R. (10 de diciembre del 2020). *Qué es Canva design y cómo puedes usarlo para tu empresa. Wearemarketing.com.* Obtenido de: https://www.wearemarketing.com/es/blog/que-es-canva-design-y-como-puedesusarlo-para-tu-empresa.html

Zaragoza, R. (04 de marzo de 2014). *Visual Thinking: qué es, cuáles son sus fases y sus objetivos. IEBS*. Obtenido de https://www.iebschool.com/blog/visual-thinkingagile-

scrum/#:~:text=%C2%BFQu%C3%A9%20objetivos%20tiene%20el%20Visual %20Thinking%3F,-

.&text=En%20l%C3%ADneas%20generales%2C%20el%20Pensamiento,infor maci%C3%B3n%20para%20incrementar%20la%20comprensi%C3%B3n.

Zepeda, N. (10 de marzo de 2010). *Estrategias de Pensamiento Visual. NodoCultura*. Obtenido de https://nodocultura.com/2015/03/10/visual-thinking-strategiesvts/#:~:text=Visual%20Thinking%20Strategies%20(VTS)%20o,y%20la%20con strucci%C3%B3n%20de%20significados.

# **ANEXOS**

# **Anexo 1.- Encuesta aplicada a los estudiantes de sexto semestre**

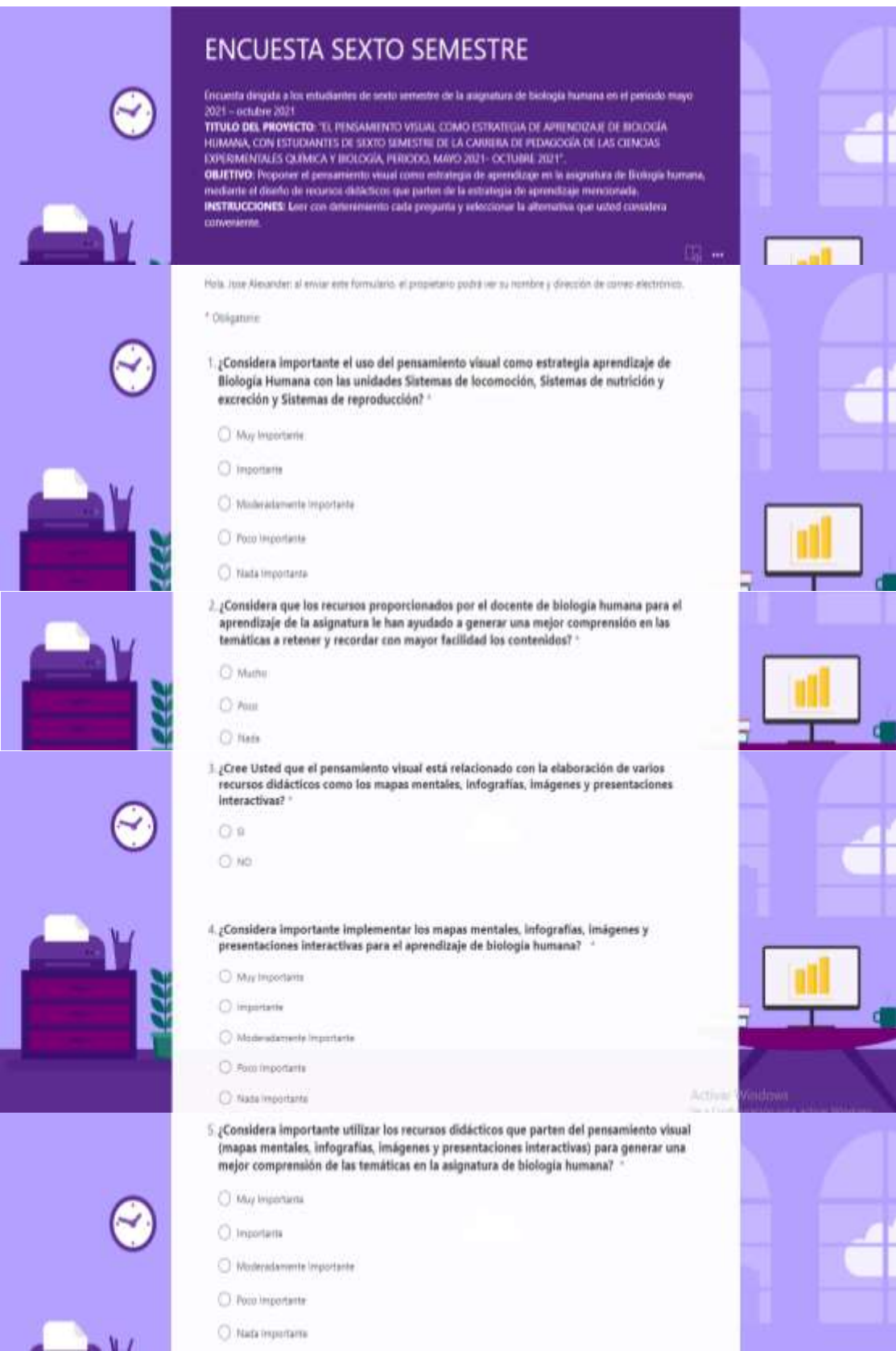

il ¿Cree usted que los recursos didácticos que parten del pensamiento visual (mapas mentales, infografías, imágenes y presentaciones interactivas) le ayudan a retener y<br>recordar con mayor facilidad los contenidos de la asignatura de biología humana? C Muhe  $O$  Form Action? **Wa Con** C lists 7. ¿Considera que las plataformas virtuales como Genially, Canva y GitMind le ayudan a desarrollar recursos didácticos basados en la estrategia de aprendizaje el pensamiento visual?  $^{\circ}$  $O$  is O.No 8. ¿Considera importante utilizar las "imágenes y presentaciones interoctivos" para mejorar el<br>conocimiento en las unidades Sistemas de locomoción, Sistemas de nutrición y excreción y Sistemas de reproducción? C) Way importante C importante O Wolendamente Importante C Forn legartaria Activar C Nada Incortante 9. ¿Considera importante utilizar los "mopos mentoles" para mejorar el conocimiento en las unidades Sistemas de locomoción, Sistemas de nutrición y excreción y Sistemas de reproducción? \* C Muy importante O Importante O Moderatomente Importante C Poco Importante O Nada Importante <sup>10</sup>. ¿Considera importante utilizar las "*infografias"* para mejorar el conocimiento en las<br>unidades Sistemas de locomoción, Sistemas de nutrición y excreción y Sistemas de reproducción? -C May importants C Inportante O Moderationente Importante C Para lesportants O Naticingertante

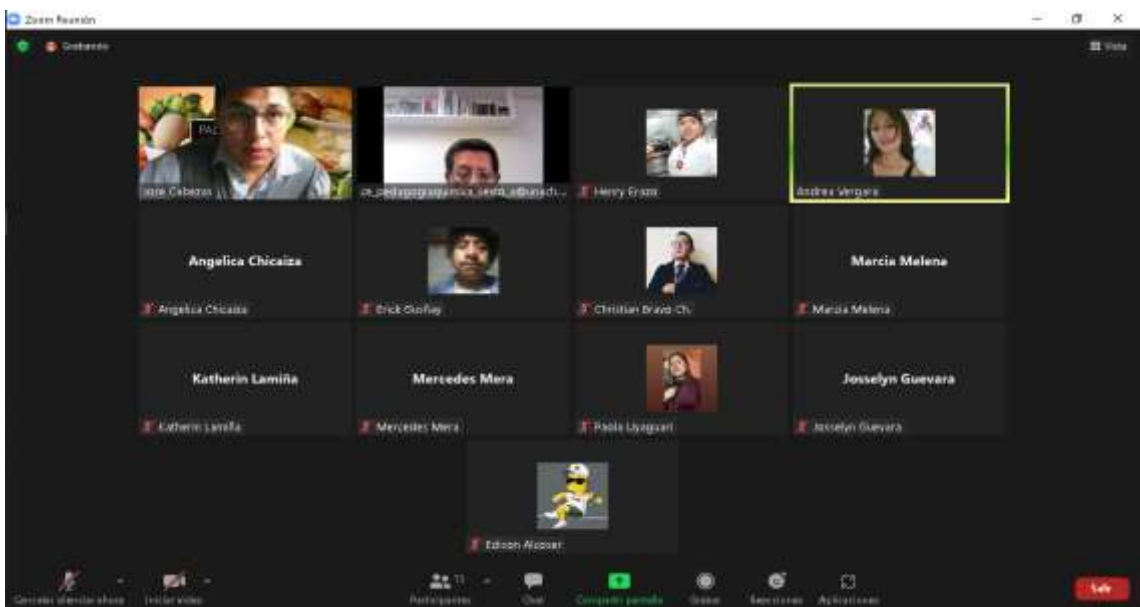

## **Anexo 2.- Socialización de la propuesta de investigación**

**Fuente:** Socialización de los recursos didácticos basados en el pensamiento visual a los estudiantes de sexto semestre de la carrera de las Ciencias Experimentales: "Química y Biología". **Elaborado por:** José Cabezas.

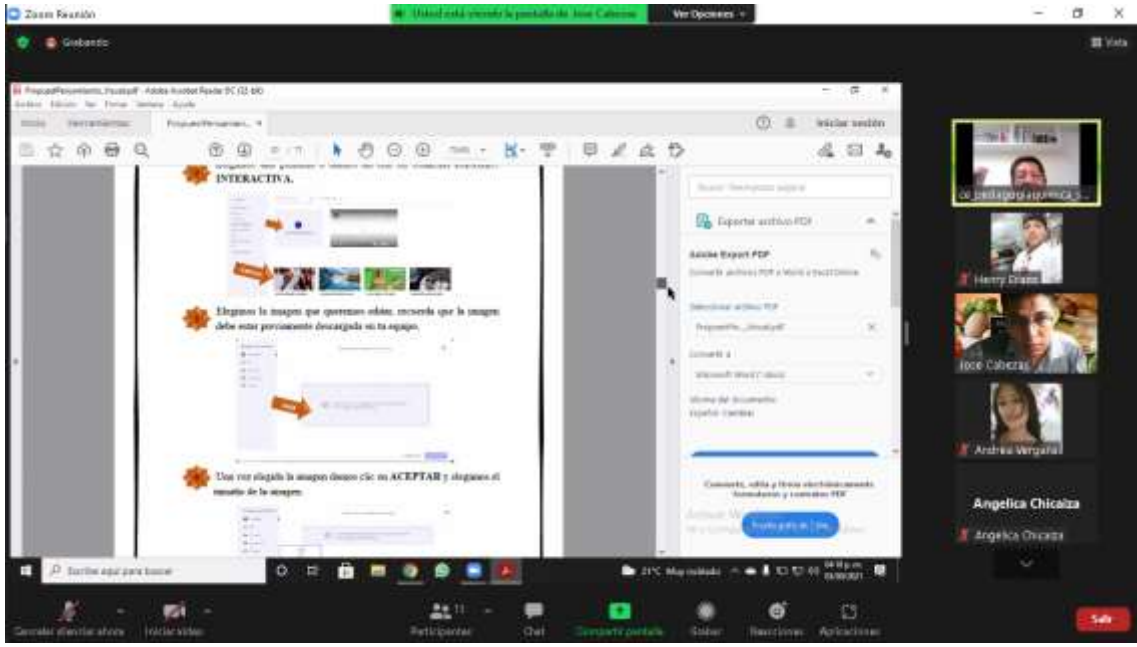

**Fuente:** Socialización de los recursos didácticos basados en el pensamiento visual a los estudiantes de sexto semestre de la carrera de las Ciencias Experimentales: "Química y Biología". **Elaborado por:** José Cabezas.

# **Anexo 3.- Lista de asistencia de los estudiantes a la socialización**

#### REGISTRO DE ASISTENCIA DE LOS ESTUDIANTES A LA SOCIALIZACION

Periodo Académico: mayo 2021-octubre 2021

Facultad: Ciencias de la Educación, Humanas y Tecnologías

Carrera: Pedagogía de las Ciencias Experimentales Química y Biología Semestre: Sexto

Nombre de la actividad: Socialización de la propuesta de investigación Sr. José Cabezas Fecha: 03 de septiembre del 2021

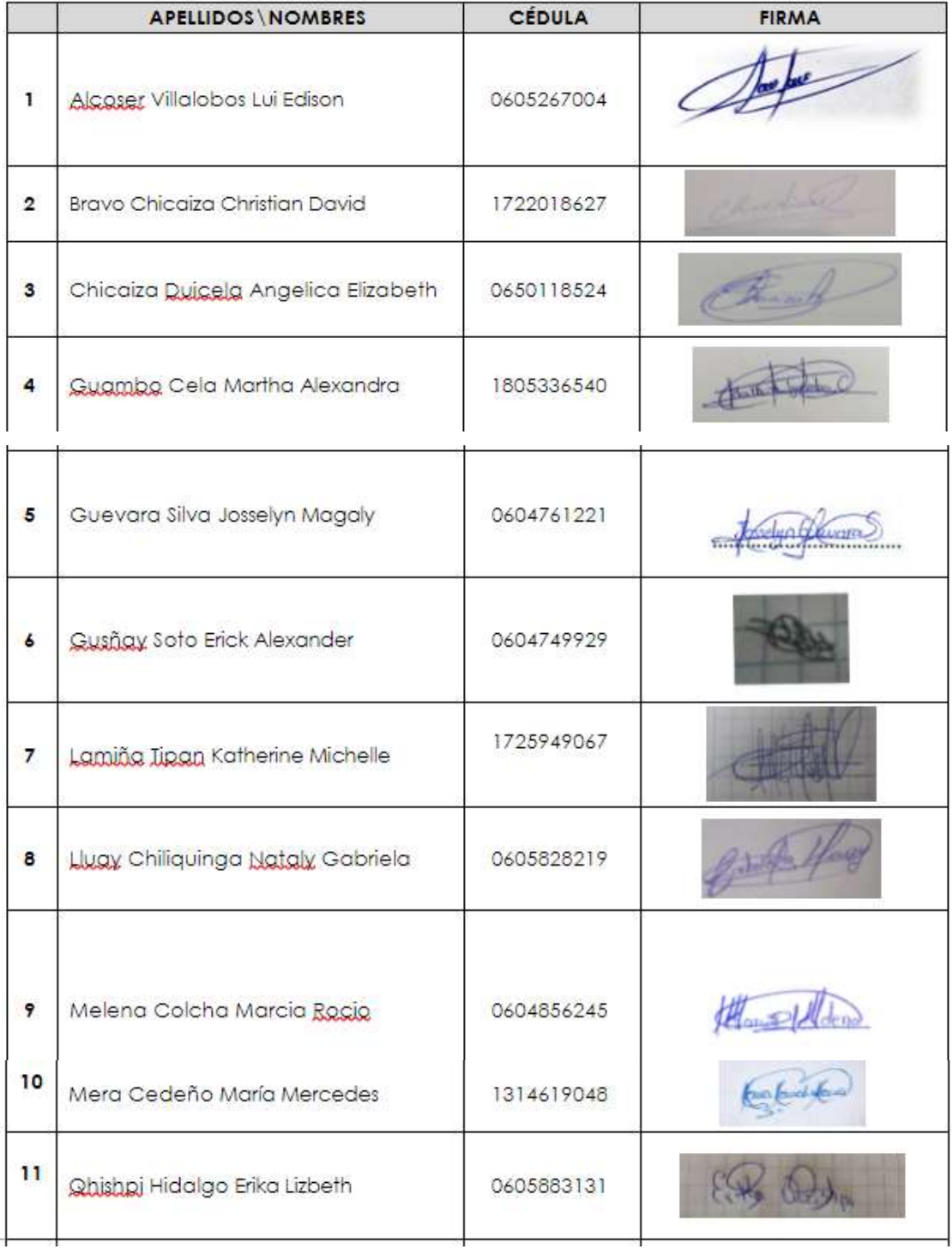

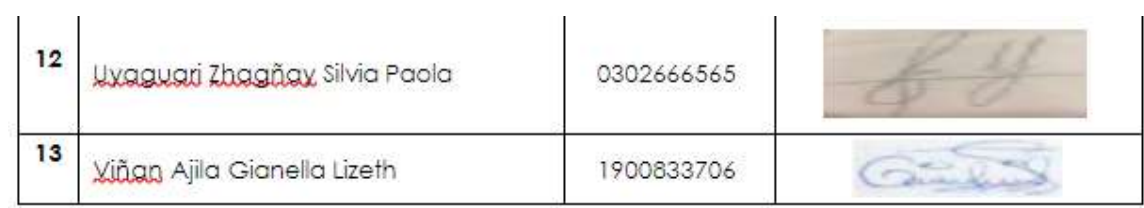

Kunster Land ging

PhD. Jesús Estrada Profesor(a) Responsable